# ING LA PALMA TECHNICAL NOTE NO. 136

## Arc maps for the He, Ne, Hg, ThAr, and Cd lamps when used with WYFFOS/Red+4

Version 1.0

Ronny Errmann (University Jena and ING) Lilian Domínguez Palmero (ING)

December 2015

## Contents

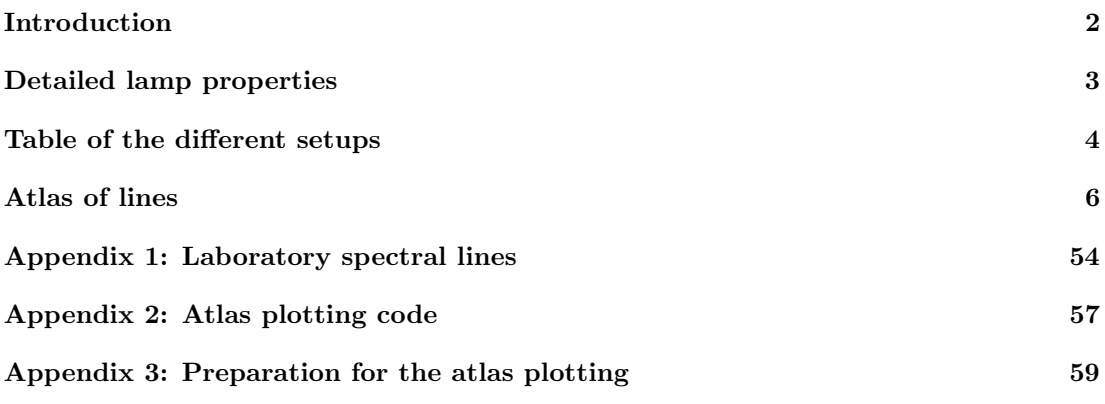

### Introduction

<span id="page-3-0"></span>The following document is a compilation of the arc lamp maps for AF2+WYFFOS, the multiobject, wide-field, fiber spectrograph at the Prime focus of the 4.2m William Herschel Telescope (WHT).

The document contains a table with the information of the representative setups. The data is ordered from lowest to highest resolution and from the bluest to the reddest wavelength. After the table the document continues with the arc maps for all setups in the order of the table. Appendix 1 contains the list with all lines labeled in the plots. In Appendix 2 and 3 the source code of the two scripts used for creating the plots: First the *idl* script to create the plots and second the *python* script, which processes the output of the WYFFOS reduction pipeline<sup>[1](#page-3-1)</sup> for the idl script. Additionally, the latter one creates the tables shown in this document.

The data was obtained in May, October, and November 2015 with the new CCD (Red+4) after the upgrades in the spectrograph, intended to enhance the throughput at blue spectra ranges. For more information about the Red+4 CCD check the AF[2](#page-3-2) webpage<sup>2</sup>. For all setups a CCD binning of 2x2 was used. The reduction and wavelength calibration was done with the instrument pipeline version 3.

The entries in Table [1](#page-5-0) show the information of all used setups. The first three columns give the grating (1), the central wavelength (2) to which WYFFOS was set, and the wavelength range (3). Column (4) gives the dispersion of the grating for the used wavelength. The dispersion values were either copied directly from the AF2+WYFFOS webpage[3](#page-3-3) or calculated from the values available on the webpage. The following two columns show the used arc lamp (5) and exposure time (6). Column (7) gives the number of the usable lines. The first number shows all non-blended lines which are visible in the subplots and have enough signal-to-noise to be used for wavelength calibration. The second number shows only these lines which have at least 10% of the flux of the brightest arc-line. If a neutral density filter was used, the value is given in the last column (8).

In the atlas plots the median flux of all fibers in  $[e^{-}/px]$  (pixel-step-in-wavelength) against the wavelength in  $[\tilde{A}]$  is plotted. As each fiber has a different throughput the fibers were scaled and a  $2\sigma$  clipping was applied before combining them. To determine the scaling factor, the scaling ratio against the median flux for each pixel was determined. These factors were combined by using the weighted average with the median flux as weights. In the plots the flux is normalized to one second exposure time and collapsed to one pixel.  $\lambda_{\rm cen}$  gives the central wavelength as set up in WYFFOS. The plotted wavelength range is the same as in Table [1.](#page-5-0) Each of the four subplots shows approximately one quarter of the wavelength range of the top plot.

The gratings used in WYFFOS are the same as used in  $ISIS<sup>4</sup>$  $ISIS<sup>4</sup>$  $ISIS<sup>4</sup>$ , except for the H1800V grating, which was designed for IDS<sup>[5](#page-3-5)</sup>. The H1800V grating is smaller in size than WYFFOS/ISIS gratings, hence some vignetting in the spectral range occurs.

#### NOTES:

- The Hg and Cd lamps show strong warming effects. During the first minutes the relative intensity of the lines may change drastically, after ∼2 to ∼5 min it will have stabilized. The spectra in this document were obtained at least 2 to 3 min after the Hg or Cd lamp was switched on but still for some spectra the lamps might not have been stabilized.
- The Hg and Cd lamps contain some Ar gas, hence their arc map contains Ar lines together with the Cd or Hg.

<span id="page-3-1"></span><sup>1</sup><http://www.ing.iac.es/astronomy/instruments/af2/reduction.html>

<span id="page-3-2"></span> $^{2}$ <http://www.ing.iac.es/astronomy/instruments/af2/detector.html>

<span id="page-3-3"></span><sup>3</sup><http://www.ing.iac.es/astronomy/instruments/af2>

<span id="page-3-4"></span><sup>4</sup><http://www.ing.iac.es/astronomy/instruments/isis/>

<span id="page-3-5"></span> $5$ <http://www.ing.iac.es/astronomy/instruments/ids/>

• The plots without sufficient arc lines are plotted for homogeneity and to assist the decision for optimum arc lamp. See  $6$  for further notice.

### Detailed lamp properties

#### <span id="page-4-0"></span>He lamp from SpectroLamps

#### http://www.spectrolamps.com.au/spectral\_lamps.html

The Helium lamp is a stable, high quality source of discrete spectral lines. It consists of a simple borosilicate discharge tube. It uses a high-current electrode and a thin coil of tungsten wire is wound around a pellet of thoria which imparts excellent electron-emissive properties to this electrode, minimising its operating temperature and allowing it to handle a higher current density.

#### Ne lamp from the Oriel brand, now sold by Newport

#### http://search.newport.com/?q=\*&x2=sku&q2=6032

Model 6032

The 6032 spectral calibration lamp produces narrow, intense lines from the excitation of Neon gas. It is a pencil lamp, called like this because of its size and shape. It is made of double bore quartz tubing with two electrodes at one end sealed into a phenolic handle.

#### Hg(Ar) lamp from the Oriel brand, now sold by Newport

#### http://search.newport.com/?q=\*&x2=sku&q2=6035

Model 6035

The 6035 spectral calibration lamp produces narrow, intense lines from the excitation of Argon gas and Mercury vapor. The  $6035 \text{ Hg(Ar)}$  Lamp is insensitive to temperature. It requires a two-minute warm-up for the mercury vapor to dominate the discharge, then 30 minutes for complete stabilization. The average intensity is remarkably constant and reproducible after the thermal conditions stabilize. It is a pencil lamp, called like this because of its size and shape. It is made of double bore quartz tubing with two electrodes at one end sealed into a phenolic handle.

#### ThAr lamp from Heraeus

#### http://www.heraeus-noblelight.com/en/productsandsolutions/opticalanalysis/hollow\_ cathode\_lamps.aspx

The Thorium-Argon lamp is a hollow cathode lamp. It consists of a cathode made from the element of interest, Thorium in this case, an anode and an inert filler gas contained in a glass envelope, e.g. Argon. In addition various mica discs, ceramic sheaths and glass shields assist in alignment and insulation.

#### Cd lamp from UVP

#### <span id="page-4-1"></span>http://uvp.com/zinccadmium.html

The Cadmium is a Pen-Ray Lamp, which are low pressure, cold cathode UV lamps made of double bore quartz tubing. This design allows the electrodes to be positioned at one end of the lamp providing easy access into small apertures.

<span id="page-4-2"></span> $6$ <http://www.ing.iac.es/astronomy/instruments/af2/calibration.html>

<span id="page-5-0"></span>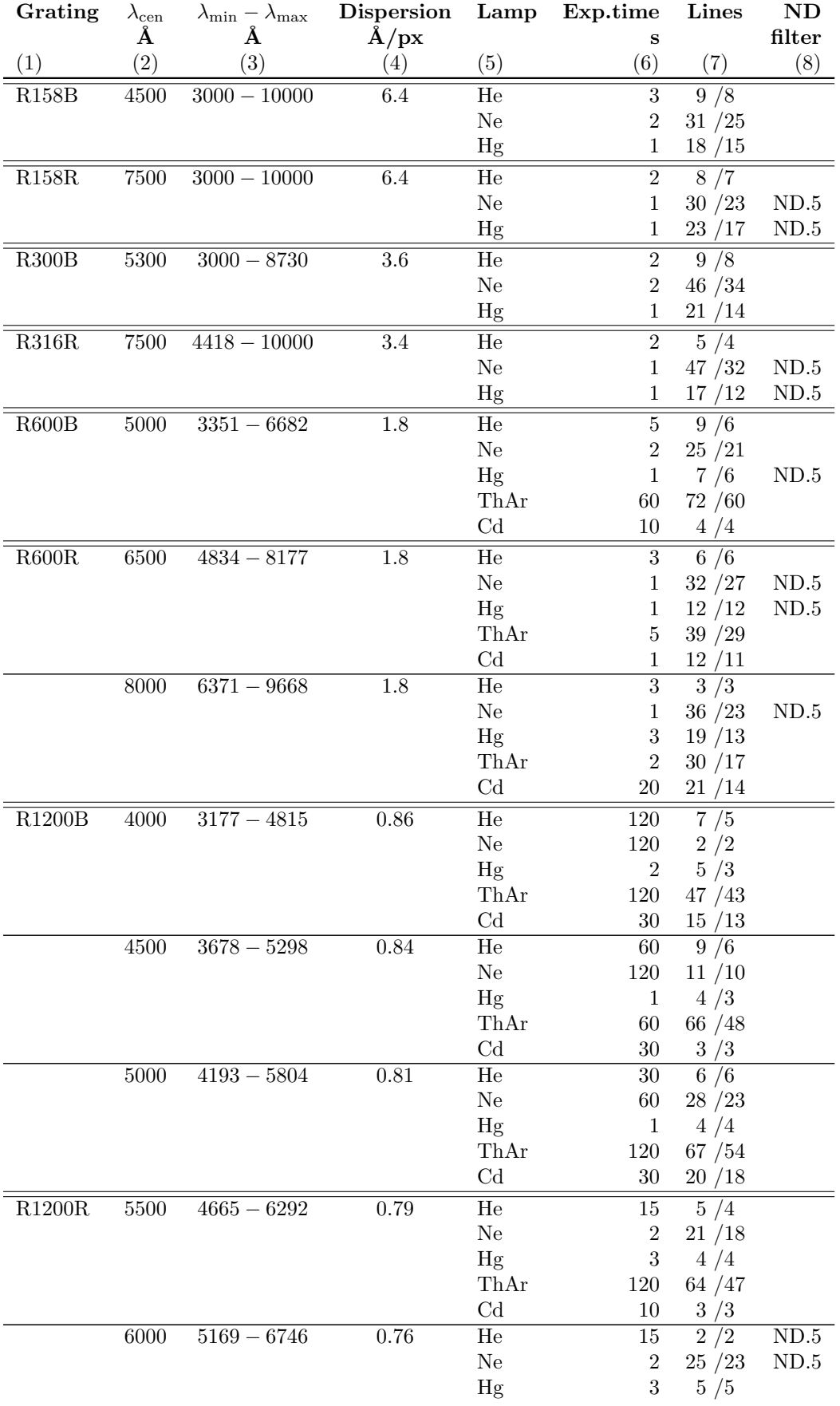

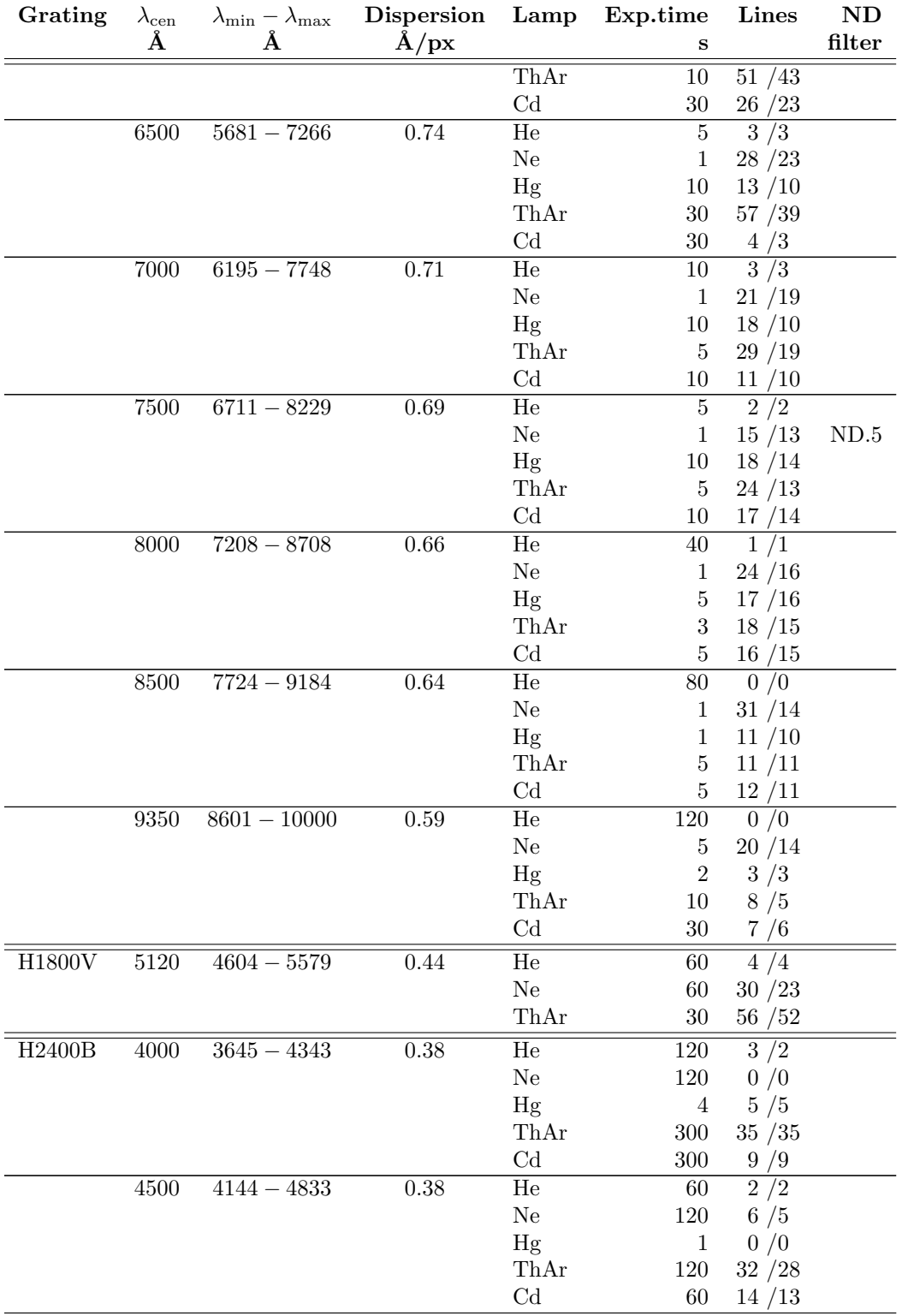

<span id="page-7-0"></span>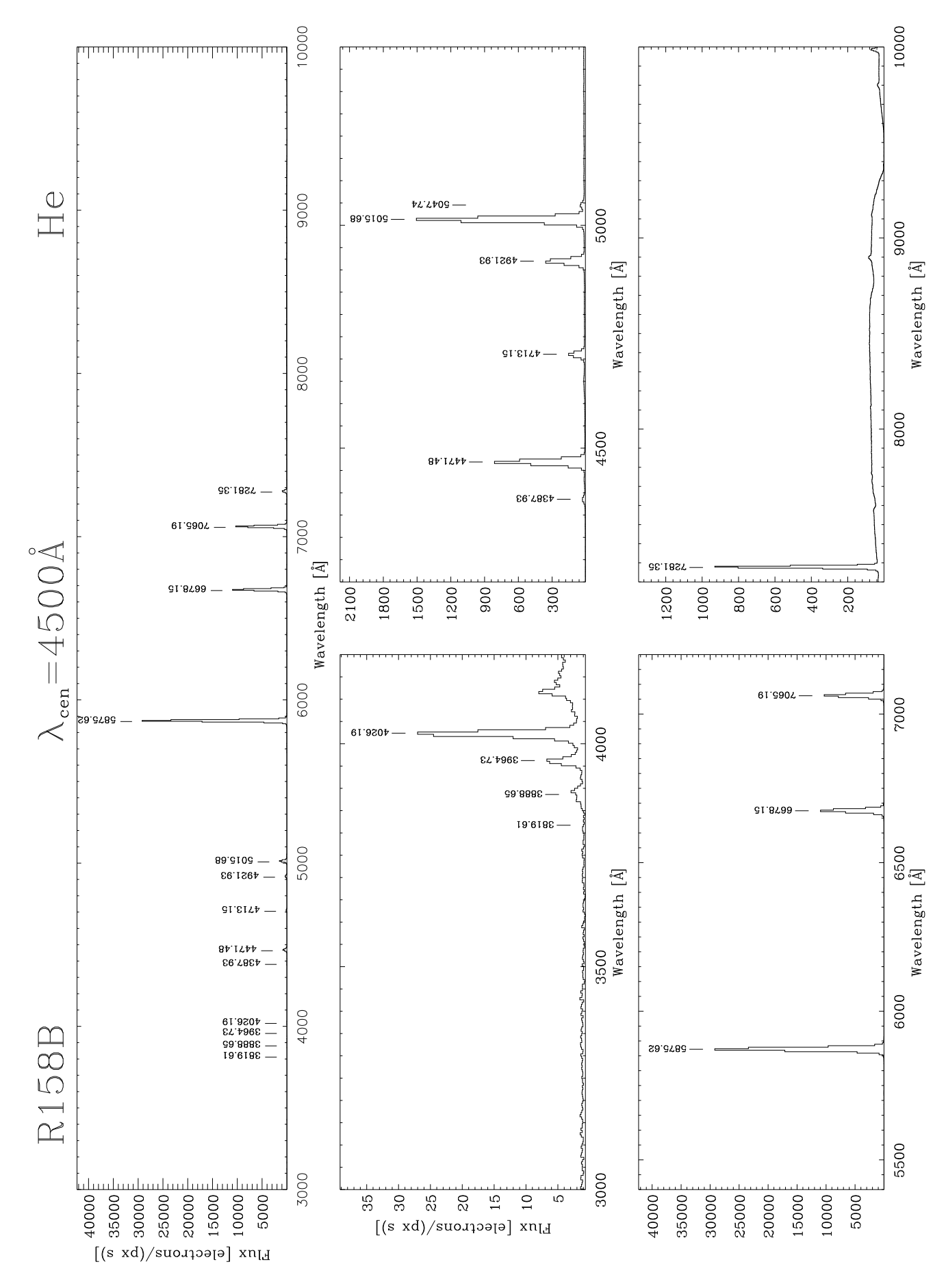

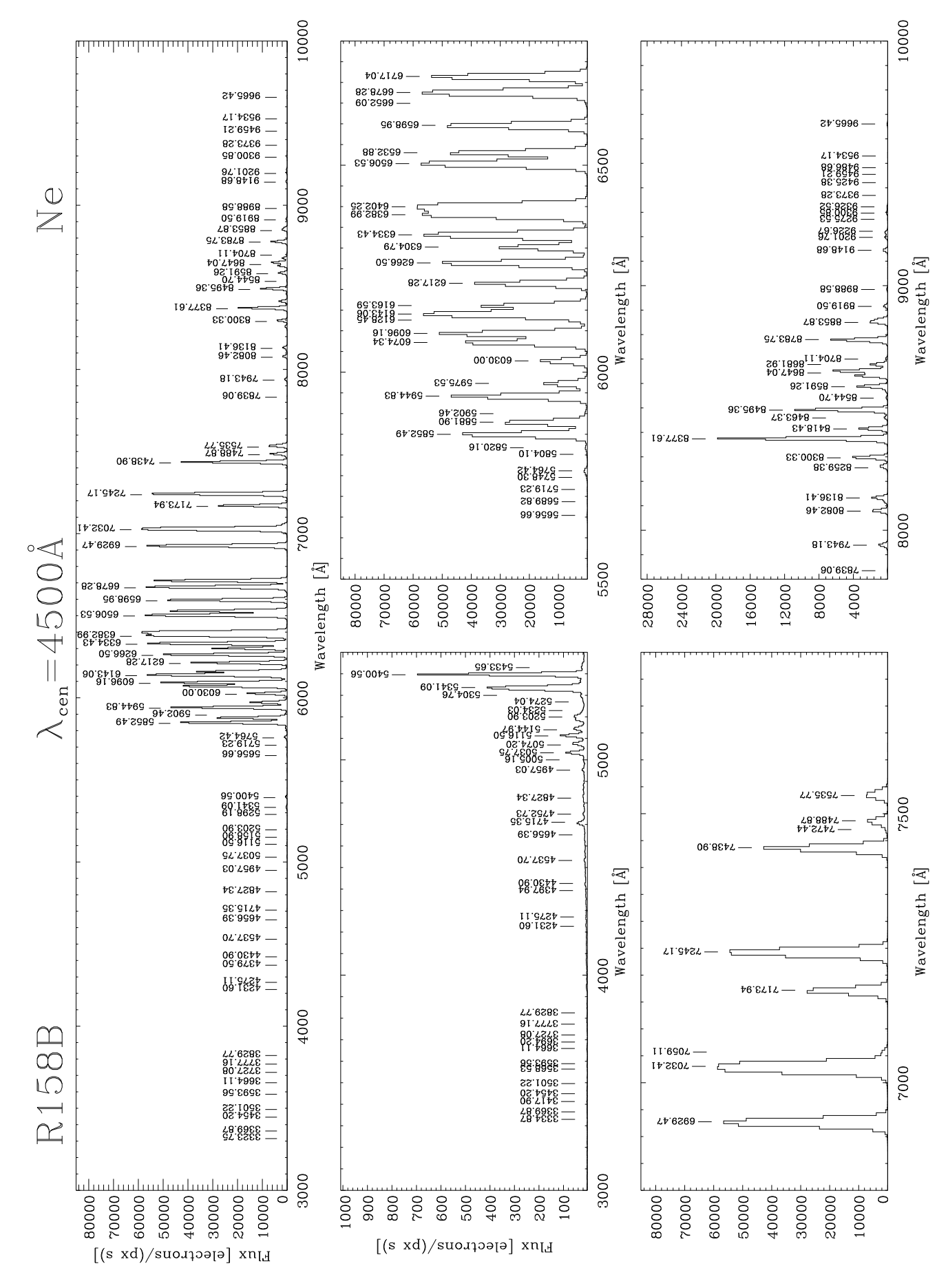

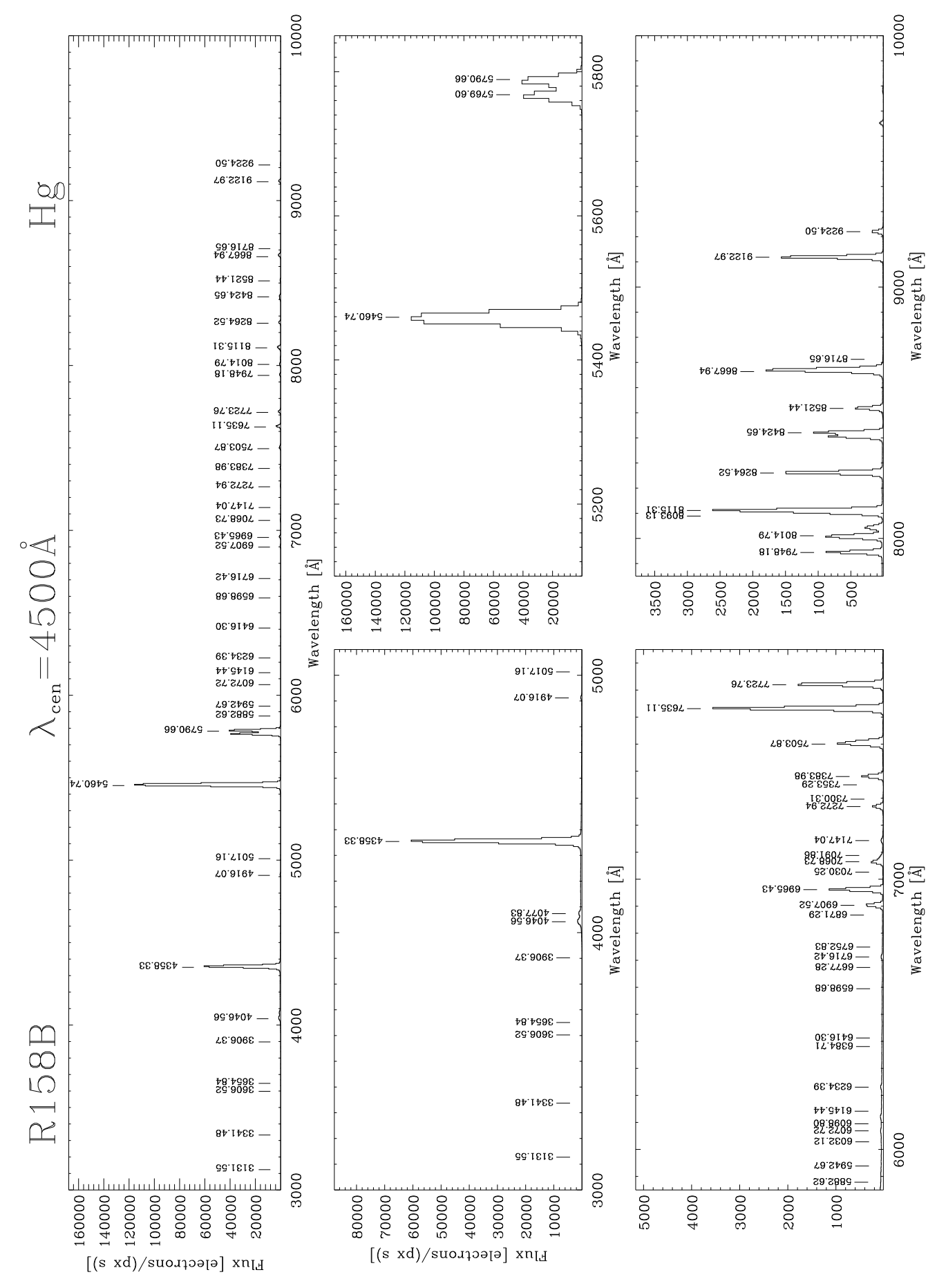

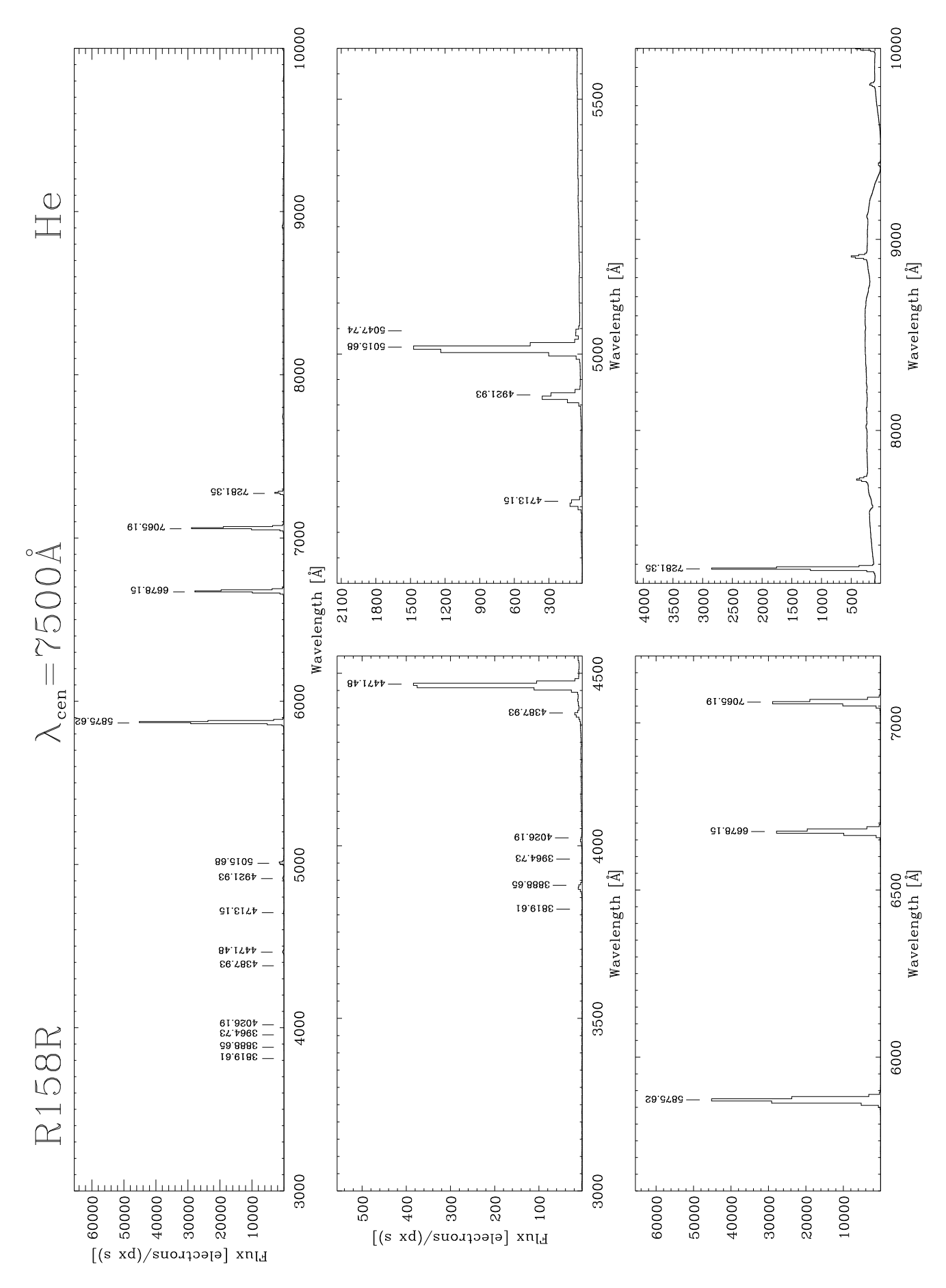

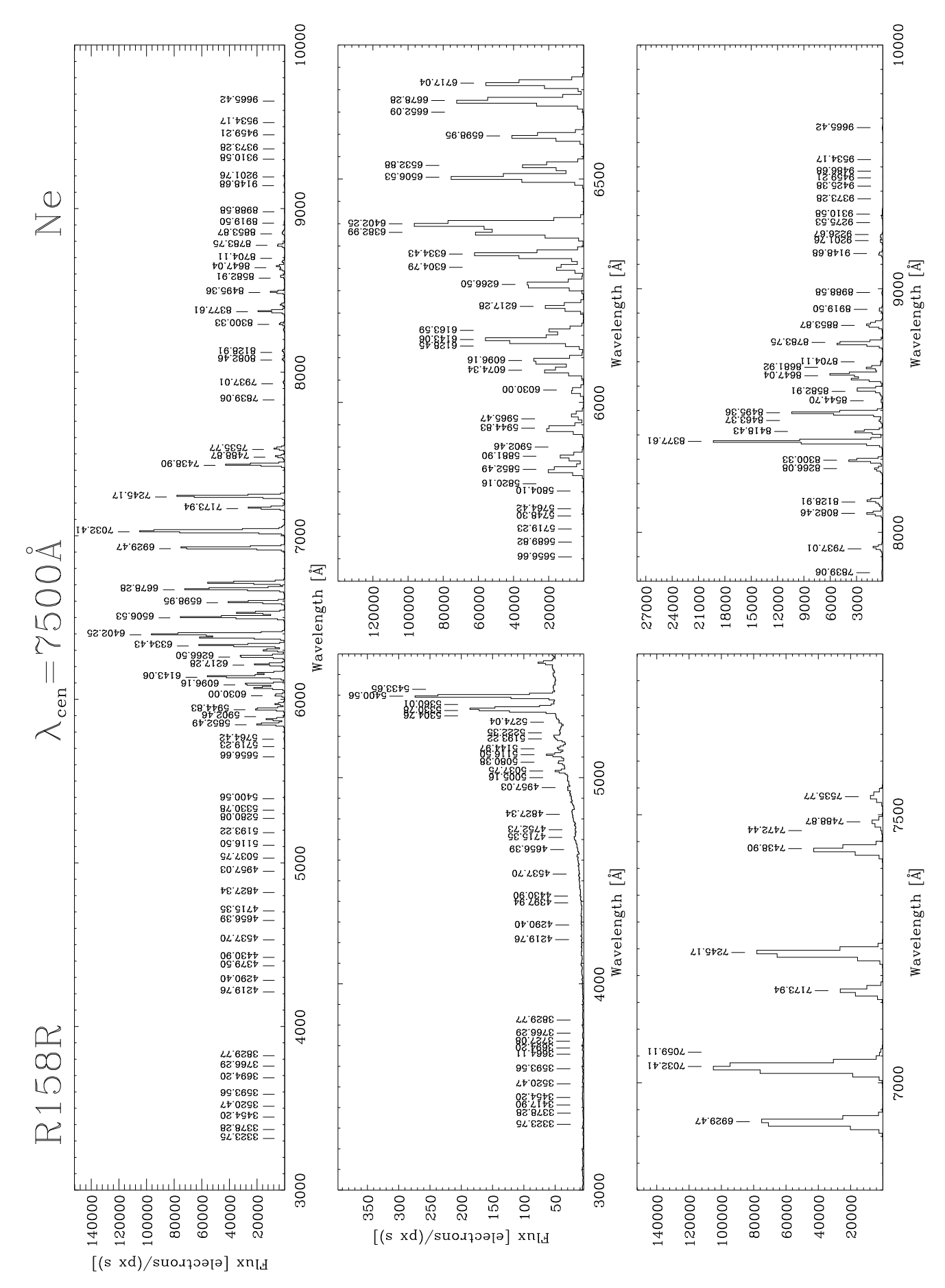

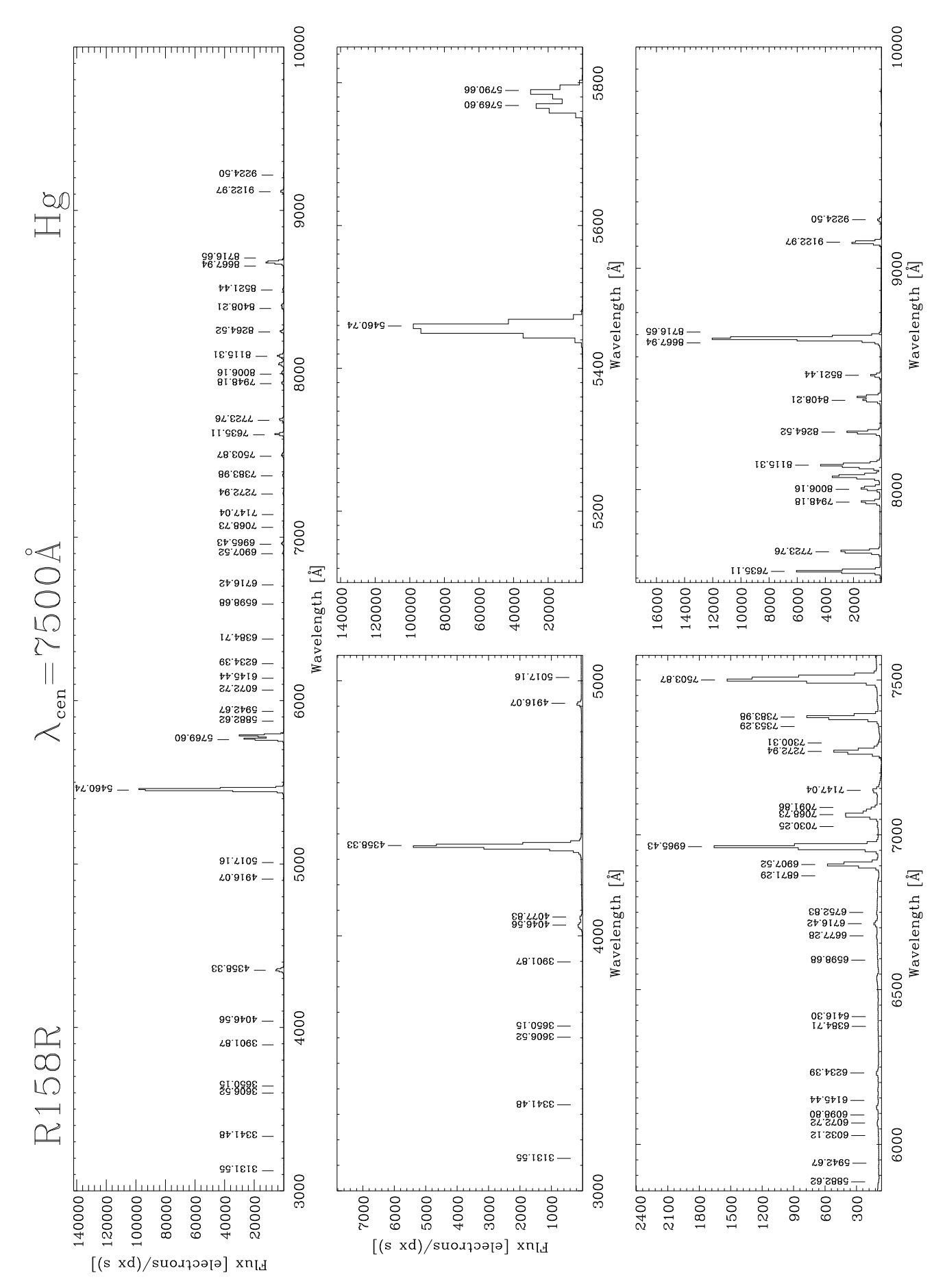

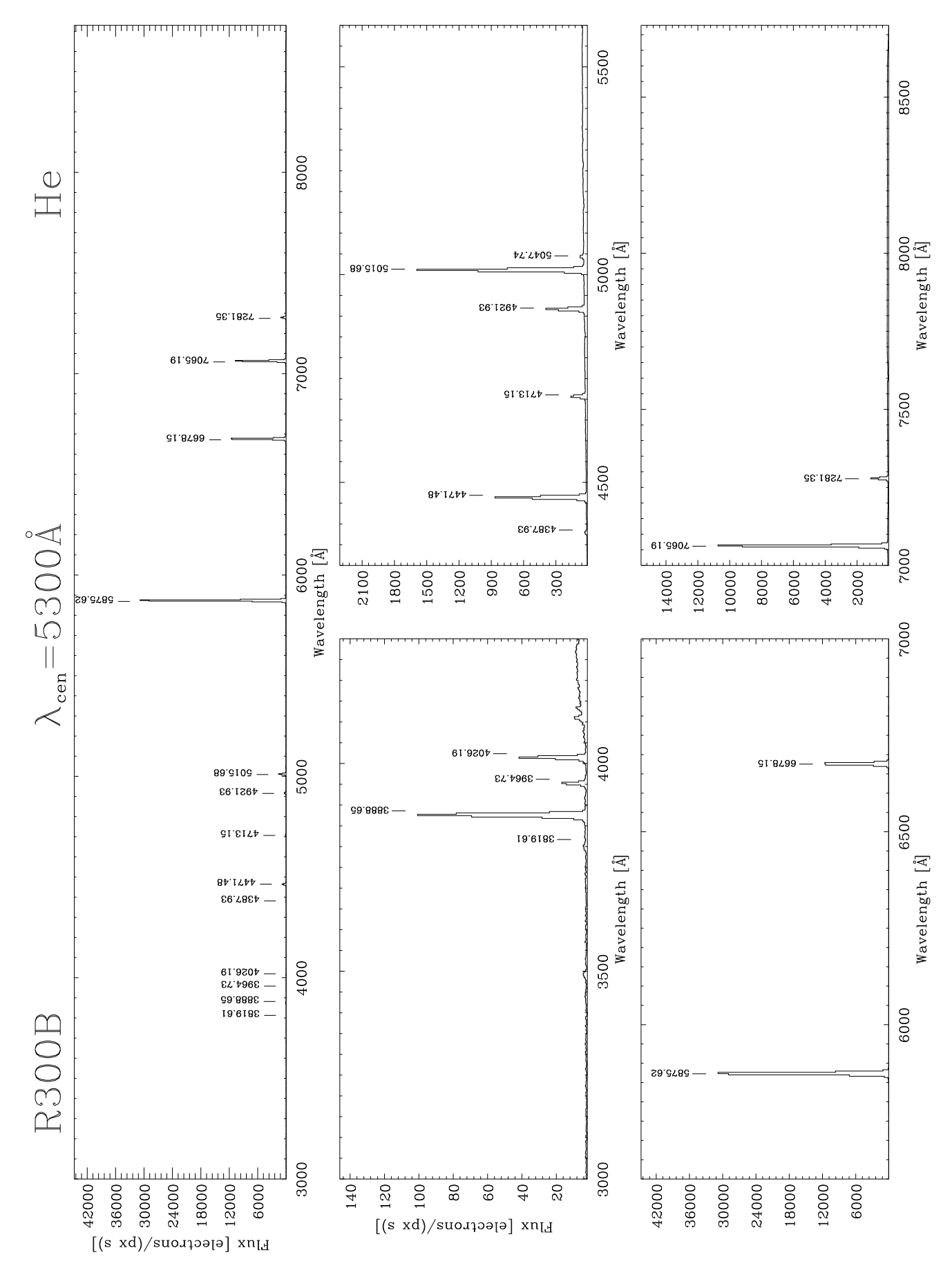

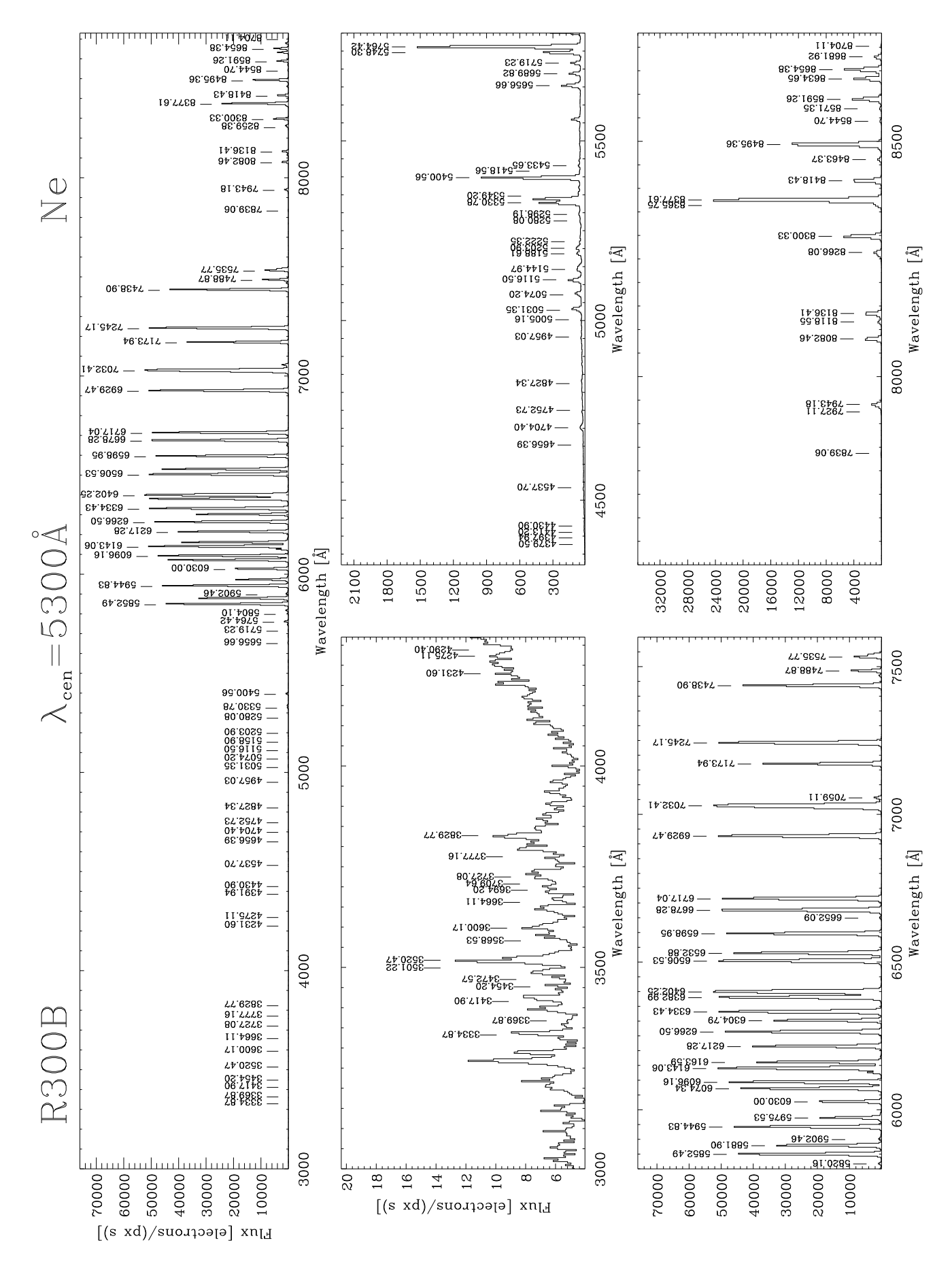

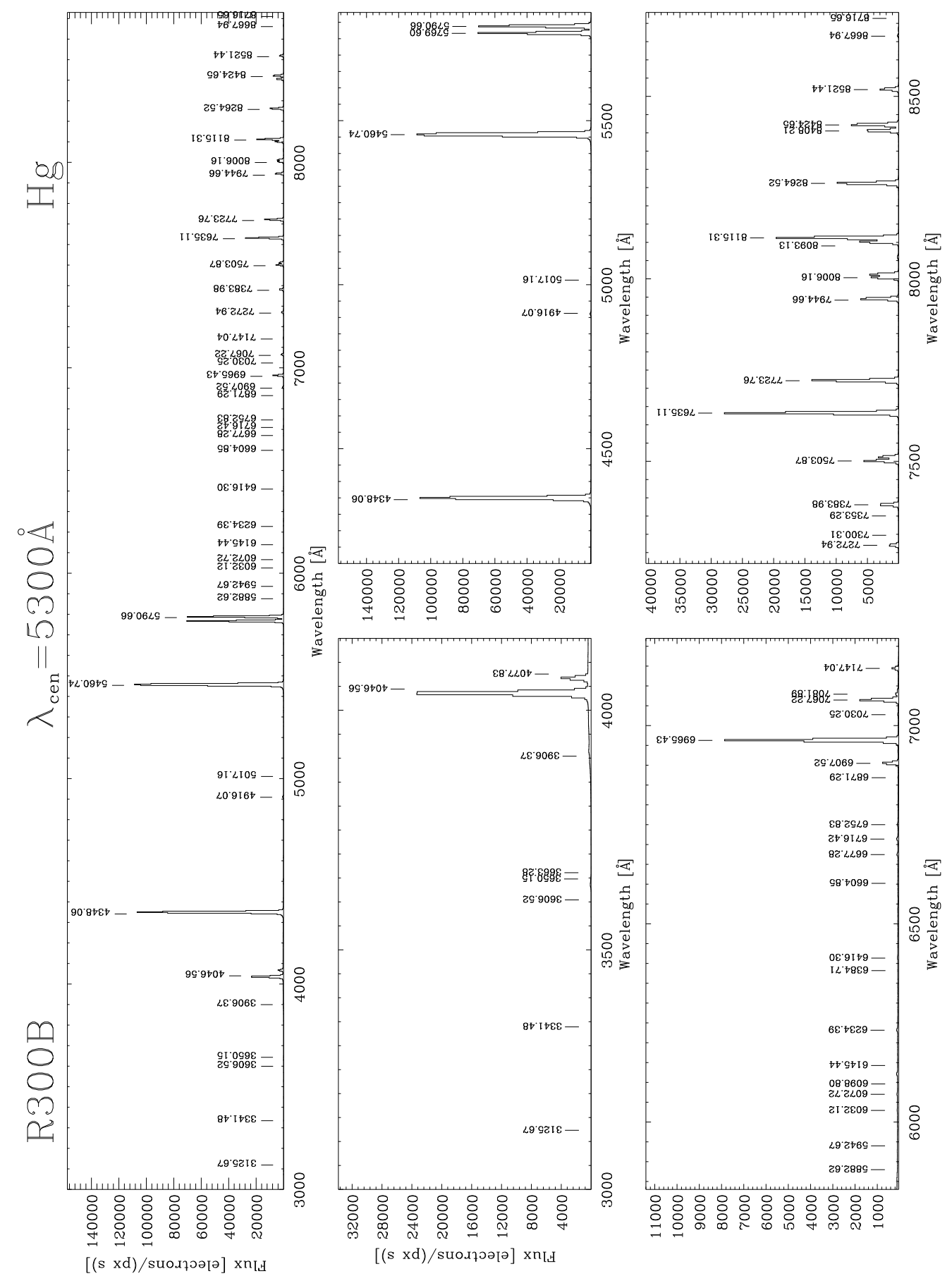

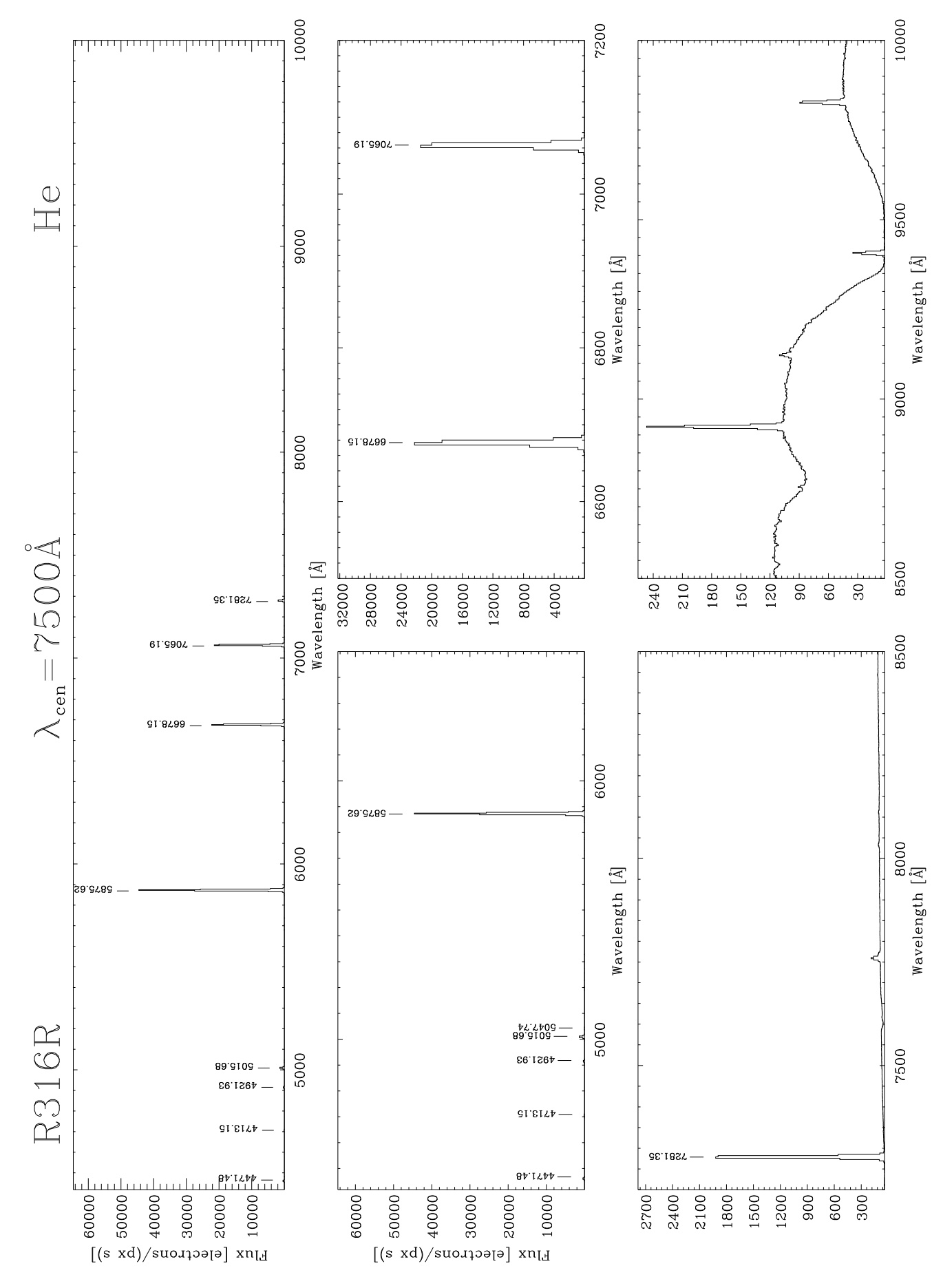

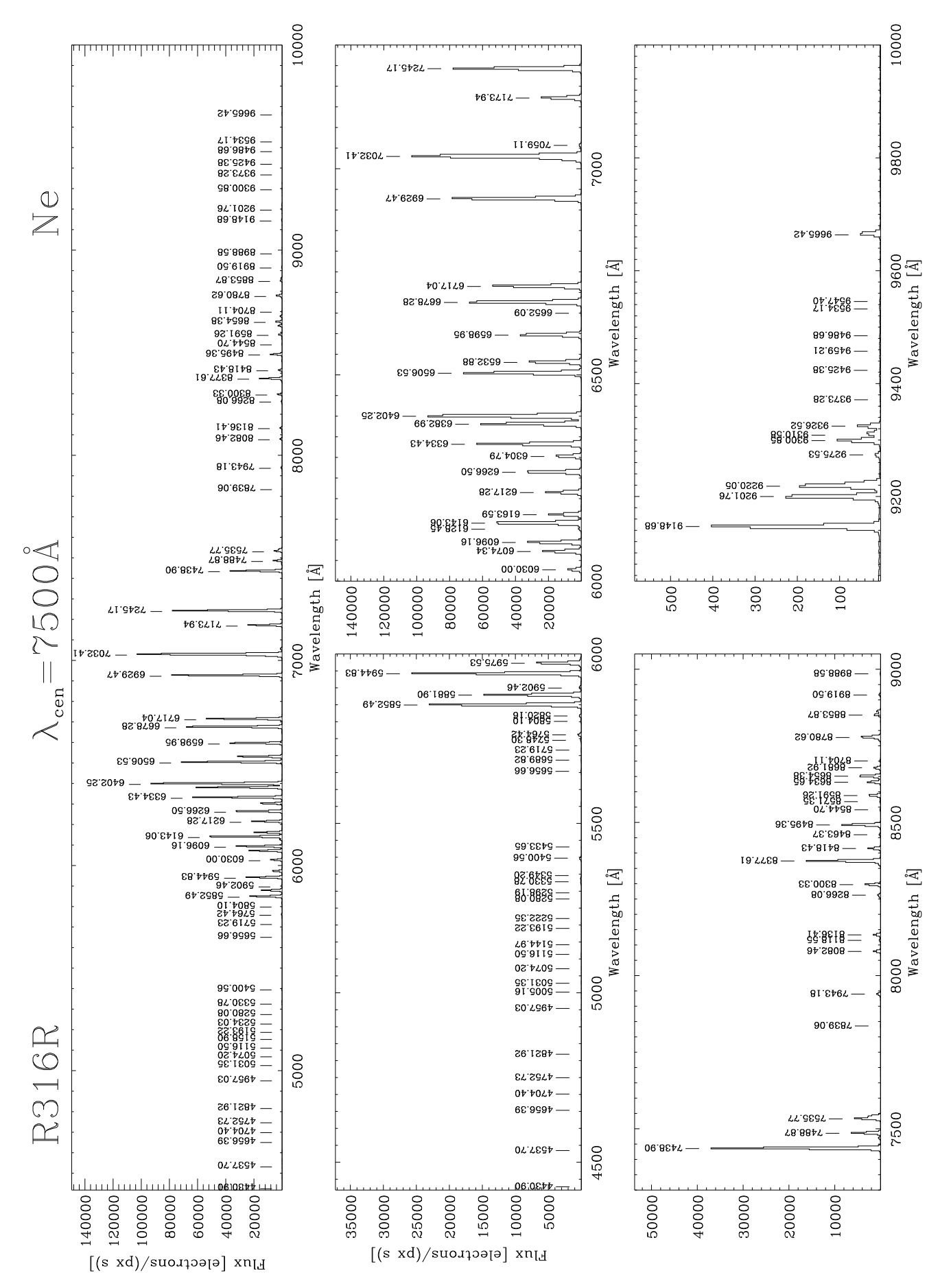

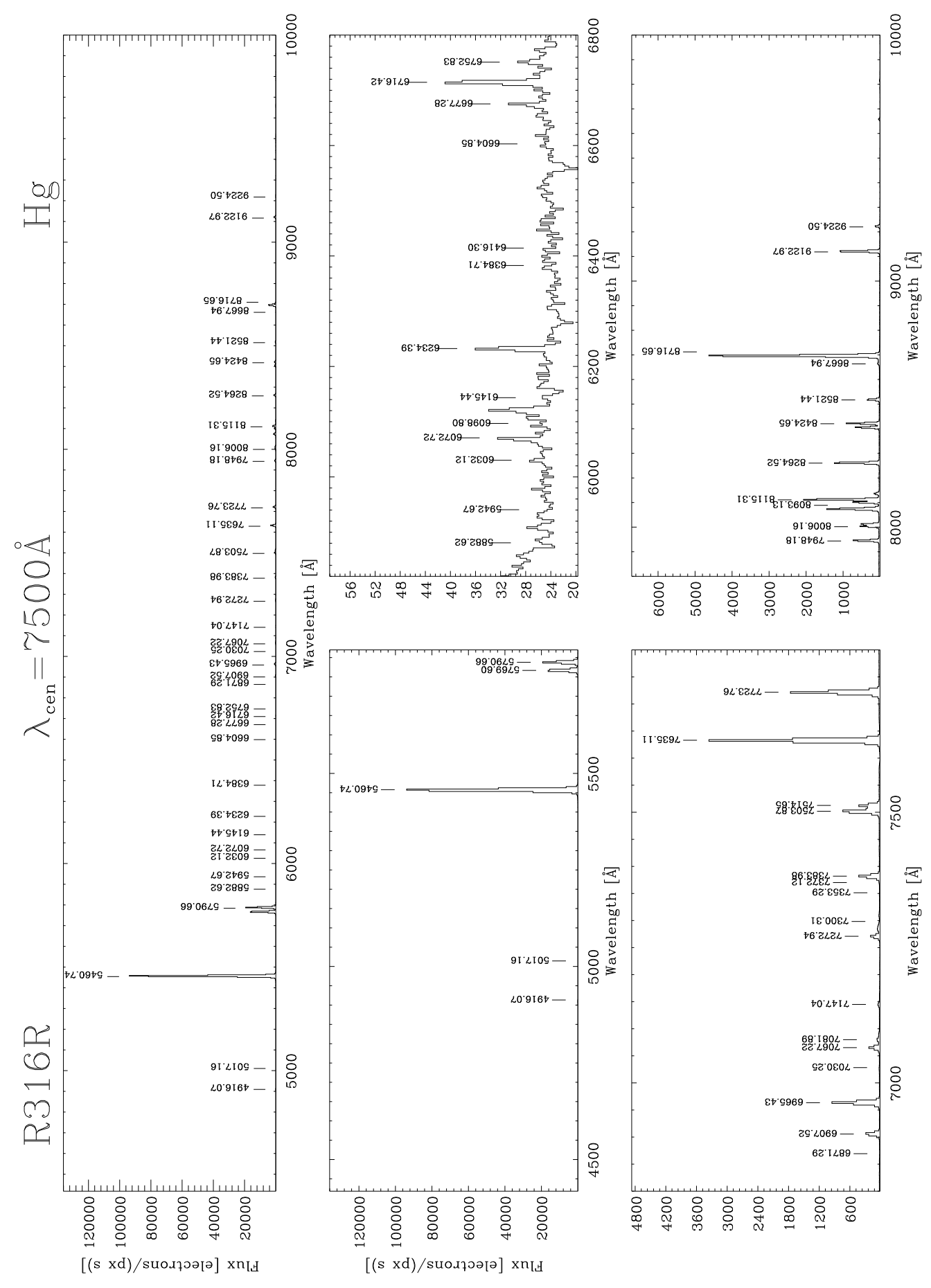

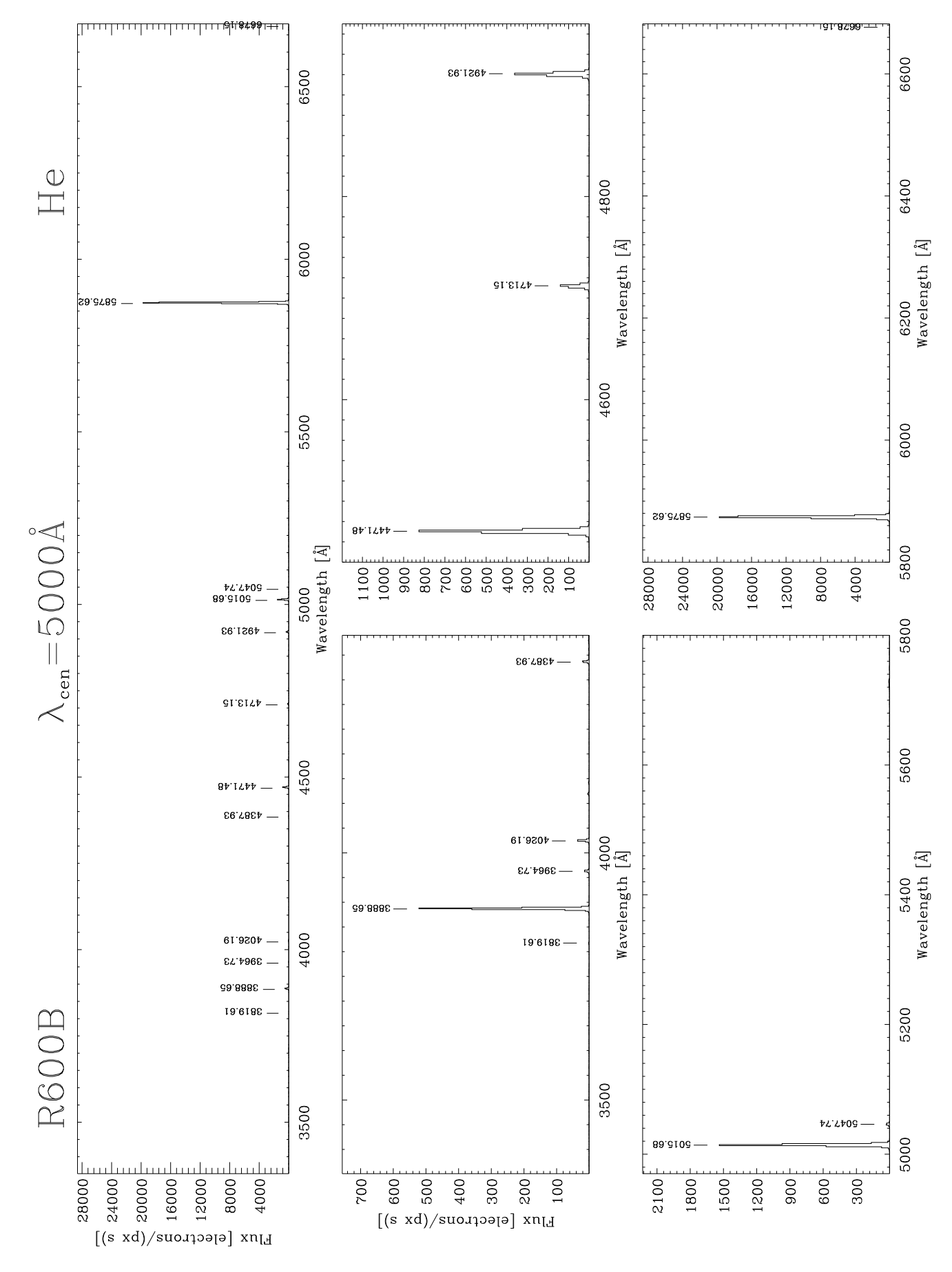

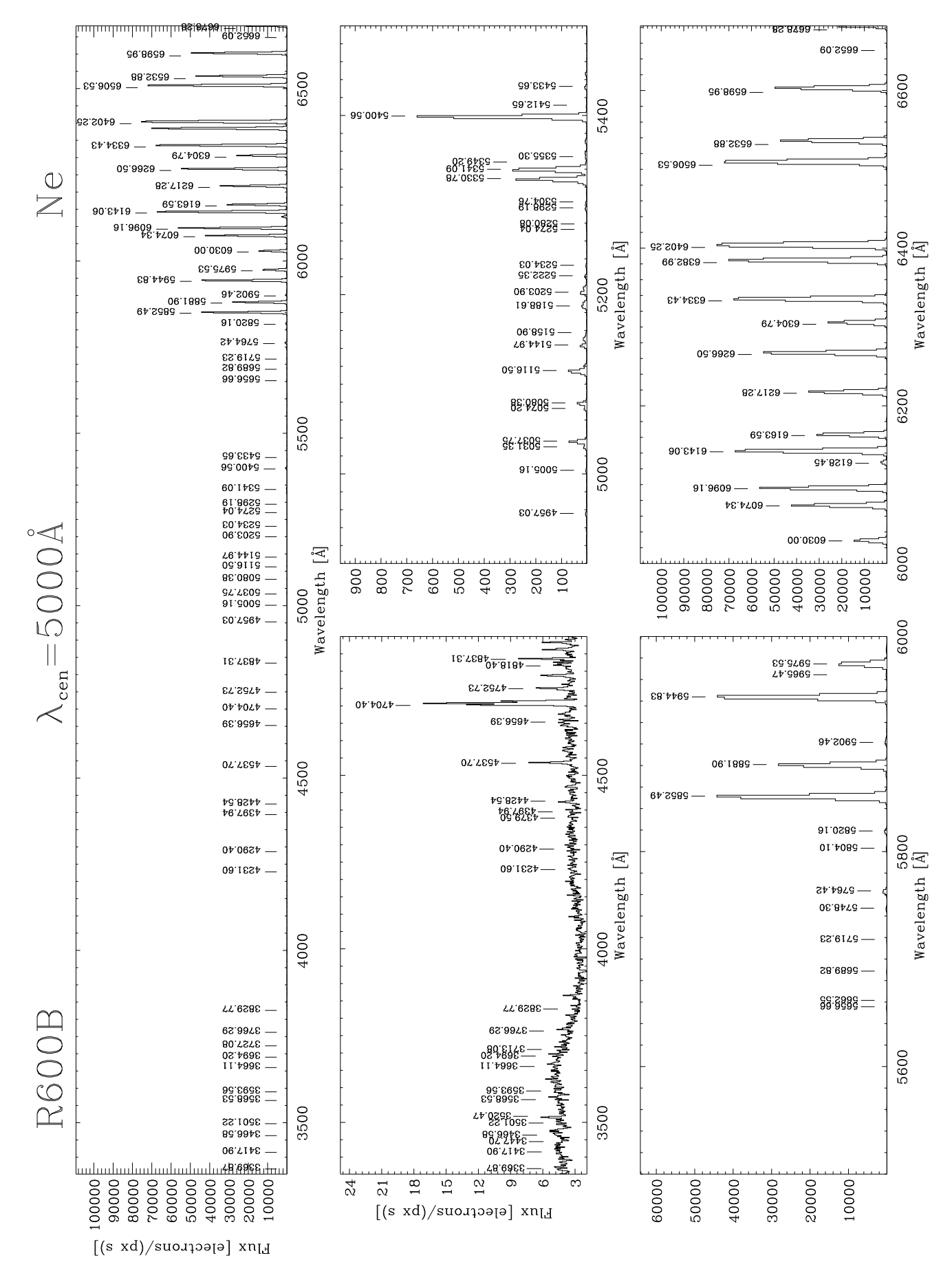

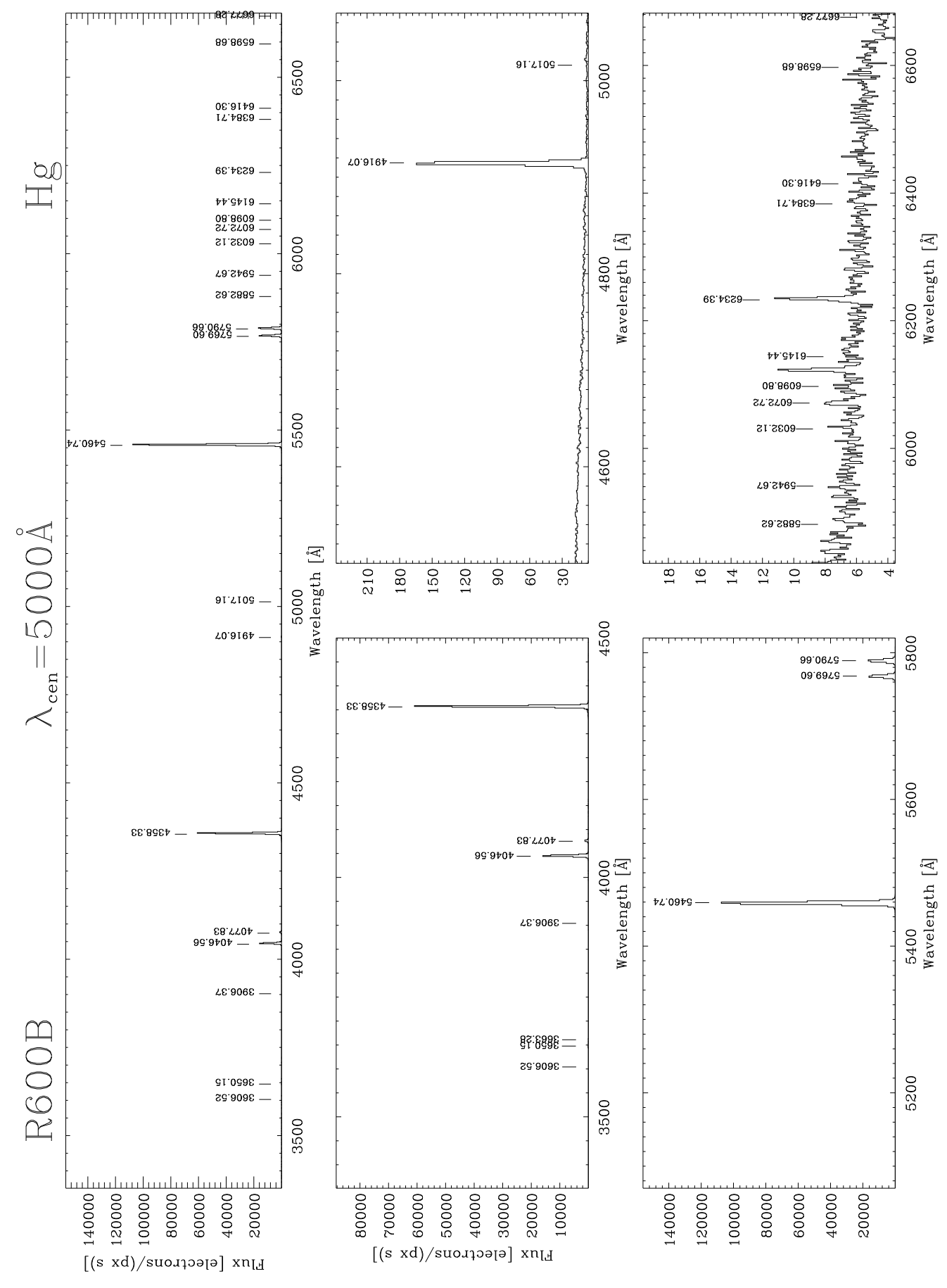

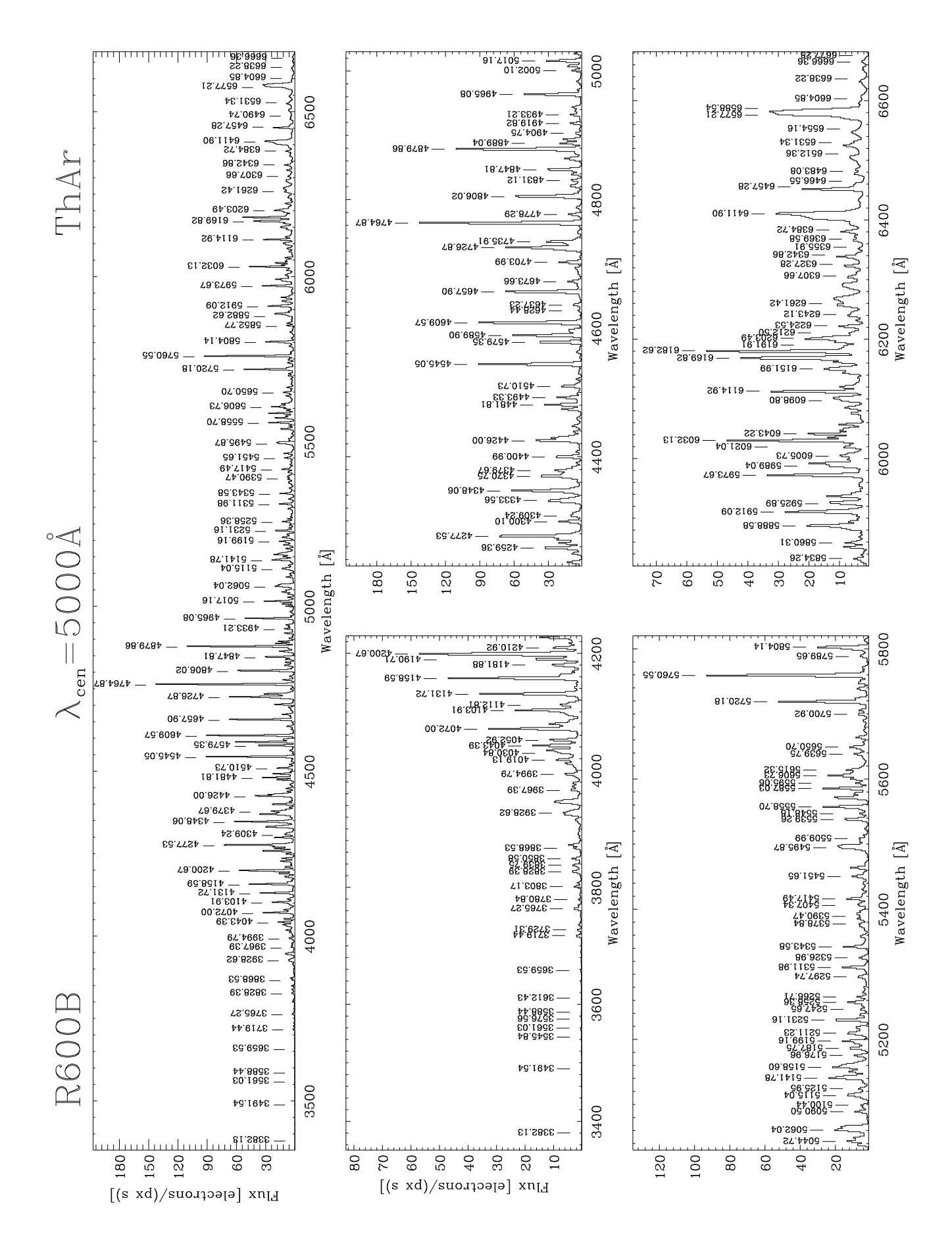

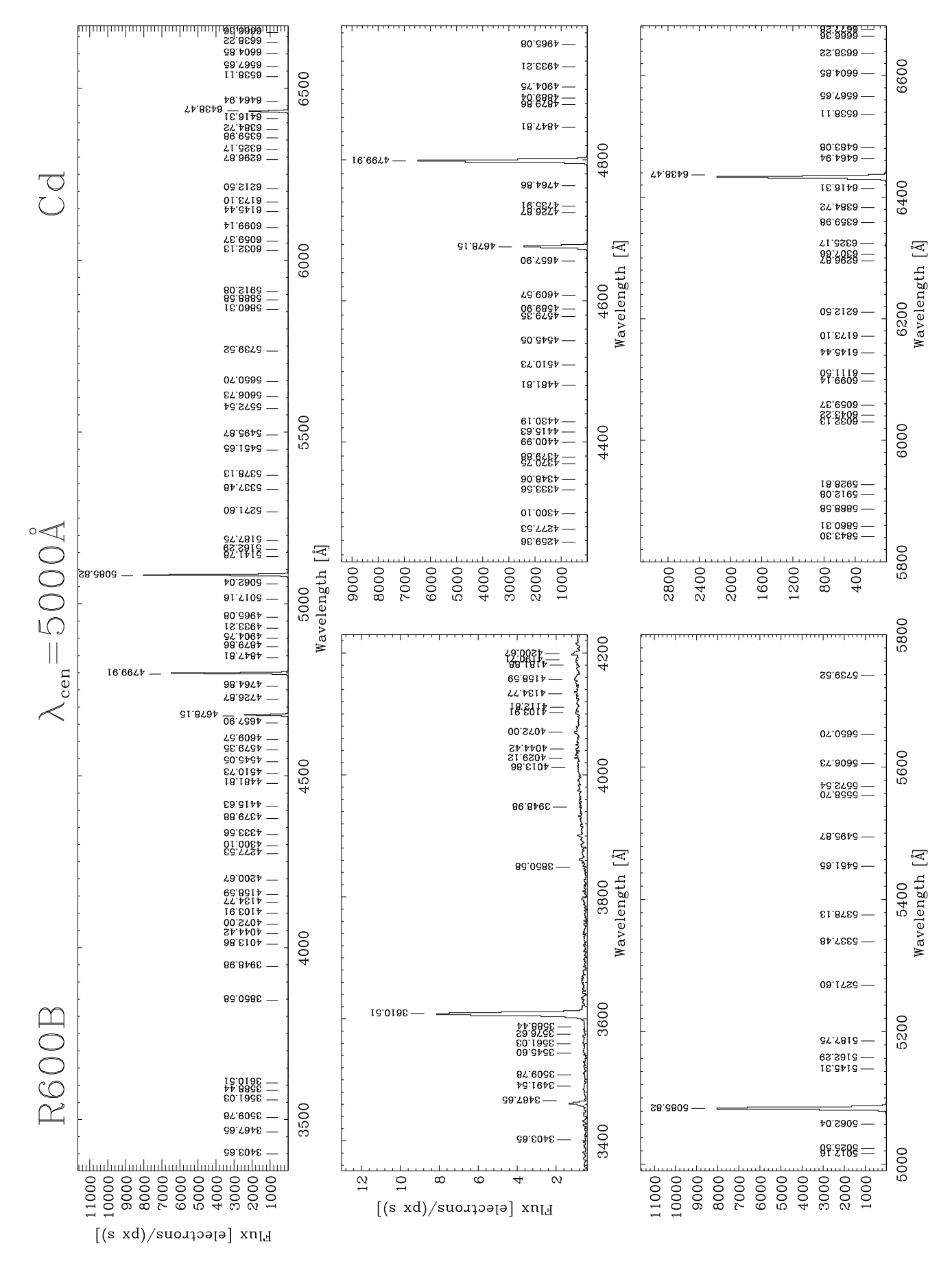

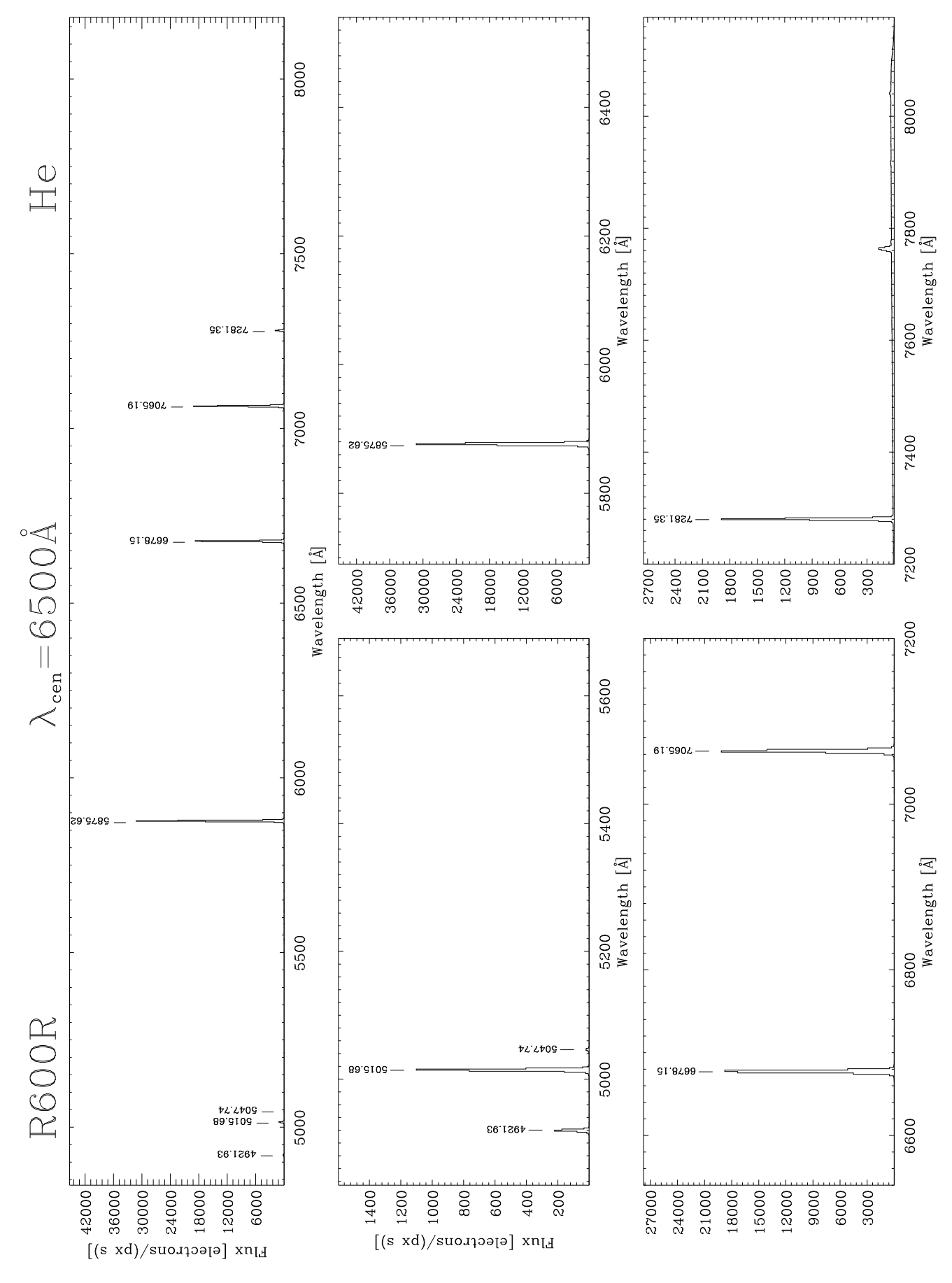

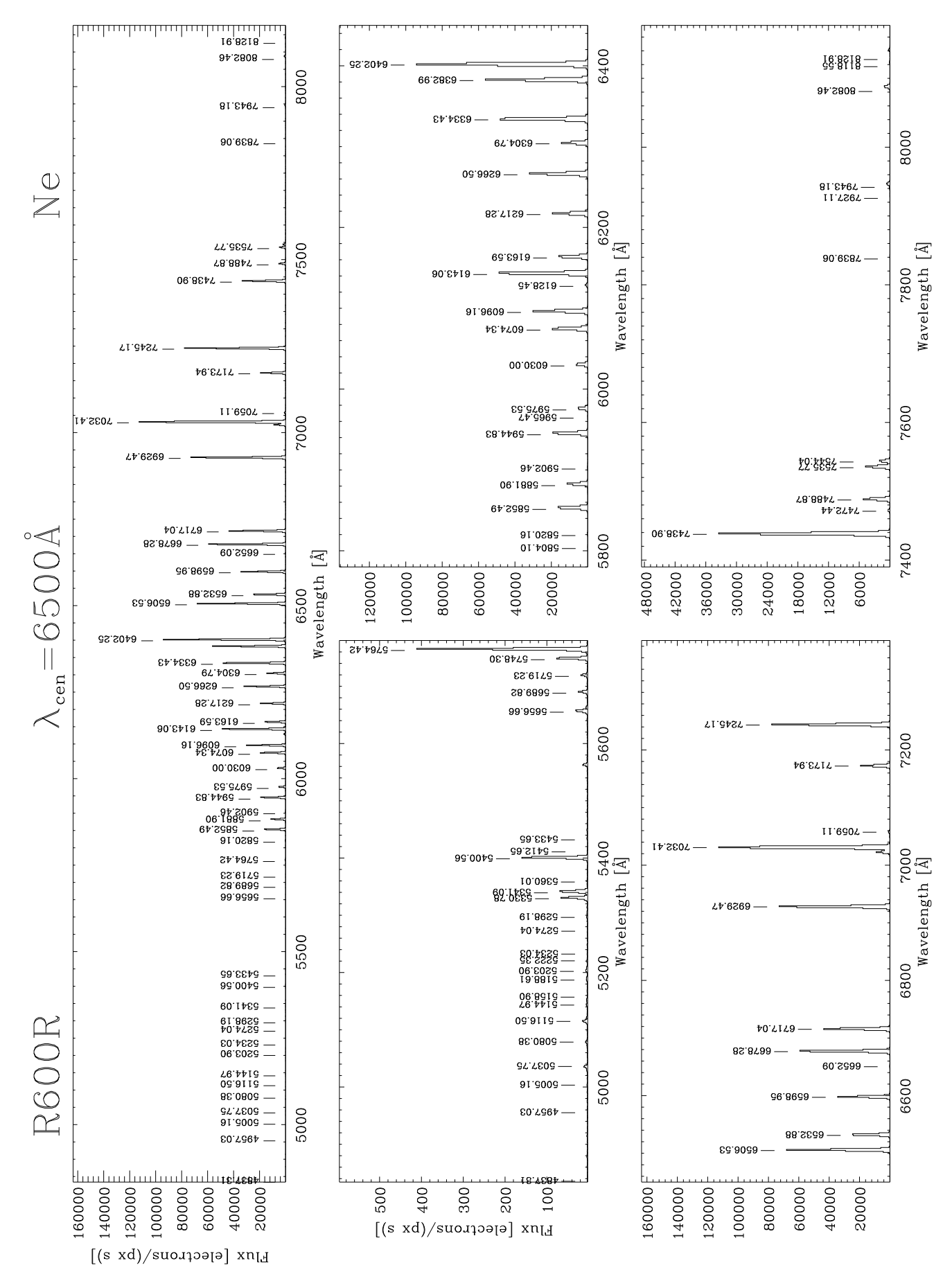

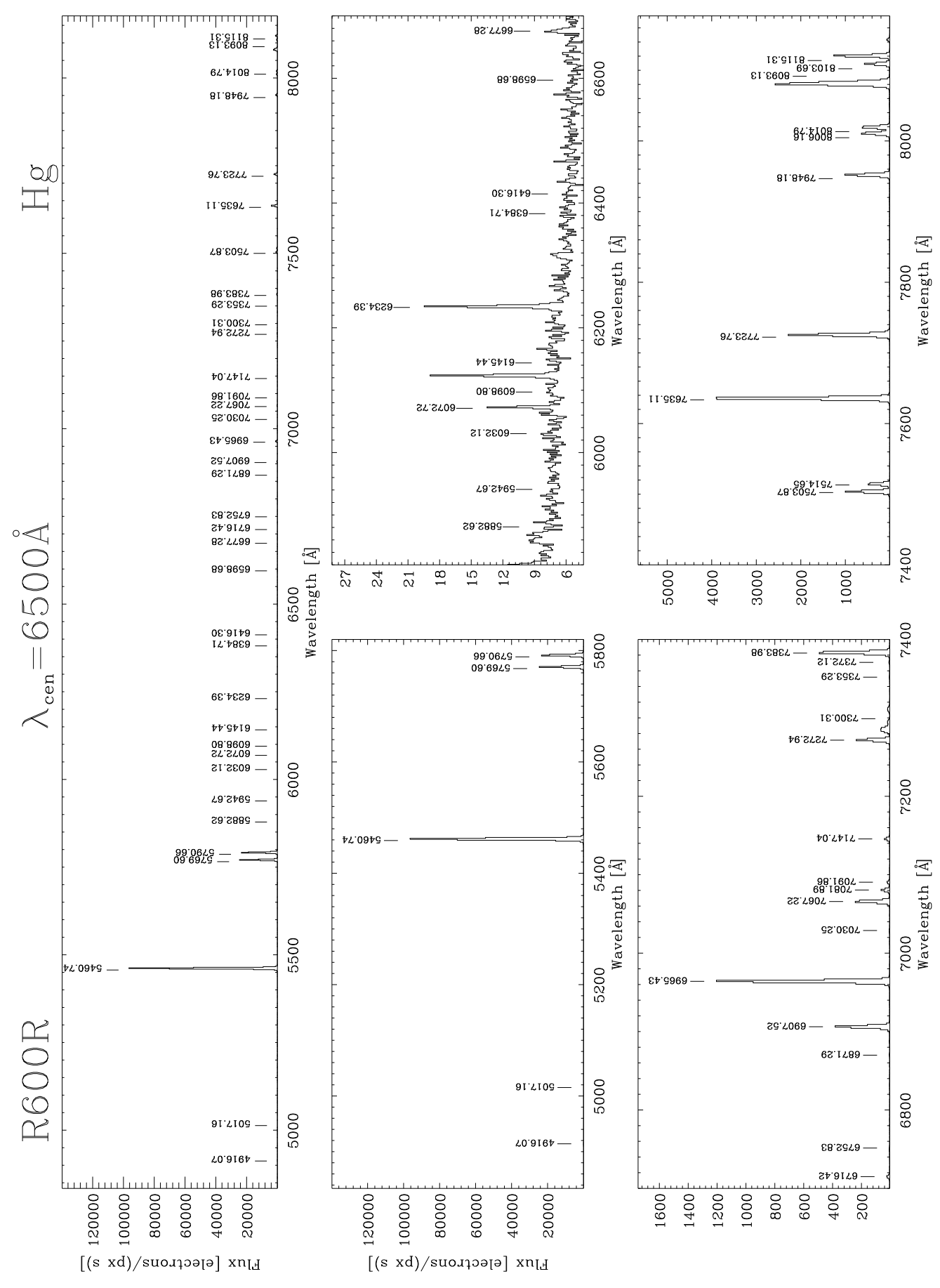

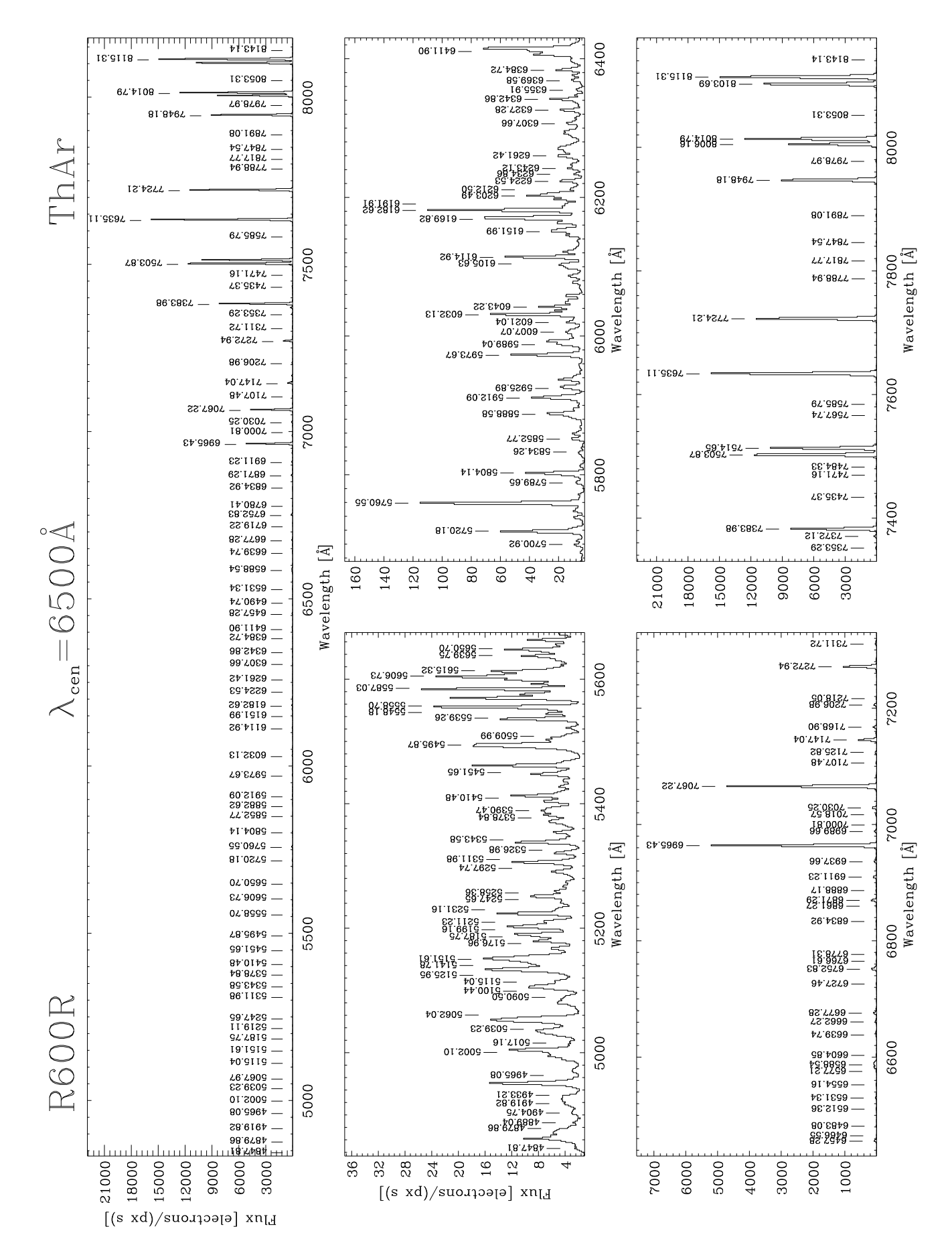

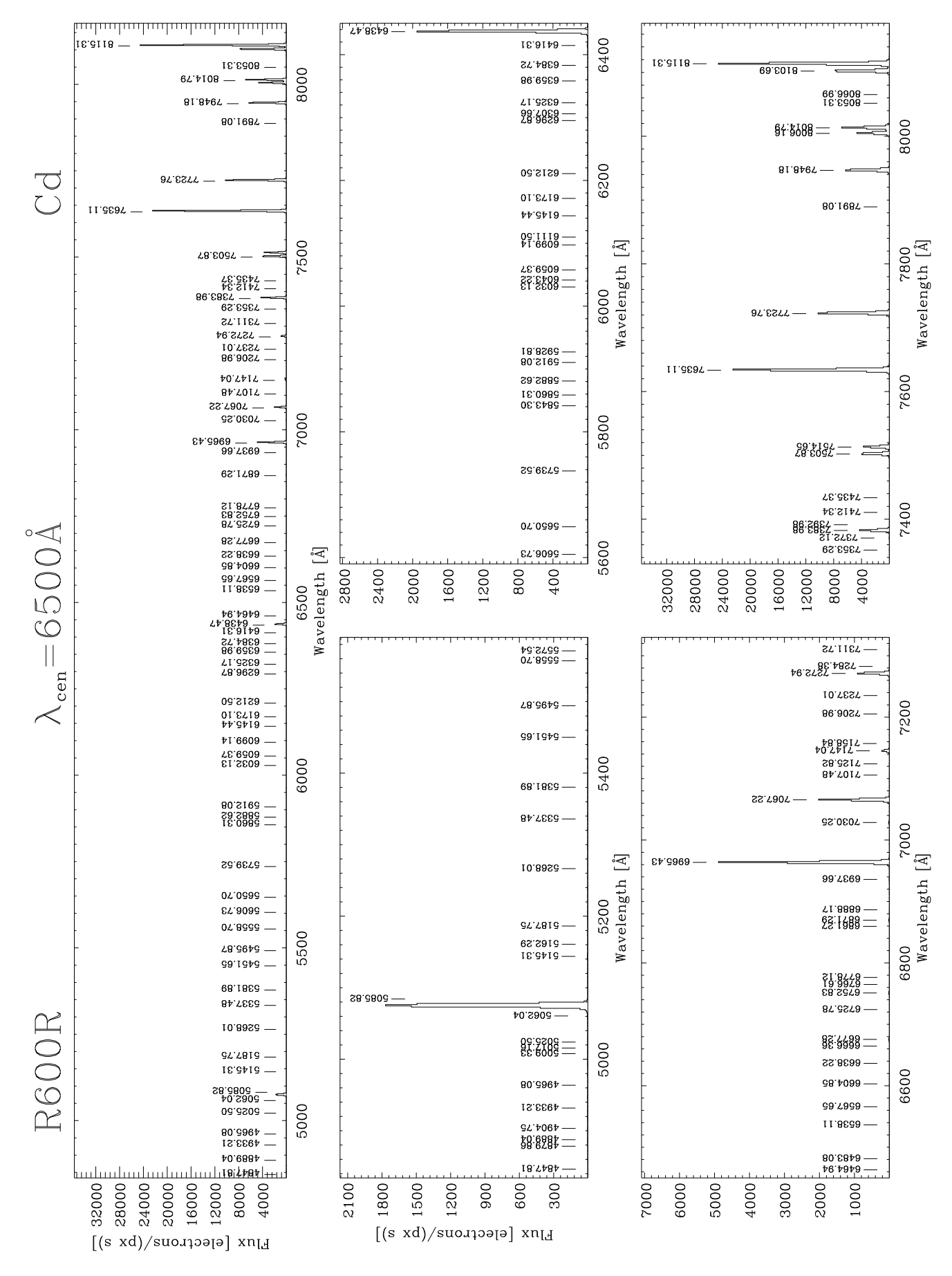

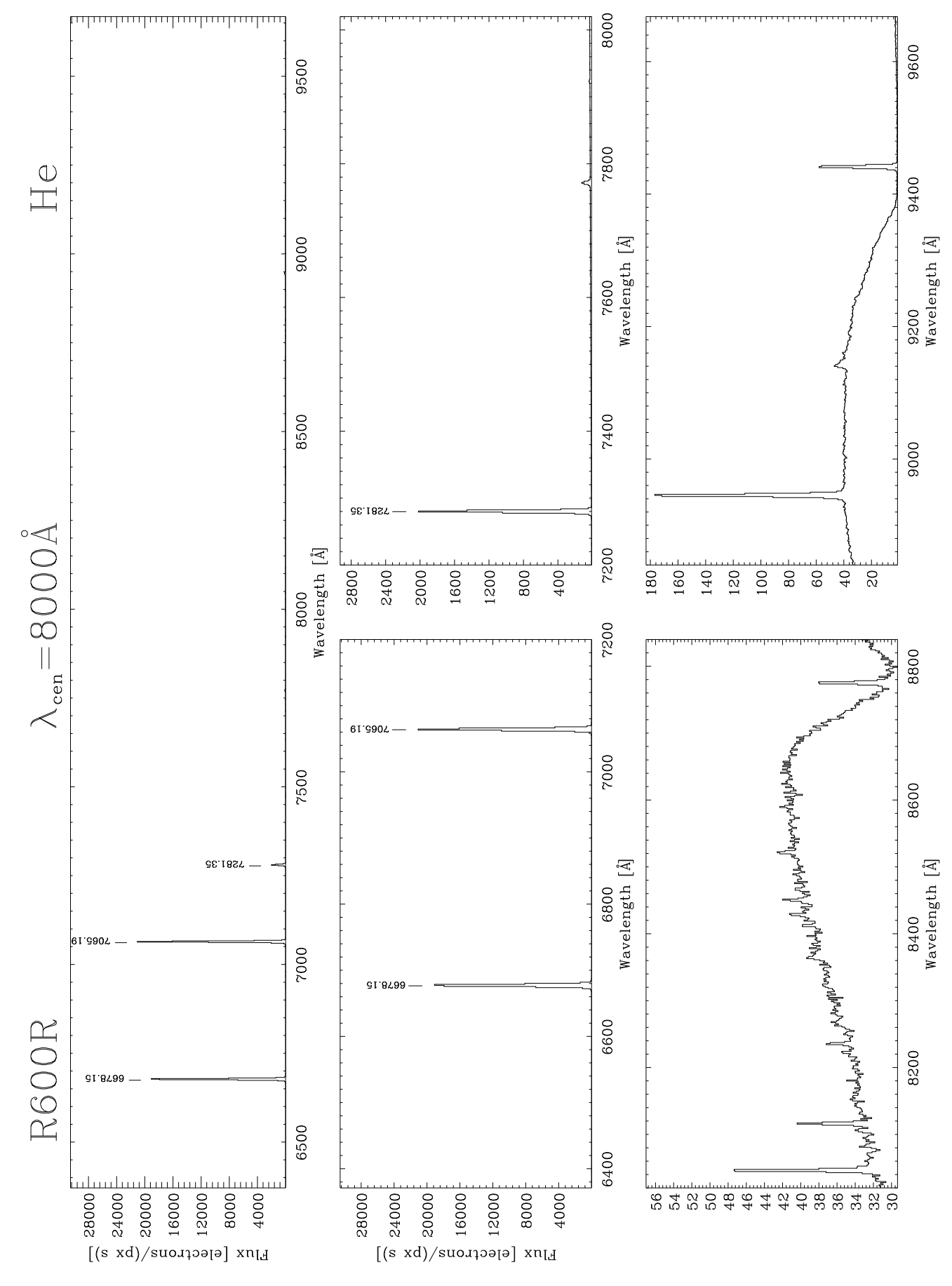

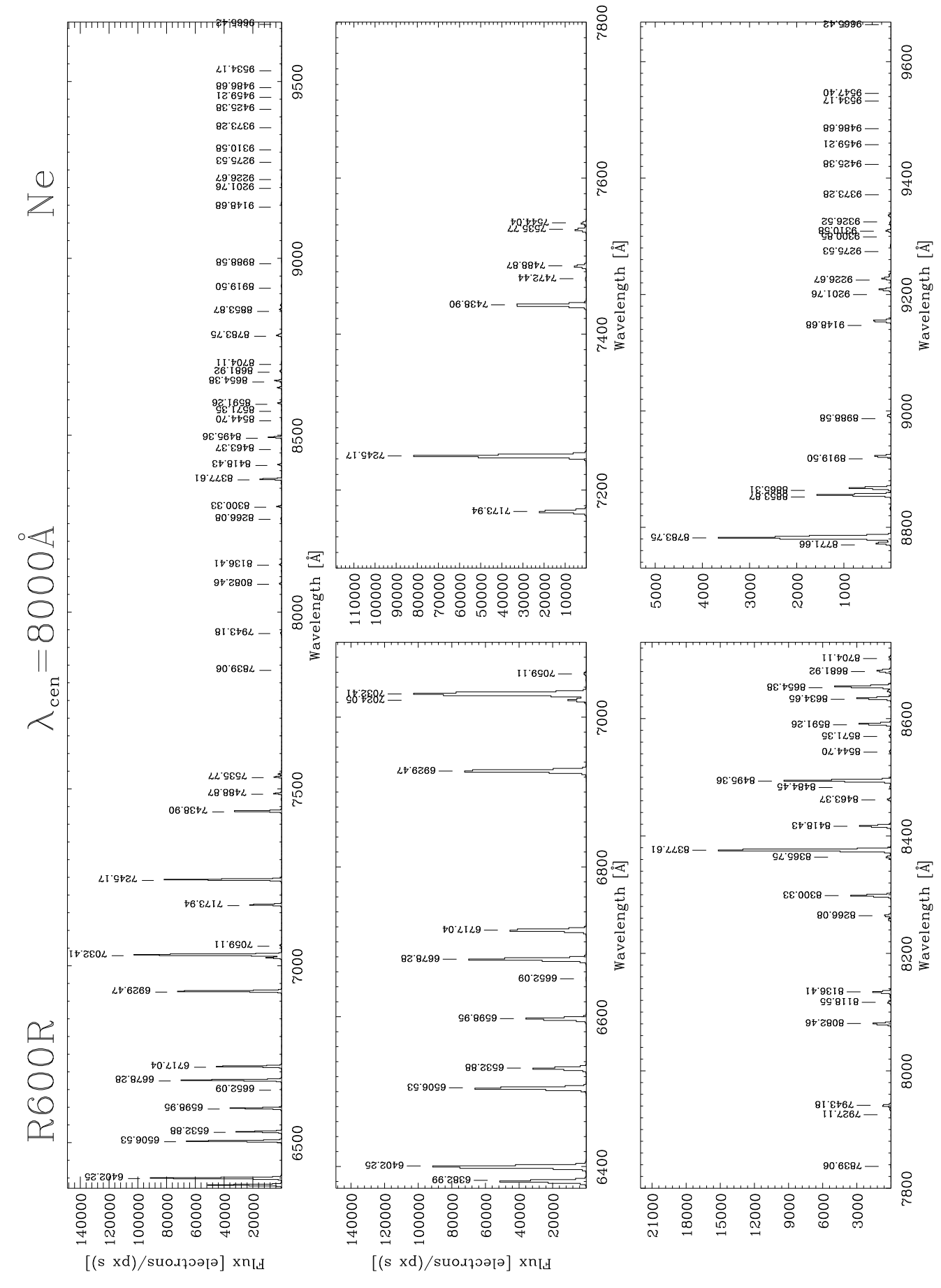

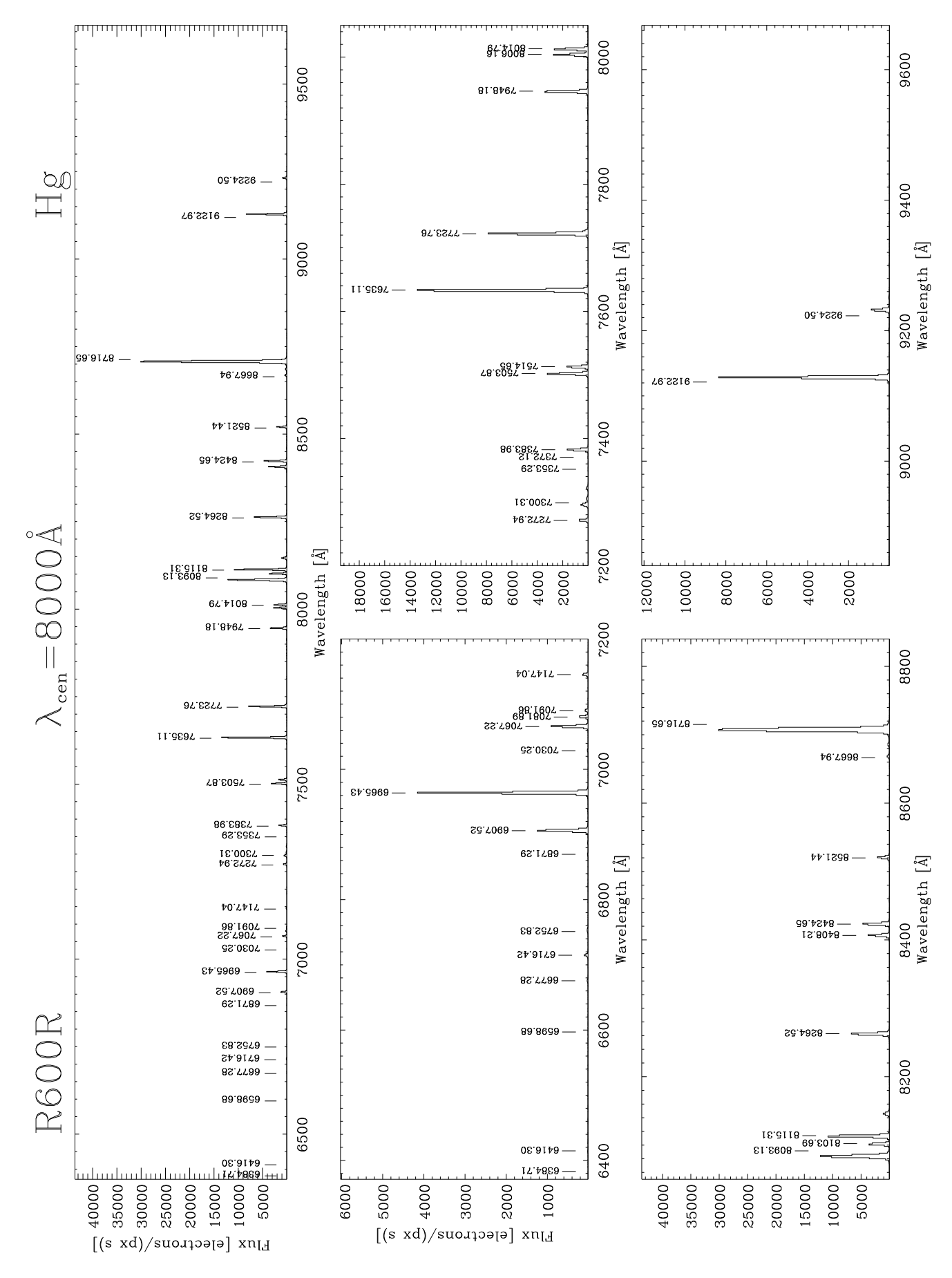

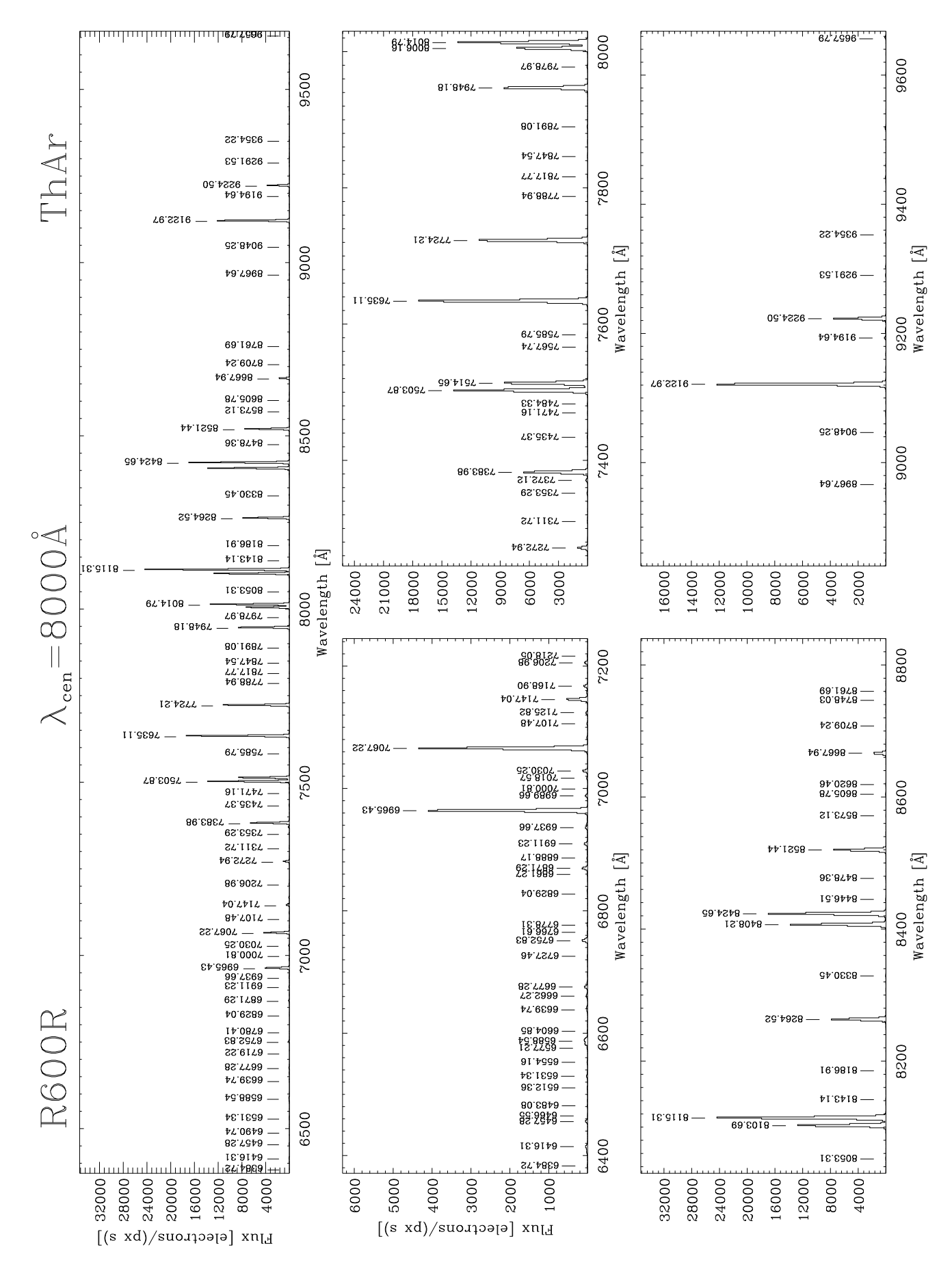

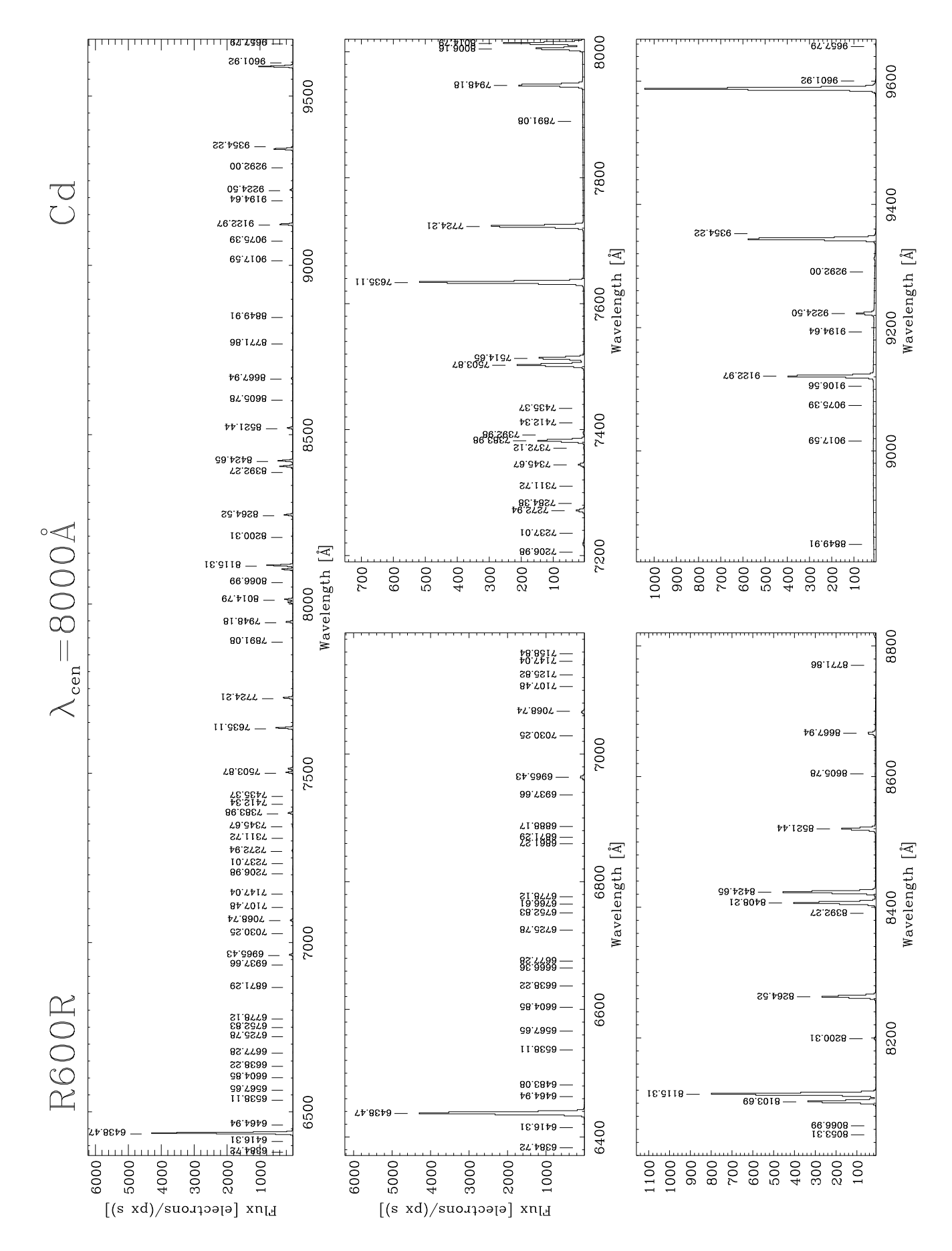

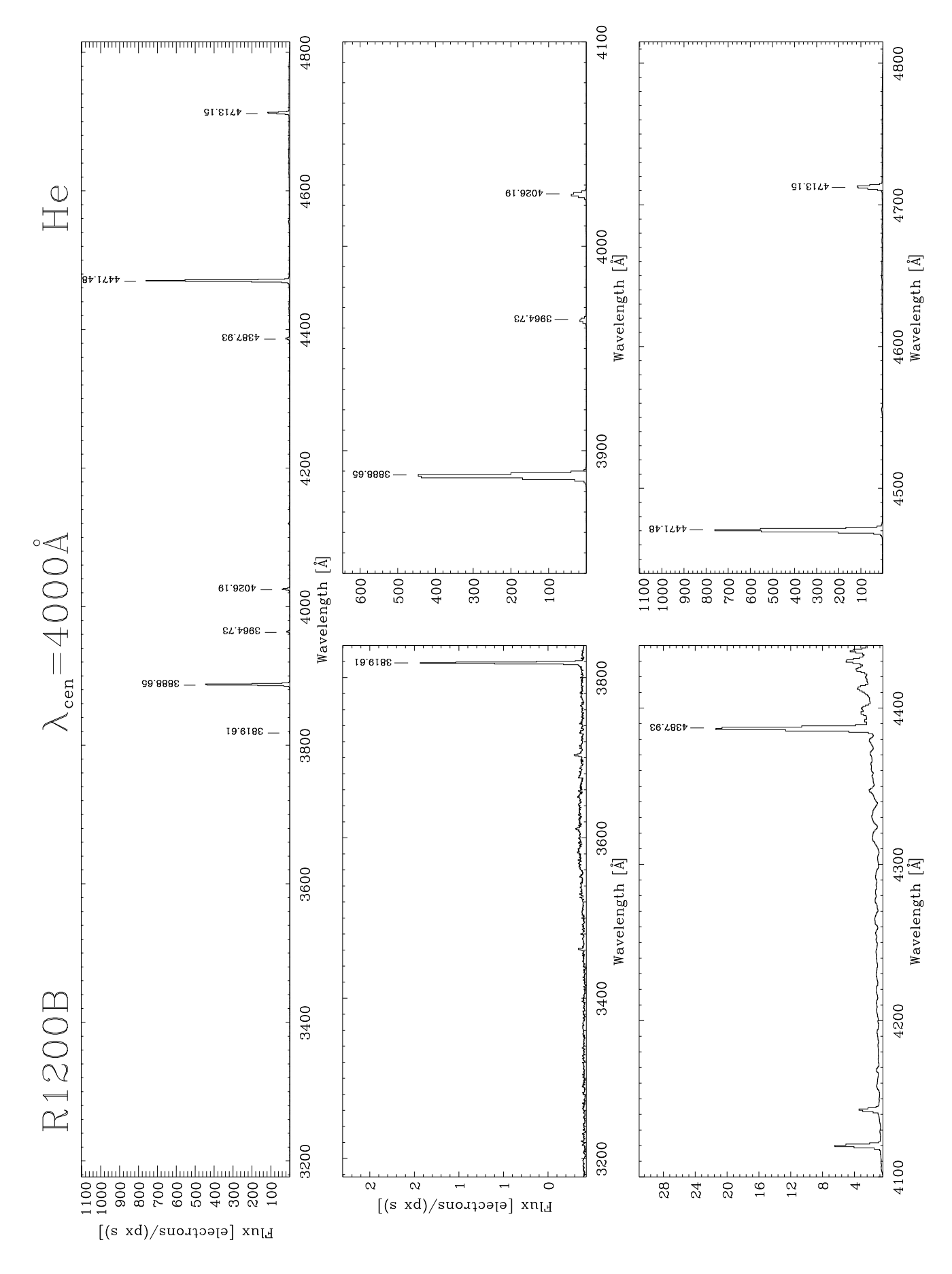

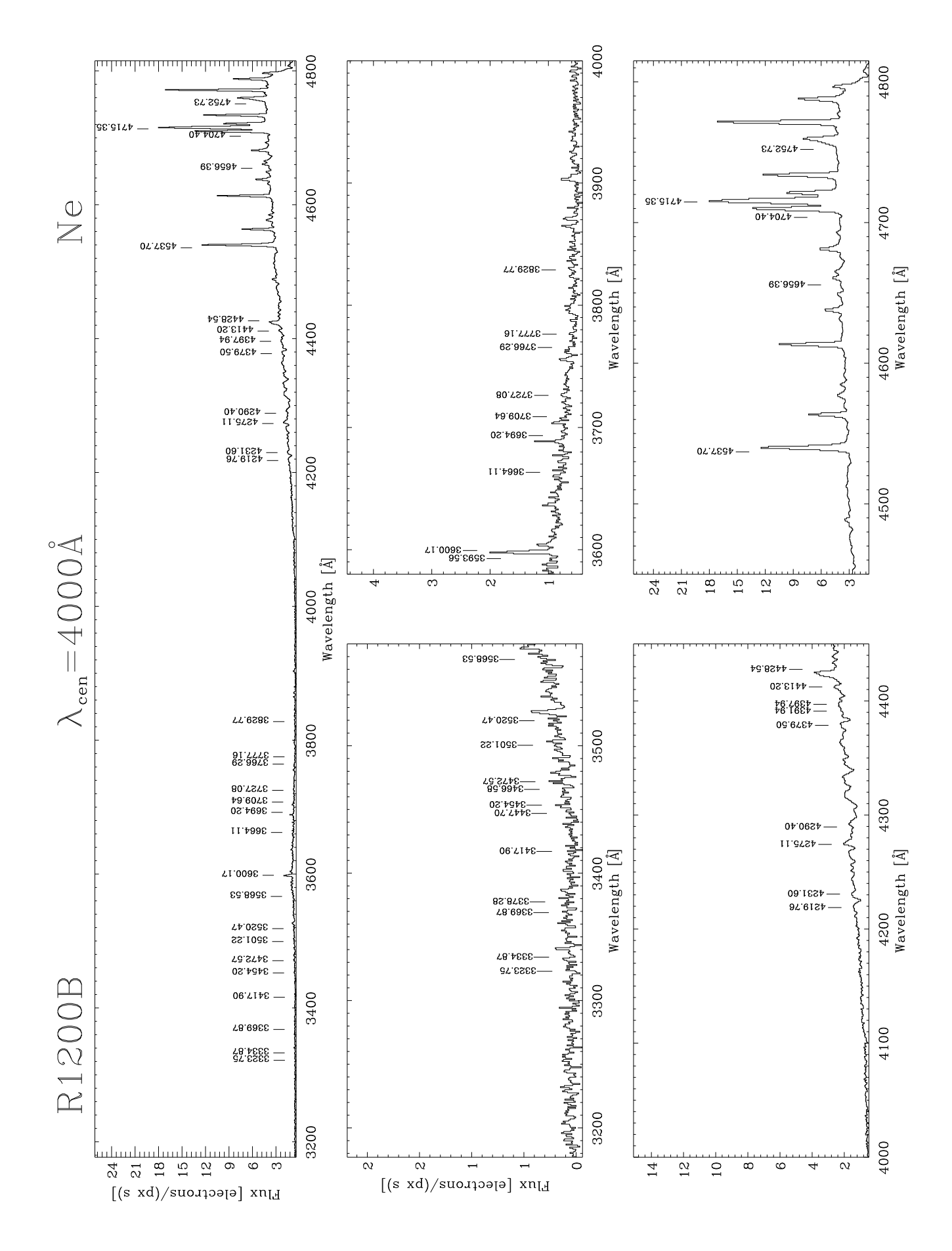
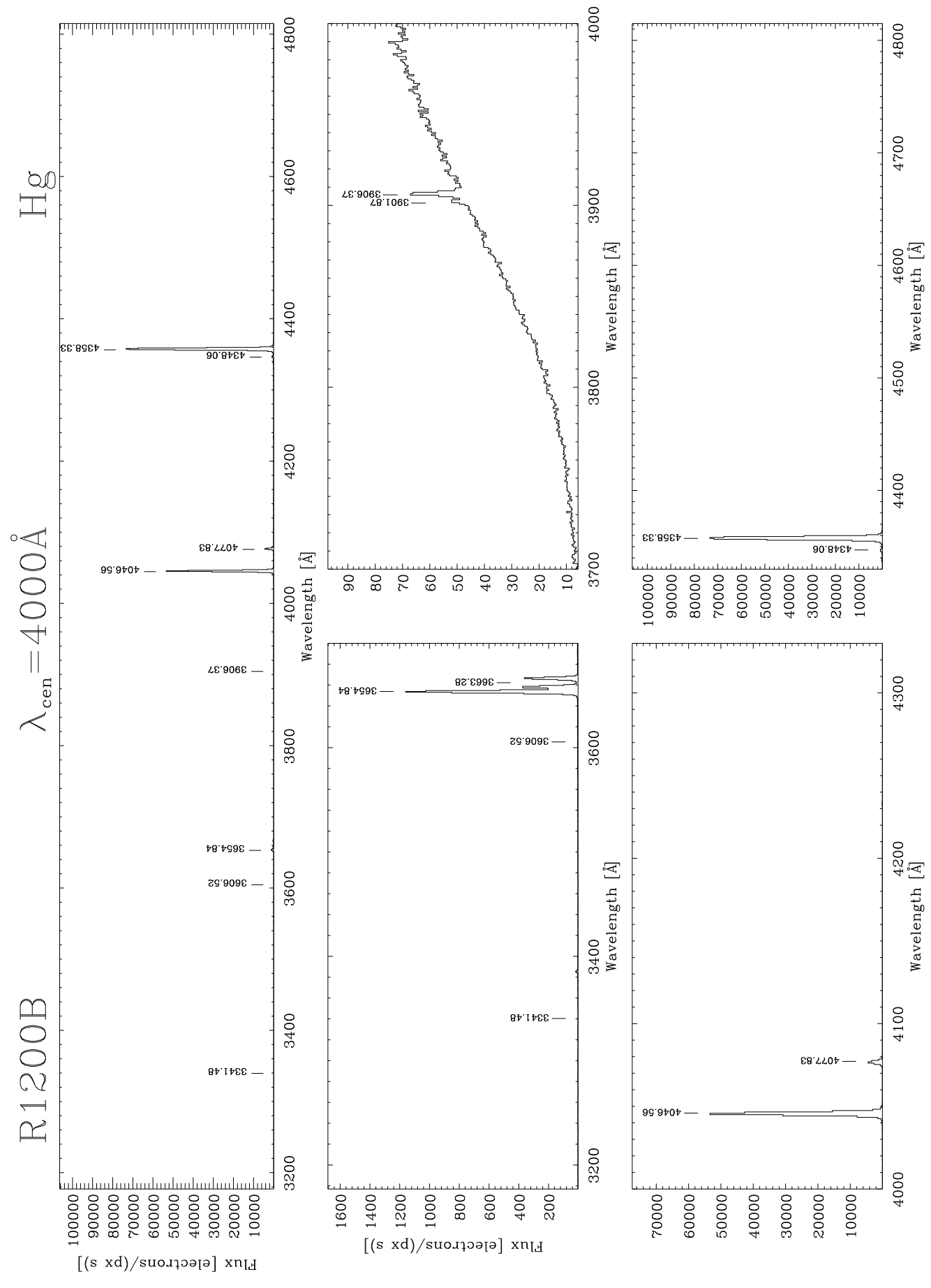

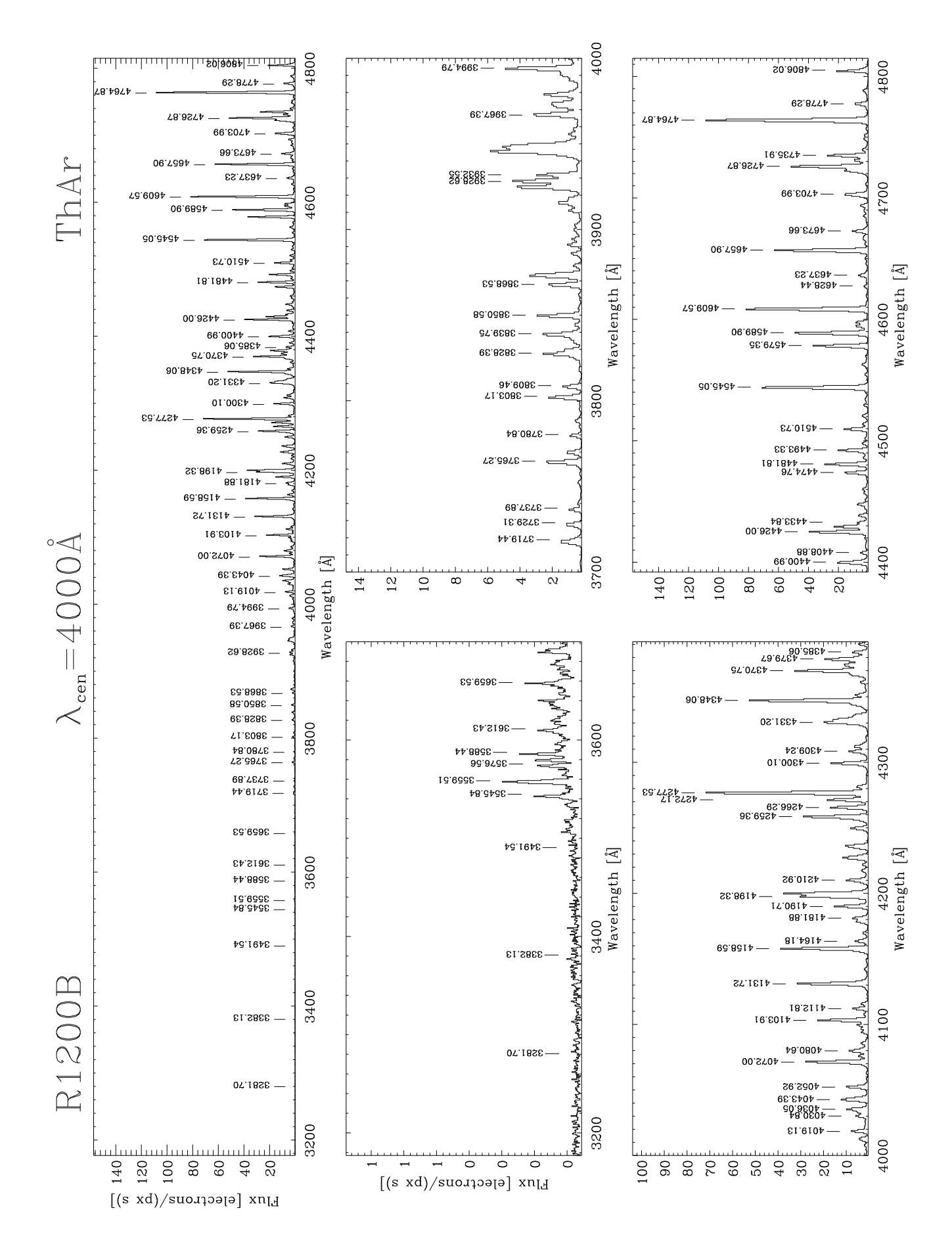

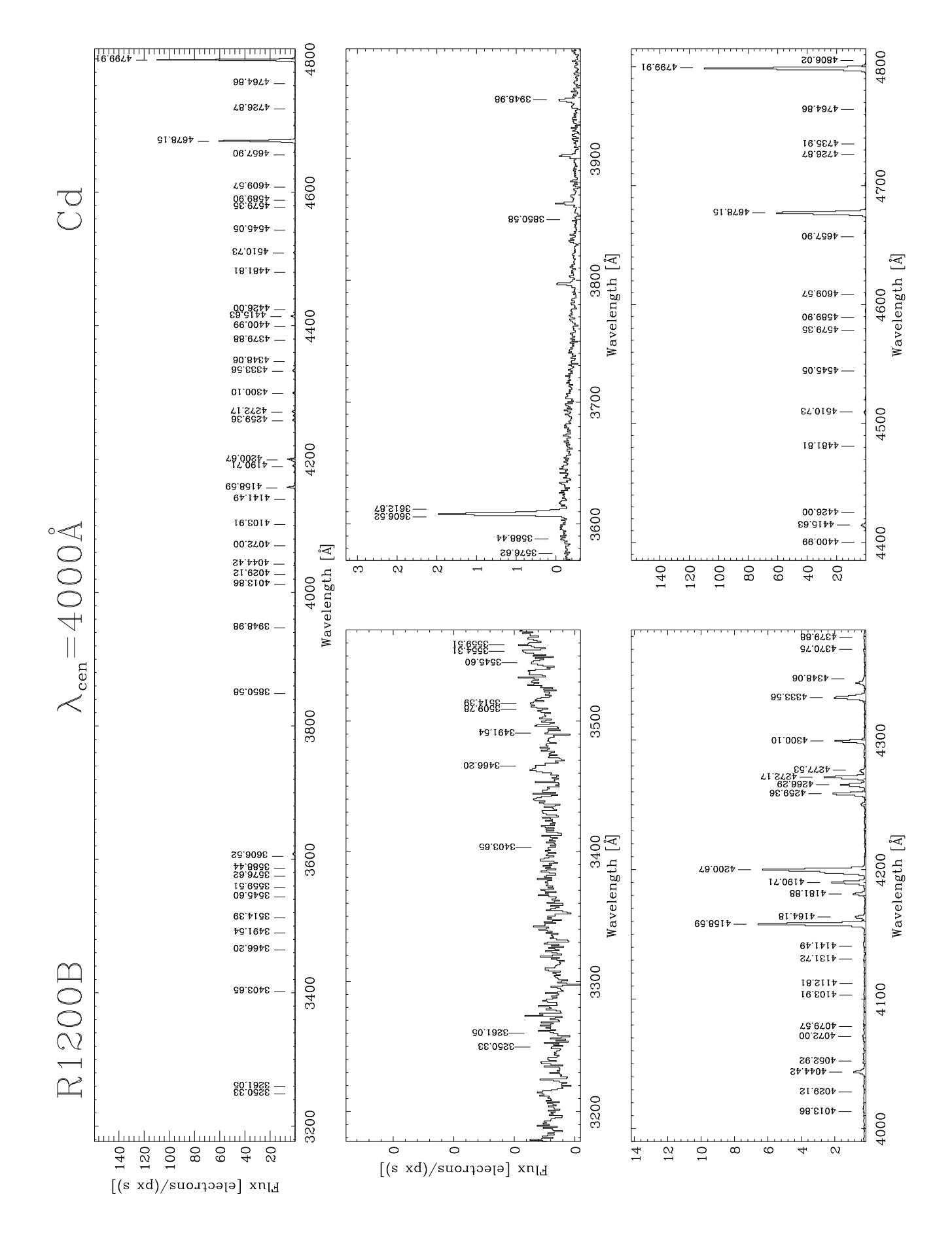

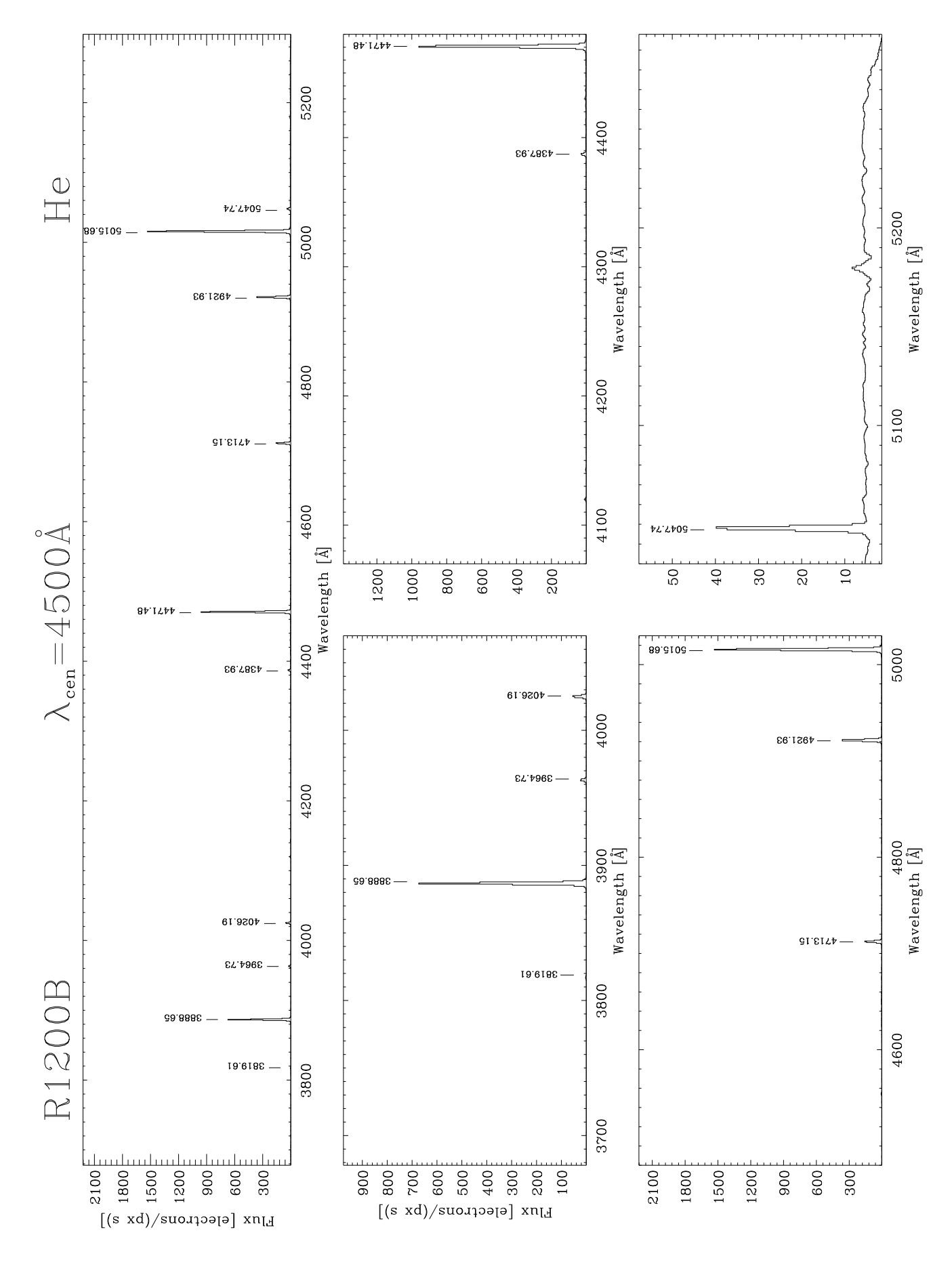

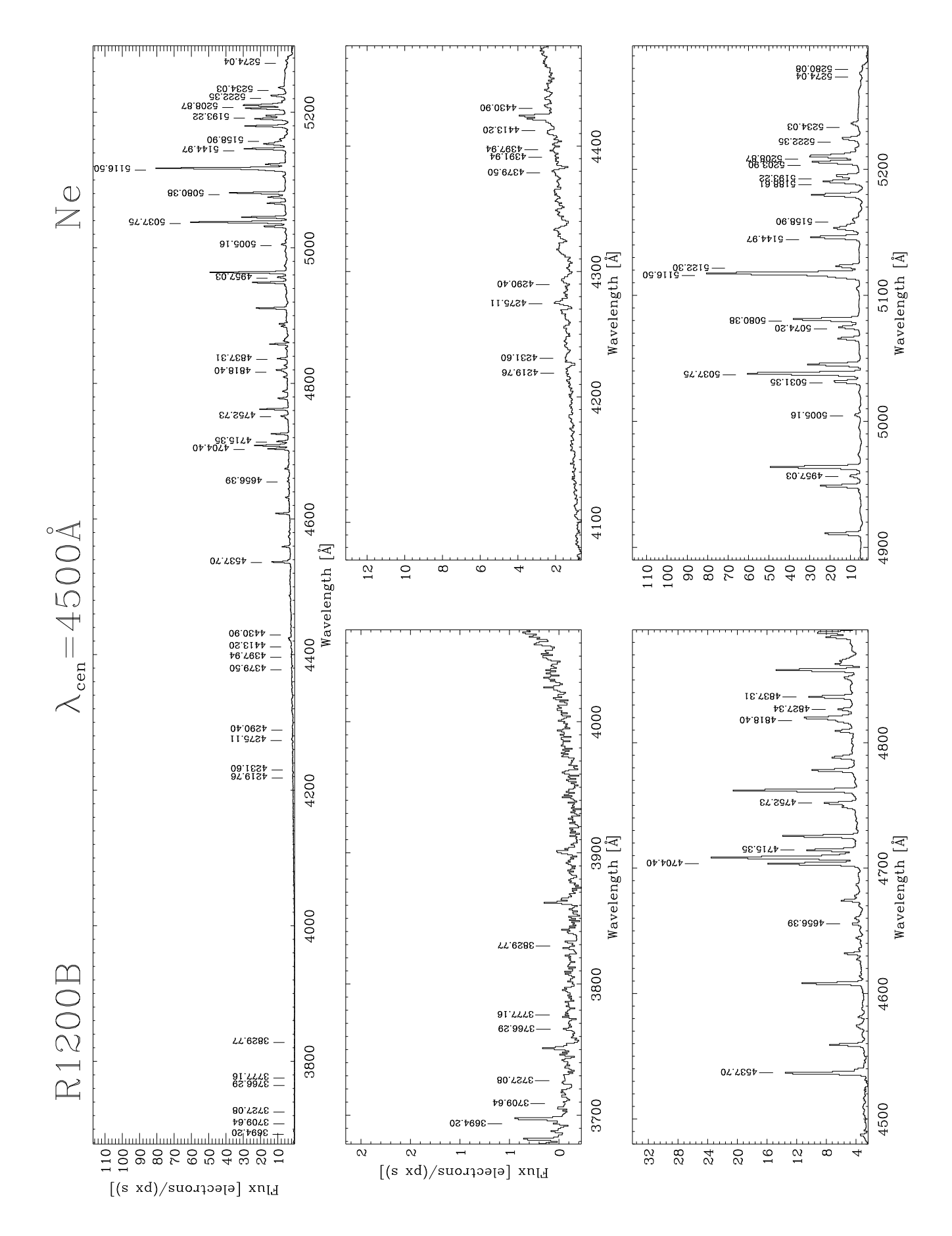

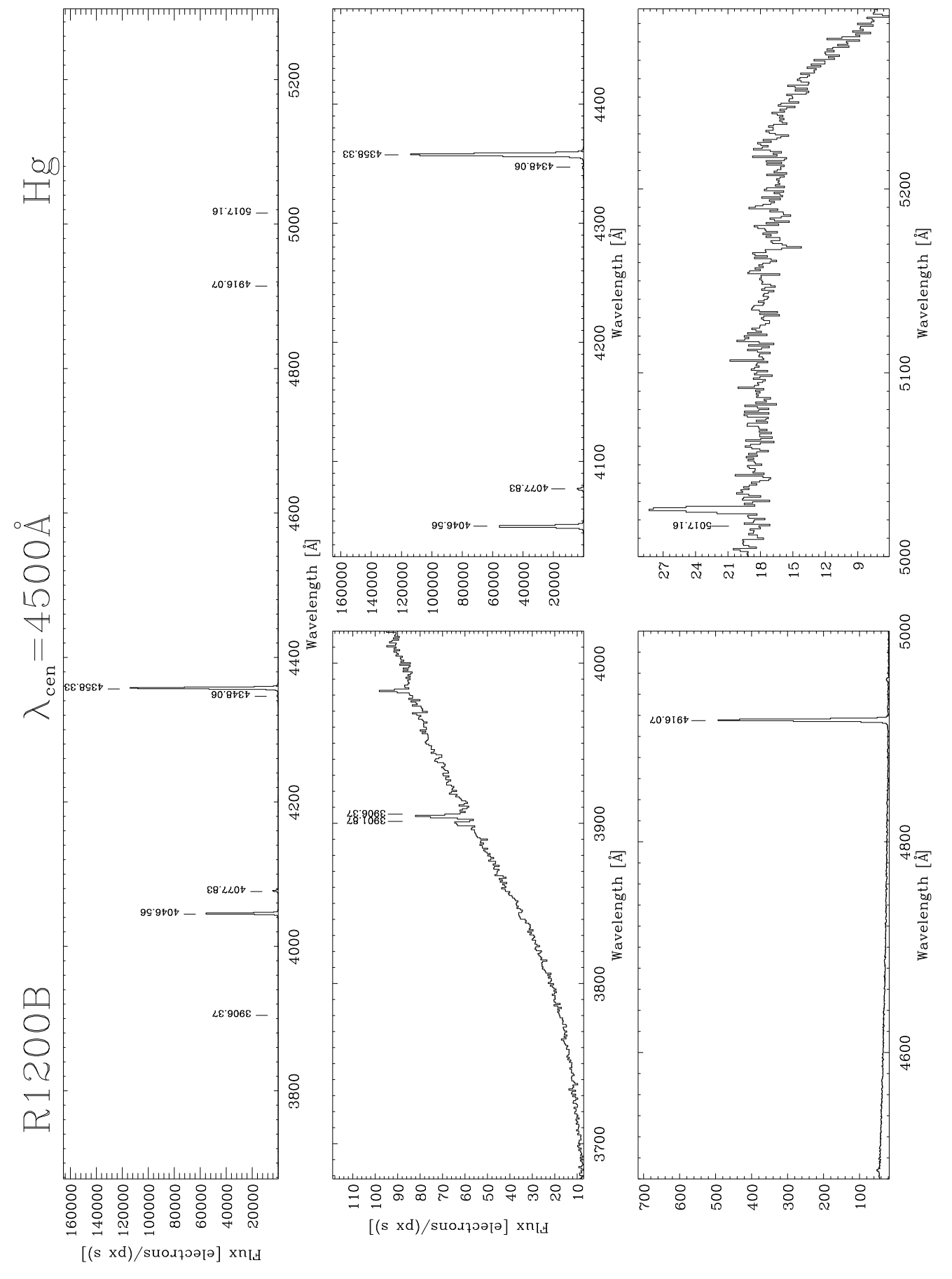

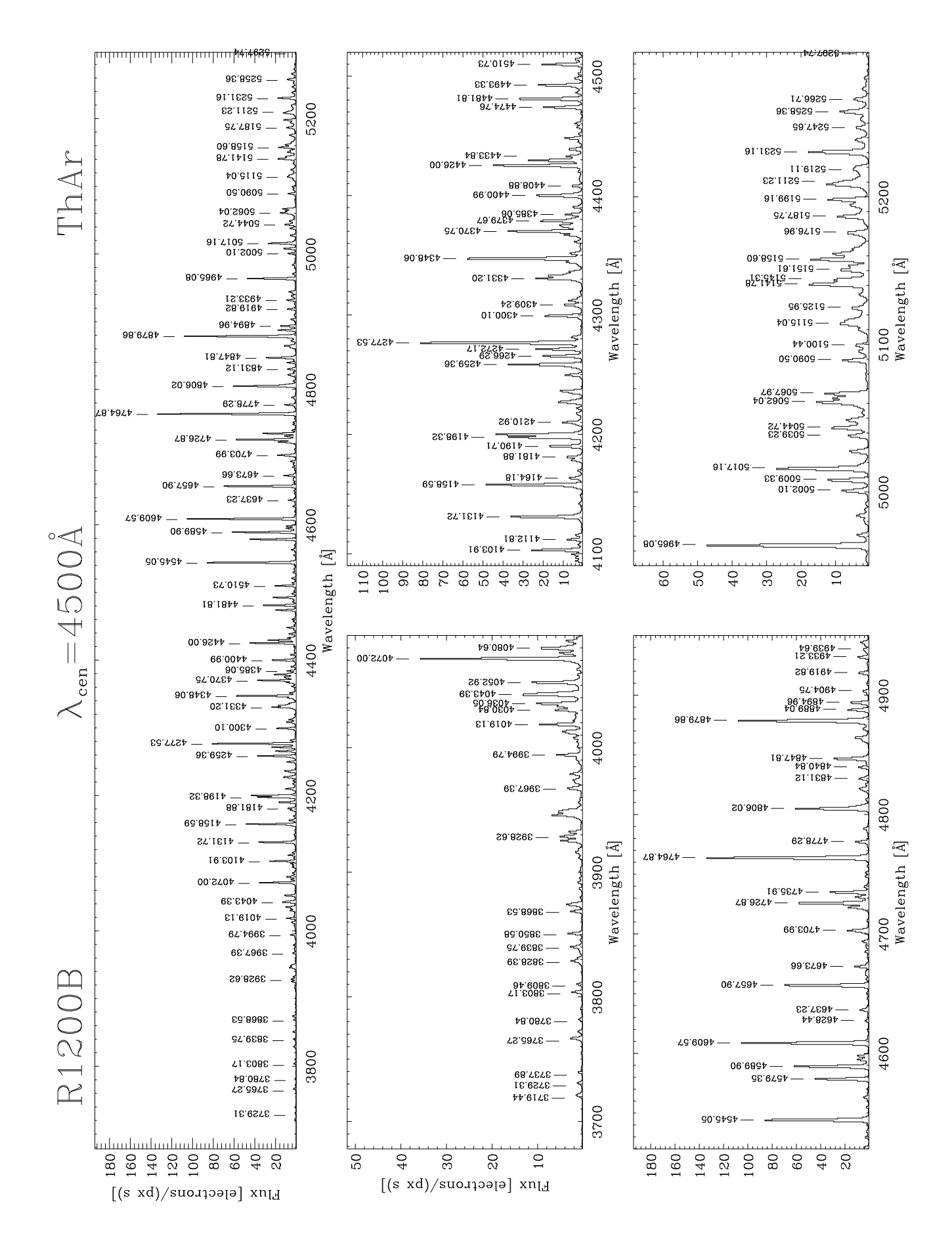

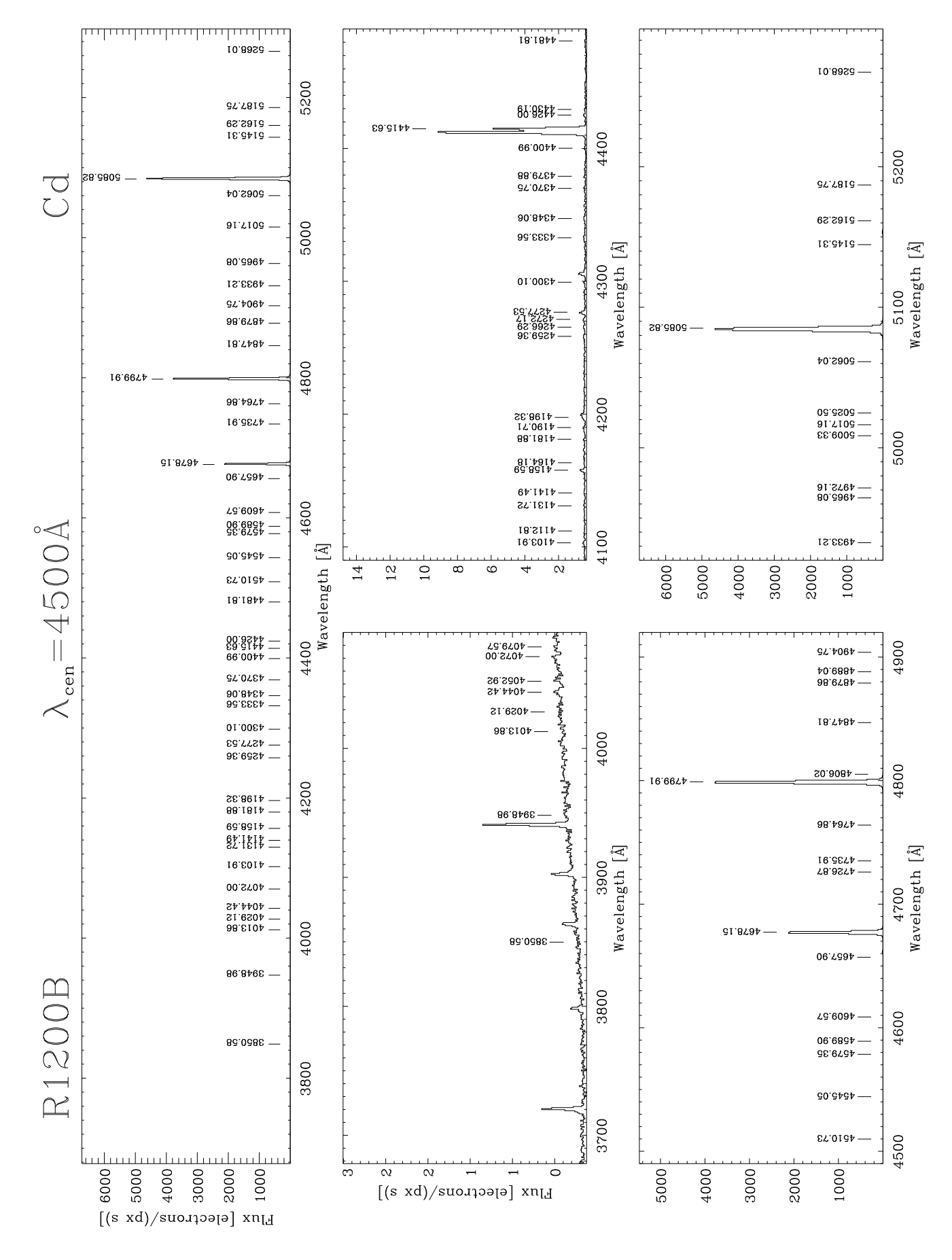

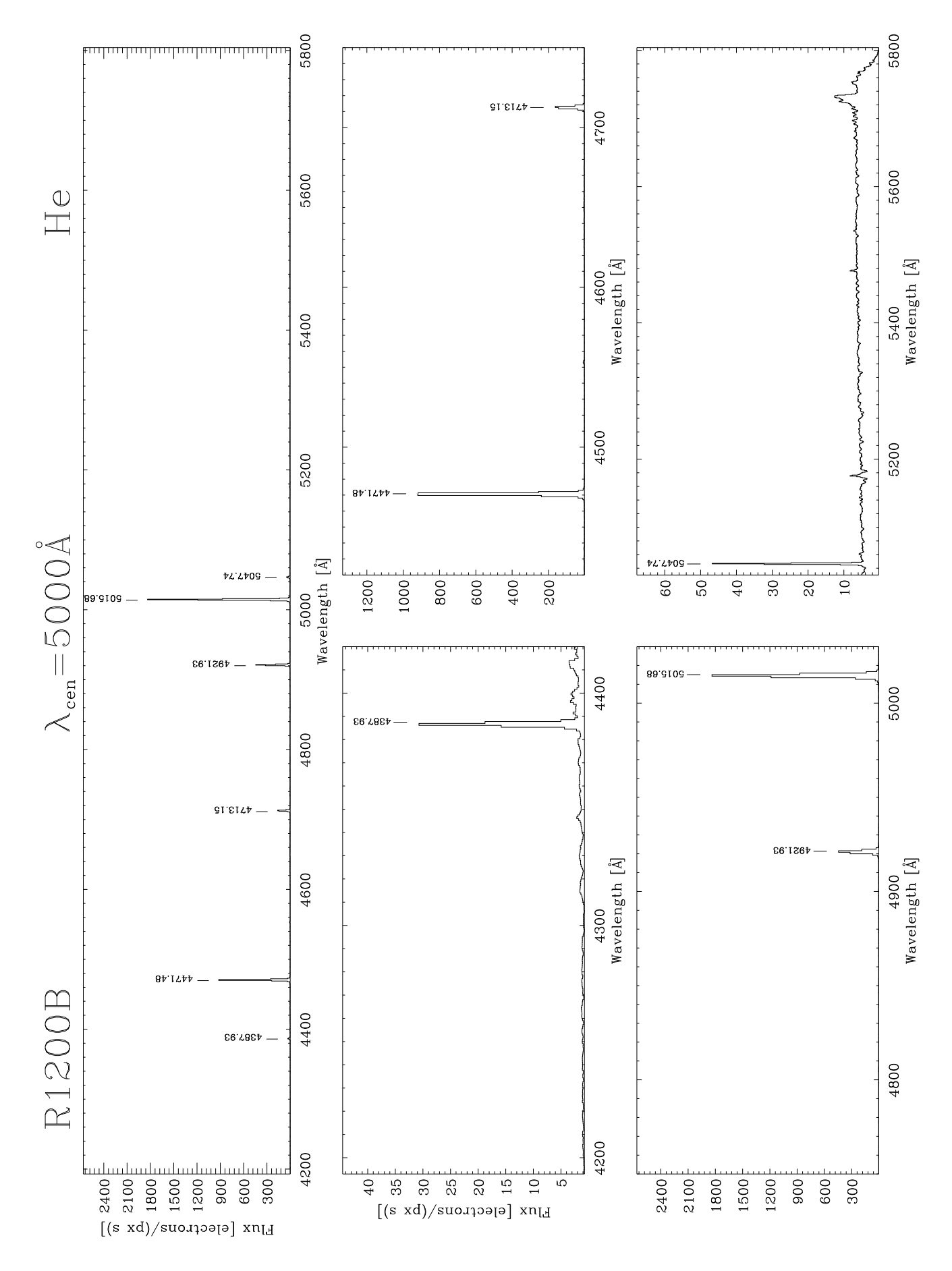

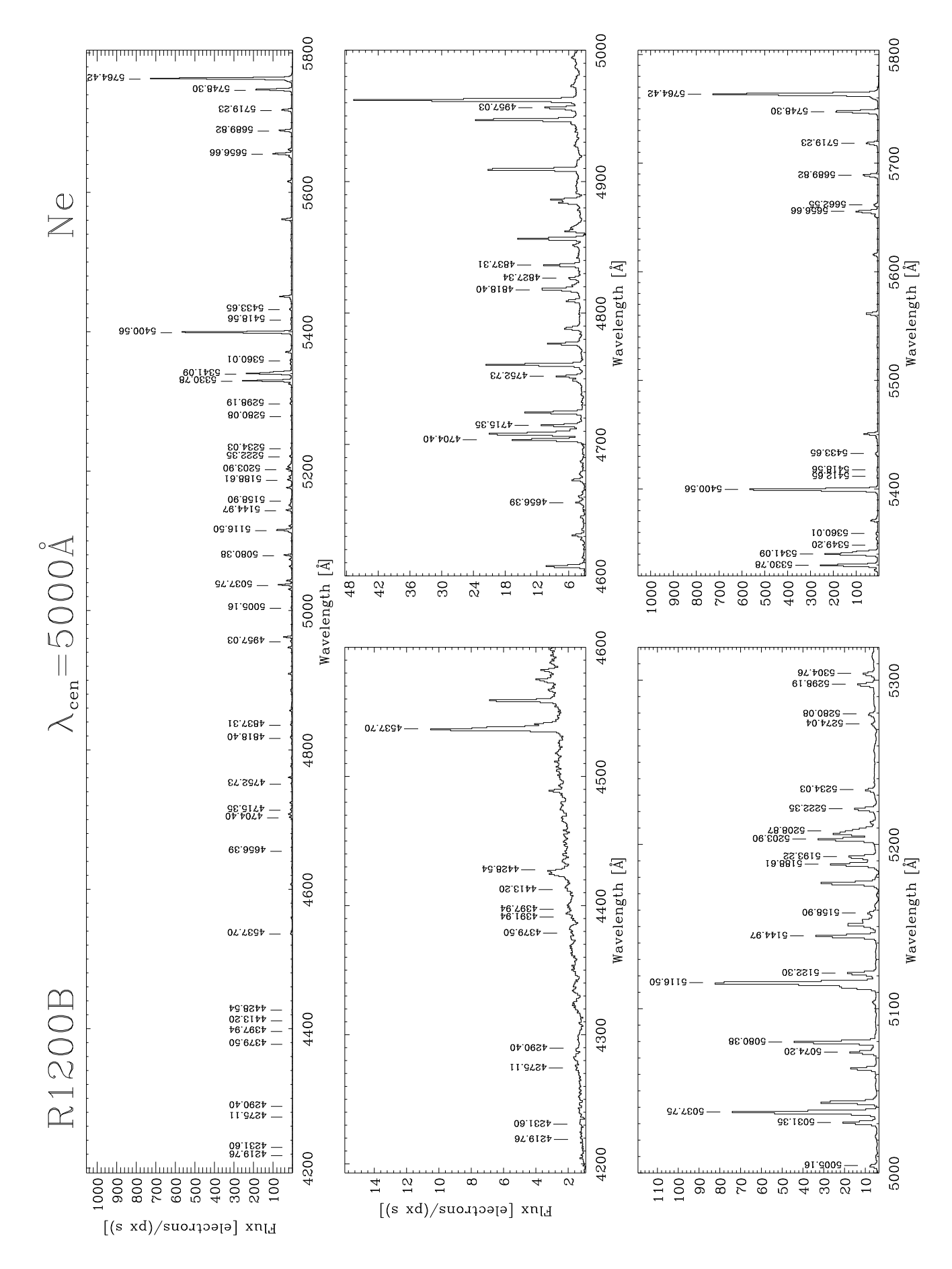

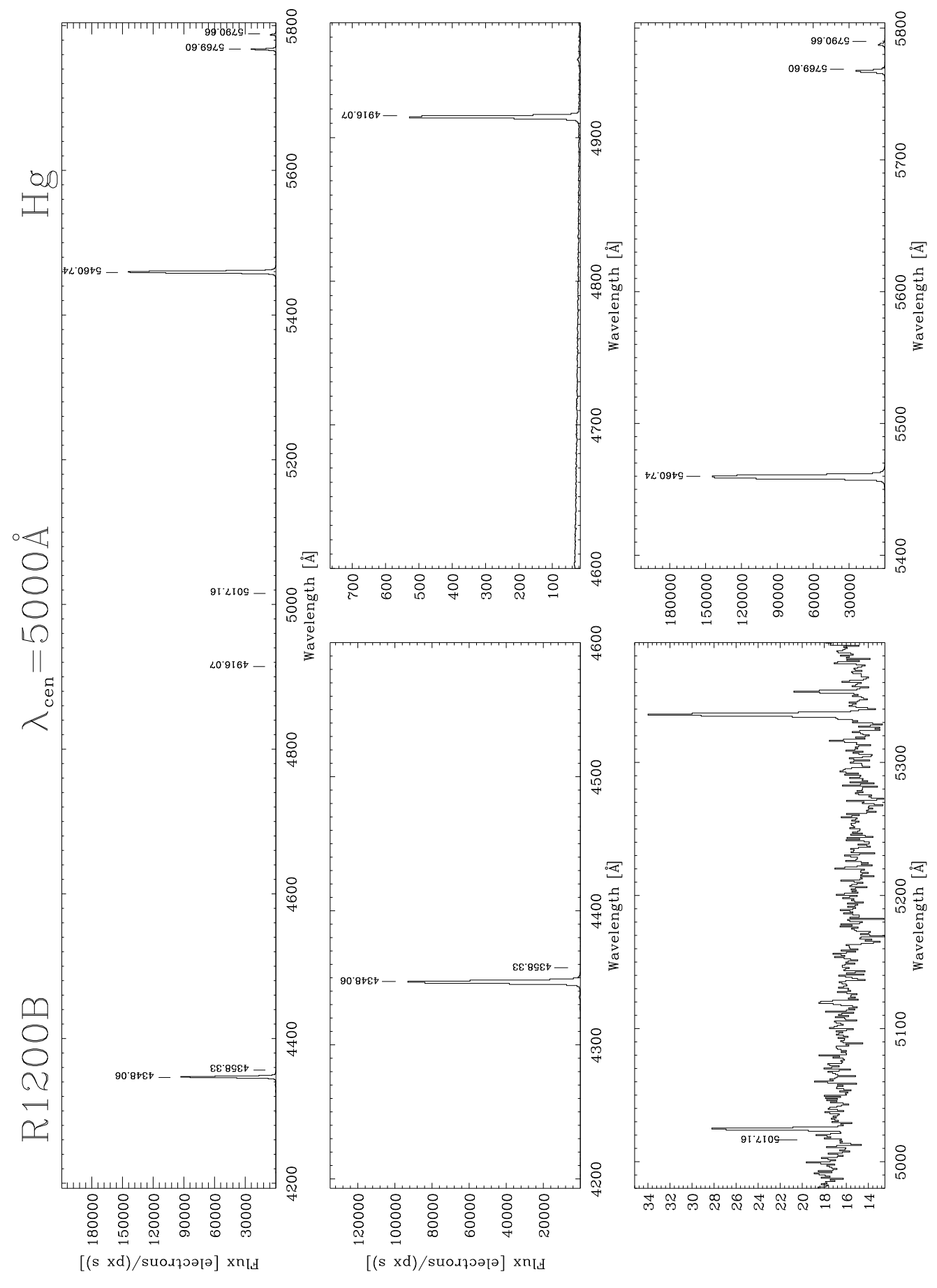

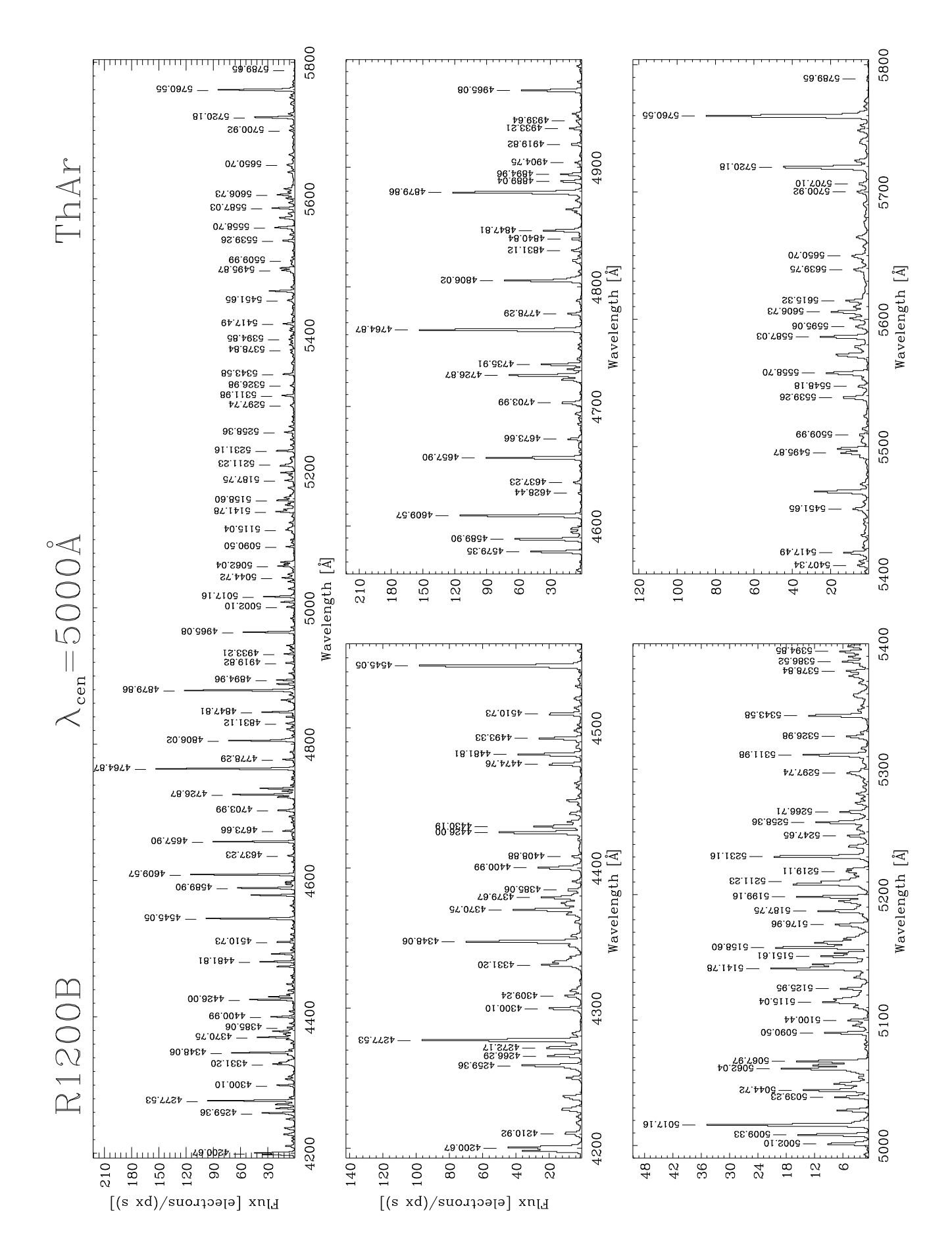

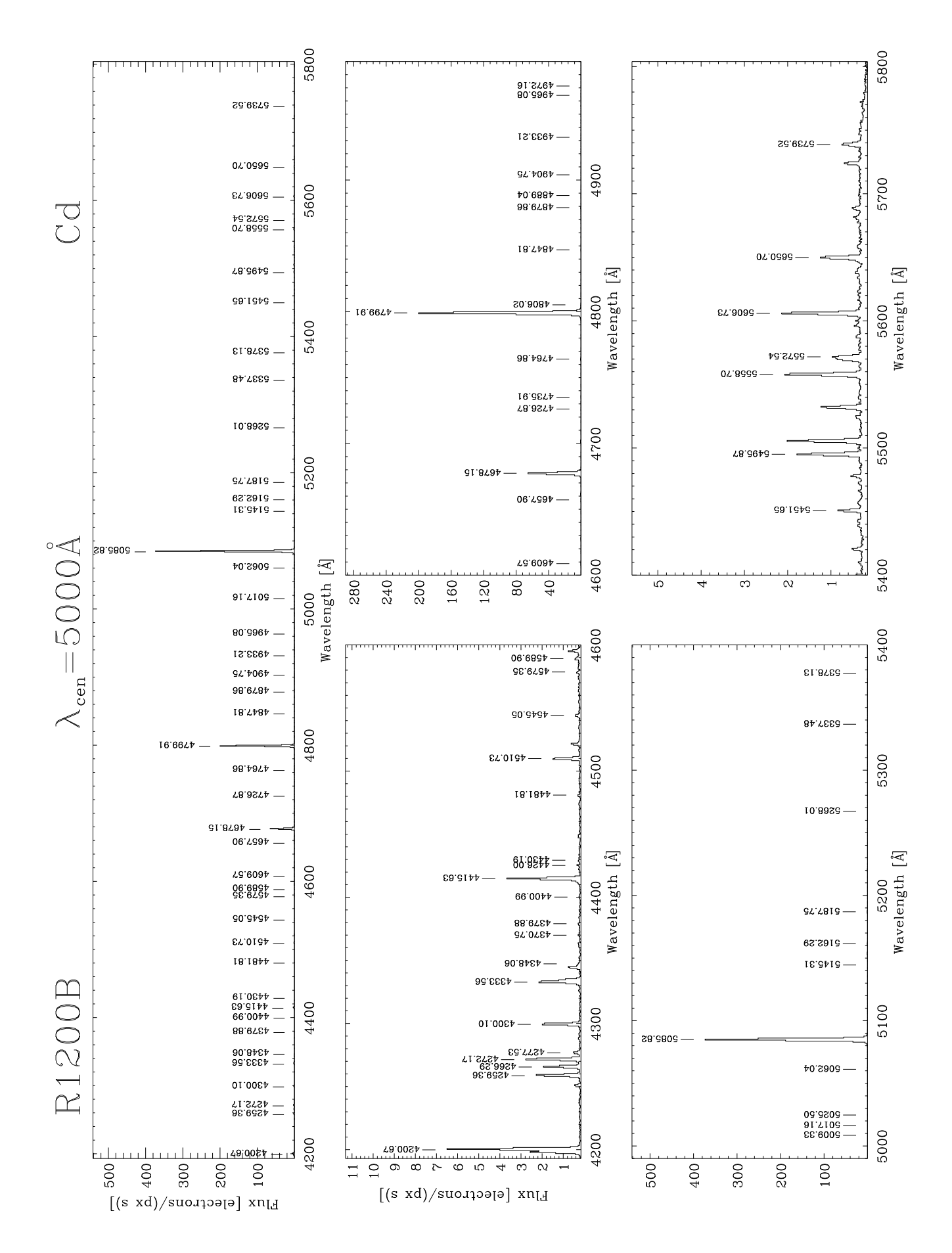

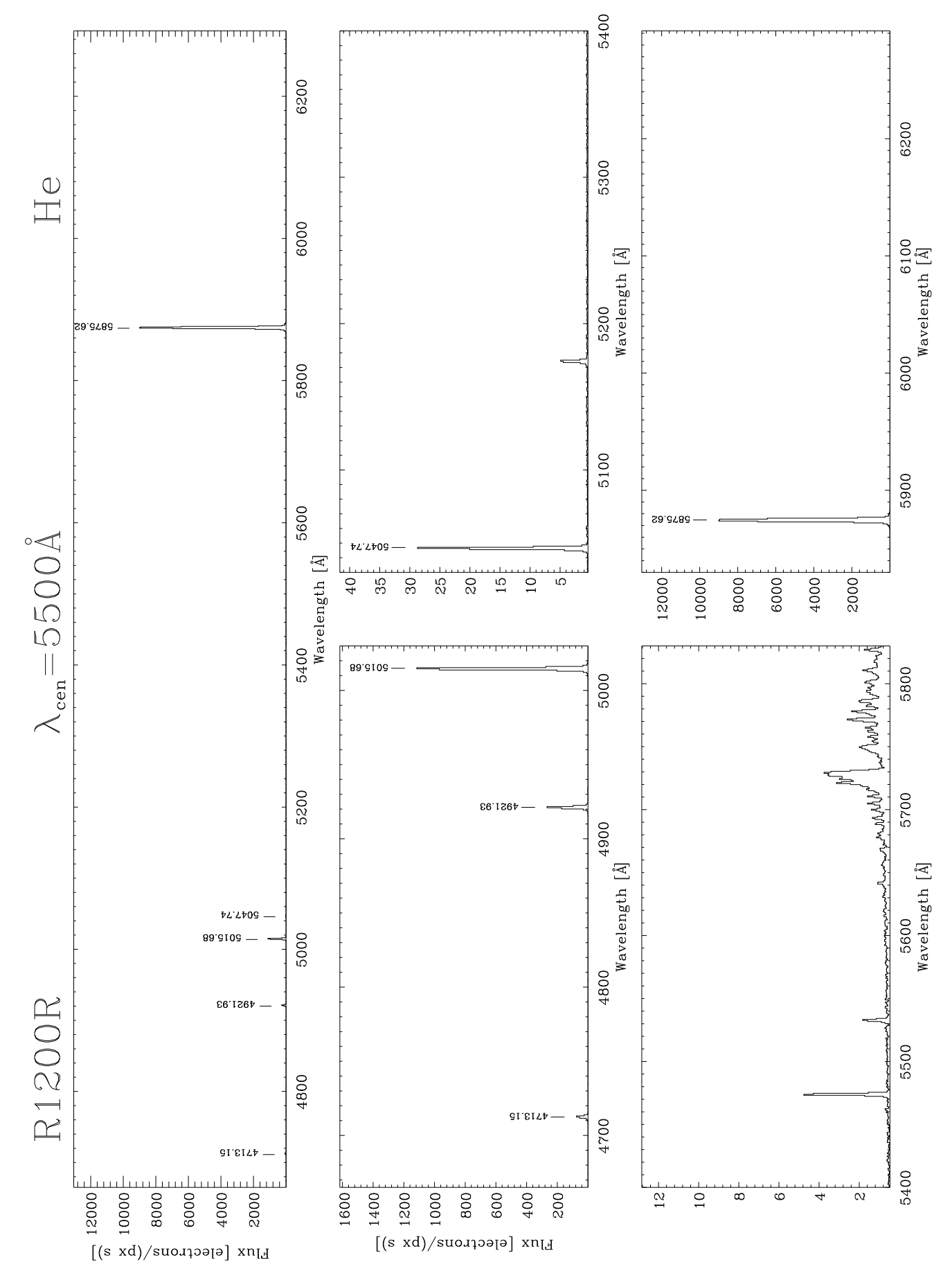

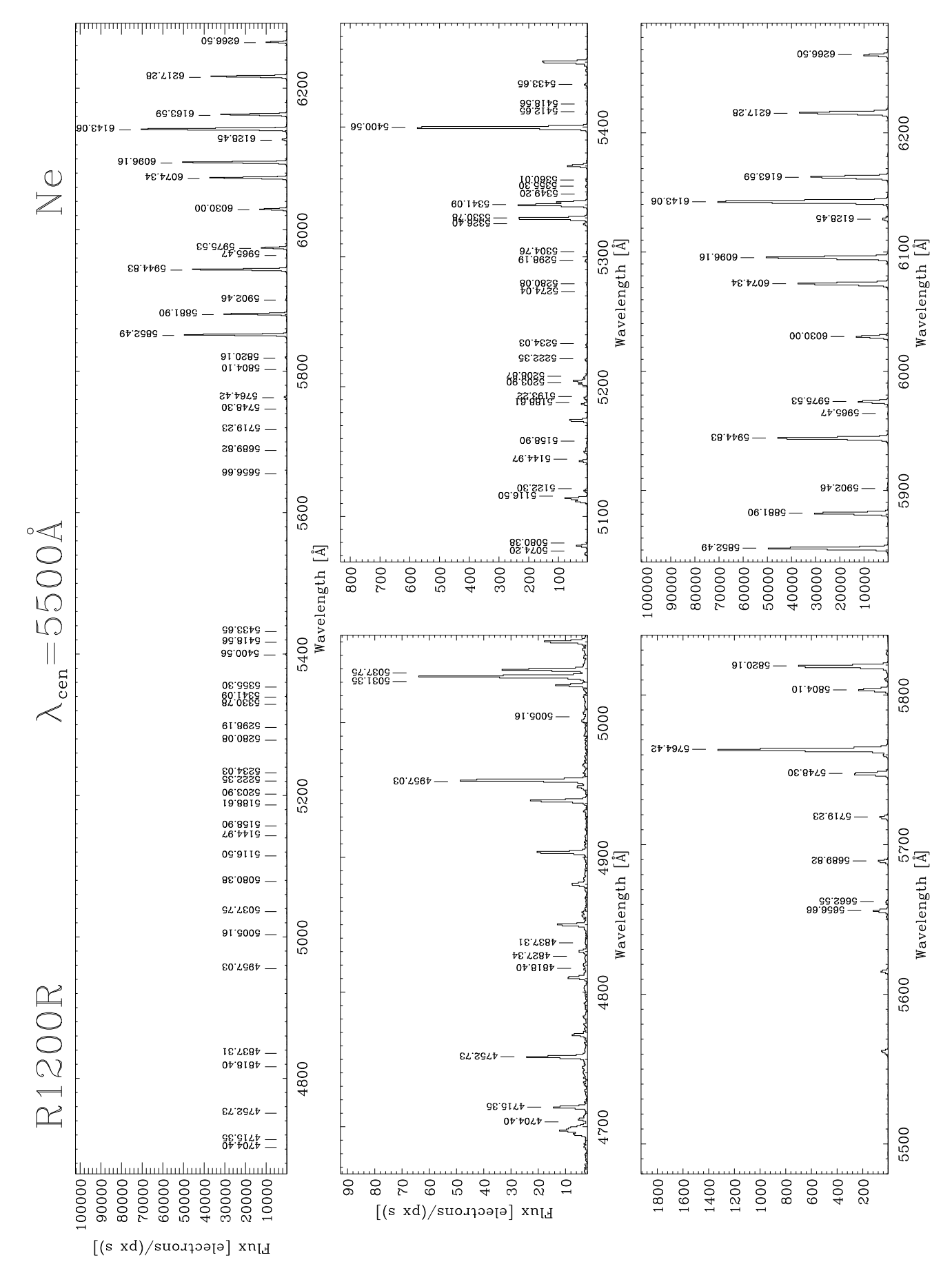

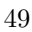

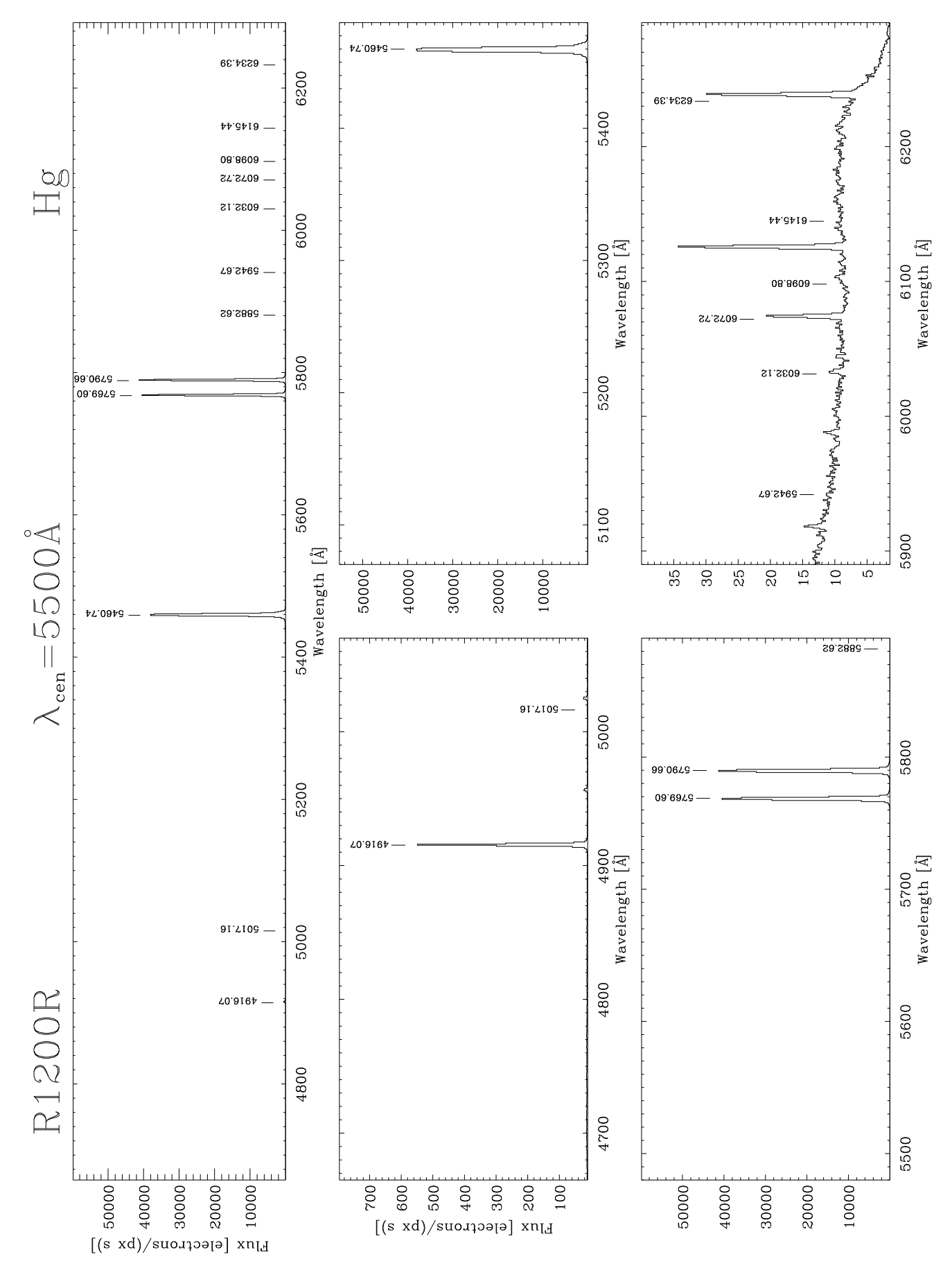

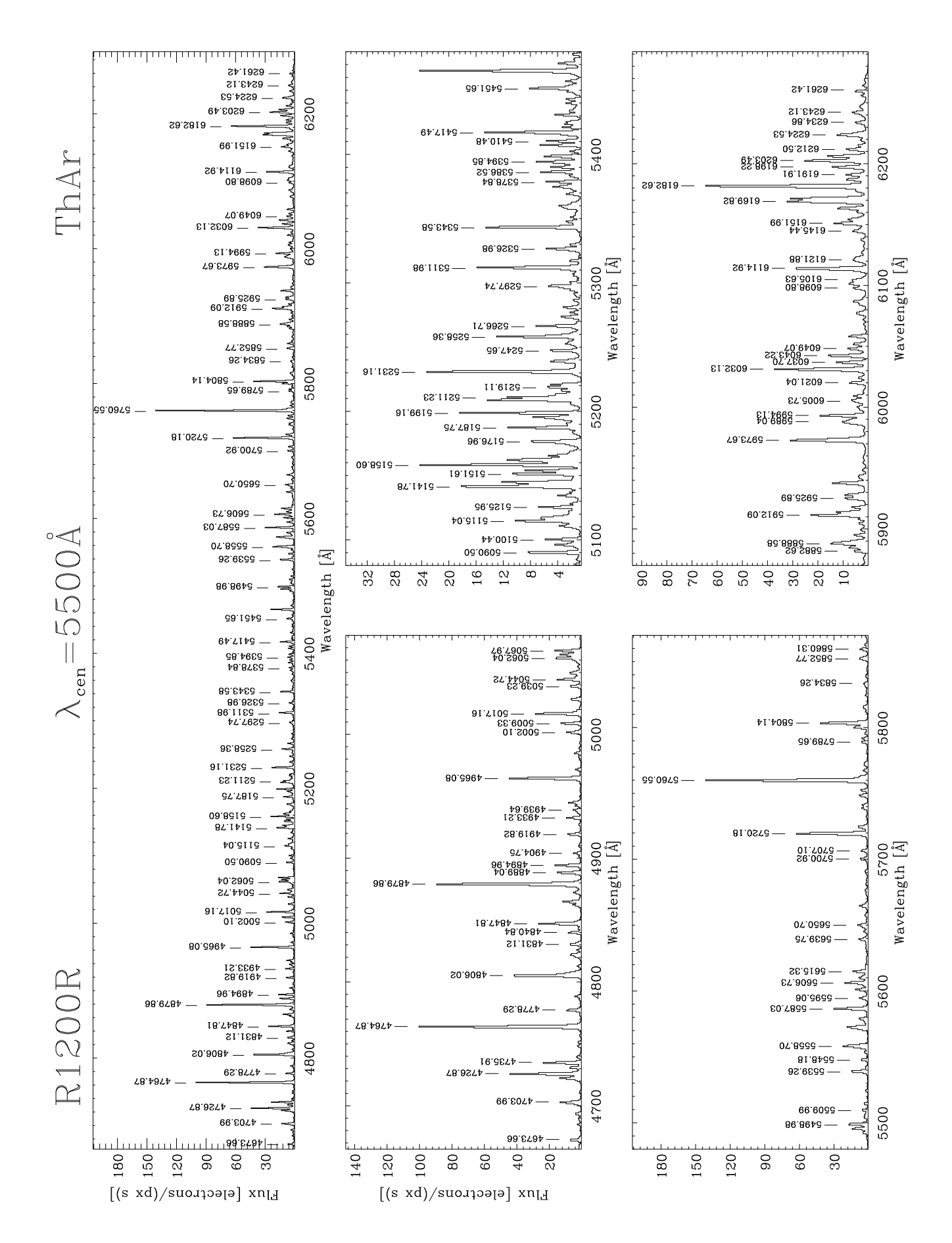

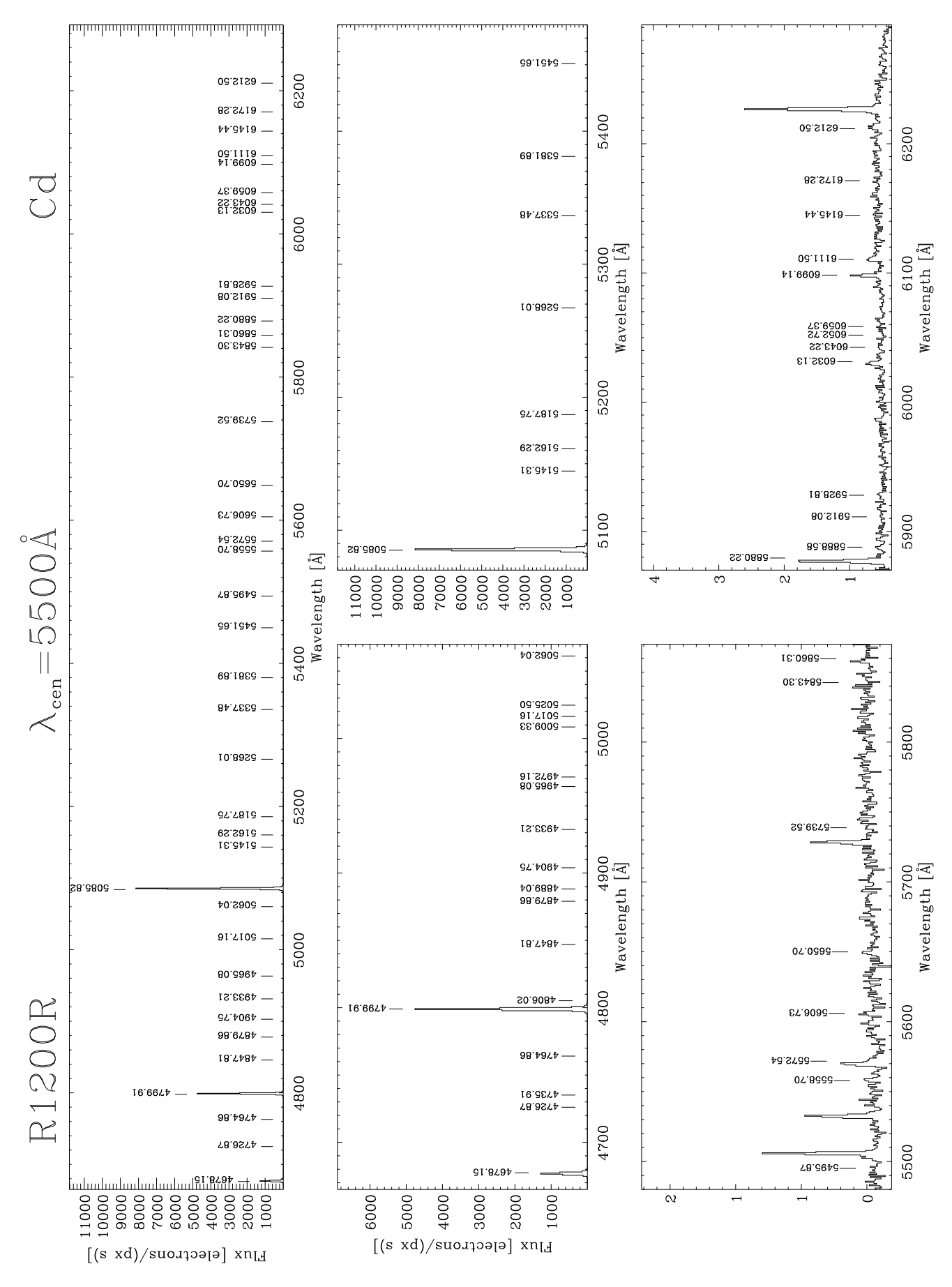

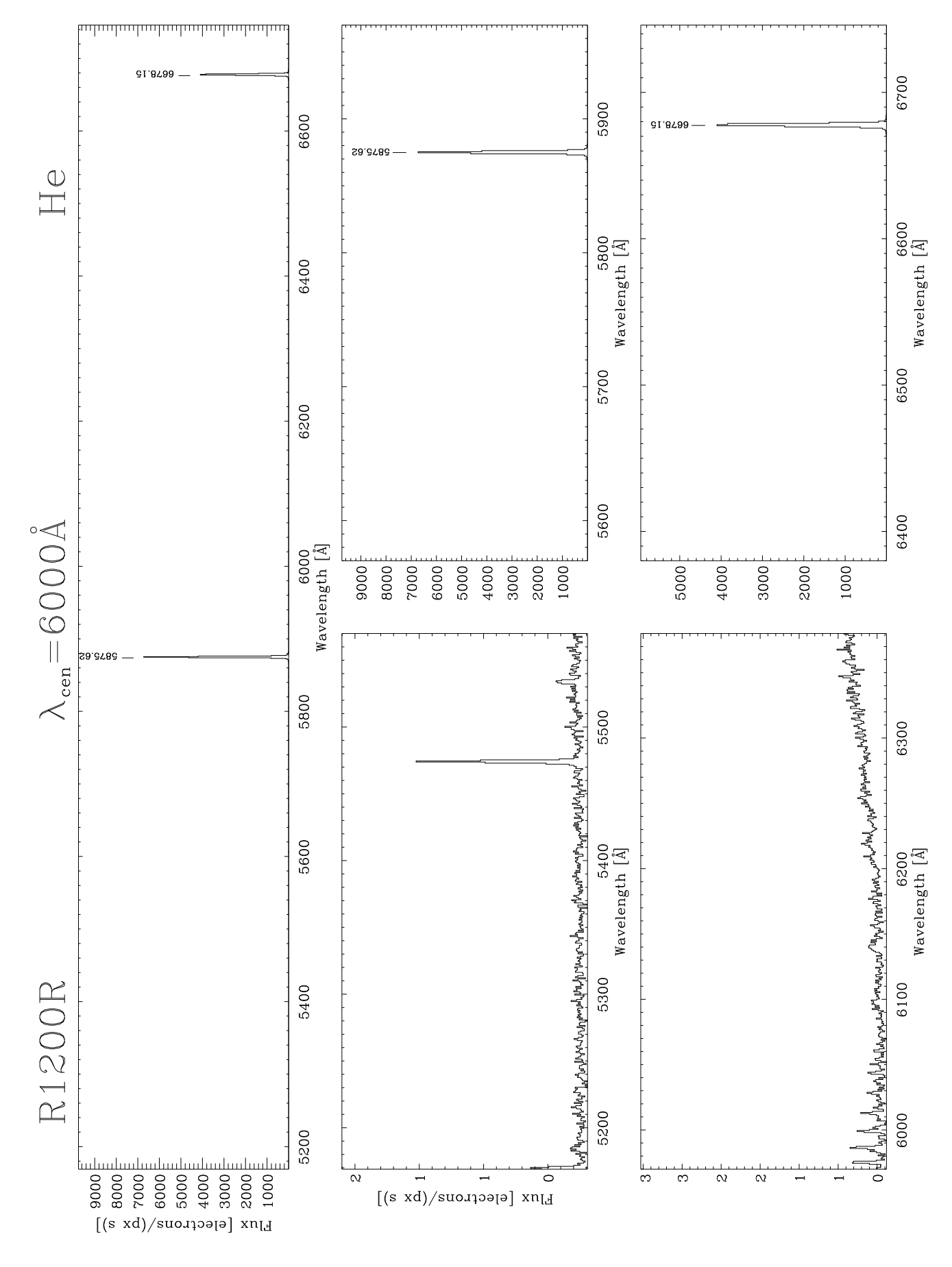

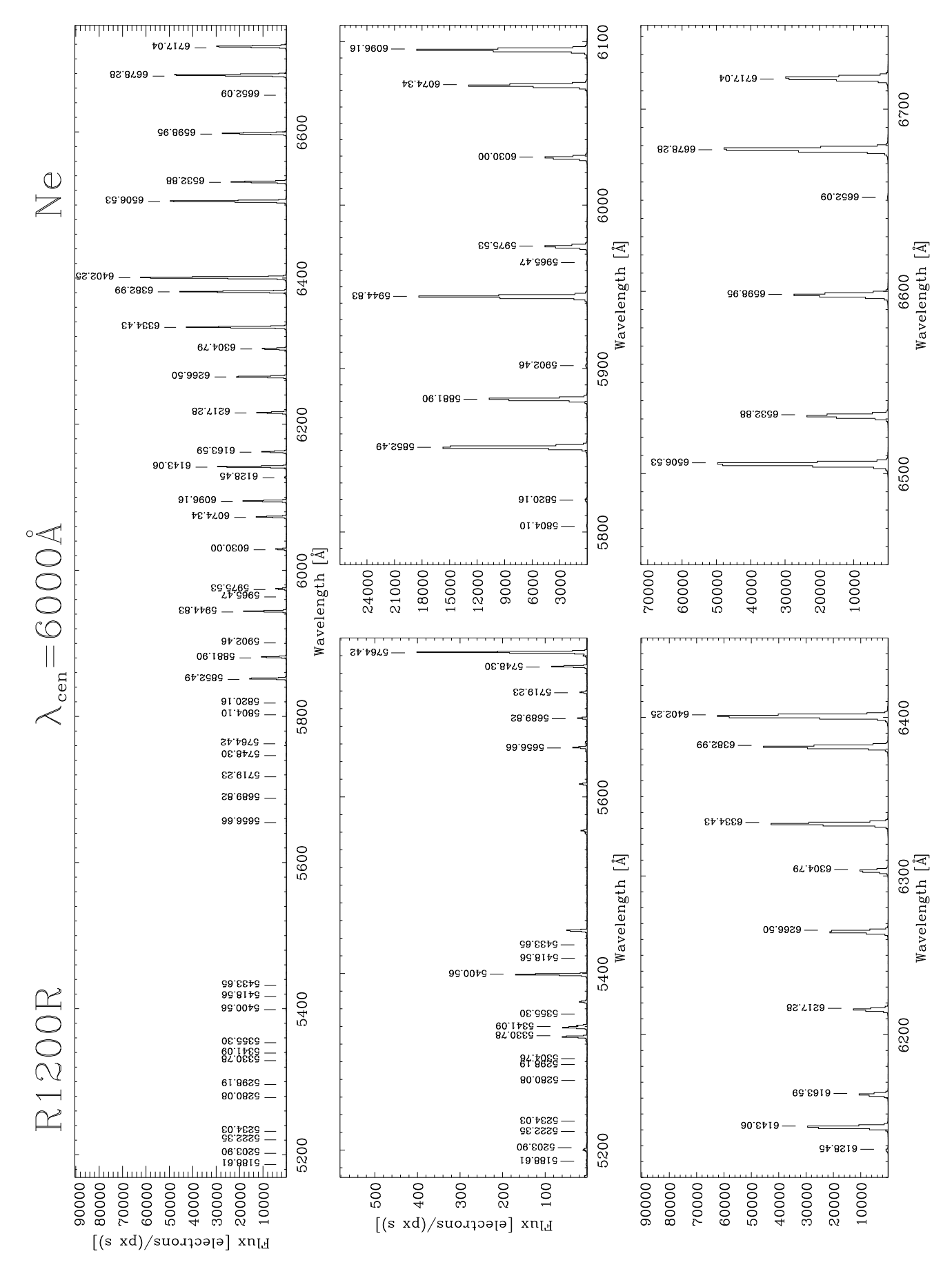

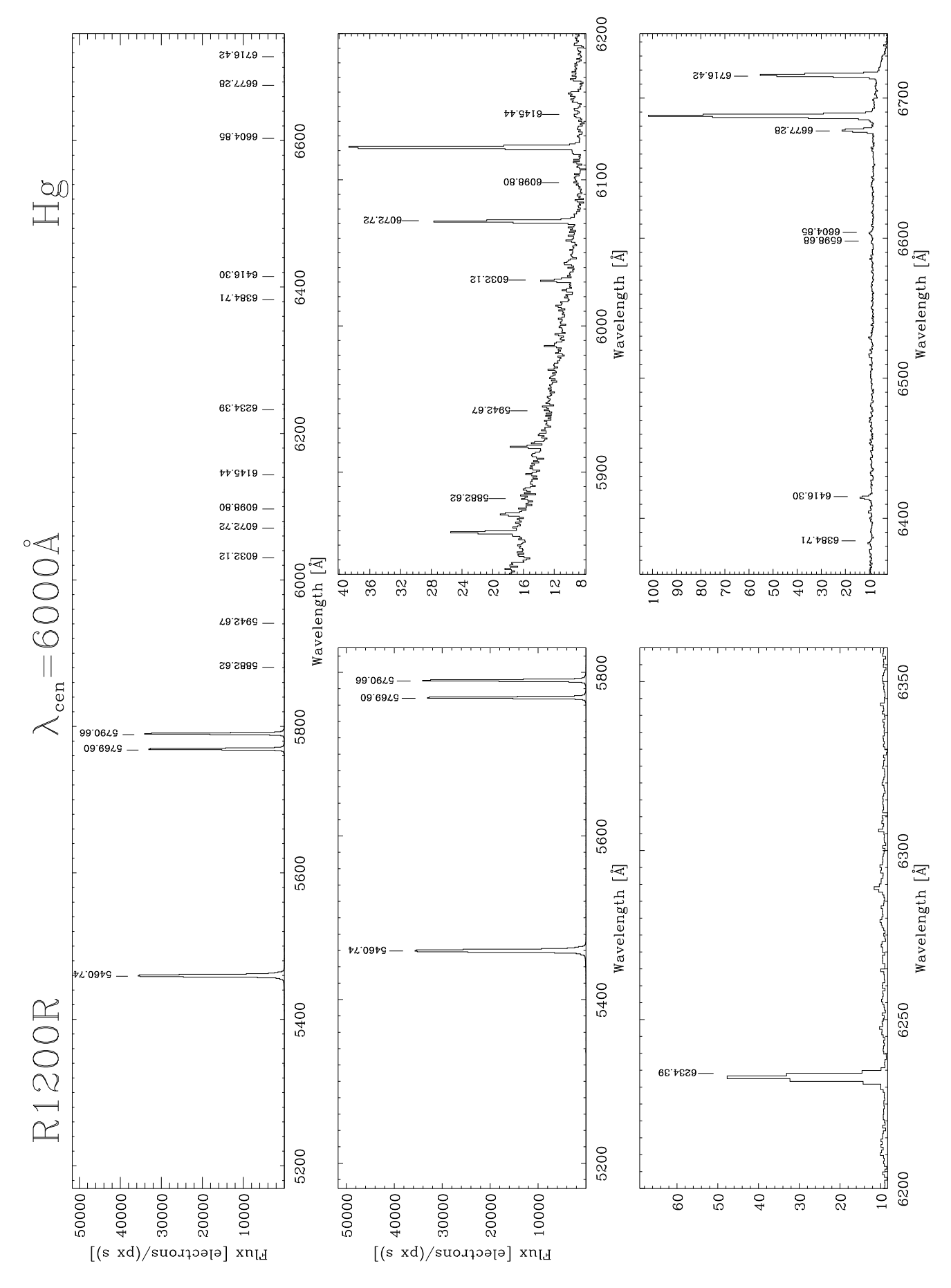

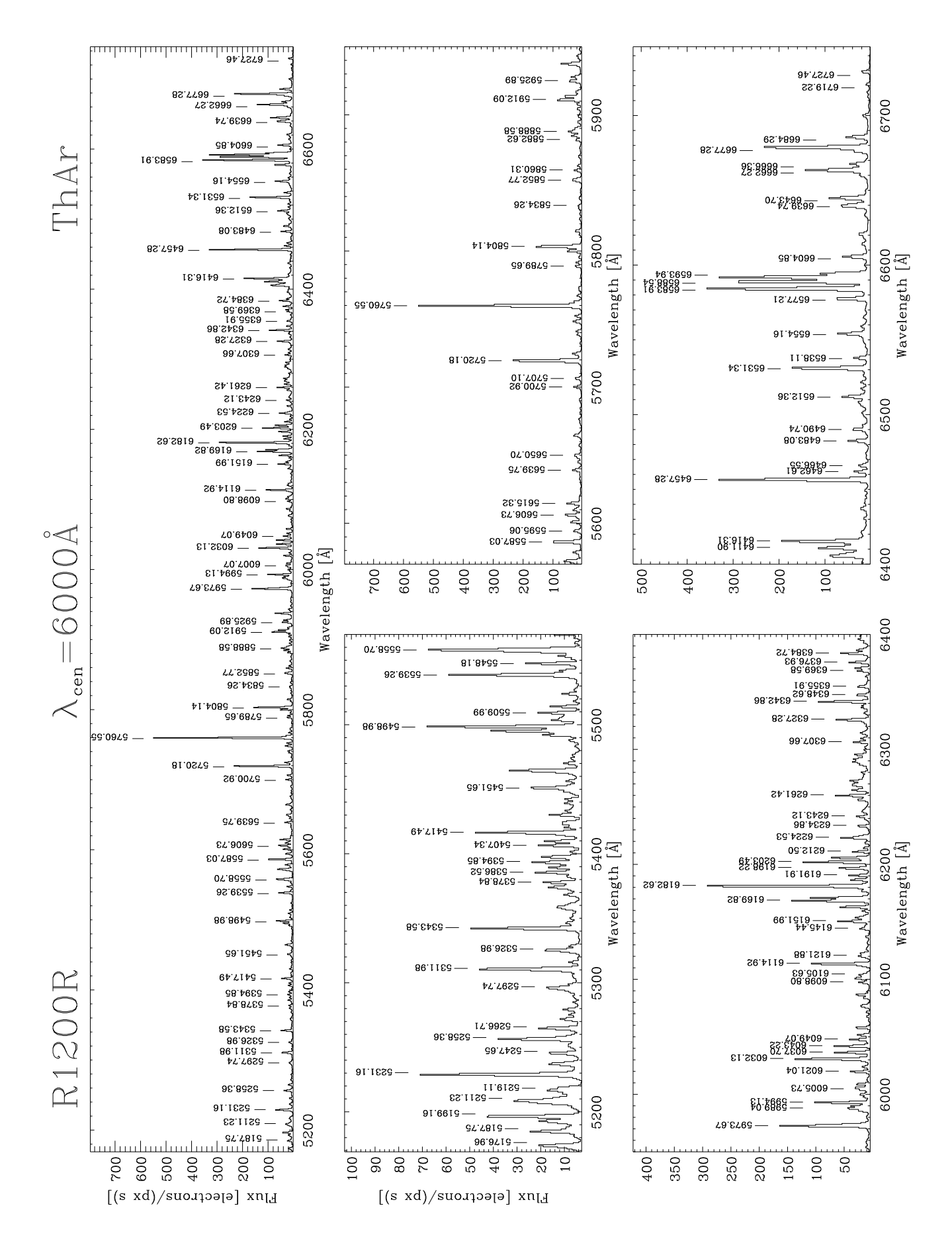

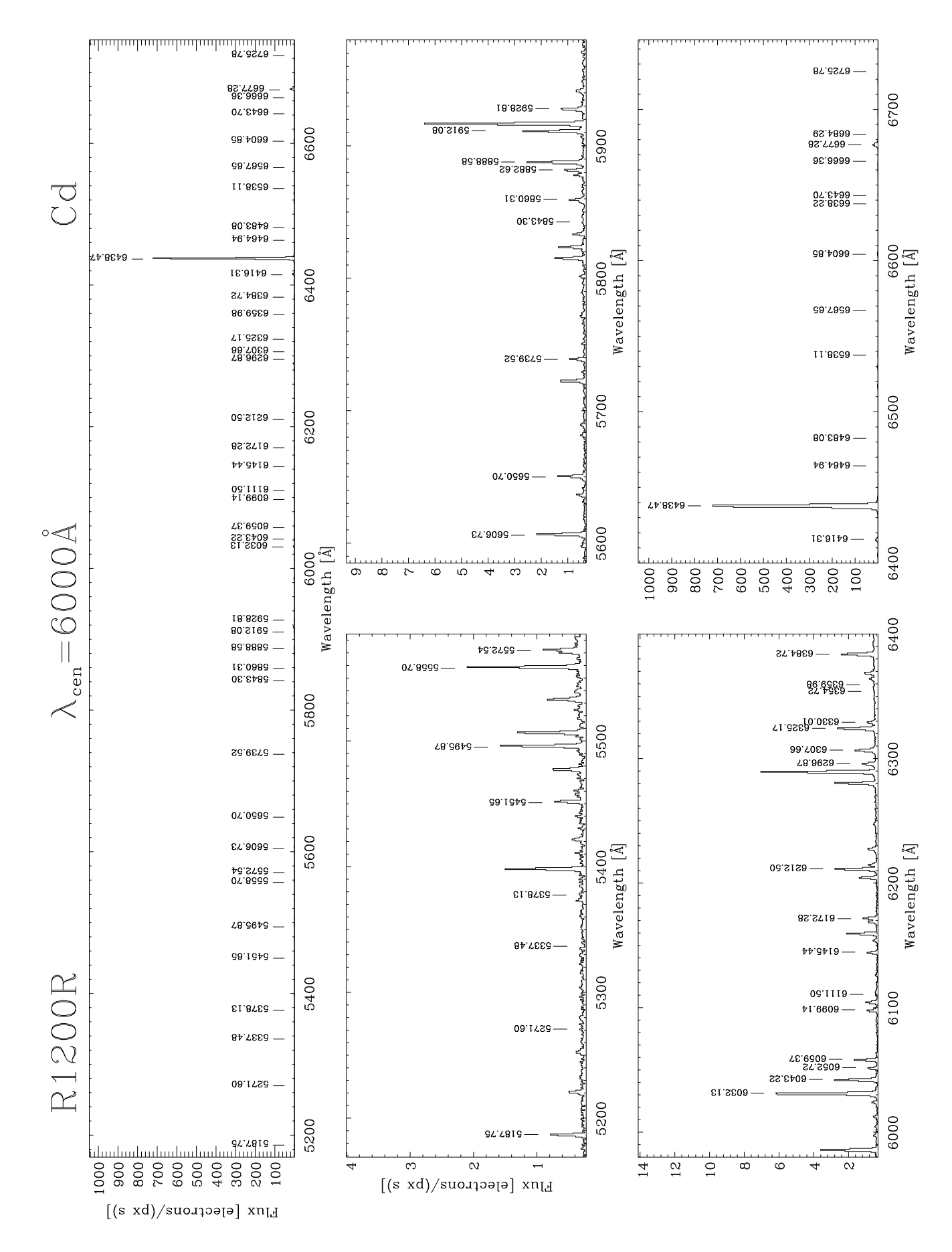

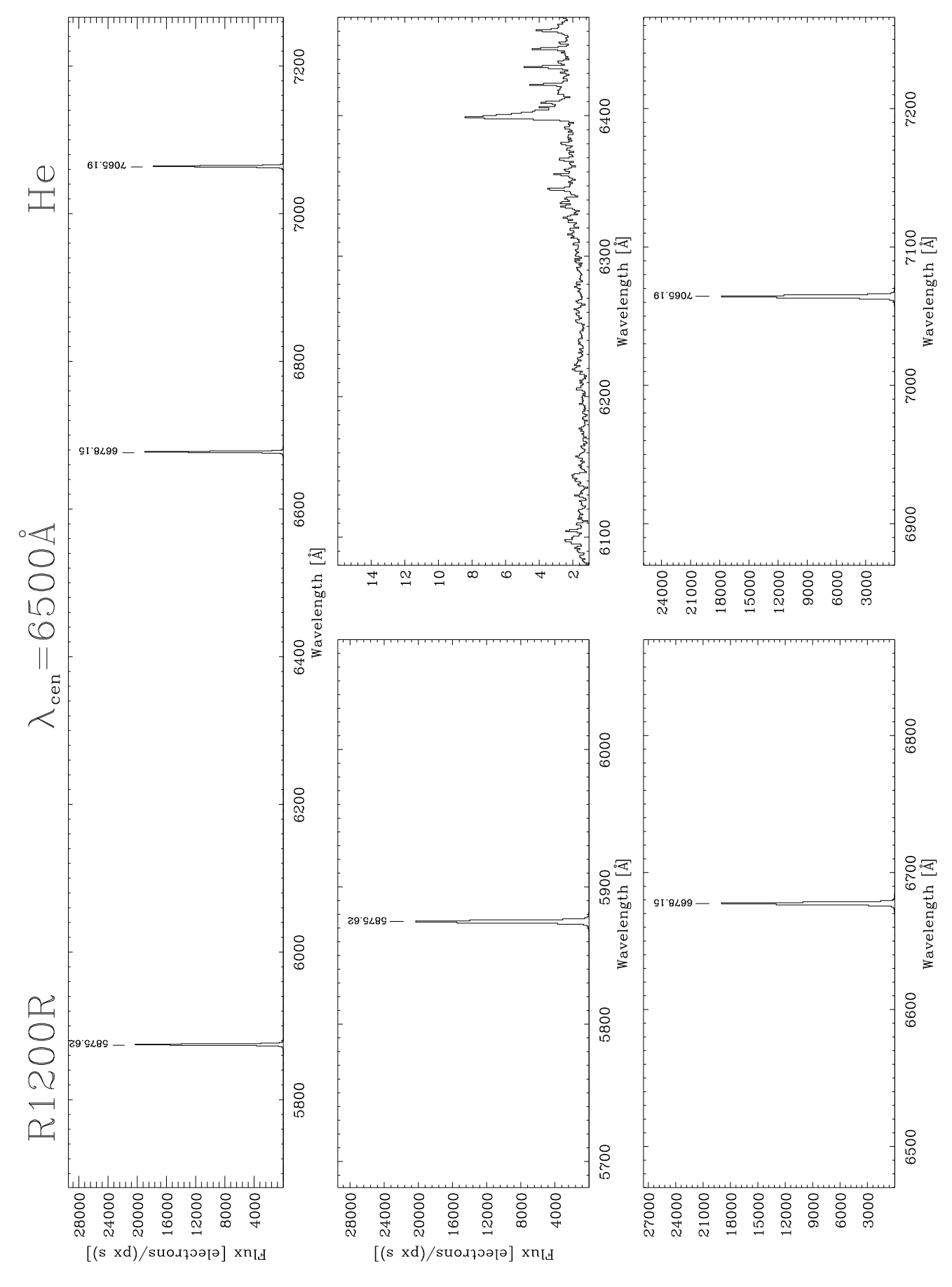

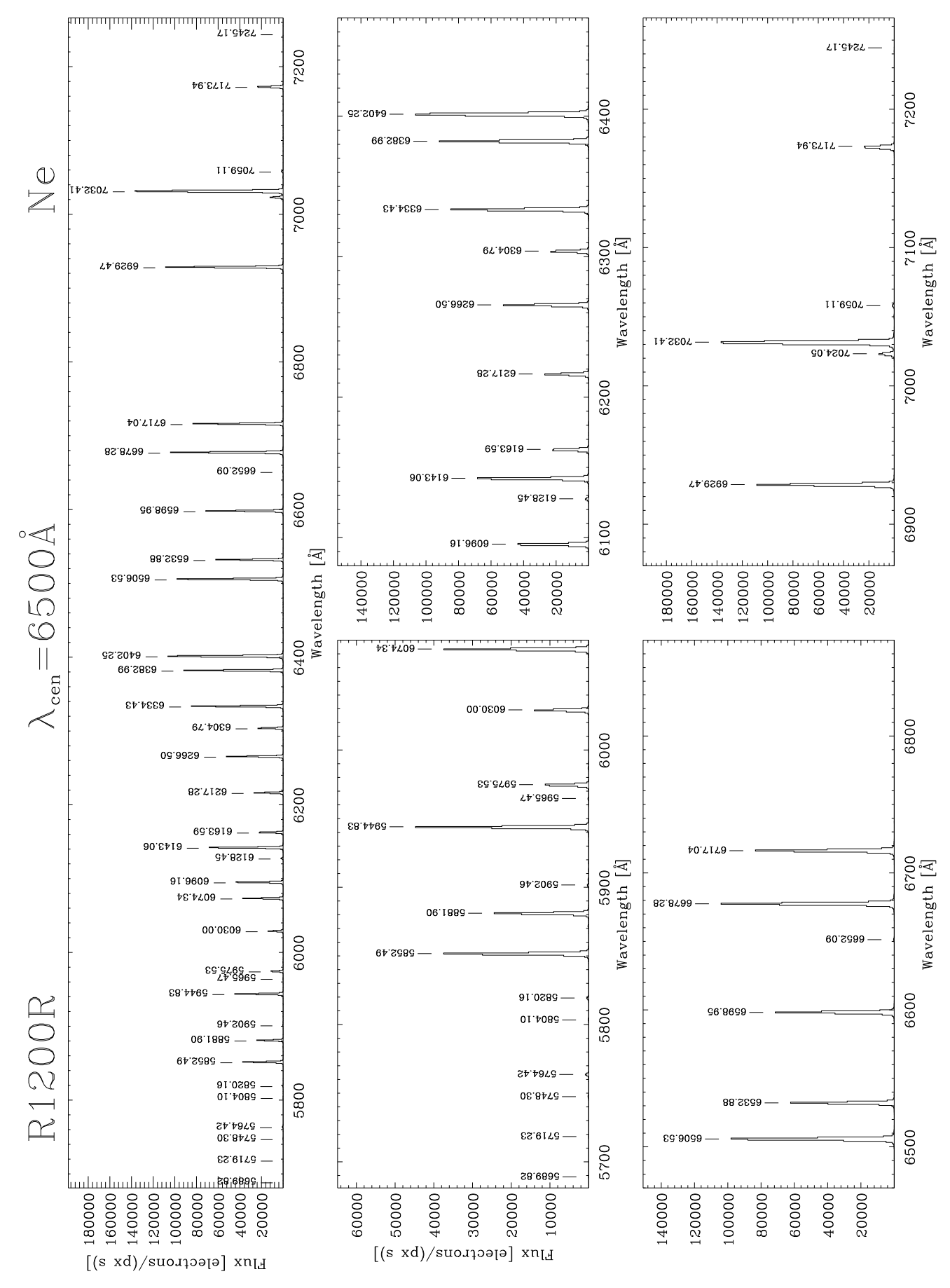

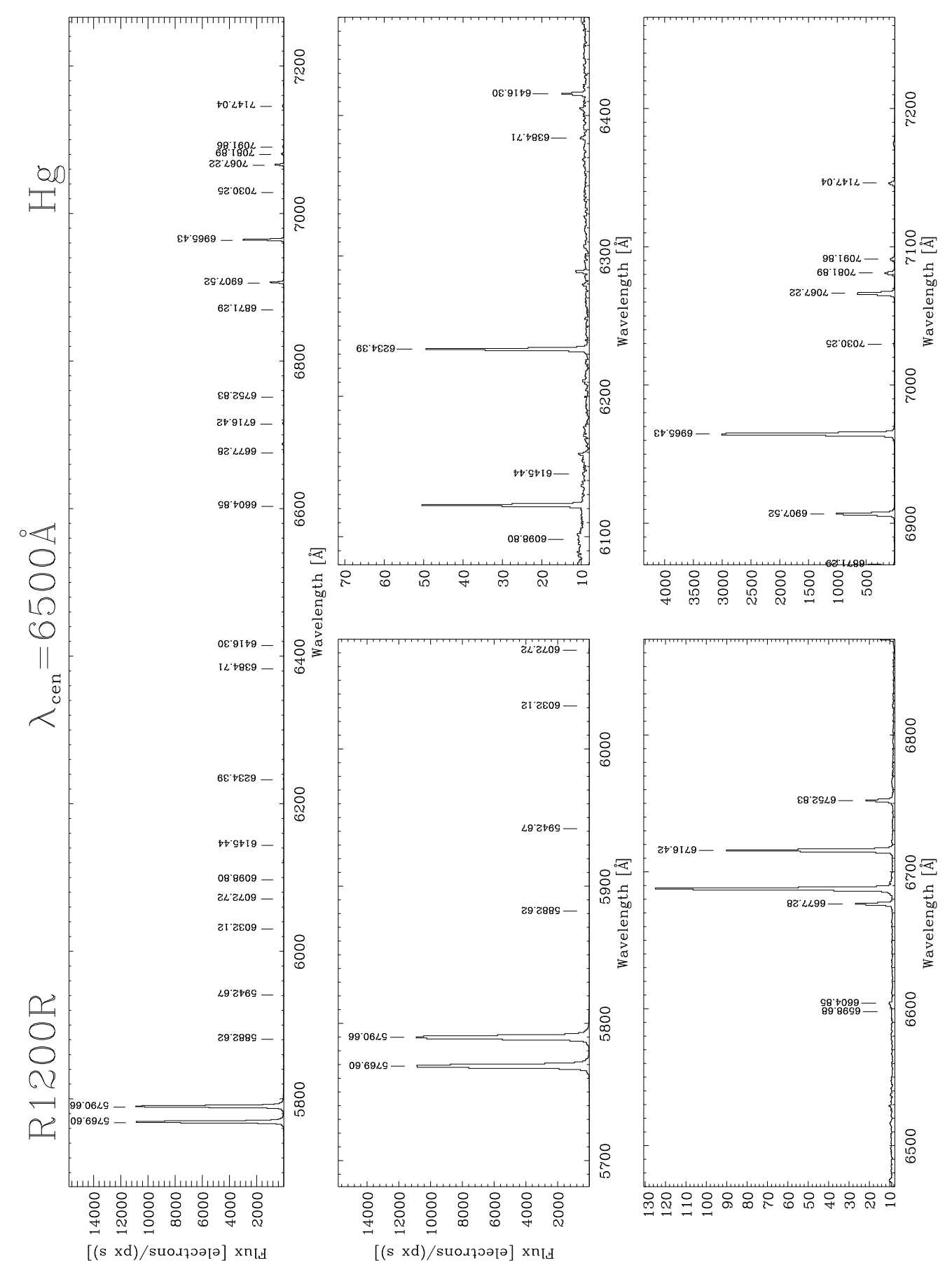

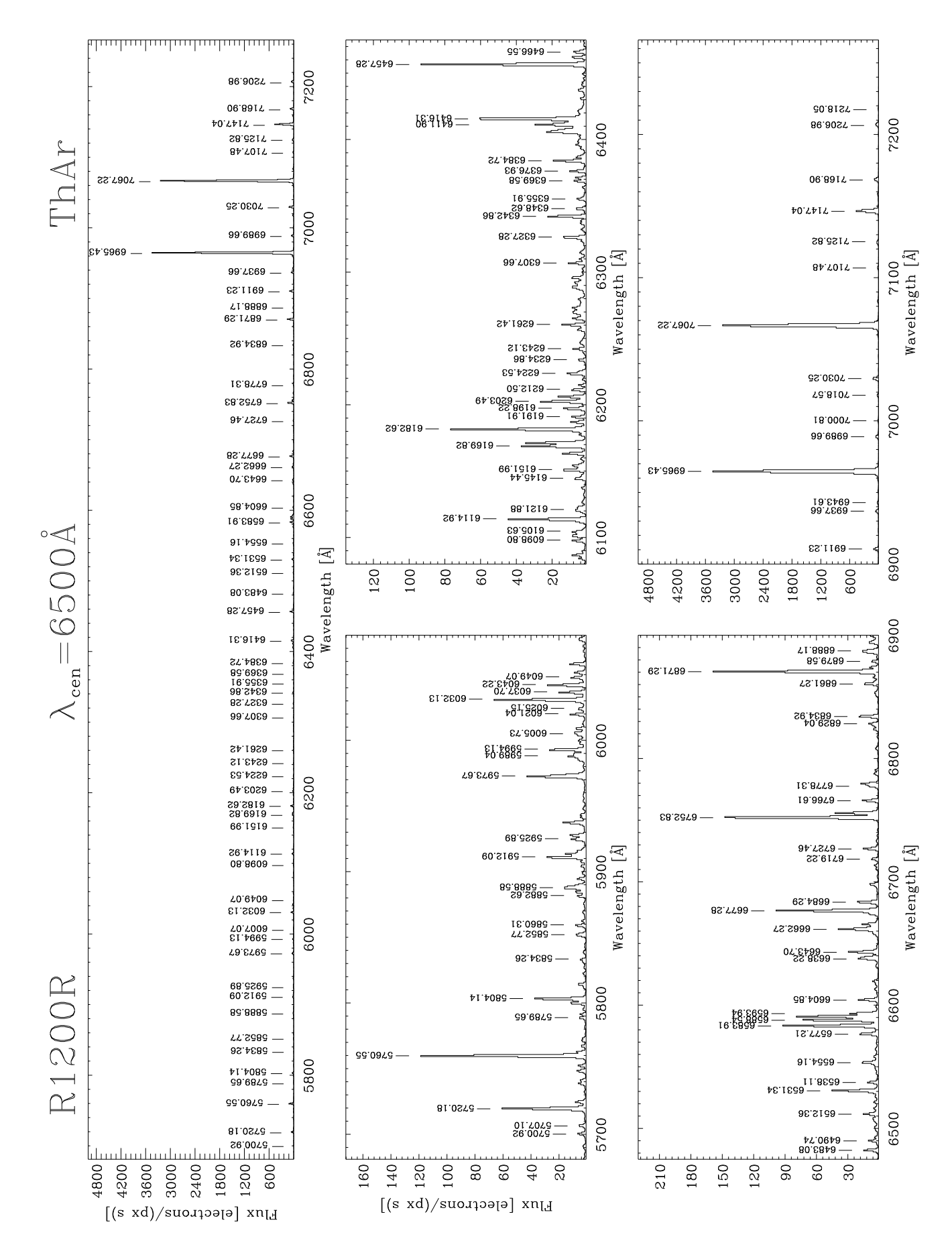

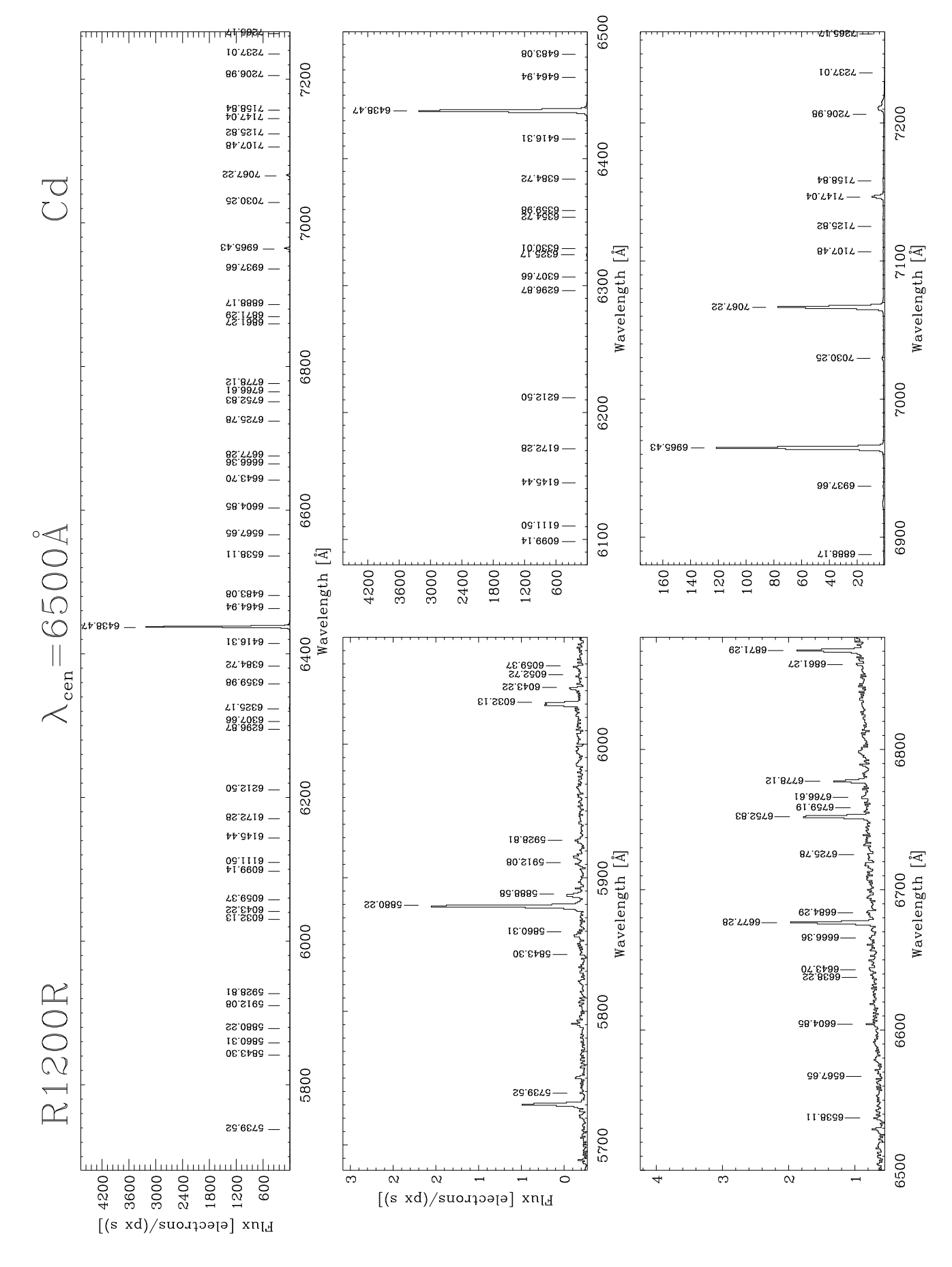

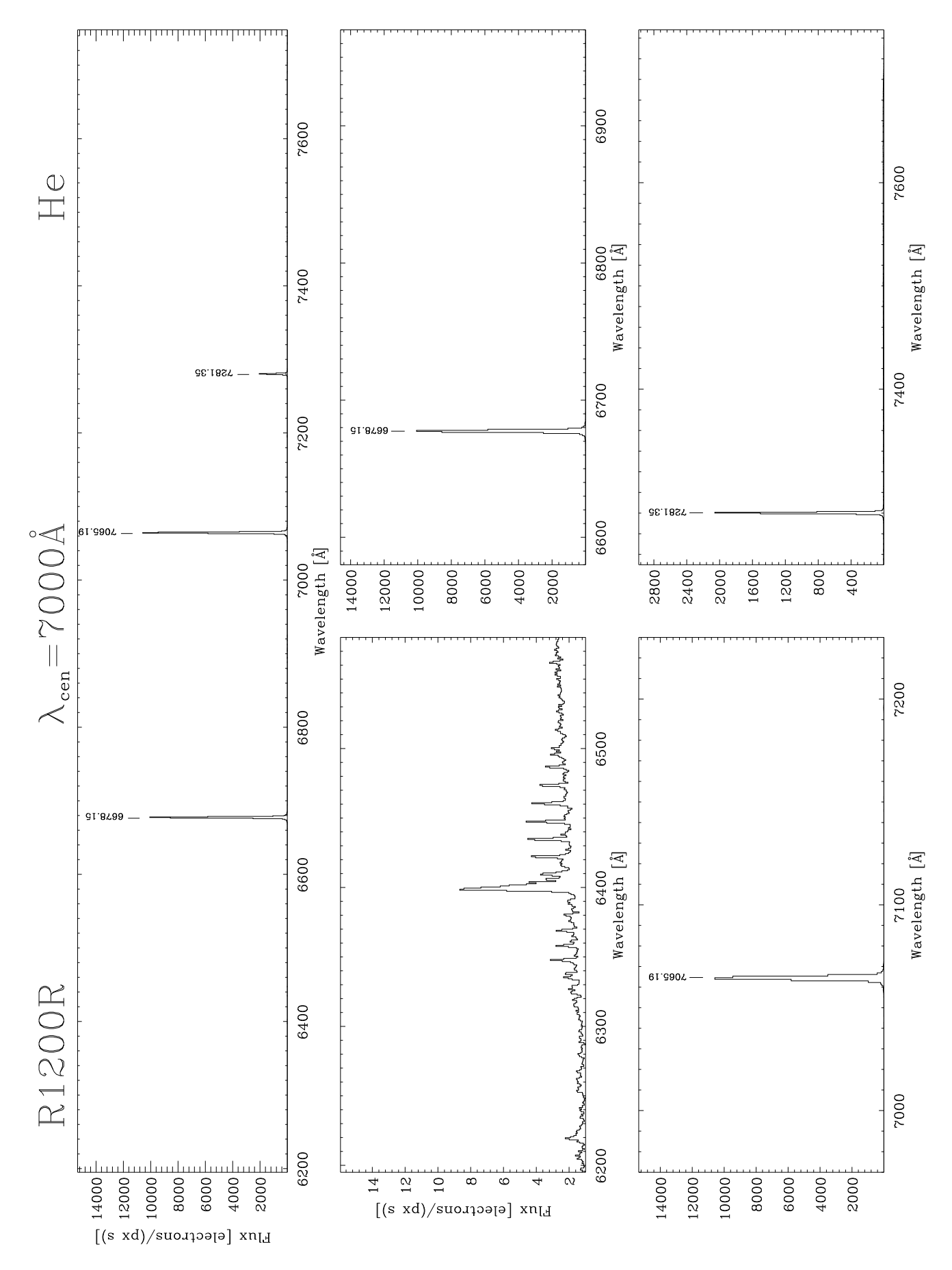

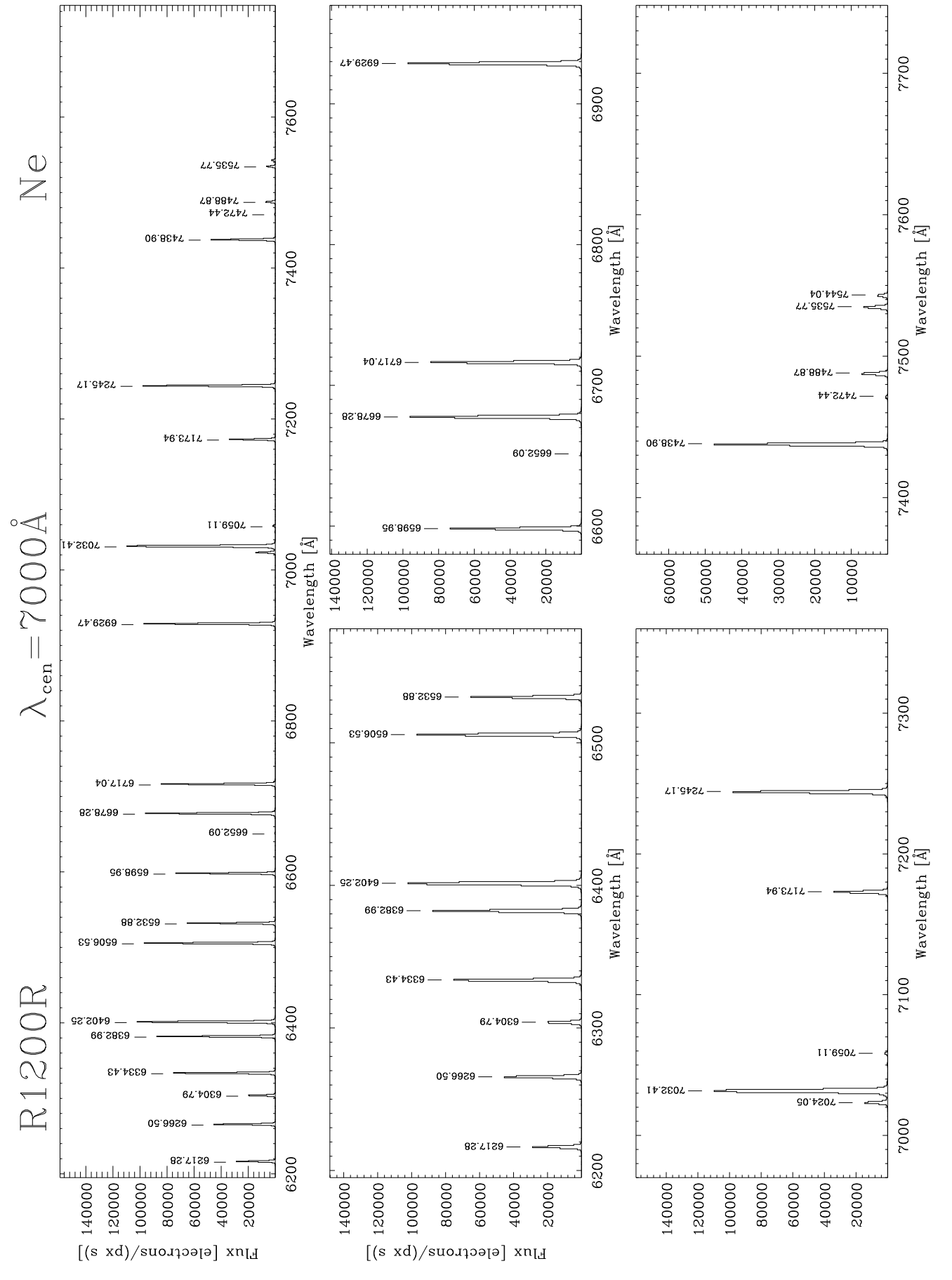

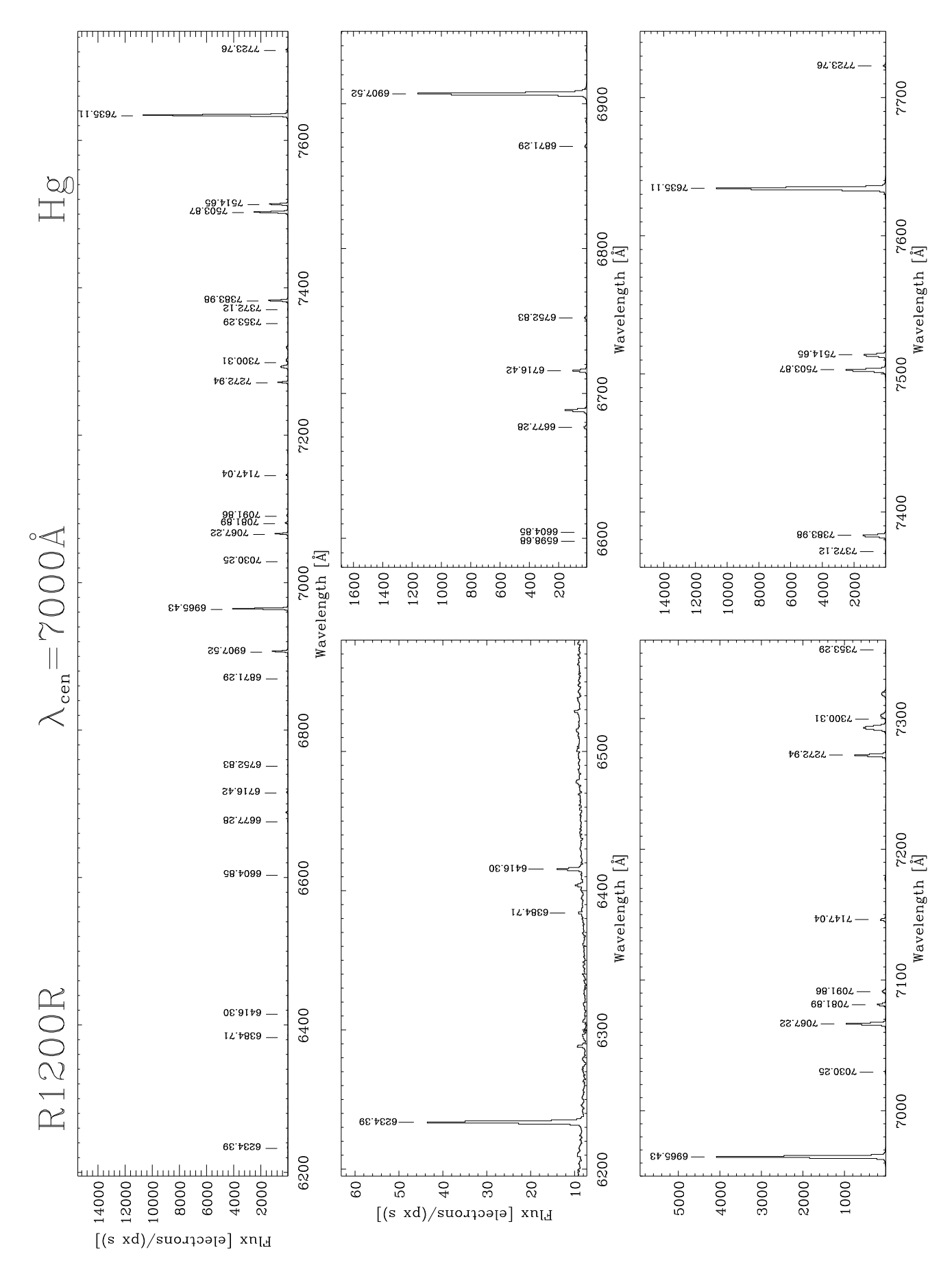

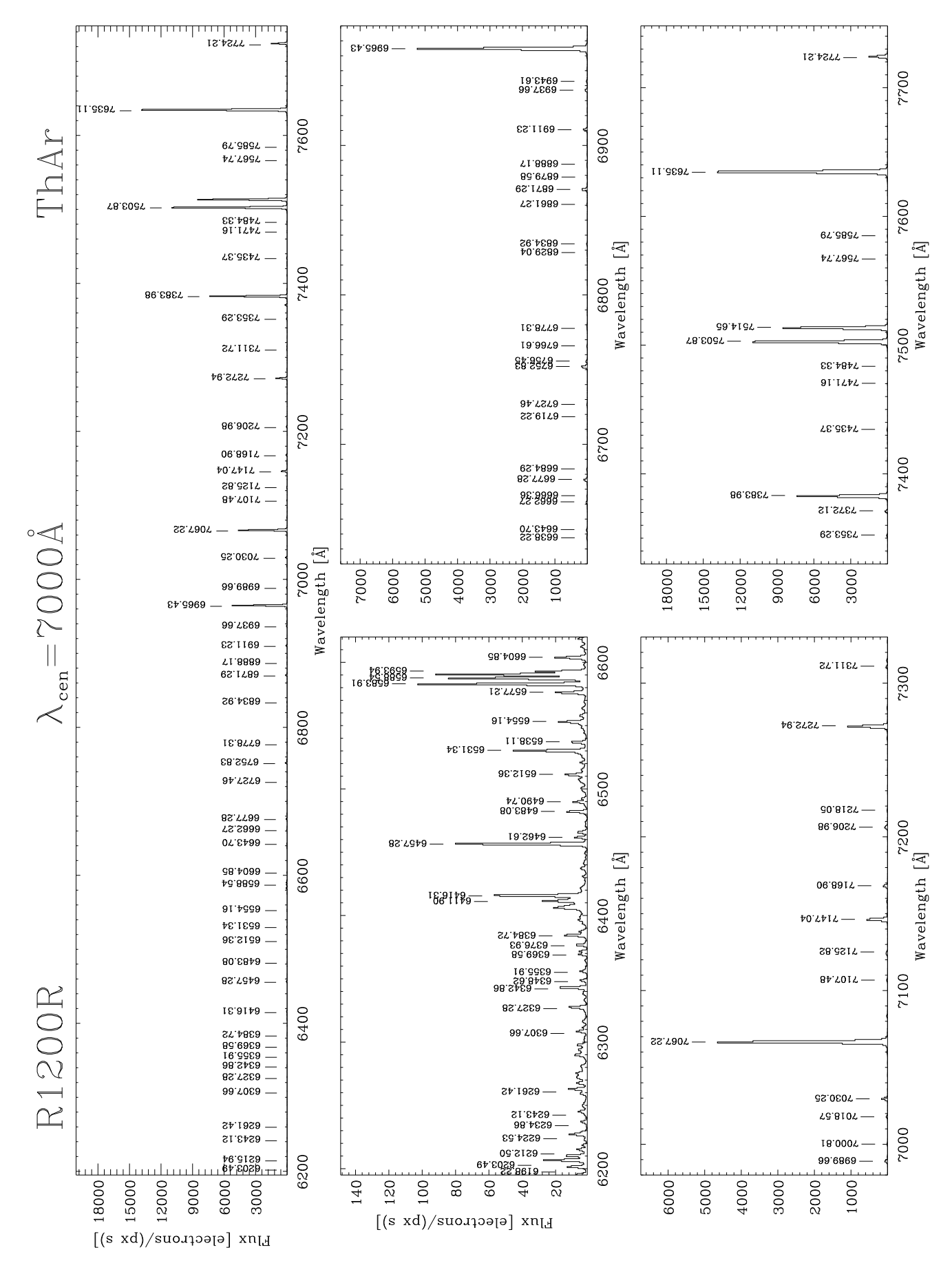

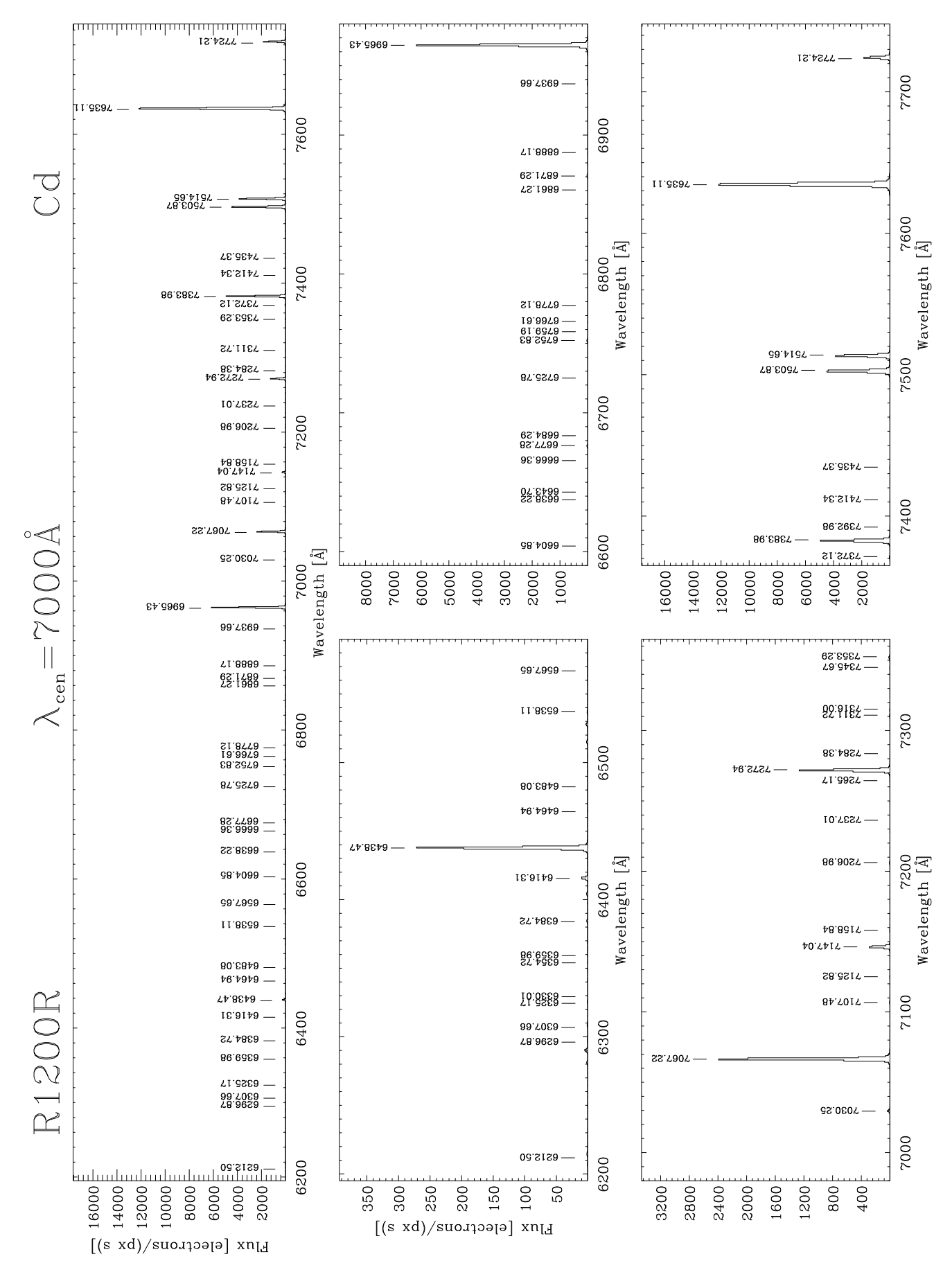

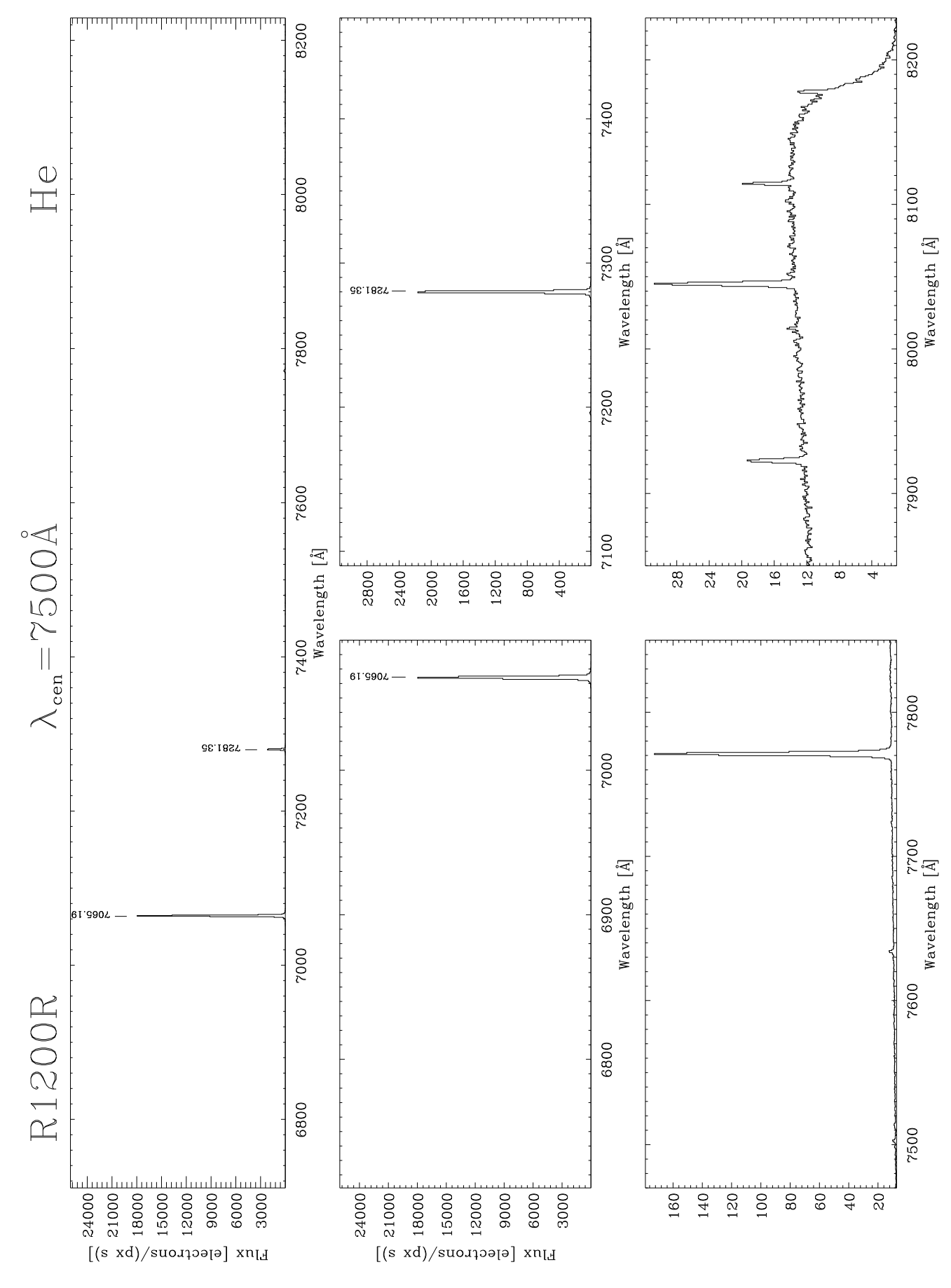

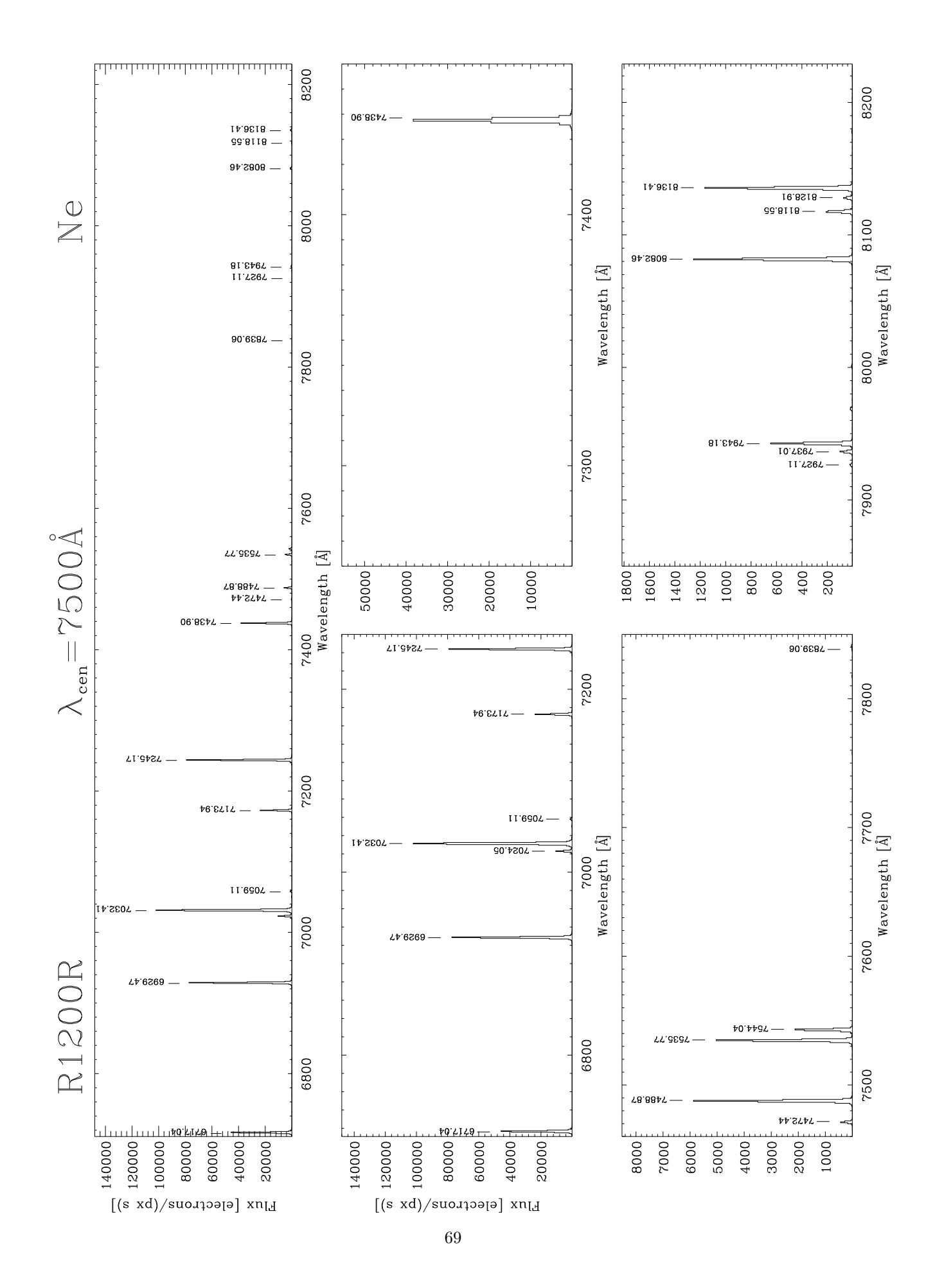

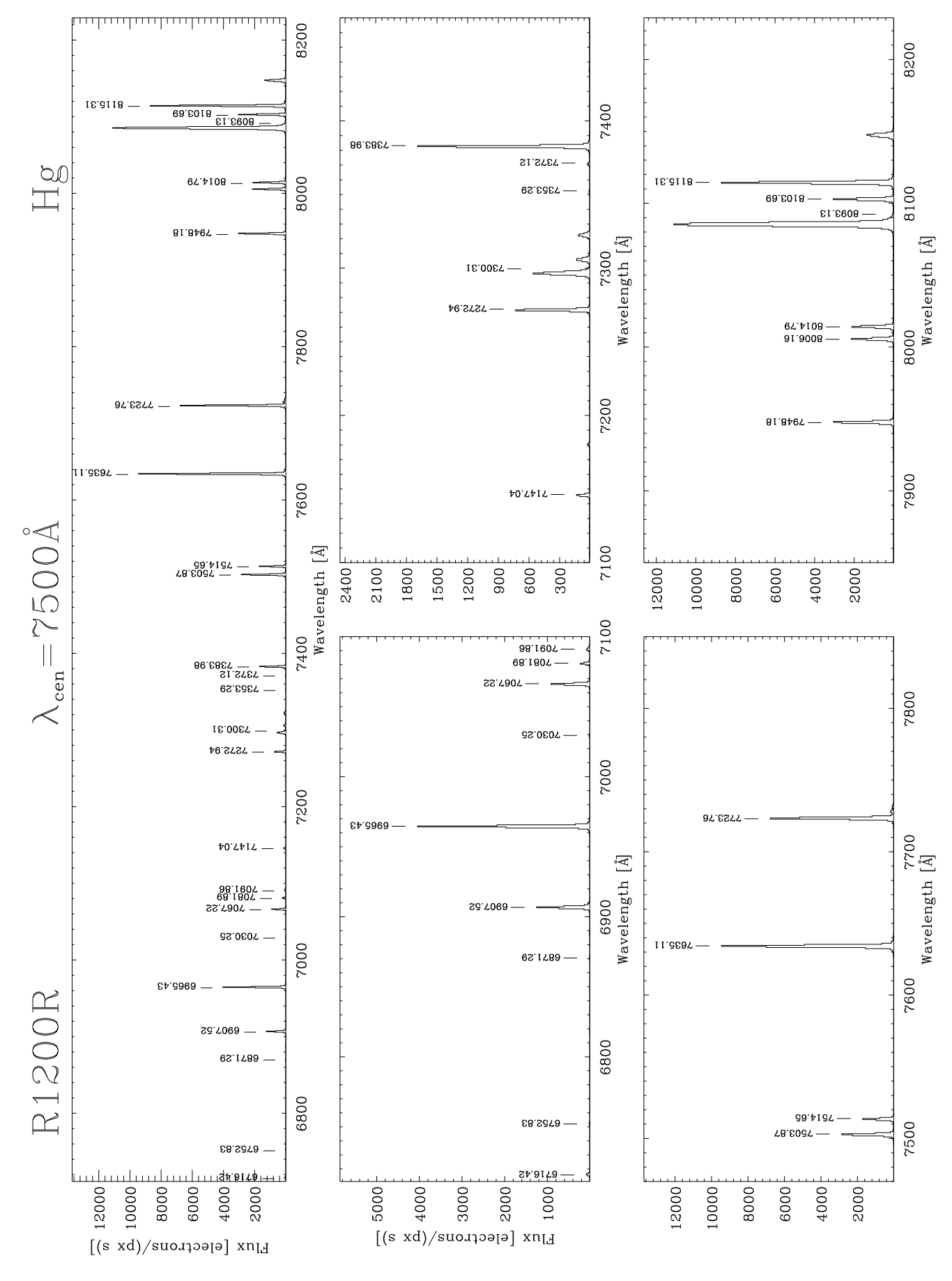
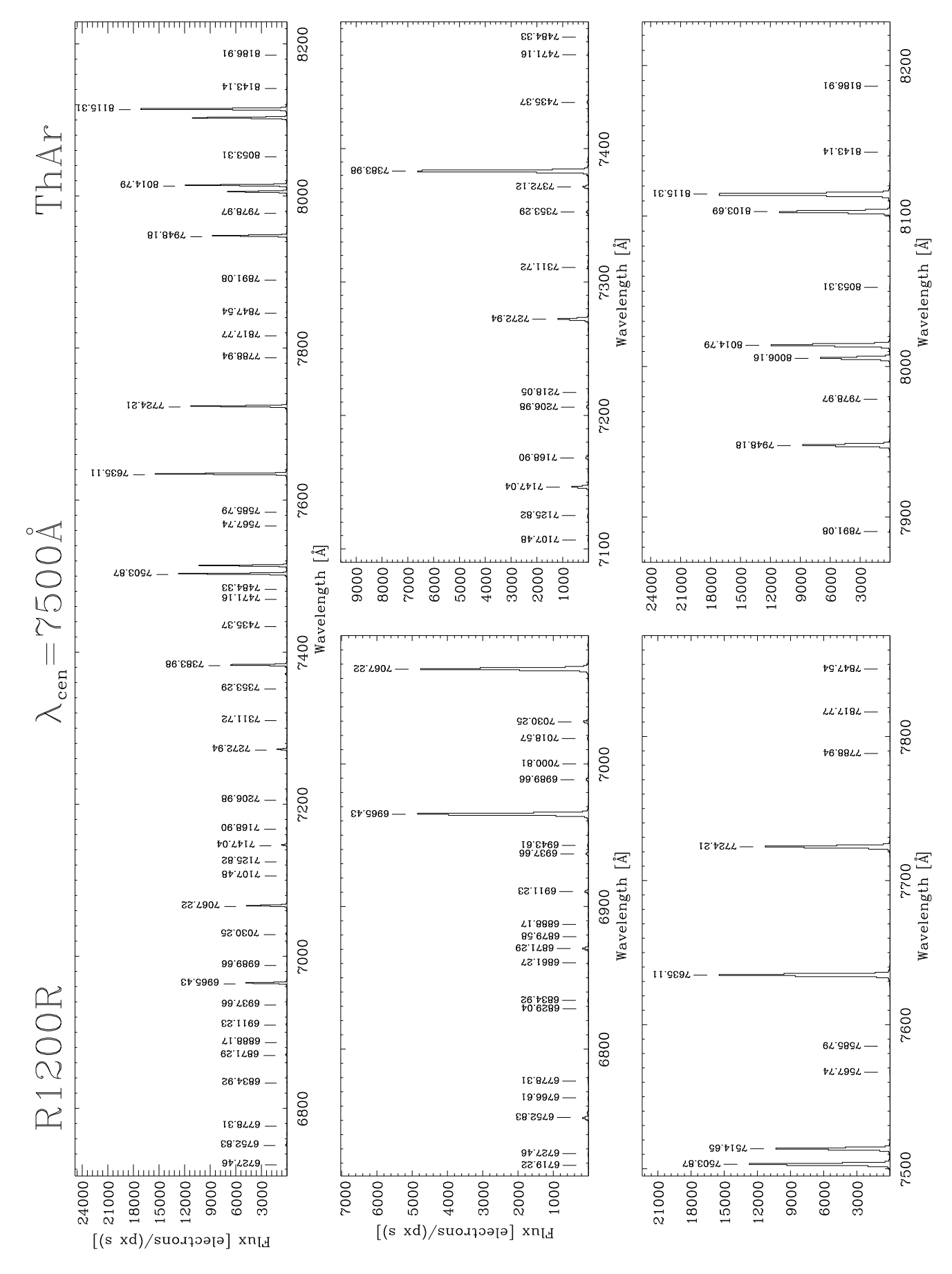

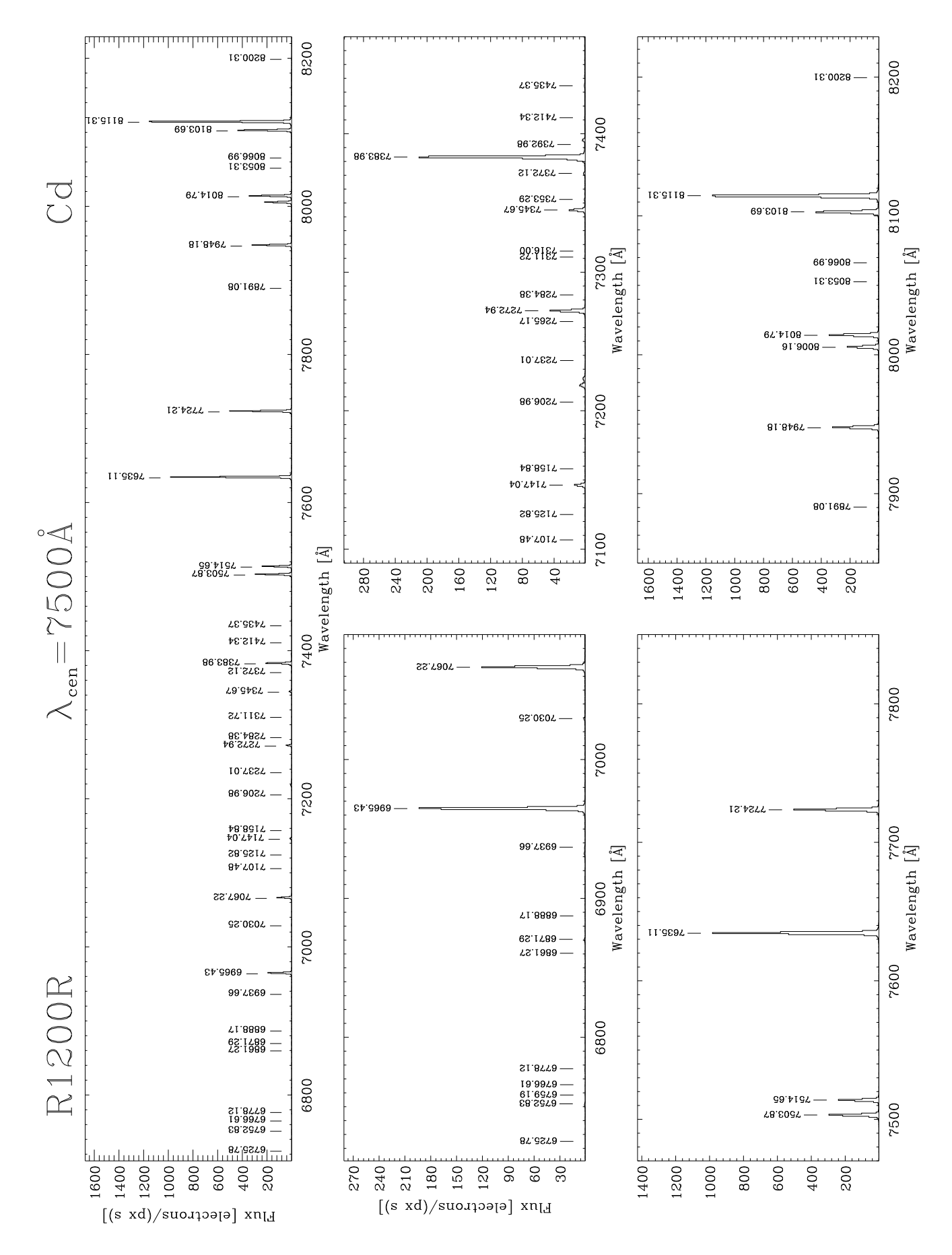

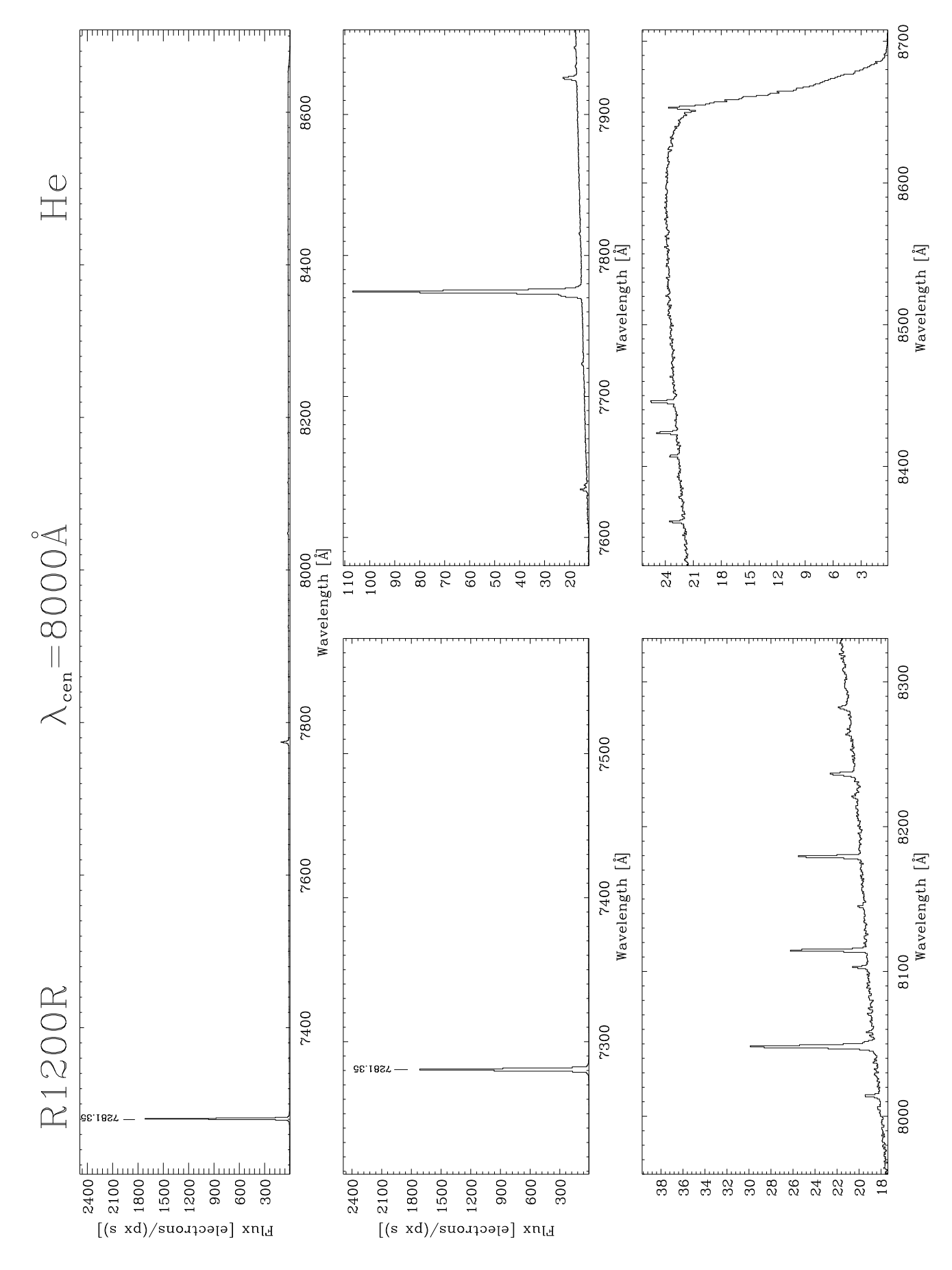

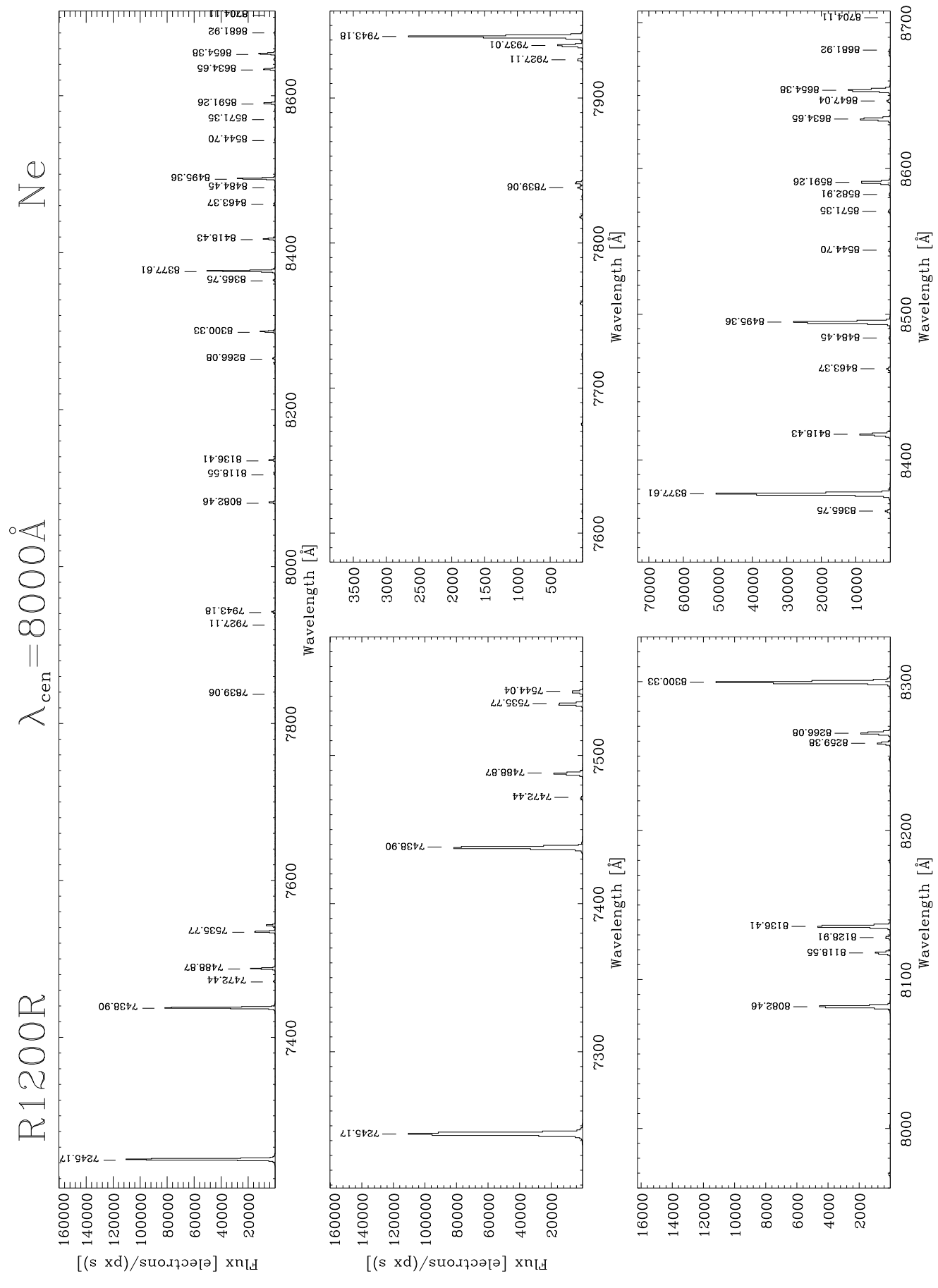

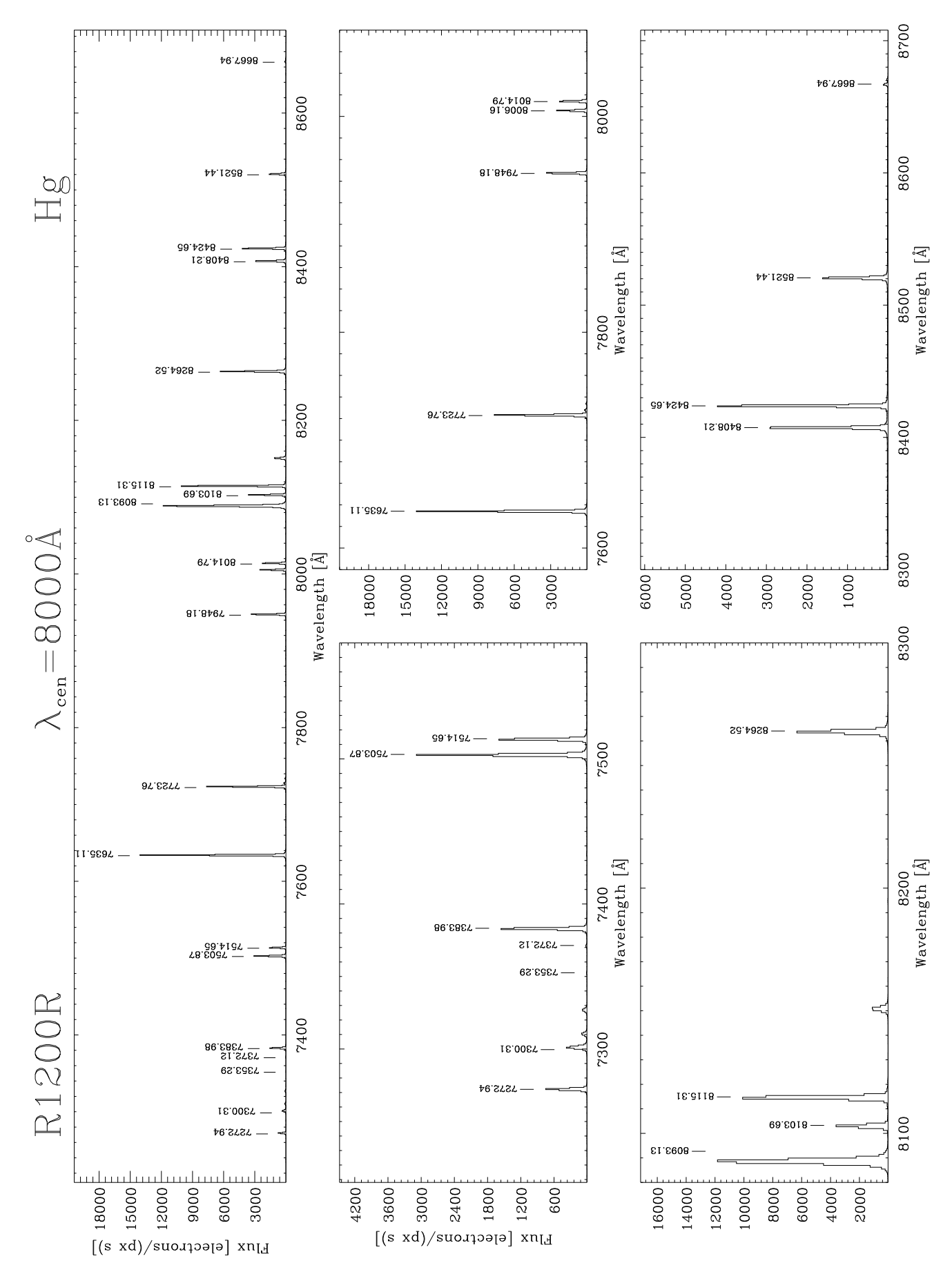

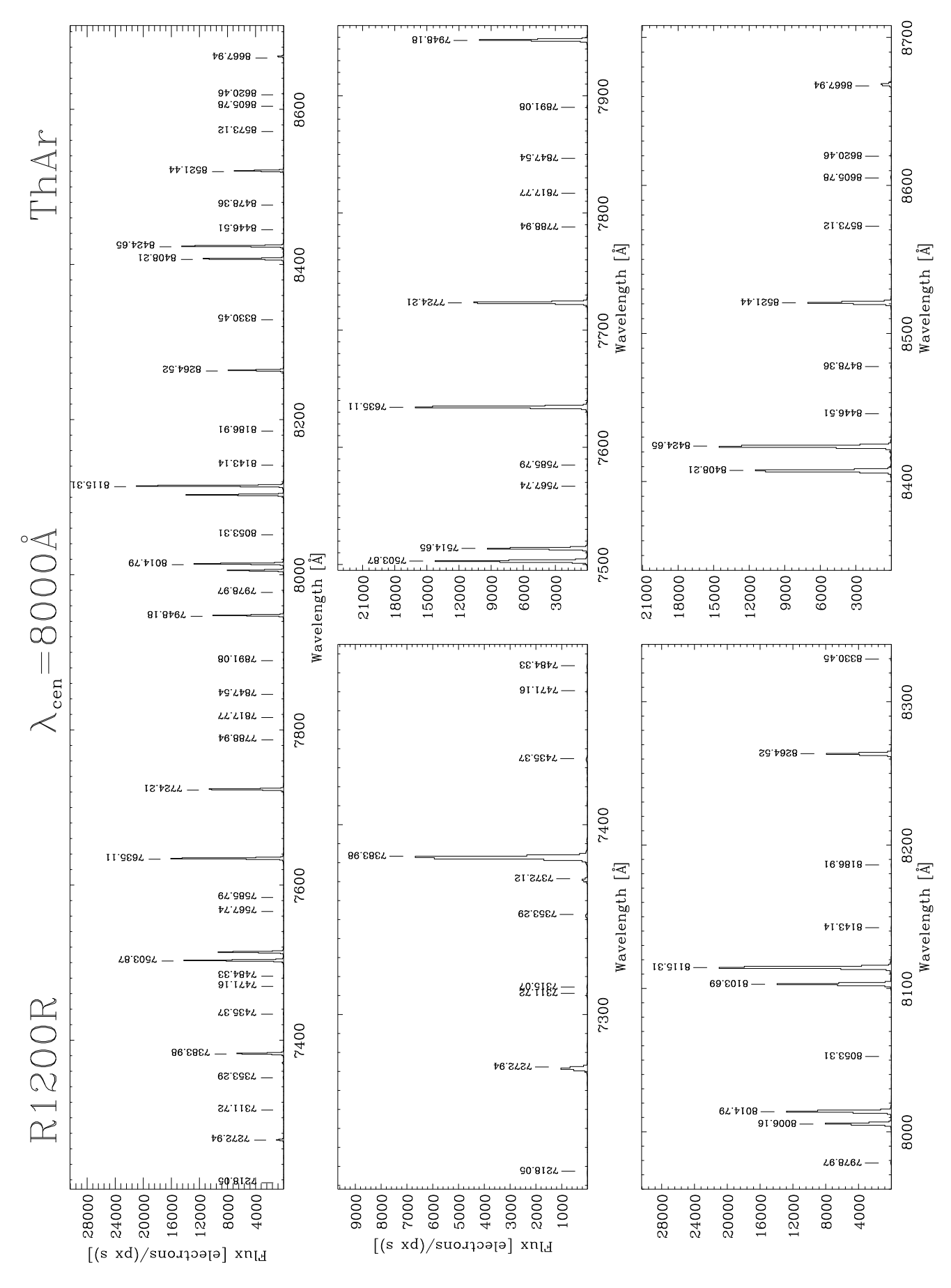

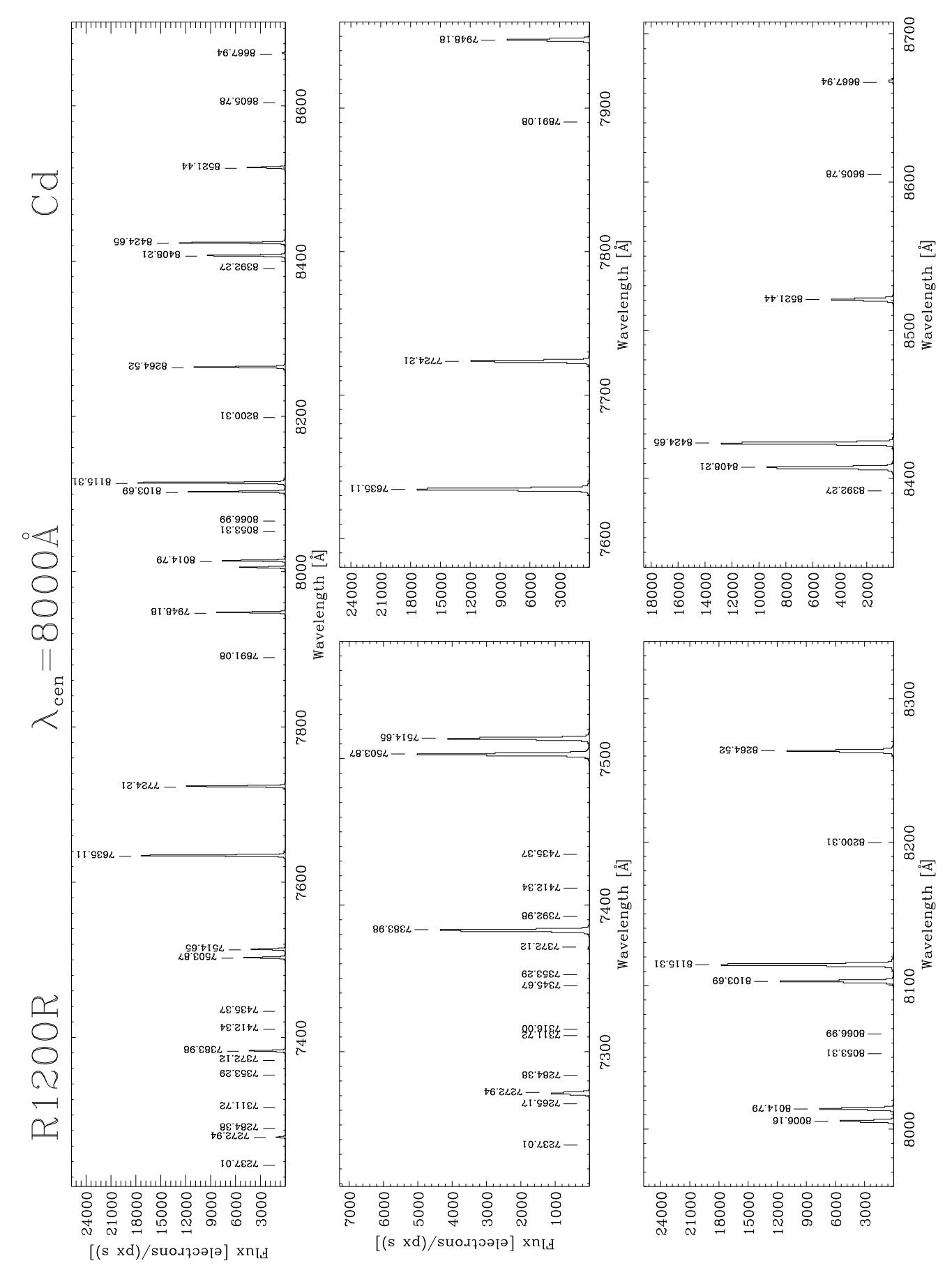

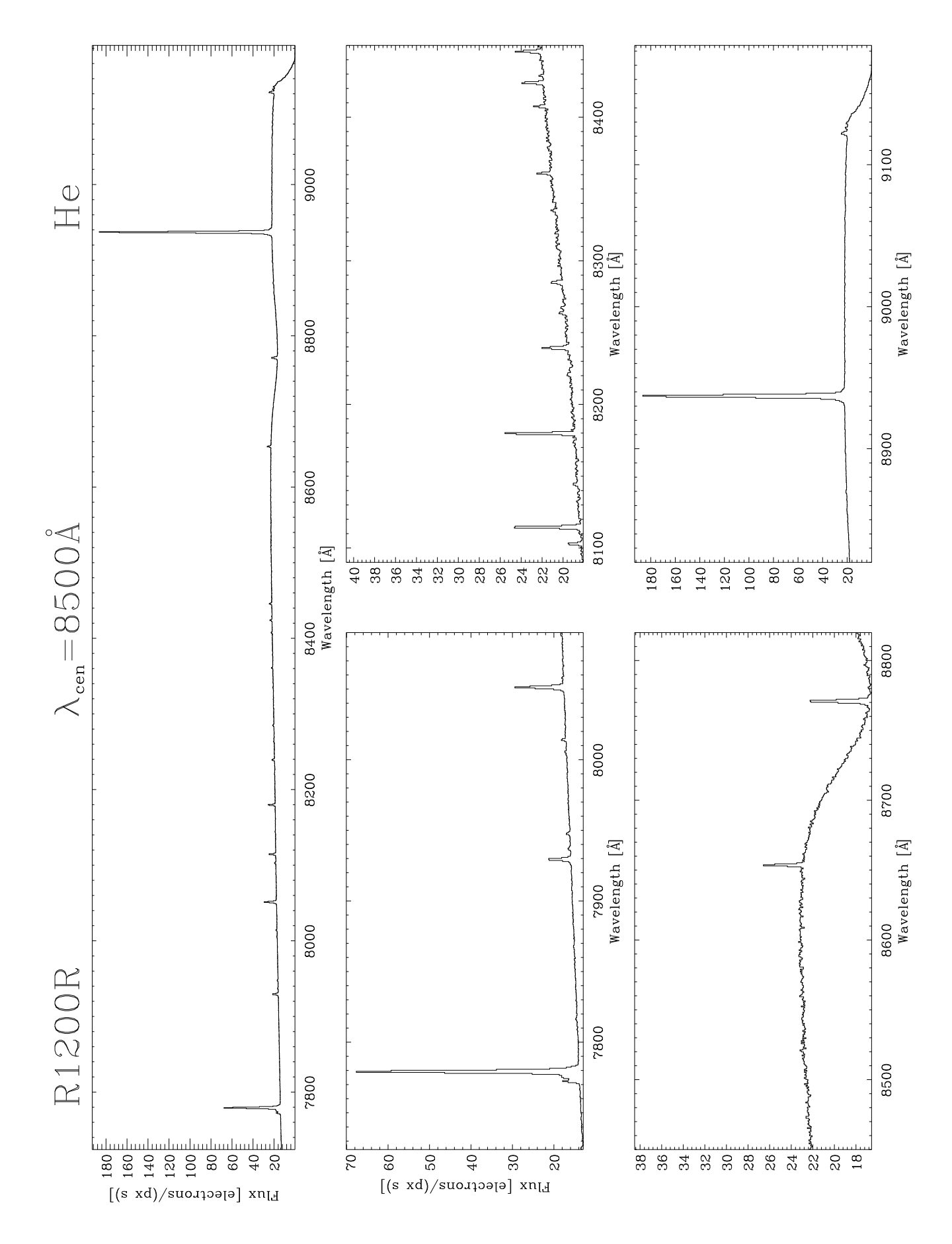

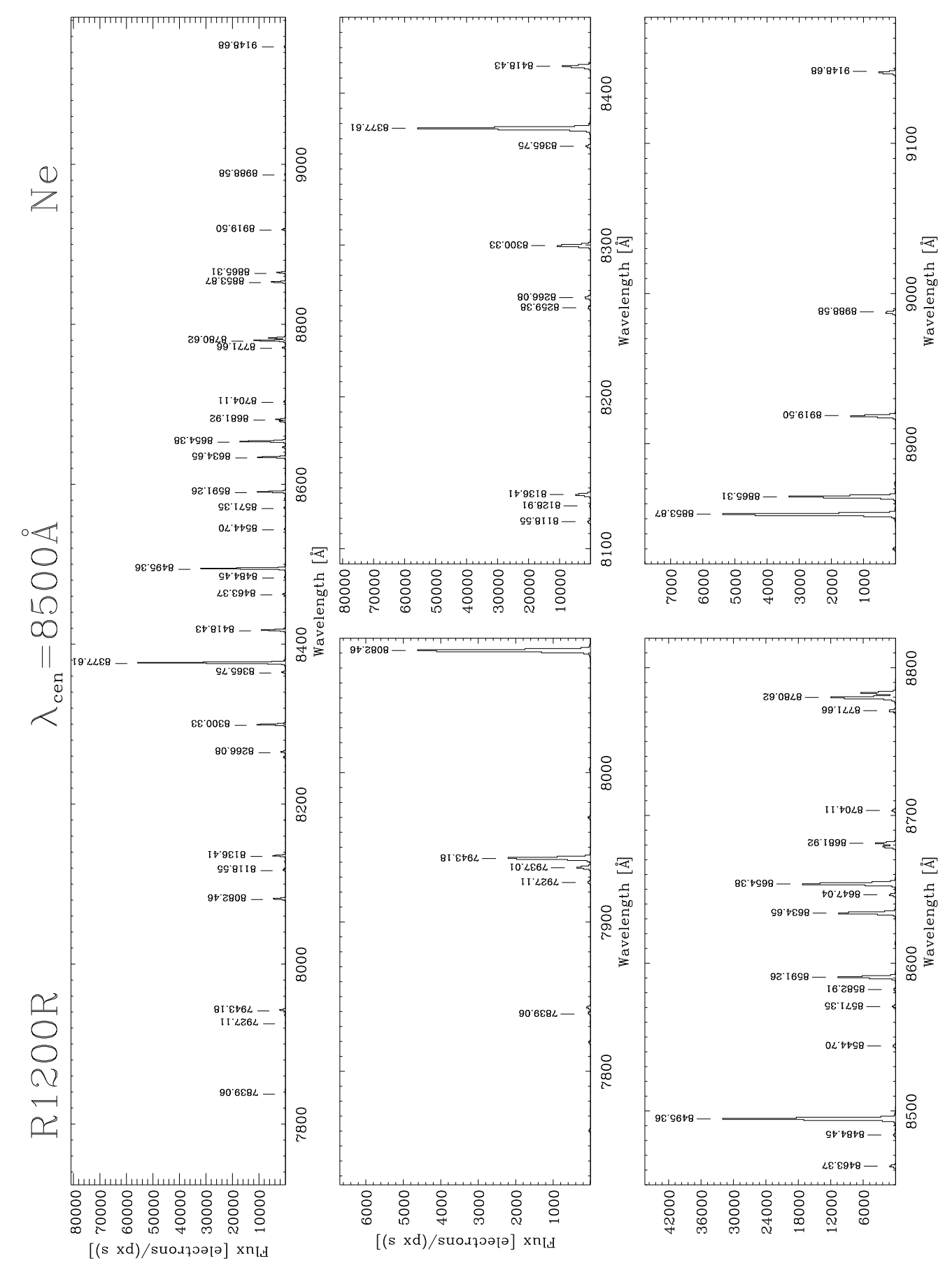

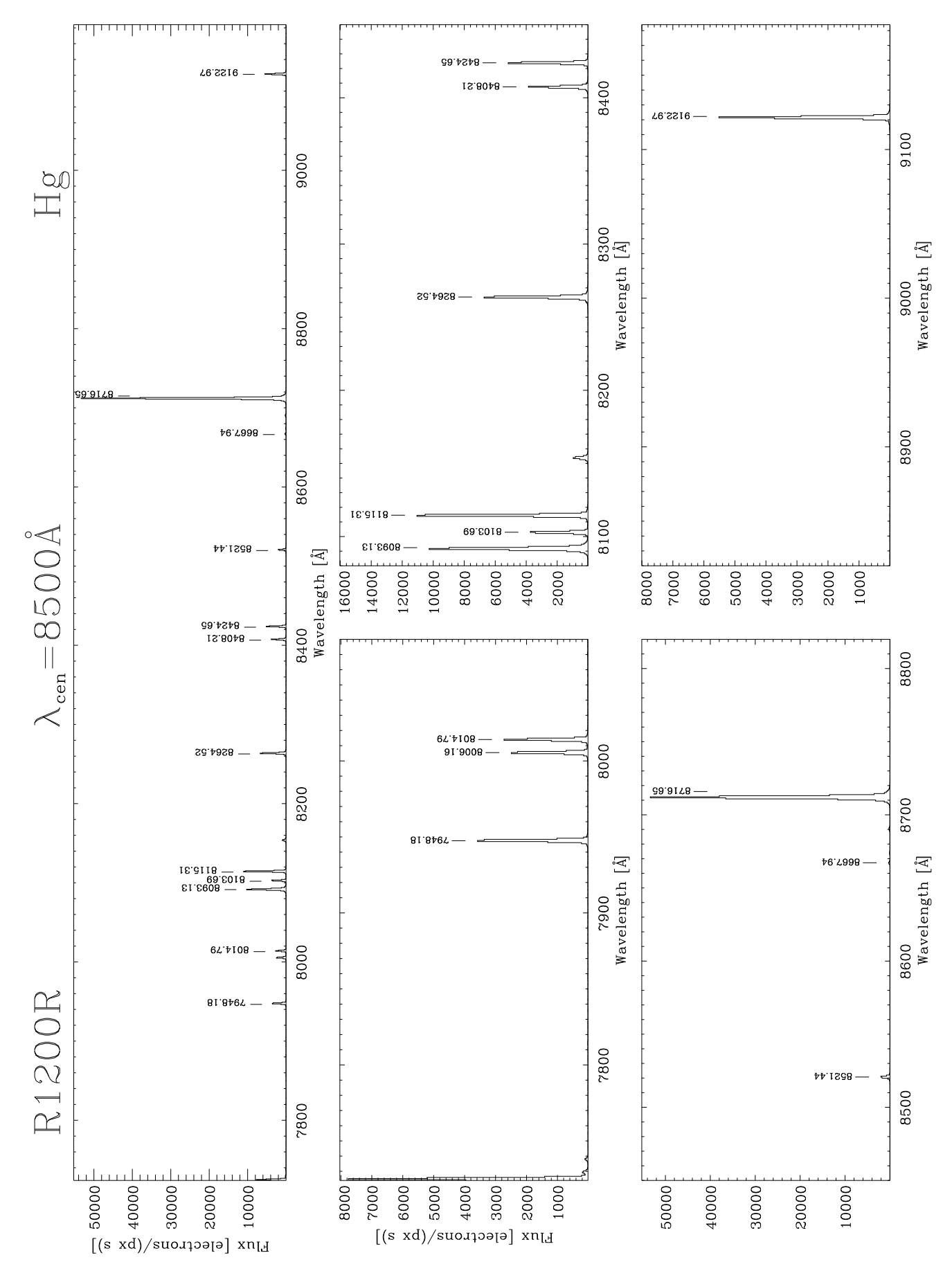

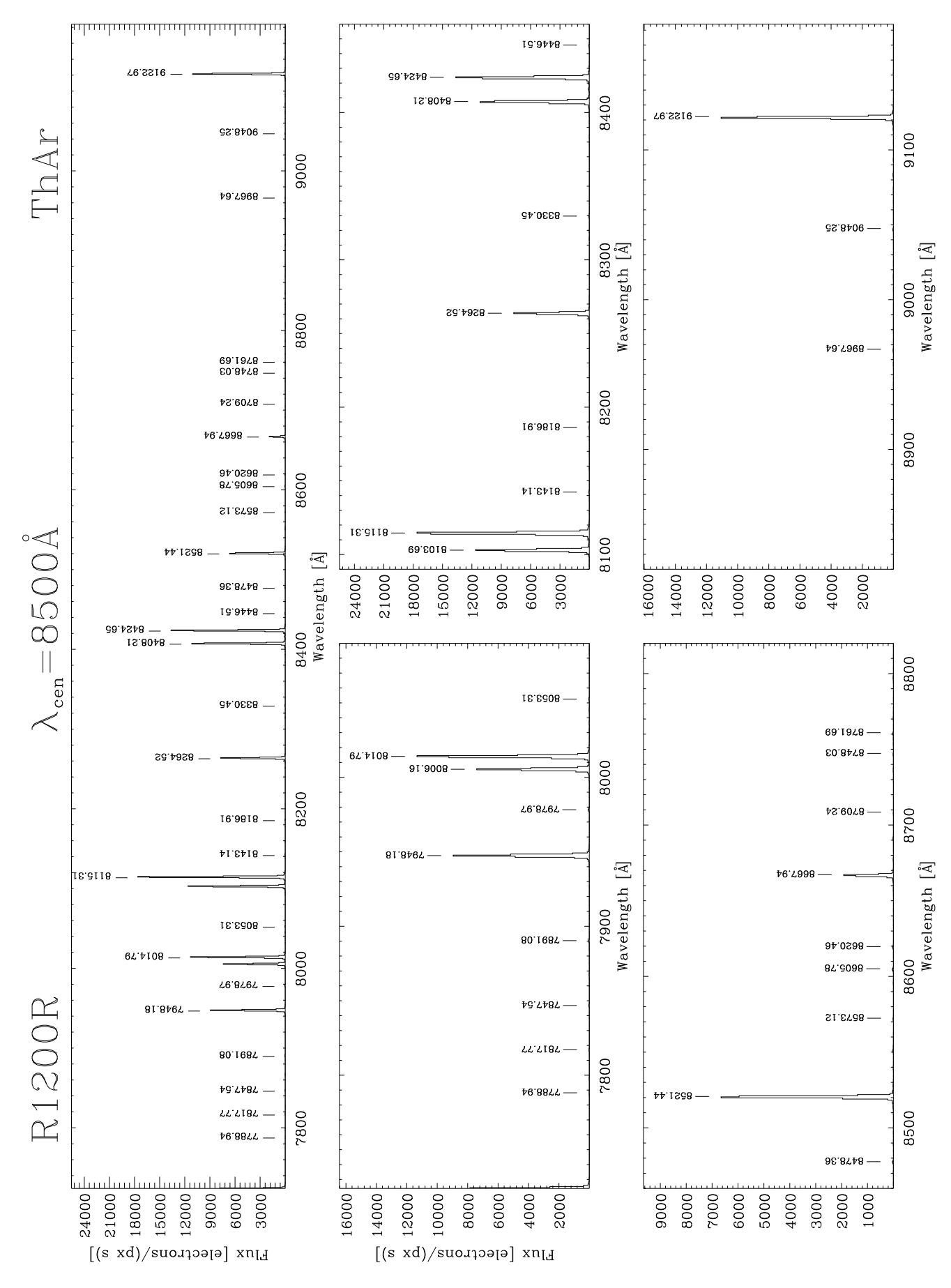

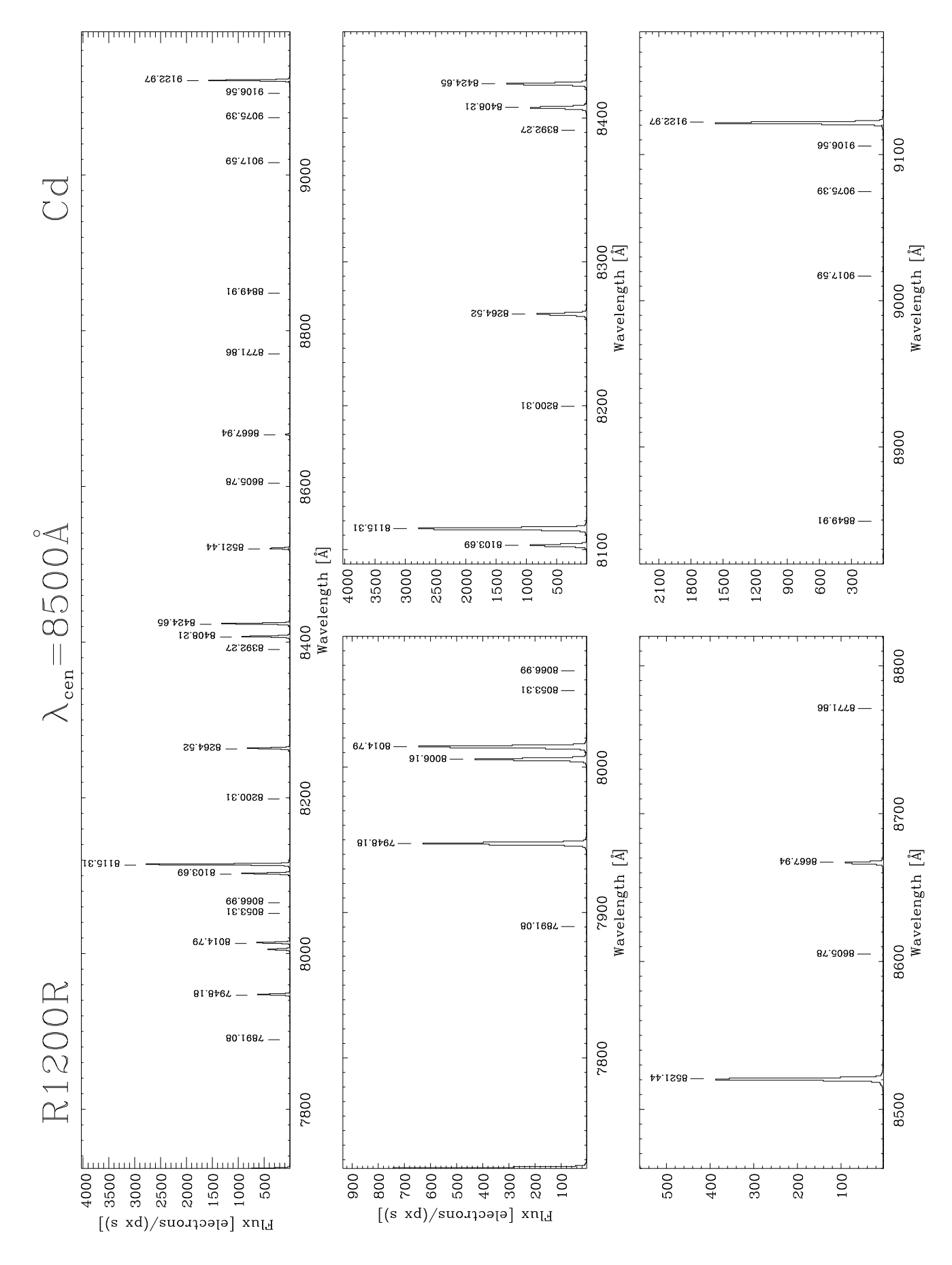

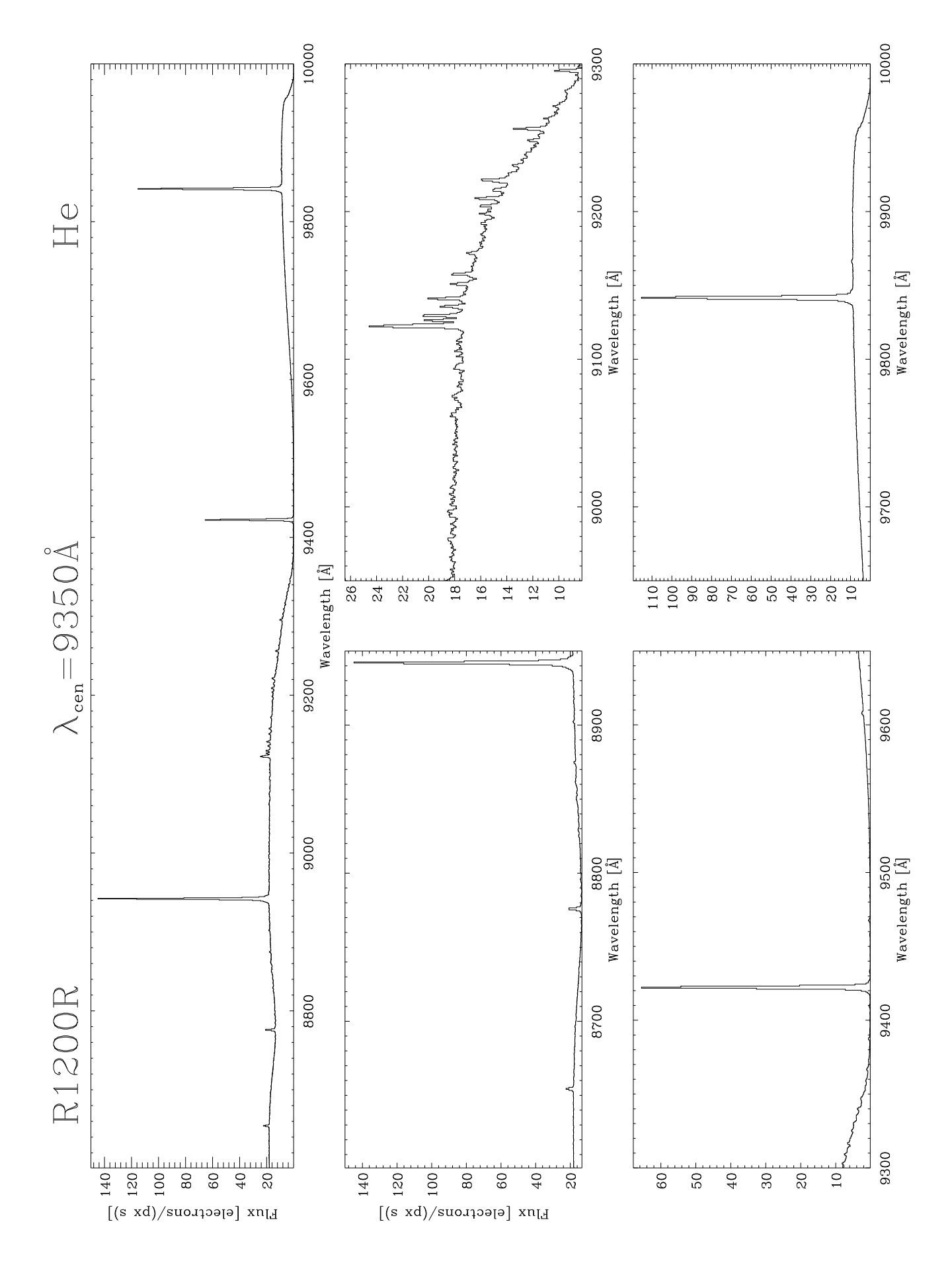

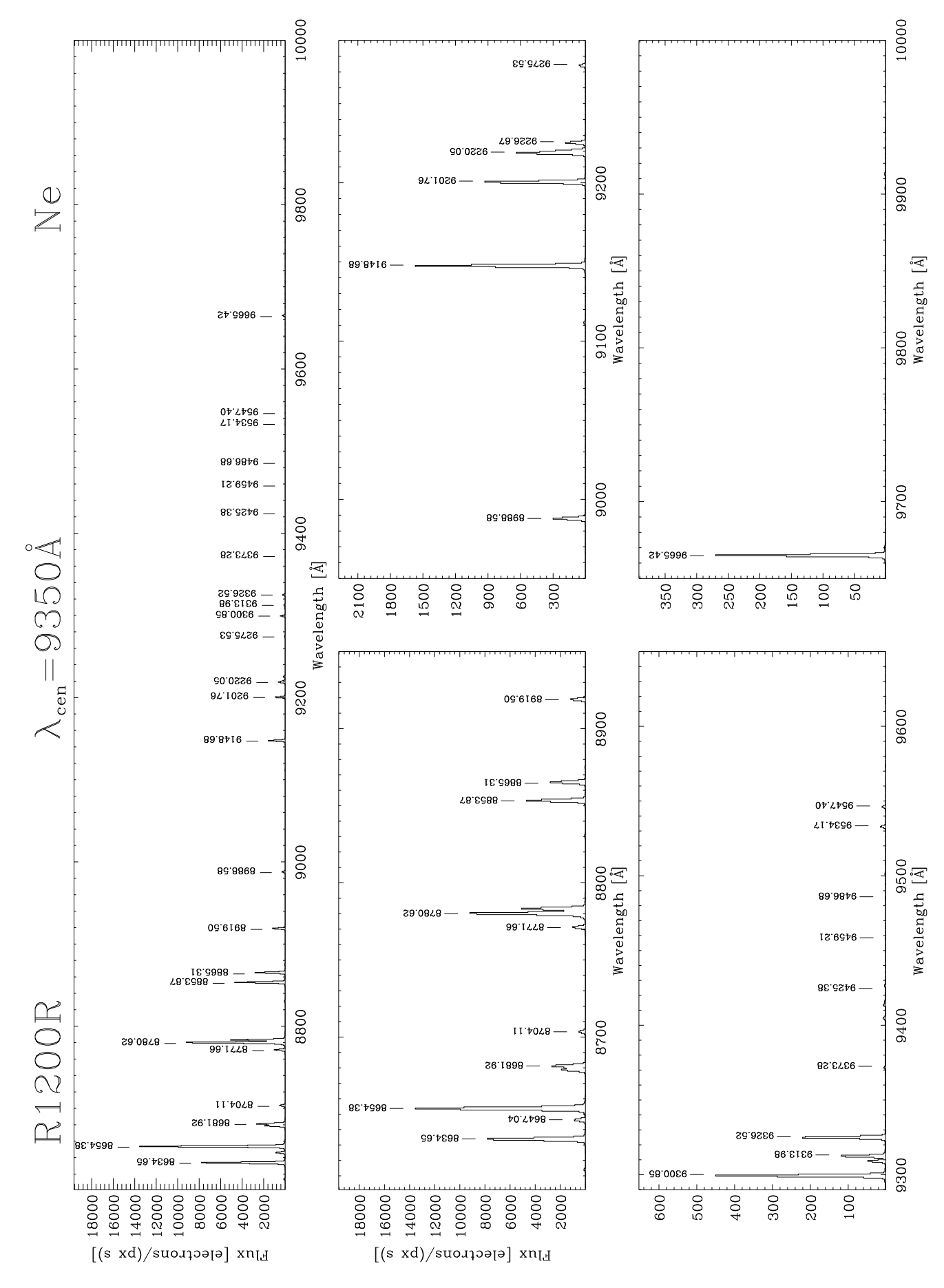

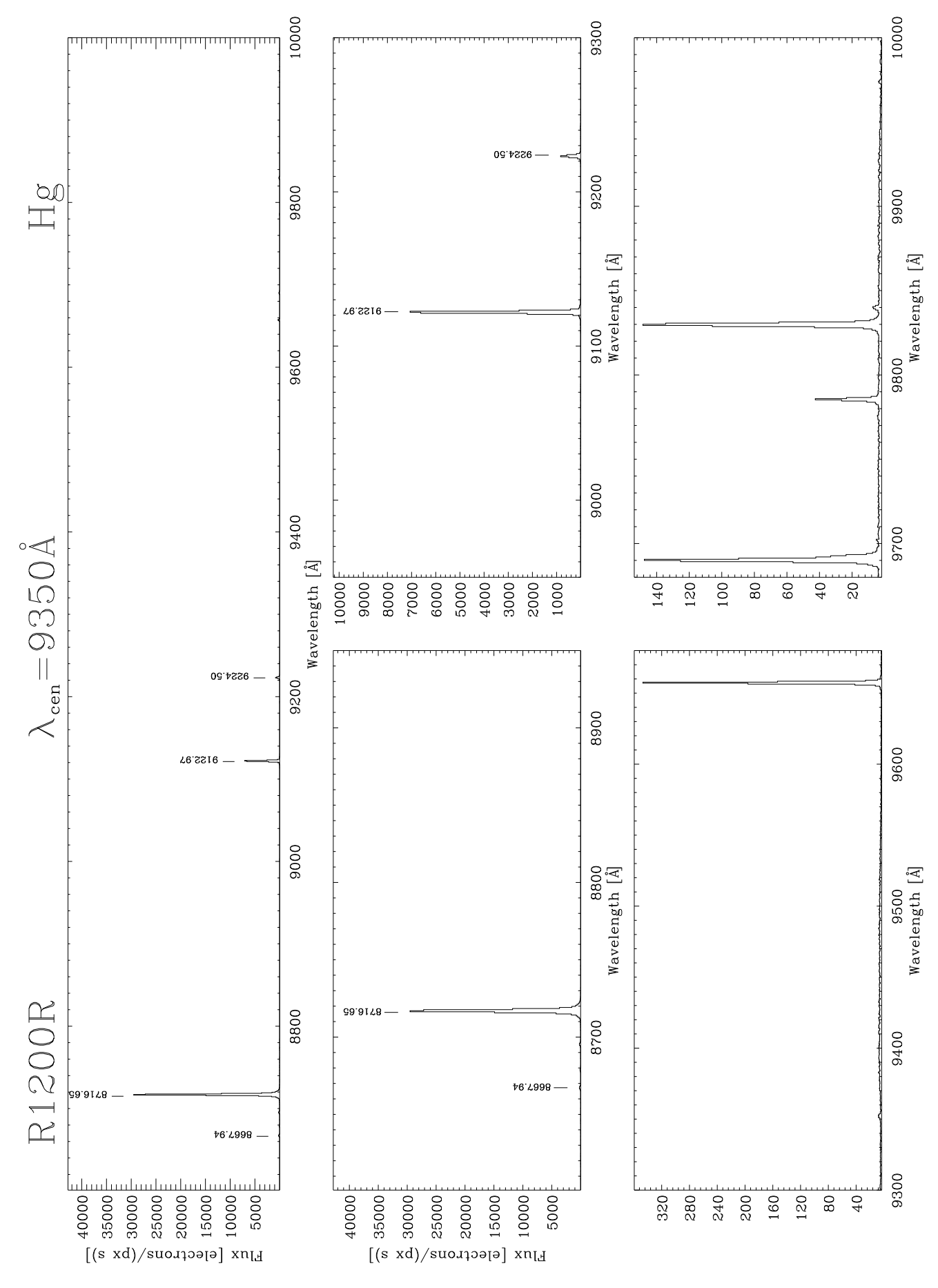

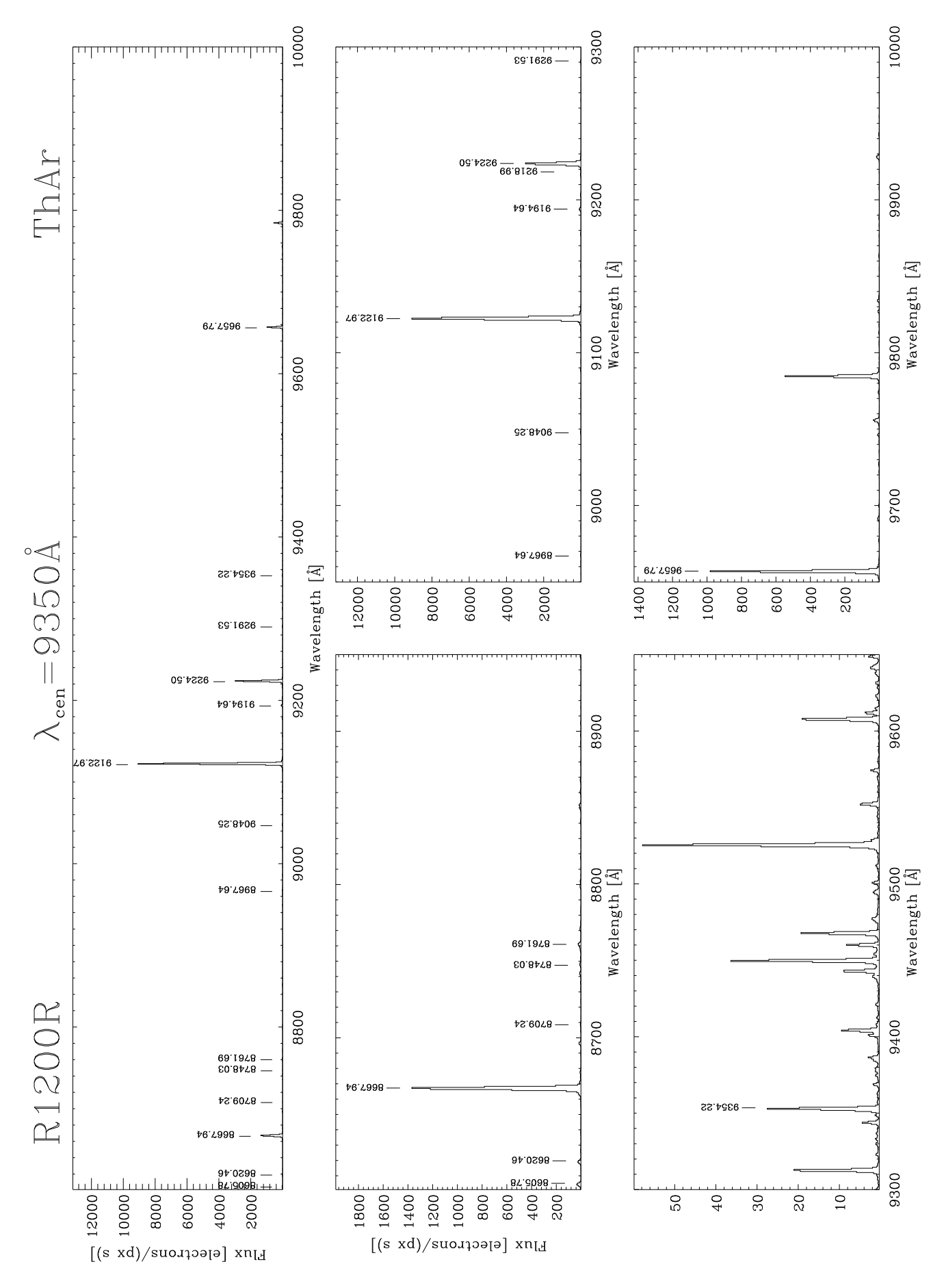

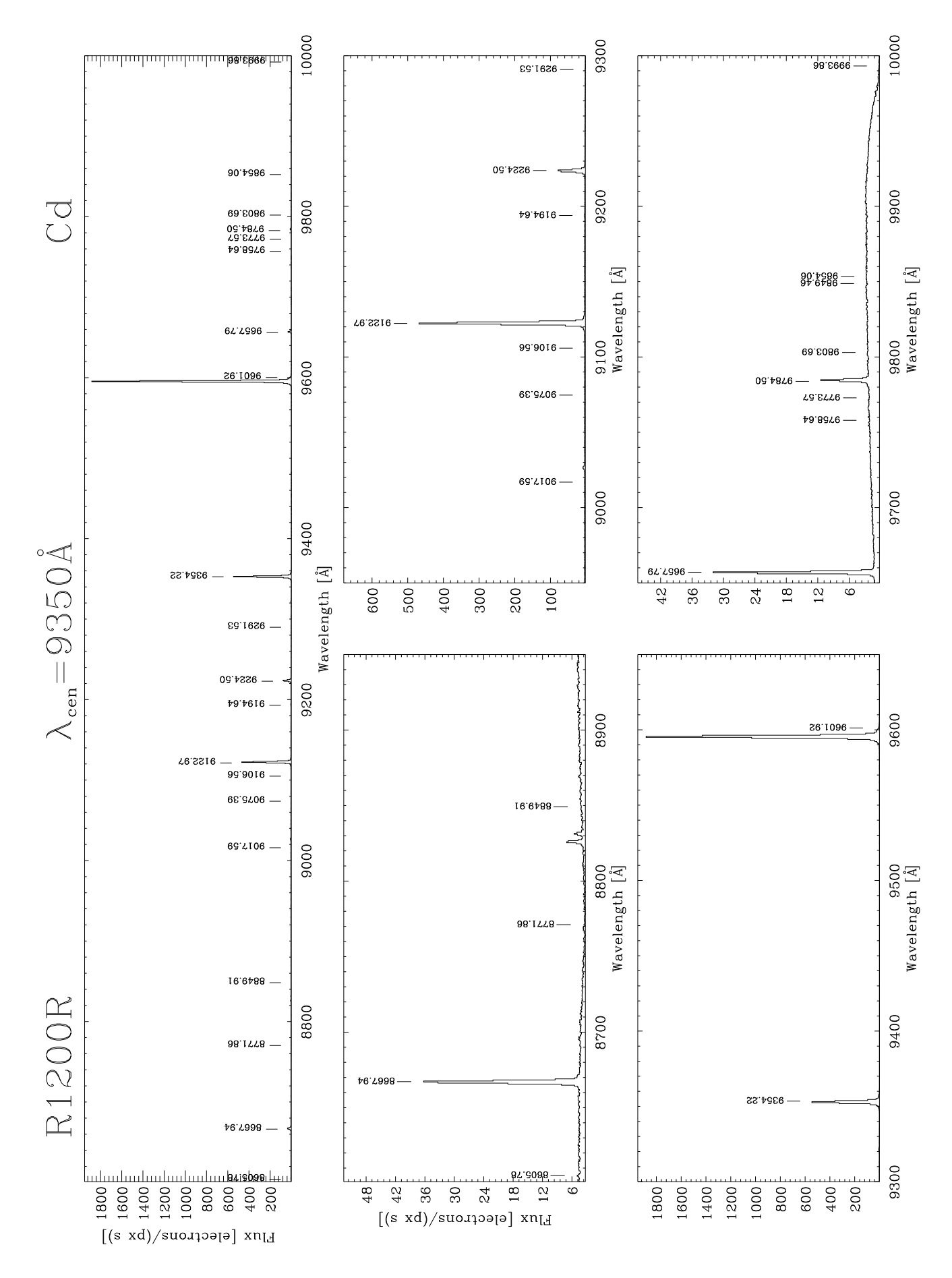

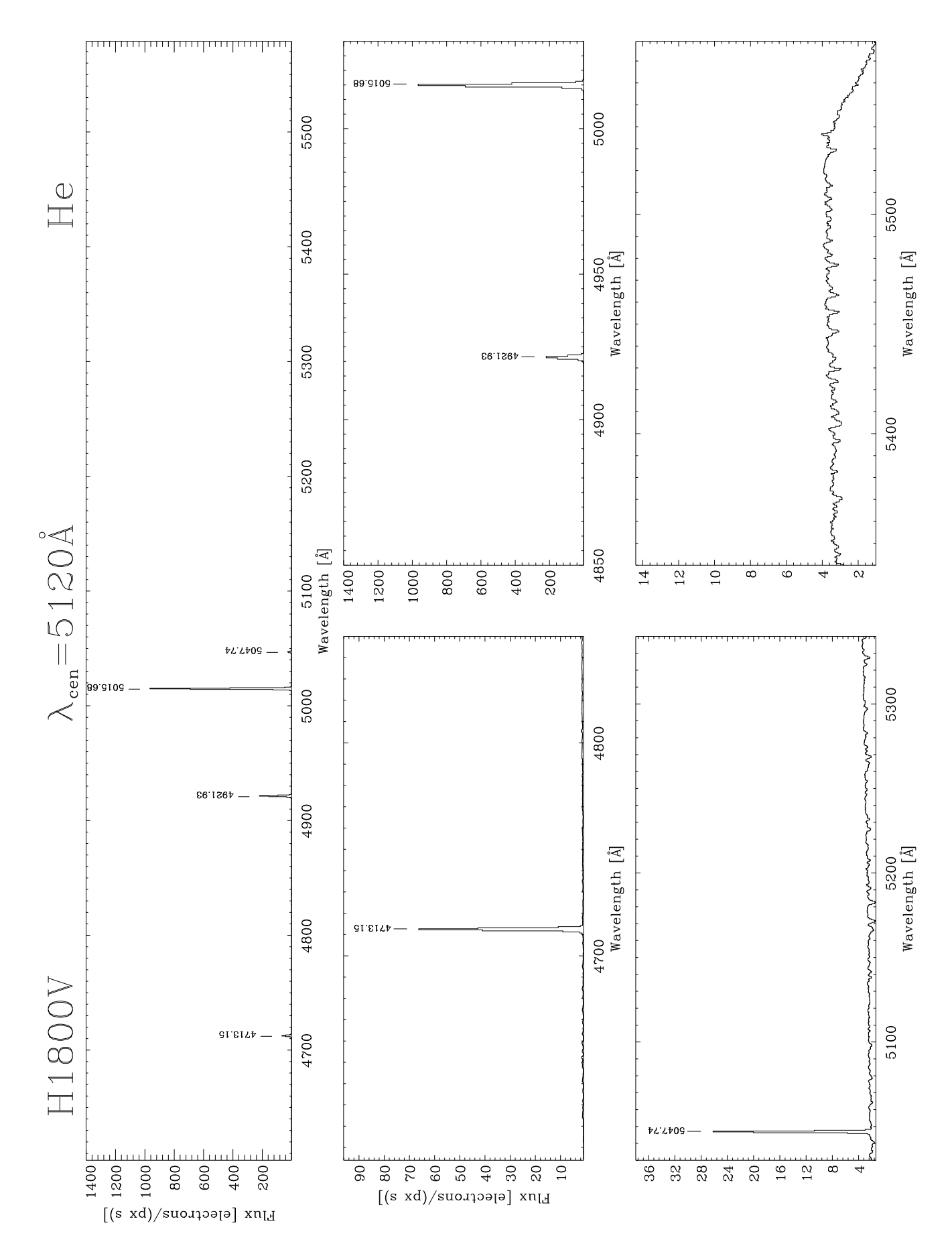

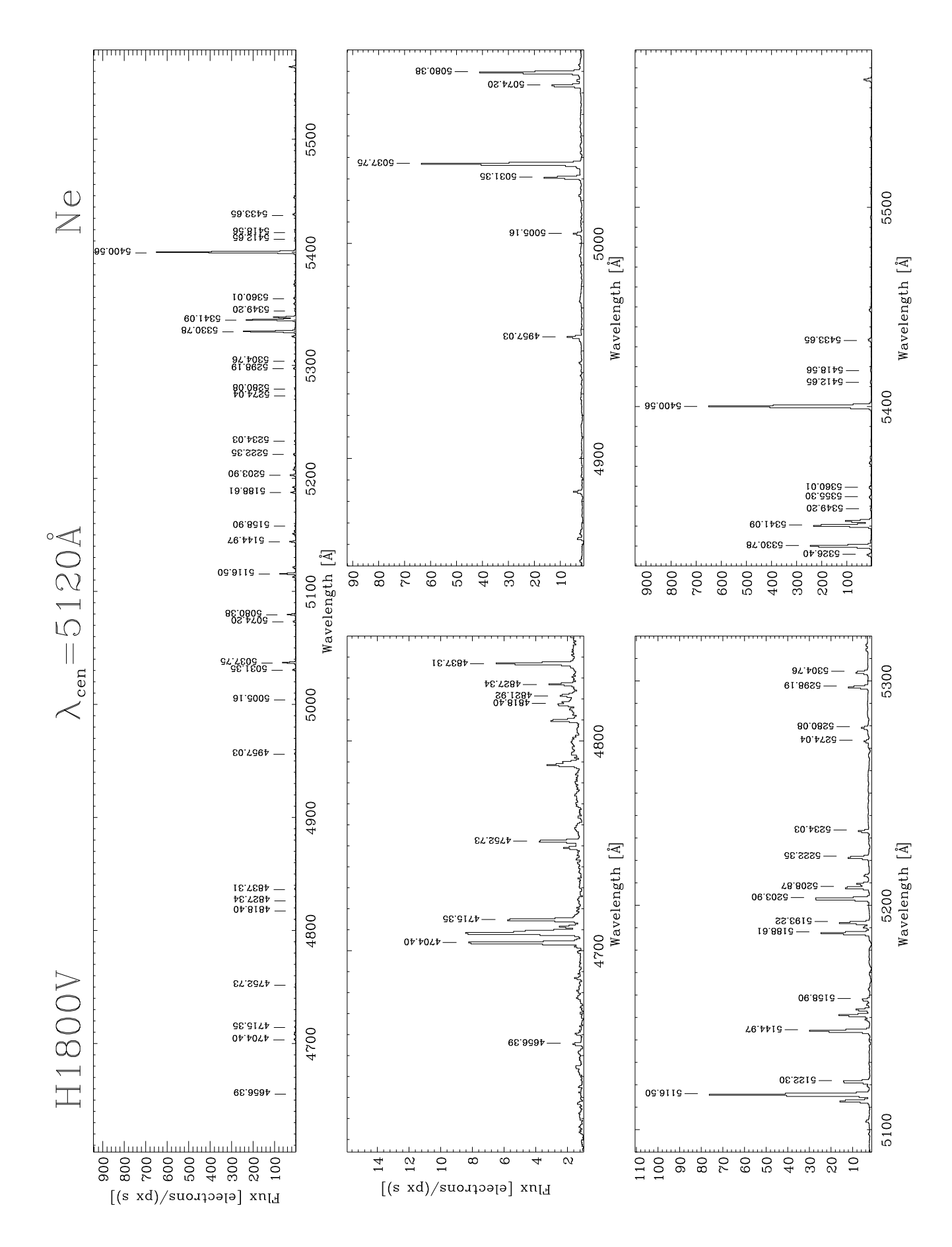

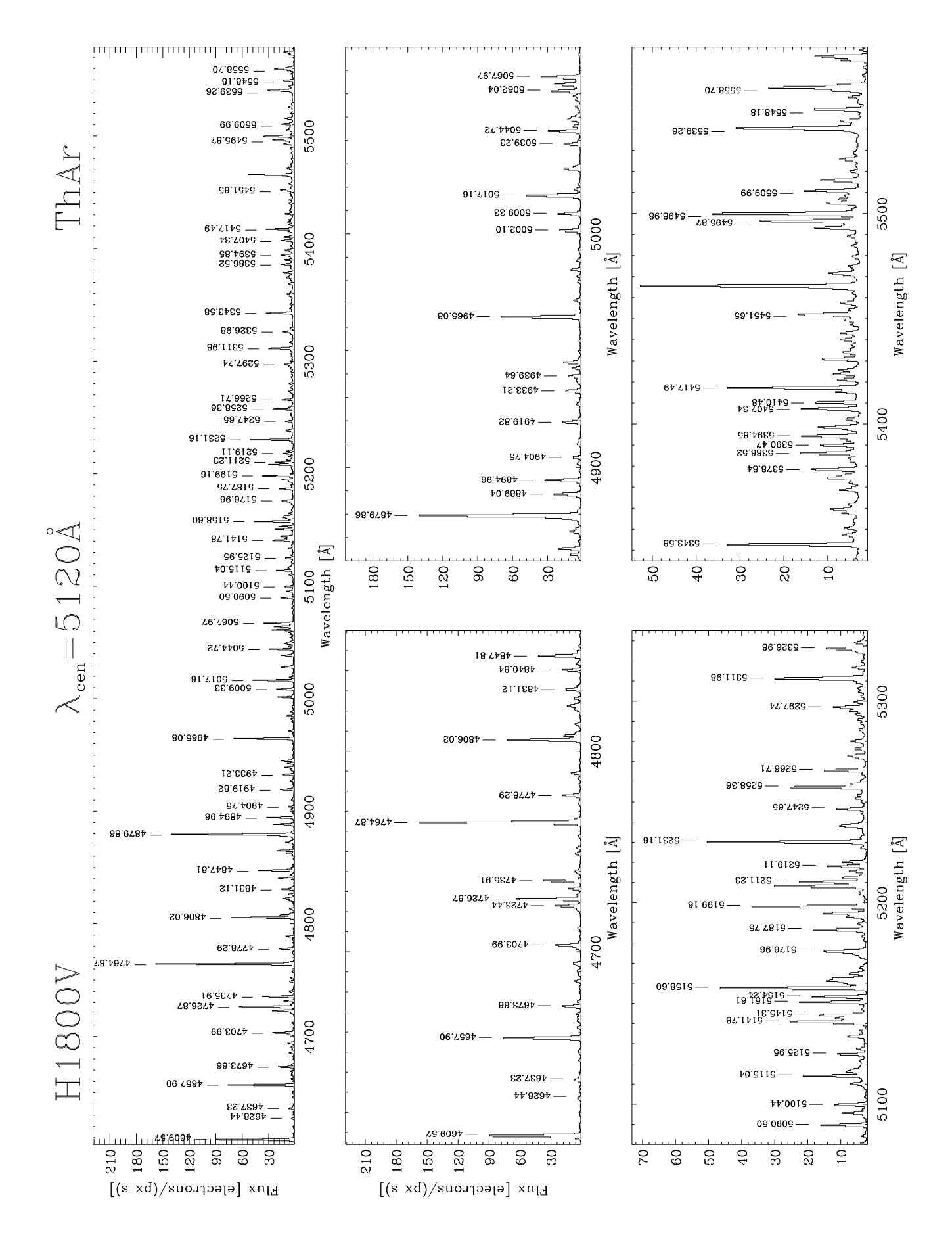

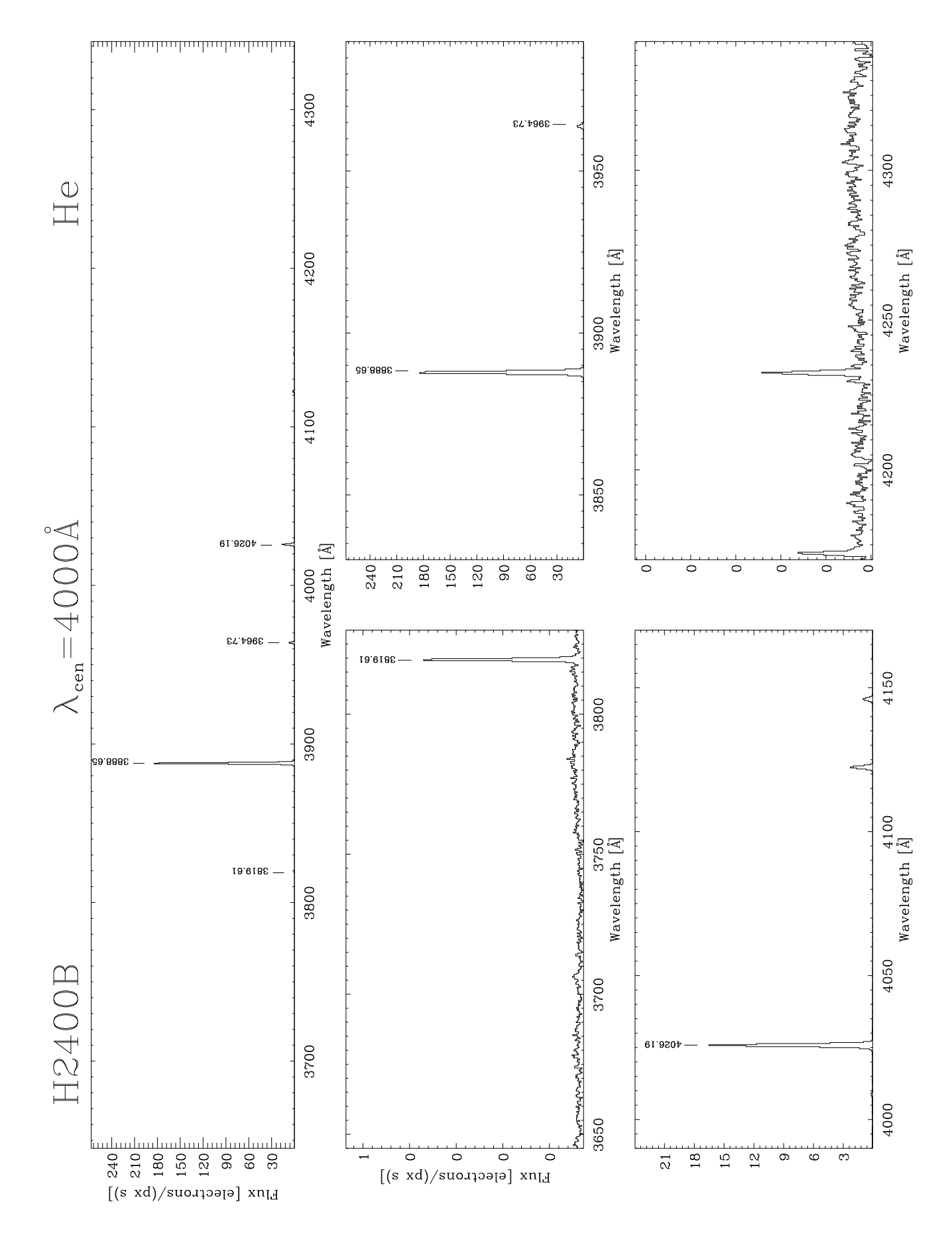

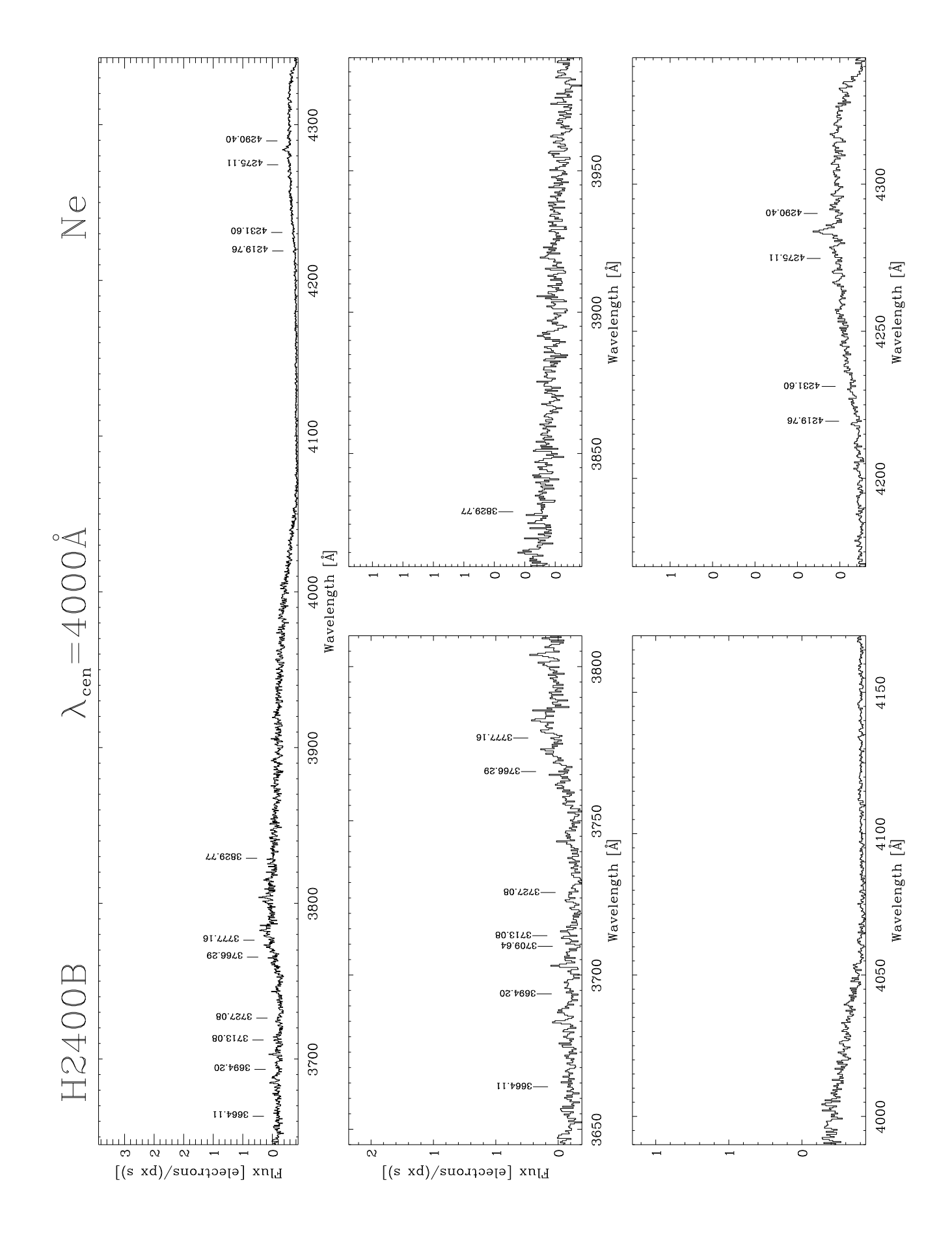

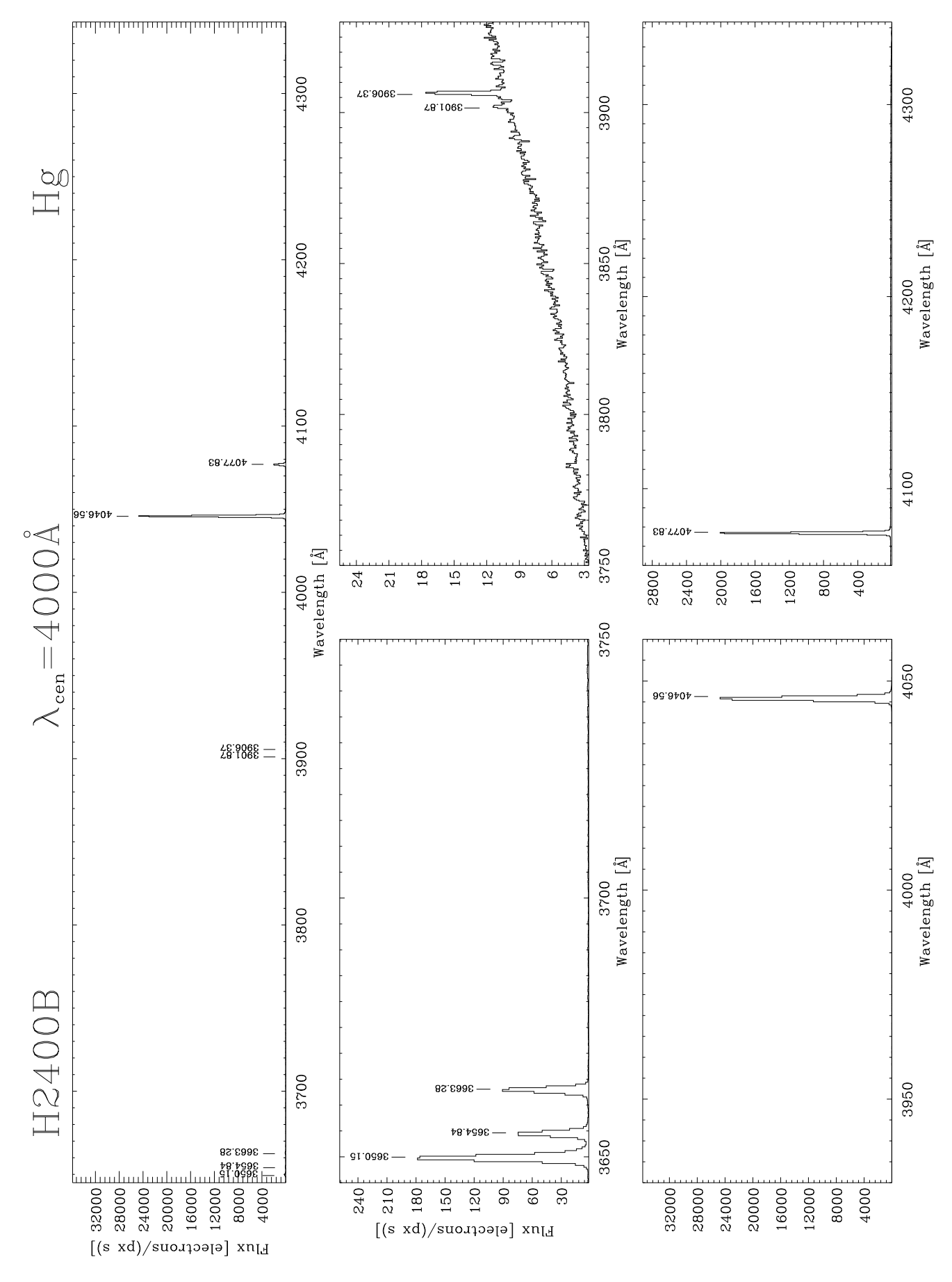

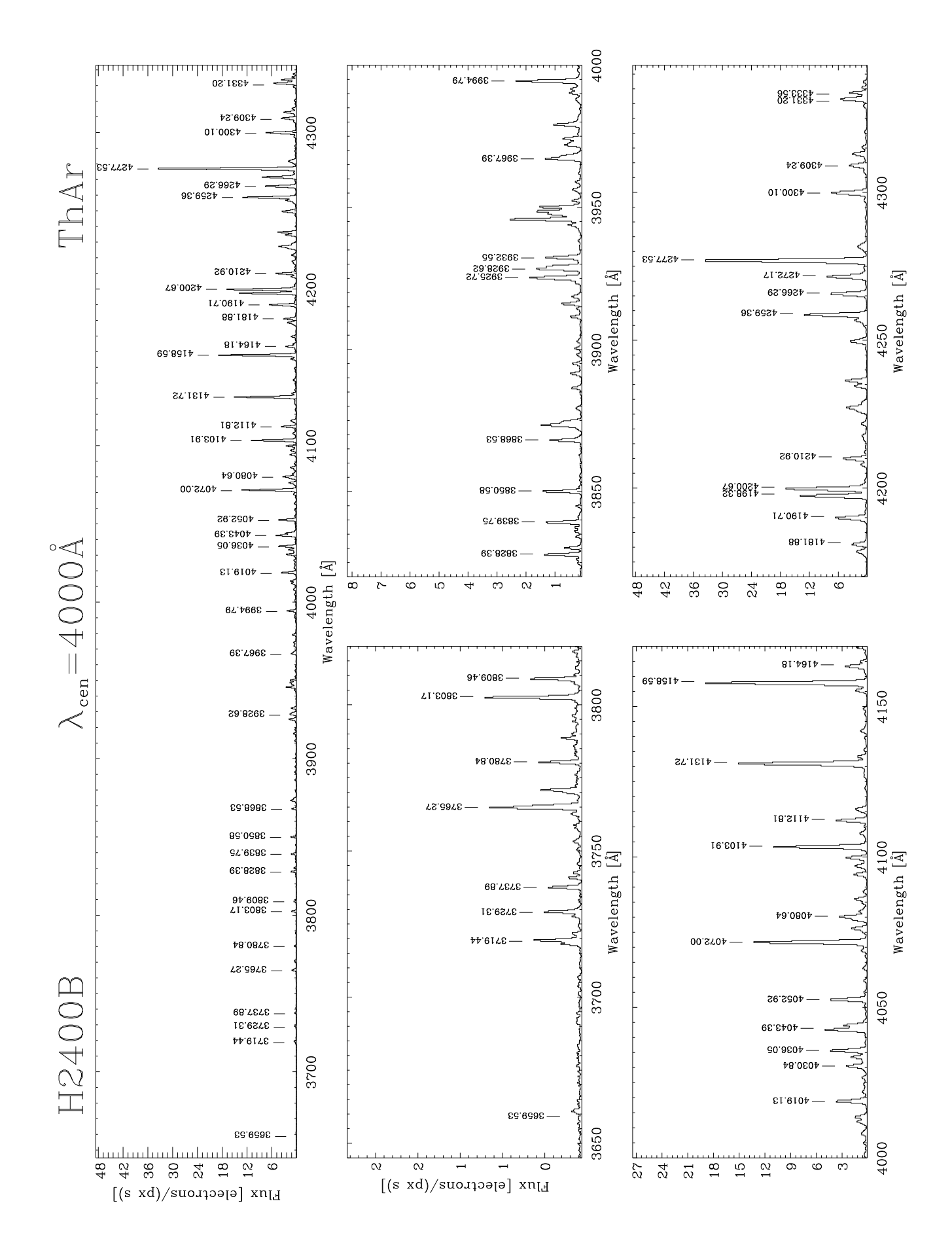

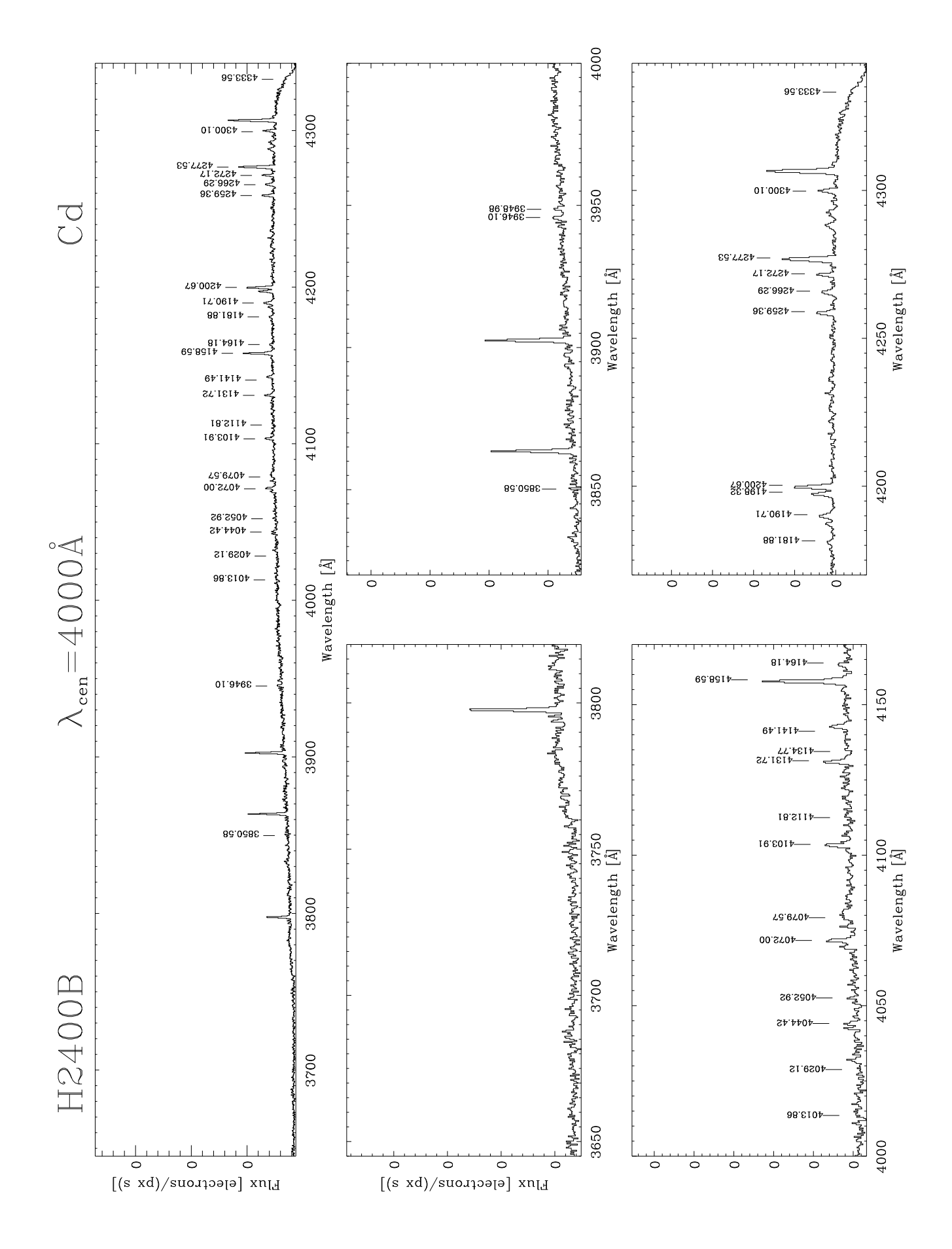

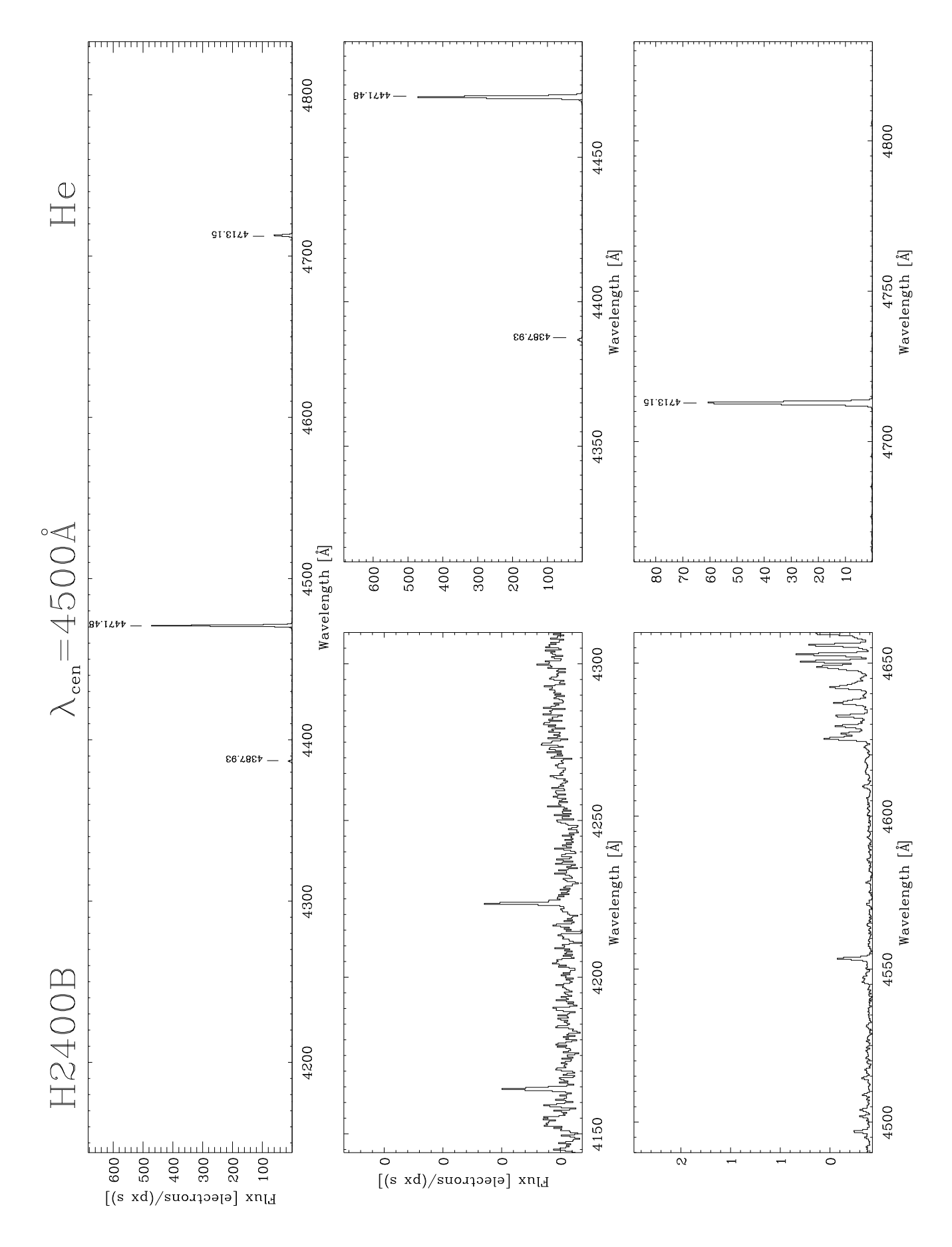

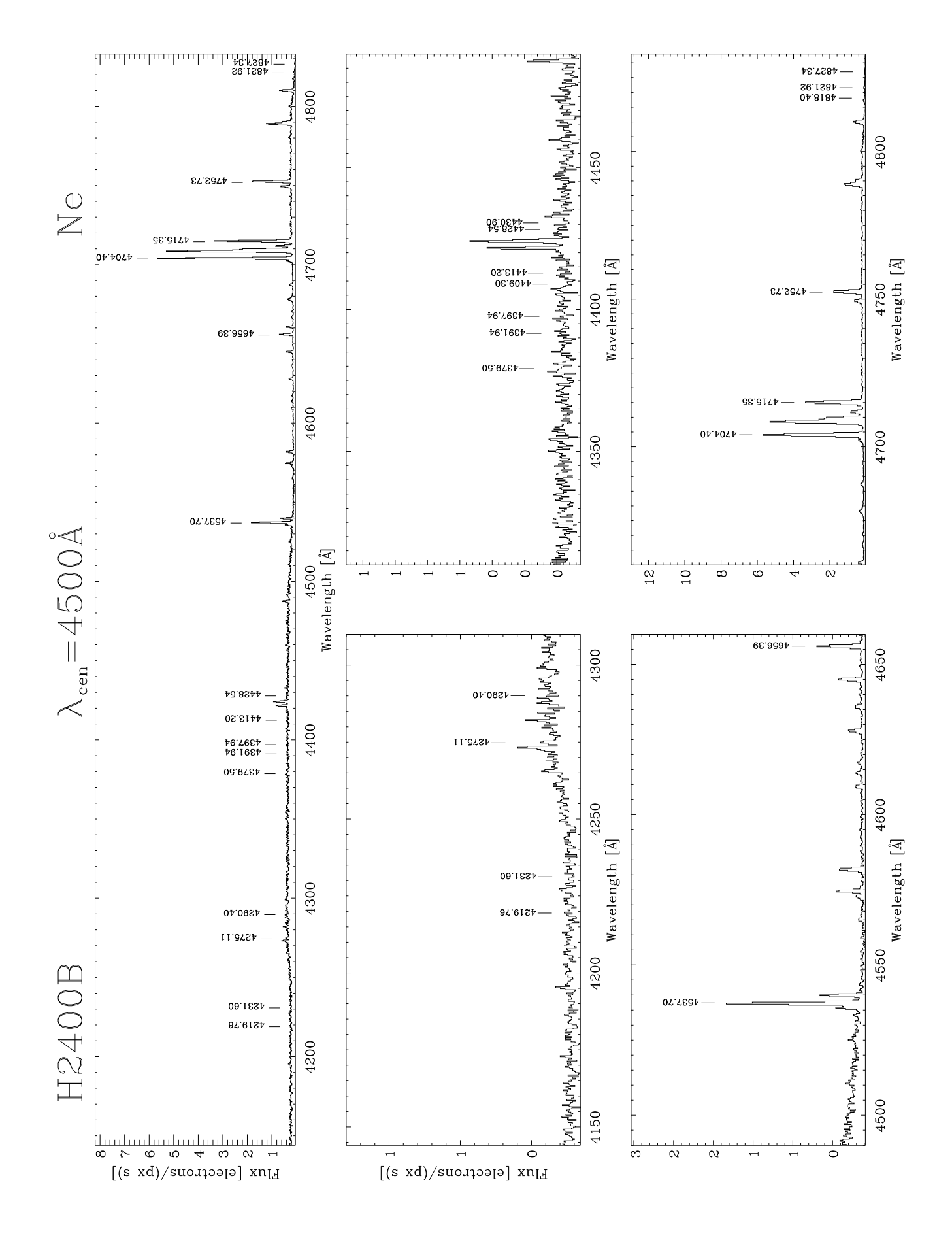

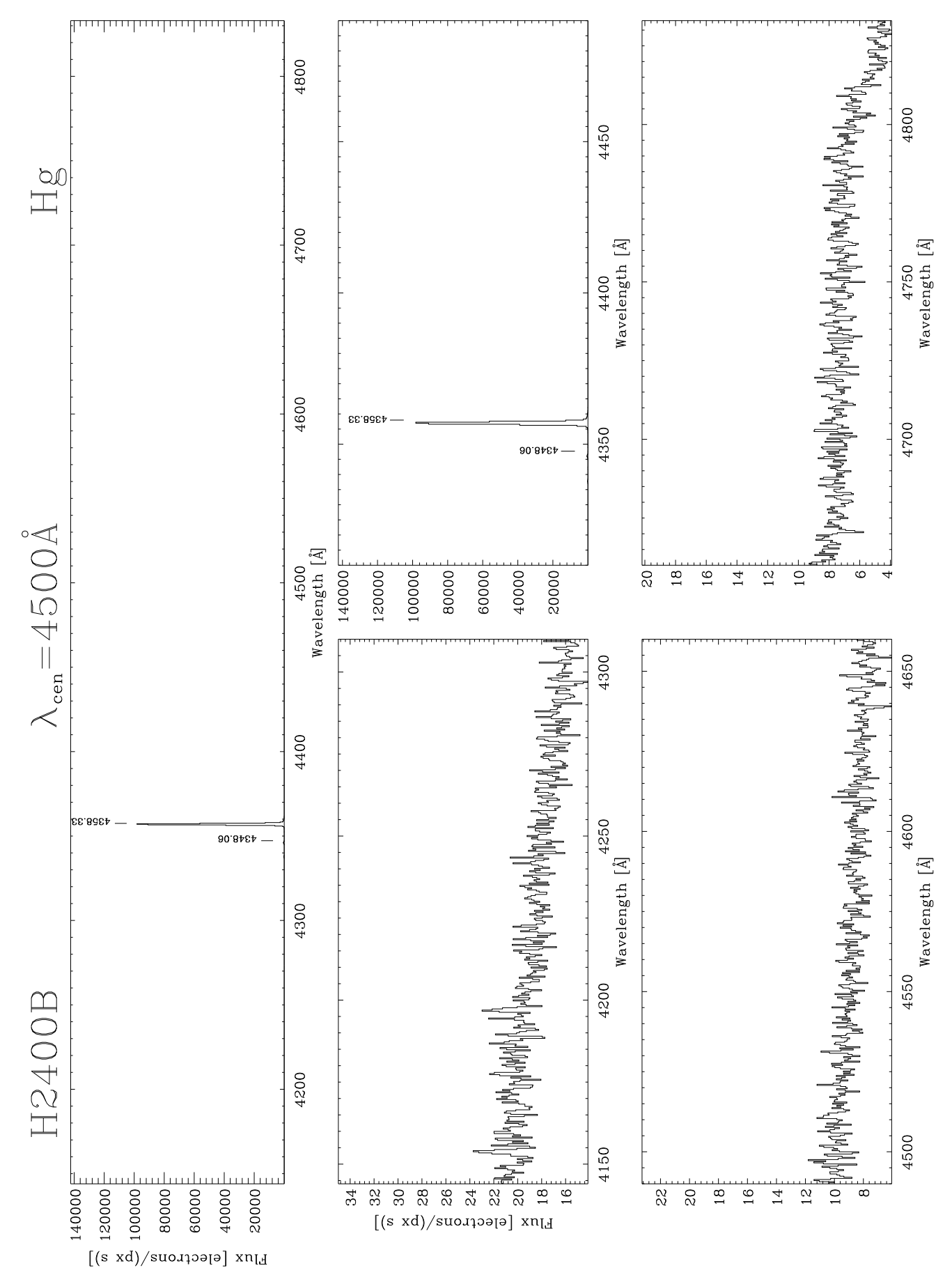

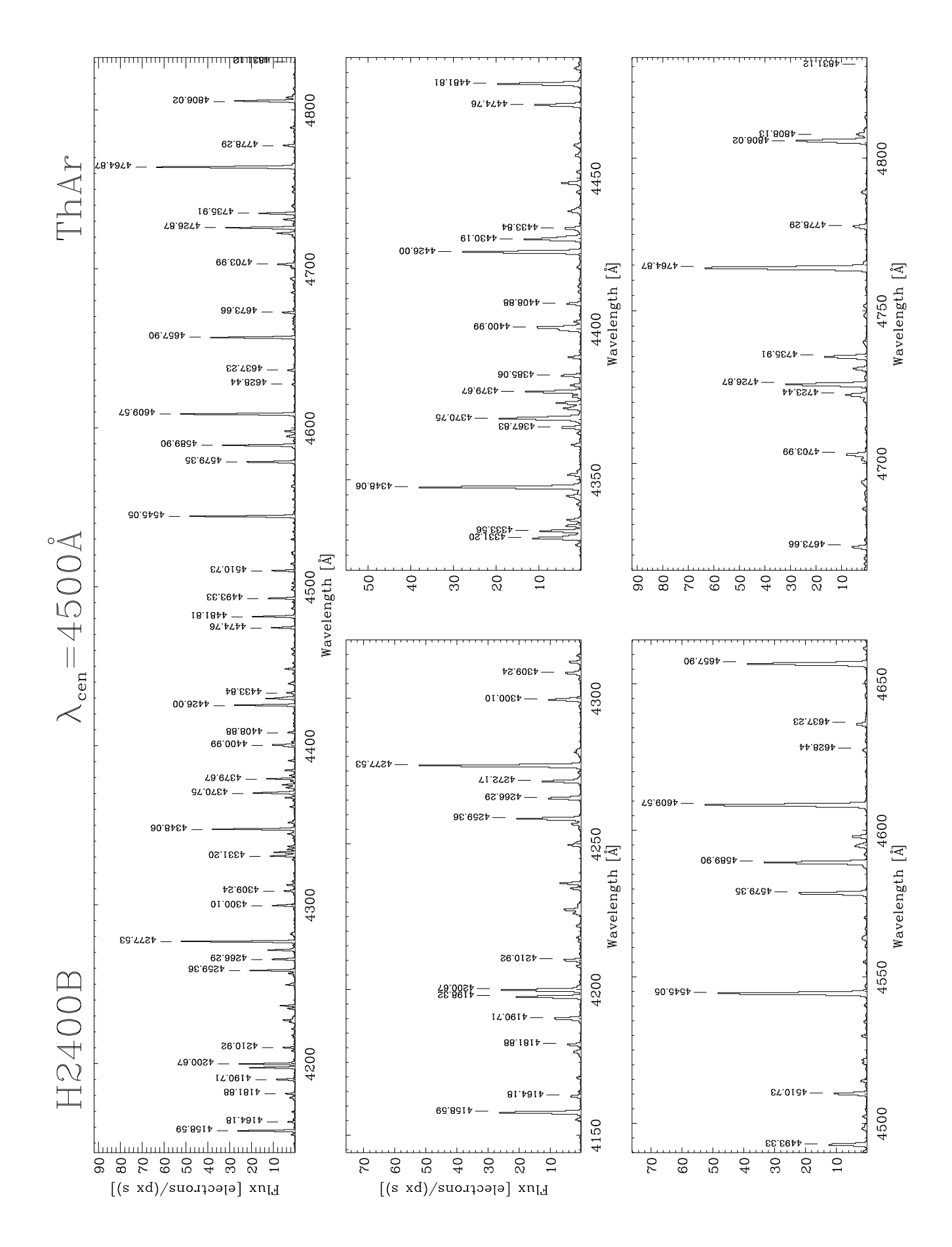

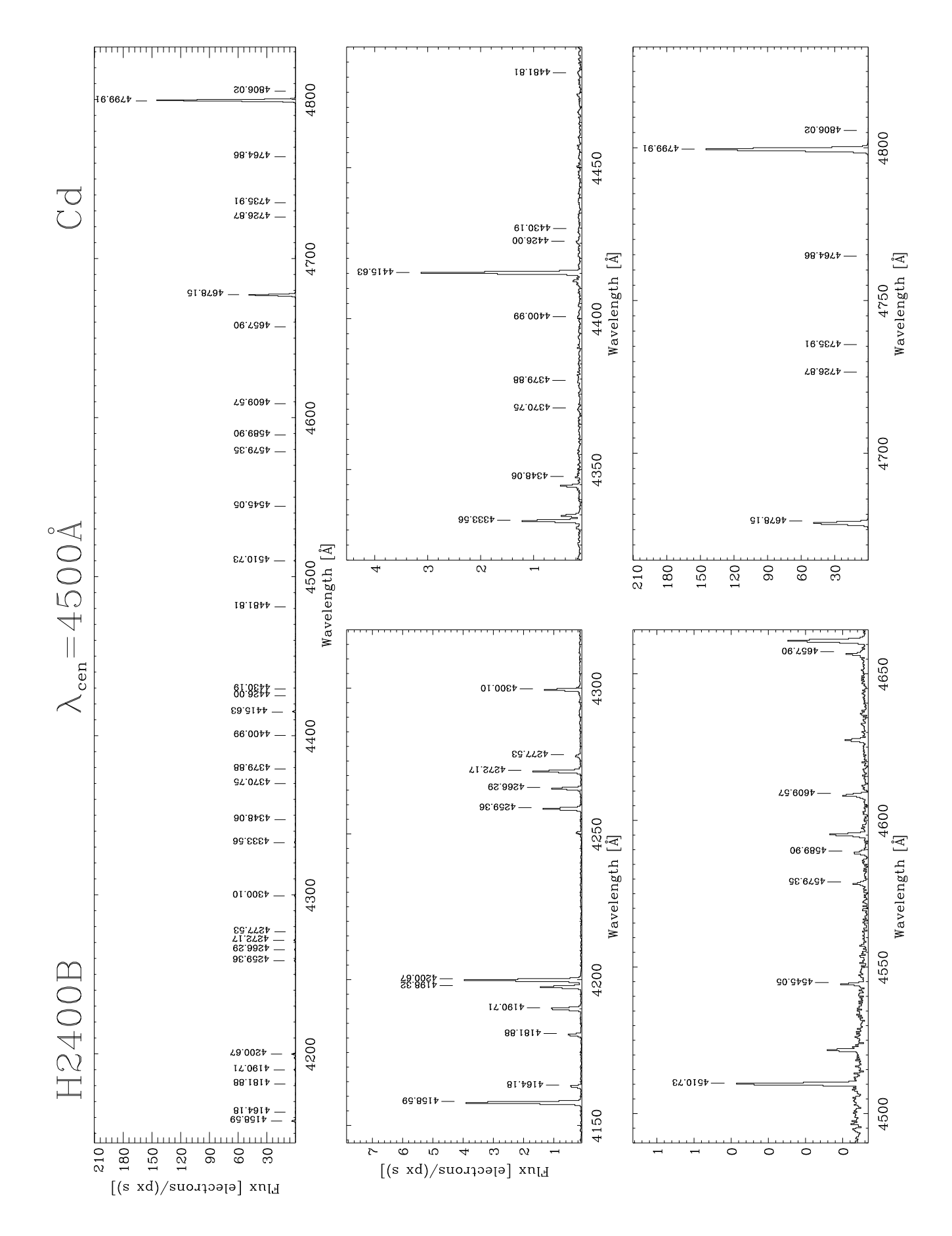

## Appendix 1: Laboratory spectral lines

For Hg and ThAr the lines were taken from the SALT Longslit Line Atlas<sup>[7](#page-102-0)</sup>. The labratory lines for He, Ne, and Cd were extracted from the NIST<sup>[8](#page-102-1)</sup> database. Lines with low relative Intensity were removed from the NIST data.

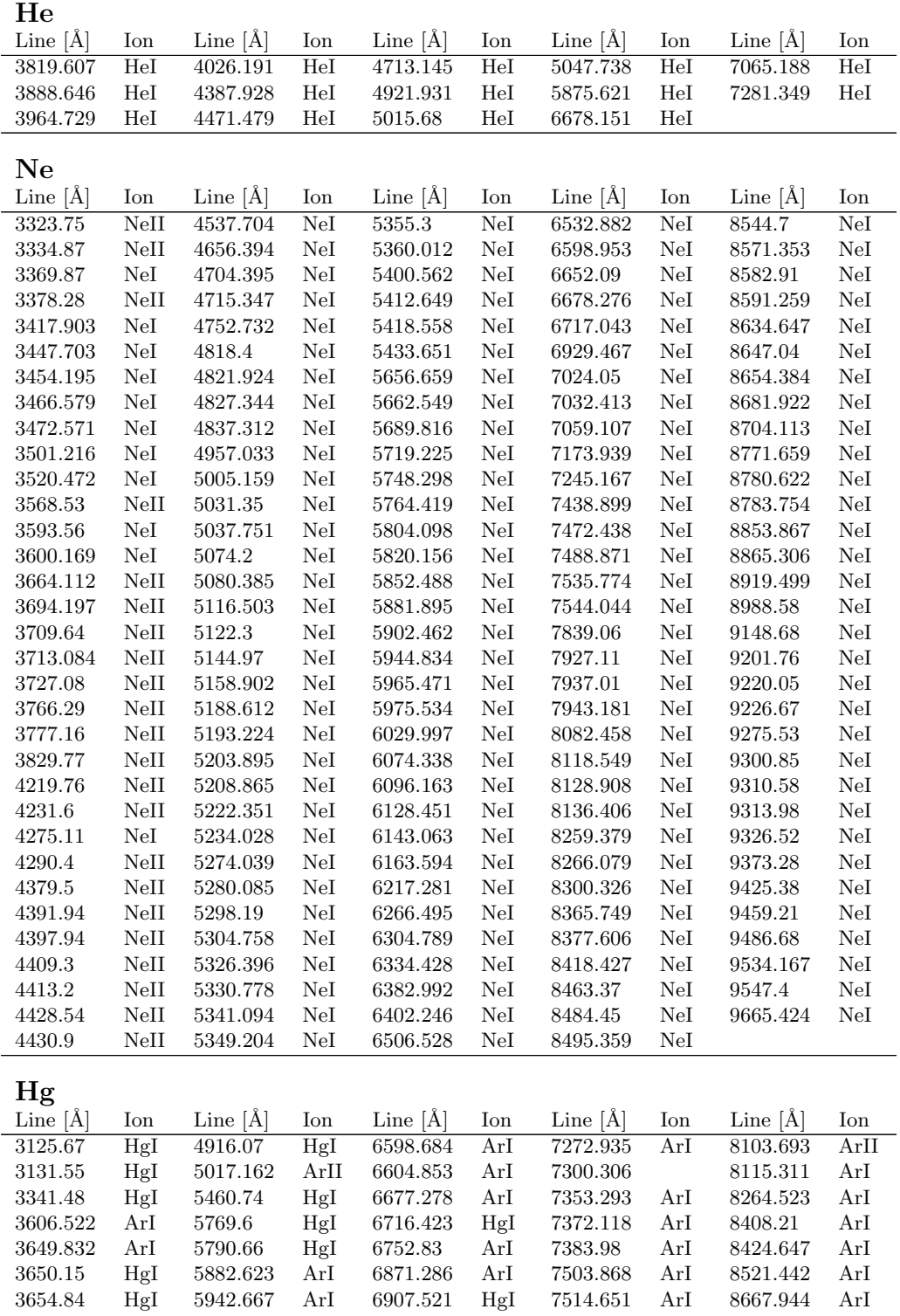

<span id="page-102-0"></span><sup>7</sup> <http://pysalt.salt.ac.za/lineatlas/lineatlas.html>

<span id="page-102-1"></span><sup>8</sup> [http://physics.nist.gov/PhysRefData/ASD/lines](http://physics.nist.gov/PhysRefData/ASD/lines_form.html) form.html

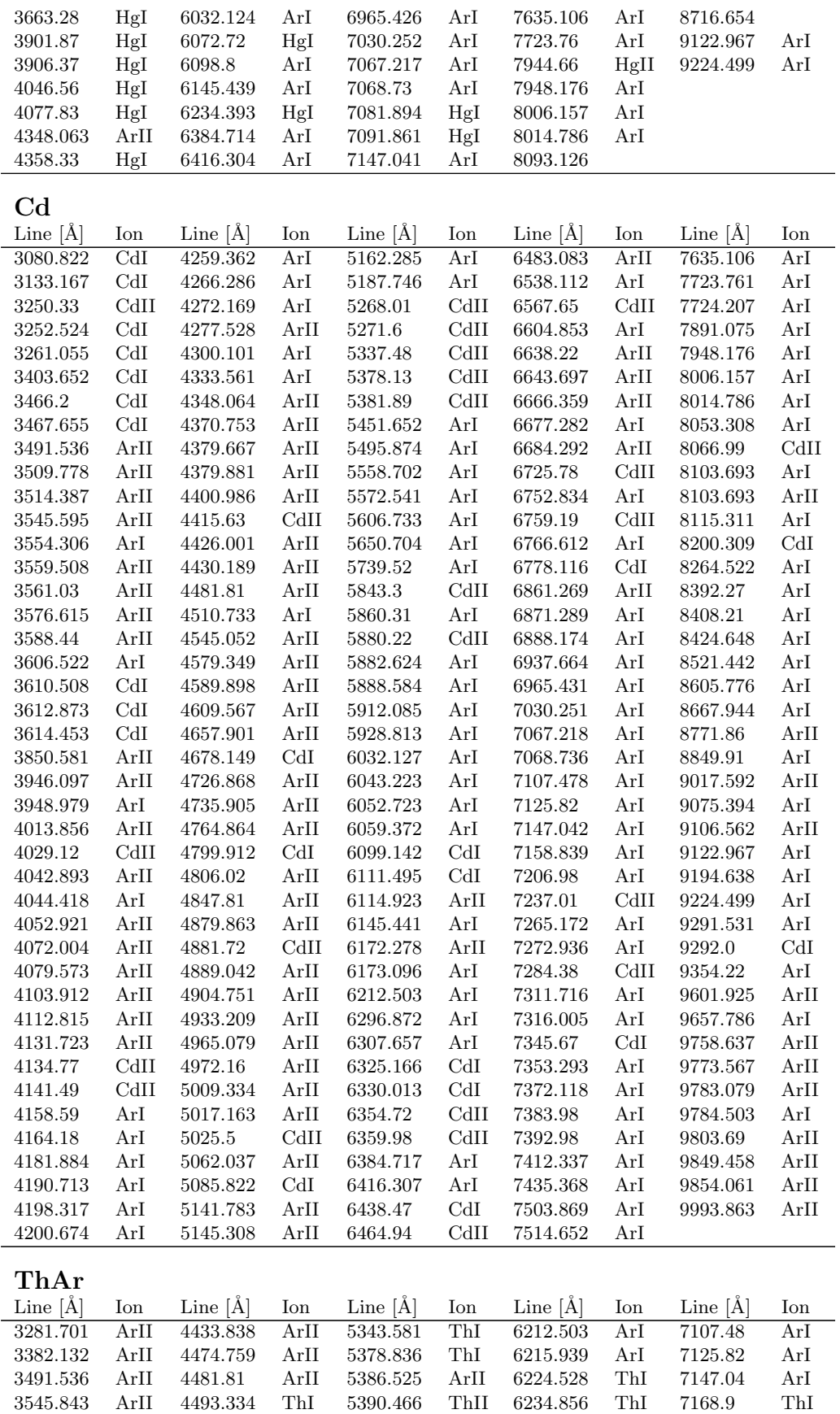

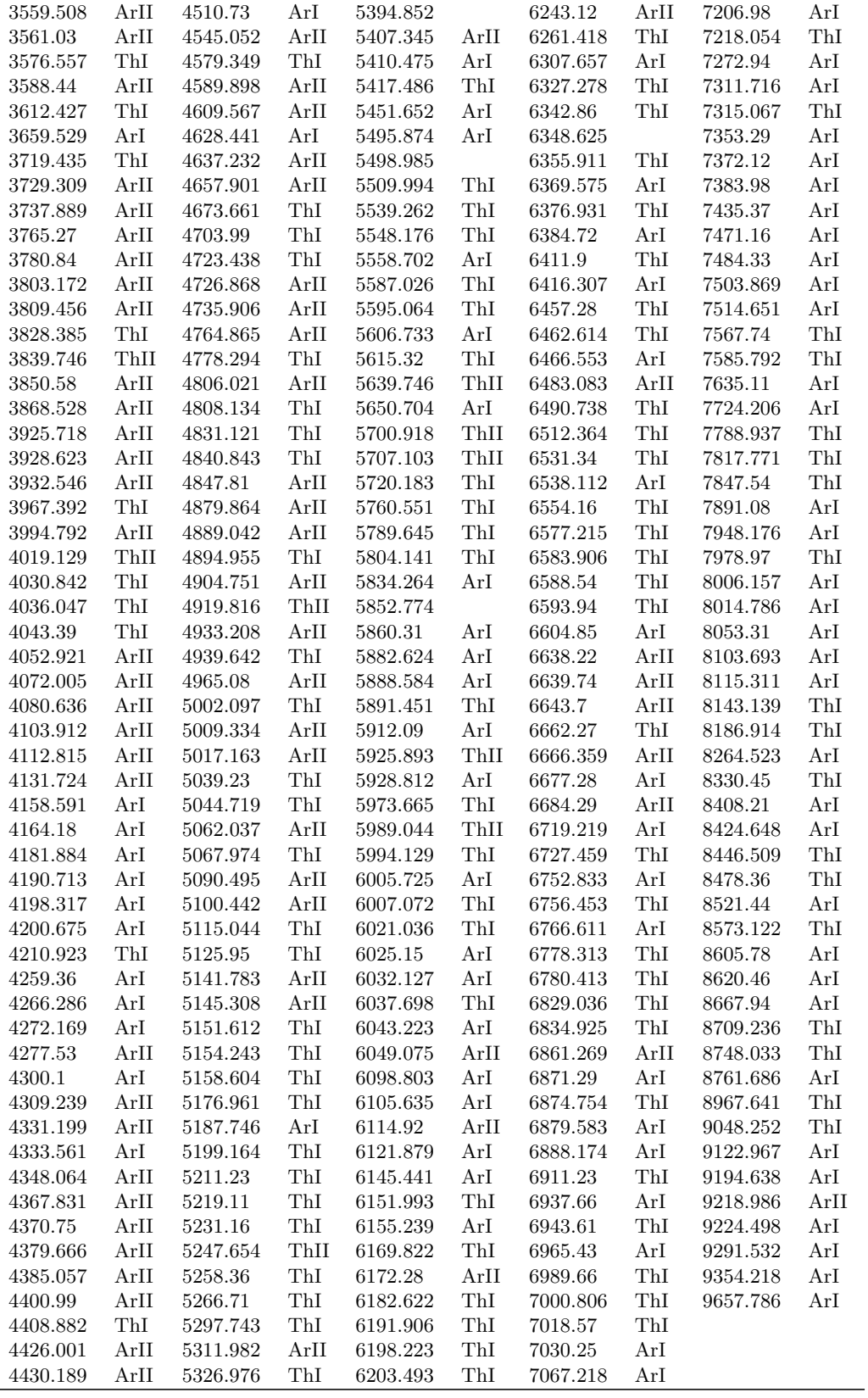

## Appendix 2: Atlas plotting code

This appendix gives the IDL code for plotting the arc spectra with the labels and ticks on some identified lines. The inputs are two files, one containing the wavelengths and the fluxes, and another one with the wavelengths of the lines to be marked. The output is a formatted pdf file showing five plots: one covers the entire spectrum and the other four zoom in four splits, in order to facilitate the line identification.

```
1 ; ∗∗∗∗∗∗∗∗∗∗∗∗∗∗∗∗∗∗∗∗∗∗∗∗∗∗∗∗∗∗∗∗∗∗∗∗∗∗∗∗∗∗∗∗∗∗∗∗∗∗∗∗∗∗∗∗
 2 ; i dl = plot. pro procedure<br>3 : Julu 2015
 \begin{array}{c} 3 \\ 4 \end{array} ; \begin{array}{c} July 2015 \\ Edited\ for \end{array}\frac{4}{5} ; Edited for WYFOS: Ronny Errmann
 5 ; original Authors: Hassan Fathivavsari, Javier Mendez and Liam Hardy:<br>6 . http://www.ing.iac.es/astronomy/observing/manuals/ps/tech.notes/tn
             http://www.\ ing.\iac.\ es/astronomy/observing/manuals/ps/tech.notes/tn133. pdf7 ; ∗∗∗∗∗∗∗∗∗∗∗∗∗∗∗∗∗∗∗∗∗∗∗∗∗∗∗∗∗∗∗∗∗∗∗∗∗∗∗∗∗∗∗∗∗∗∗∗∗∗∗∗∗∗∗∗
 8 ; It requires files \langlegrating\rangle-\langlecenwave\rangle-\langlearc\rangle-\langleextension\rangle txt in t 9 : and ticksall \langlearating\rangle \langlecenwave\rangle \langlearc\rangle \langleertension\rangle trt in t
9 ; and ticksall \leqgrating>_\ltcenwave>_\lt{arc}>_\lt{extension} > txt in the same directory
10 ; same d i r e c t o r y
11 ; ∗∗∗∗∗∗∗∗∗∗∗∗∗∗∗∗∗∗∗∗∗∗∗∗∗∗∗∗∗∗∗∗∗∗∗∗∗∗∗∗∗∗∗∗∗∗∗∗∗∗∗∗∗∗∗∗
12 ; <grating>_<cenwave>_<arc>_<extension>.txt is the 1-D ascii file<br>13 ; containing two columns: wavelength and flux.
14 ; ∗∗∗∗∗∗∗∗∗∗∗∗∗∗∗∗∗∗∗∗∗∗∗∗∗∗∗∗∗∗∗∗∗∗∗∗∗∗∗∗∗∗∗∗∗∗∗∗∗∗∗∗∗∗∗∗
15 ; ticksall.* contains all the lines to mark. Example:<br>16 : 5100 He II
16 ; 5100 He II<br>17 ; 5105.54 Hg+Ar
18 ; 5330.78 (text is optional and not used)
19 ; ∗∗∗∗∗∗∗∗∗∗∗∗∗∗∗∗∗∗∗∗∗∗∗∗∗∗∗∗∗∗∗∗∗∗∗∗∗∗∗∗∗∗∗∗∗∗∗∗∗∗∗∗∗∗∗∗
20 ; Execute as f o l l o w s :
21 ; IDL> i d l p l o t , g r a t in g , cenwave , a rc , a r c t e x t , expt ime , e x t e n s i o n ,5 wa v e l en g th es , l i n e
              of f s e t22 ; the wavelength are: begin, 3x splitting, end<br>
23 ; IDL> idl_plot, 'R900V', '6500' , 'hgar', 'Hg+Ar',10 , 'p1234578<br>
',3500,5800,6600,8500,10500,0
24 ; ∗∗∗∗∗∗∗∗∗∗∗∗∗∗∗∗∗∗∗∗∗∗∗∗∗∗∗∗∗∗∗∗∗∗∗∗∗∗∗∗∗∗∗∗∗∗∗∗∗∗∗∗∗∗∗∗
      pro idl plot, gra, cenw, arc, arctext, exptime, extension, x1, x2, x3, x4, x5, offset
\frac{26}{27}only-first-plot=0 ; to create ps files with only the first plot use
           o n l y f i r s t p l o t =1
28   set_plot , 'ps '<br>29   device ,  filename=gra + '_' + cenw + '_' + arc + '.ps',/color ,bits_per_pixel=8,/
            l and s c a p \epsilon30 ; device, XSIZE = 29.7 - 5.6, YSIZE = 21.0 - 4.0, /cm, filename=gra + '-' + cenw + '-' + arc +<br>'.ps',/color,bits_per_pixel=8,/landscape ;for a4
31 loadct, 0
32
33 ticksfile='ticksall_' + gra + '_' + cenw + '_' + arc + '_' + extension + '.txt'<br>34 filename=gra + '_' + cenw + '_' + arc + '_' + extension + '.txt'<br>35 xran=[fix(x1),fix(x2),fix(x3),fix(x4),fix(x5)]
36
37 readcol, ticksfile, ticksdata<br>38 n-file lines (filename)
38 n= file lines (filename)<br>39 data= fltarr (2, n)39 data=fltarr(2, n)<br>40 get lun lun
\begin{array}{cc}\n 40 & get\_lun, lun \\
 41 & onenr, lun\n \end{array}41 openr, lun, filename<br>42 readf, lun, data
42 readf, lun, data<br>43 free lun, lun
43 free\_lun, lun<br>44 wave = data(0)44 wave=data (0, *)<br>45 flux=data (1, *)flux=data(1,*)/exptimerac{46}{47}nf = n-elements (flux)
48 nt = n_elements (ticksdata)
\frac{49}{50}50 ytitl='Flux_[electrons/(px_s)]'<br>51 ;*************** Subwindow Settings ************<br>52 for xk = 0,4*(1-only_first_plot) do begin ;4 normally, otherwise only first plot
53 if xk = 0,4*(1 - 0.01)<br>54 iY.MARGIN=[4,6]
54 \text{IY. MARGIN} = [4, 6] ; distance to paper edges<br>55 \text{ID. multi} = [0.1, 3]55 \{\mathbf{p} \cdot \mathbf{multi} = [\mathbf{0}, \mathbf{1}, \mathbf{3}] \}56 \mathbf{x} \mathbf{b} = \mathbf{x} \mathbf{ran}(\mathbf{0}) ; glo
56 xb=xran (0) ; global min<br>57 xe=xran (4) ; global max
58 end if else begin<br>59 !Y.MARGIN=[4,2]
60 endelse
61 if xk eq 1 then begin<br>62 \frac{1 \text{ m}}{2 \text{ m}} \frac{1 \text{ m}}{2 \text{ m}}62 \{p \cdot \text{multi} = [4, 2, 3] \text{ s}<br>63 \text{xb} = \text{tran}(0)63 x b= x r a n (0)<br>64 x e= x r a n (1), first \,subplot65 end if
66 if xk eq 2 then begin
67 <br>
\begin{array}{ll}\n & \text{in } -1 \\
 & \text{in } 5, 2, 3 \\
\text{68} & \text{the} = \text{tran} (1)\n\end{array}x<sub>b</sub>=xran (1)
```

```
69 xe=xran(2); second subplot<br>70 y titl=''
 70 \text{y title'}<br>71 endif
 \begin{array}{cc} 71 & \text{endif} \\ 72 & \text{if } xk \end{array}72 if xk eq 3 then begin<br>
73 \vert p.\text{multi}=[2,2,3]<br>
74 \text{xb}=\text{tran}(2)73 \{p.multi = [2, 2, 3]\}<br>
74 \text{xb=xran}(2)75 xe=x \tan(3); third subplot<br>76 endif
 \frac{76}{77} end if xk77 if xk eq 4 then begin<br>
78 \qquad p. \text{multi} = [1, 2, 3]78 \{p \cdot \text{multi} = [1, 2, 3] \}<br>79 \text{xb=tran}(3)79 \mathbf{x} \stackrel{\cdot}{\mathbf{b}} = \mathbf{x} \mathbf{r}an (3)<br>80 \mathbf{x} \stackrel{\cdot}{\mathbf{c}} = \mathbf{x} \mathbf{r}an (4)80 xe=xran(\overline{4}) ; fourth subplot<br>81 vtitl=''
 \begin{array}{c} 81 \\ 82 \end{array} y t i t l = '
           endif
 \frac{83}{84}\rm{c}\ln\rm{a}\,r\,si z e= 0.5
 85 x y charsize = 1.5rac{86}{87}87 if only first plot eq 1 then begin<br>88 \pm p. multi=0
 88 <br>89 <br>1Y.MARGIN:
 89 [Y. \text{MARGIN} = [4, 3]<br>90 DEVICE YSIZE-7
 90 DEVICE, YSIZE=7.7, /cm<br>91 ytitl='Flux_[electrons/px]'
 92 charsize=0.6<br>93 xycharsize=193 xycharsize=1.0<br>94 endif
           endif
 \frac{95}{96}96 ; ∗∗∗∗∗∗∗∗∗∗∗∗∗∗∗∗∗∗∗∗ T icks Mark ∗∗∗∗∗∗∗∗∗∗∗∗∗∗∗∗∗∗∗∗∗∗∗∗∗∗∗∗∗∗∗∗
 97 dx = xe − xb ;wavelength range<br>98 ;xx = 0.003666141 * dx ;minimum distance of two lines in plot
99 if xk eq 0 then begin<br>100 xx = 0.006 * dx100 xx = 0.006 * dx ; plotting offset<br>
101 if strmatch(arc, 'thar') EQ 1 then xxx = 0.008 * dx else xxx = 0.006 * dx; for ThAr
                      wider sep till next line
102 end else begin<br>
103 xx = 0.01 * dx
103 xx = 0.01 * dx ; plotting offset<br>
104 xxn = 0.01 * dx ; minimum distance of the text of two lines
105 end
\frac{106}{107}107 t = fltarr(nt,3) ; empty nt entry array<br>108 for k=0,nt-1 do begin
109 if (ticksdata(k) It xb) or (ticksdata(k) gt xe) then continue ; only in range
110 msb = value_locate(wave, ticksdata(k)+offset)<br>111 if msb eq −1 then continue ;if outside of the flux range
112 t(k, 0) = t \text{otal (flux (max([msb-2,0]): min([msb+2, nf-1])))}; flux arround the line
113 t(k, 1) = t i c k s d a t a (k)<br>
114 t(k, 2) = max(f) u x (max114 t (k, 2) = max( flux ( max ( max (-m/s - 5, 0)) : min ( max (-m/s + 5, nf -1])) )endfor
116 t s ort = reverse (\text{sort}(\mathbf{t}(*,0))) ; t s ort contains indexe starting with the highest flux ticks = fltarr (nt)
117 \text{ticks} = \text{fltarr}(\text{nt})<br>118 \text{m} = 1118 m = 1<br>119 ticks(0)=t (tsort(0), 1)119 ticks (0) = t (\text{tsort}(0), 1) ; wavelength with highest flux<br>120 maxi=t (tsort (0), 2) ; highest flux
120 maxi=t (t \text{ sort } (0), 2)<br>
121 for k=1.nt-1 do bes
121 for k=1, nt -1 do begin ; adding the other wavelengthes, starting with second<br>highest flux and only, if no line close to it is already added<br>122 if t(tsort(k),1) It 1 then break; stop, if no more catalog data 
123 add=1<br>124 for l=0, m-1 do begin
124 for 1=0,m−1 do begin ; search the already added lines<br>125 if abs(t(tsort(k),1)-ticks(l)) LE xxn then begin : found a close
                if abs(t (tsort (k), 1)-ticks (1)) LE xxn then begin ; found a close line
126 add=0
127 break ; \rightarrow don't use
\begin{array}{cc} 128 & \hspace{1.6cm} \textbf{end} \textbf{if} \ \begin{array}{c} 129 \end{array}129 endfor<br>130 if add eq 1 then begin
130 i f add eq 1 then begin ; add l i n e
131 t i c k s (m) = t ( t s o r t ( k ) , 1 ) ; add t h e l i n e t o t h e t i c k s
132 maxi=max ( [\text{maxi}, t ( \text{tsort}(k), 2 ) ])<br>
133 m = m + 1
                 m = m + 1134 end if<br>135 end for
135 endfor<br>
136 ticks = ticks (sort (ticks (0:m-1)))
136 ticks = ticks (sort (ticks (0 \cdot m-1)) ; sort by wavelength and ignore the zeros 137 print ticks
           print, ticks
138
139 ; ∗∗∗∗∗∗∗∗∗∗∗∗∗∗∗ Borders ∗∗∗∗∗∗∗∗∗∗∗∗∗∗∗∗∗∗∗∗∗∗∗∗∗
140 msb0=v a l u e l o c a t e ( wave , xb+1)
141 msb1=value_locate (wave, xe-1)<br>142 print msb0
142 print, msb0<br>143 print, msb1
143 print, msb1<br>144 maxi=max(\lceil m \rceil\max_i = \max((\text{maxi}, \text{max(flux(msb0:msb1)}) / 1.4]) ; if highest line has no tick it
                 creates unused space
145 mini=min (\frac{1}{1}ux (msb0:msb1))
146 \text{std} = \text{stddev}(\text{flux}(\text{msb0}:\text{msb1}))<br>
147 :\text{print\_std\_mini\_maxi\_maxi-1}1, print, std, mini, maxi, maxi–mini
```

```
148 if (maxi-mini lt 15*std) and (maxi-mini lt 10) then maxi=mini+min([10,15*std])
\frac{149}{150}150 ; ∗∗∗∗∗∗∗∗∗∗∗∗∗∗∗ T icks ∗∗∗∗∗∗∗∗∗∗∗∗∗∗∗∗∗∗∗∗∗∗∗∗∗
            x t i c k i n t = 1000152 if xe − xb lt 2000 then xtickint=500<br>153 if xe − xb lt 1000 then xtickint=200
154 if xe - xb lt 500 then xtickint = 100<br>155 if xe - xb lt 200 then xtickint = 50155 if xe - xb lt 200 then xtickint = 50<br>156 if xe - xb lt 100 then xtickint = 20156 if xe - xb lt 100 then x tickint=20<br>157 if xk eq 0 then begin
157 if xk eq 0 then begin<br>158 xtickint=1000
159 if xe - xb 1t 4000 then x tickint=500<br>160 if xe - xb 1t 2000 then x tickint=200
160 if xe − xb lt 2000 then xtickint=200<br>161 if xe − xb lt 1000 then xtickint=100
162 if xe - xb lt 400 then xtickint = 50163 end if
164
165 ytickint=(maxi−mini)*1.45/8 ;unrounded<br>166 rounded=10ˆround(alog10(ytickint)−0.3)
167 ytickint = round (ytickint / (rounded +0.0)) * rounded ; rounded<br>168 : utickint = 30000000
            : u \, t \, i \, c \, k \, i \, n \, t = 30000000169<br>170
        170 ; ∗∗∗∗∗∗∗∗∗∗∗∗∗∗∗ P l o t ∗∗∗∗∗∗∗∗∗∗∗∗∗∗∗∗∗∗∗∗∗∗∗∗∗∗∗
plot, wave, flux, psym=10, xrange=[xb, xe],/xstyle, yrange=[mini, maxi*1.45],/ystyle, thick=0.65*(1+only_first_plot), ytickinterval=ytickint, ytickformat='(I8)', yticklen=0.01, yminor=5, ycharsize=xycharsize, ytitle=ytikle
                    [!6!sA!r!u!9-\%!6!n]\frac{172}{173}173 if ticks (0) gt 1 then begin ; only if catalog data available 174 for i = 0 \ldots m-1 do begin
174 for i=0,m-1 do begin<br>175 msb = value_locate
175 msb = value_locate(wave, ticks(i)+offset) -0<br>176 y = max(flux(max([msb−5,0]):min([msb+5,nf-1]))) ;maximum flux around line to
                          plot tick marks right
plots, [\text{ticks}(i) - 0.2*xx + \text{offset}, \text{ticks}(i) - 0.2*xx + \text{offset}], [\text{y} + 0.07* \text{maxi}, \text{y} + 0.15* \text{maxi}], \text{thick}=0.8 \text{rtick}(i), \text{in}(i), \text{tr}(k = 0.8) \text{in}(i), \text{in}(i), \text{in}(i), \text{in}(i), \text{in}(i), \text{in}(i), \text{in}(i), \text{in}(i)179 endfor
            endif
181
182 endfor ; subplots183
184 if only first plot eq 1 then begin<br>185 xyouts [2000, 10000, 20000], [7000
185 xyouts , [ 2 0 0 0 , 1 0 0 0 0 , 2 0 0 0 0 ] , [ 7 0 0 0 , 7 0 0 0 , 7 0 0 0 ] , [ gra , ' ! 7 k !X ! I c e n !N= '+cenw+ ' ! 6 ! sA ! r ! u
! 9 % ! 6 ! n ' , a r c t e x t ] , CHARSIZE = 2 , /DEVICE ; T i t l e t e x t
186 end if else begin<br>187 xyouts (2000, 10)187 xyouts,[2000, 10000, 20000], [17000, 17000, 17000], [gra,'!7k!X!Icen!N='+cenw+'!6!sA!r<br>!u!9」%16!n',arctext], CHARSIZE = 2, /DEVICE ; Title text
188 endelse
189<br>190
        device, / close
\frac{191}{192}192 if only-first-plot ne 1 then begin<br>
193 spawn, 'rm.-f_out.pdf'<br>
194 spawn, 'ps2pdf13 - + gra + '_' + cenw + '_' + arc + '.ps_out.pdf'<br>
59 spawn, 'ps2pdf13 - sPAPERSIZE=a4 ' + gra + '_' + cenw + '_' + arc + '.ps out.
196 spawn, 'rm _−f _ '+ gra + ' _' + cenw + ' _' + arc + ' _' + extension + ' .pdf'<br>197 spawn, 'pdftk _out .pdf _cat _1-endN _output _' + gra + ' _' + cenw + ' _' + arc + ' _' +
extension +'.pdf' ; rotates the pdf by Odeg<br>198 spawn, 'mv_' + gra + '_' + cenw + '_' + arc + '.ps_' + gra + '_' + cenw + '_' + arc
+ '_' + extension +'.ps'<br>199 print, 'Output_saved_to_' + gra + '_' + cenw + '_' + arc + '_' + extension + '.pdf'
200 end if
\frac{201}{202}202 end
```
## Appendix 3: Preparation for the atlas plotting

This code combines the flux from fibers by running a median on the "iraf.<sup>\*</sup>.fit" files, produced by the WYFFOS pipeline. As each fiber has a different throughput the fibers were scaled and a  $2\sigma$  clipping was applied before combining them. To determine the scaling factor, the scaling ratio against the median flux for each pixel was determined. These factors were combined by using the weighted average with the median flux as weights.

Additionally files necessary to create this document are also prepared: (1) The catalog with
the line labels for each individual setup is created. (2) Header information are collected and put together in a table (table.tex), which can be imported into a tex file. (3) Furthermore the lists for all lines plotted in the graphs are written in a text file  $(\text{arc-catalogs.txt})$ . (4) A script to be run in *idl* is created and executed (run\_in\_idl.pro).

```
1 import os
 2 import sys<br>3 import tim
 \frac{3}{4} import time
 \frac{4}{5} import numpy
         import pyfits
 6 from operator import itemgetter
         \#copy data into plot folder
 8 \quad \# fin\,d \quad / data/ronny/data\_af2-proj/ \ -name \quad "iraf-*.fit" \ -exec \ \ cp \ -puv \ \{\} \quad . \ \ \backslash ;9 #find /obsdata/outgoing/ldp/LAMPS/ −name "iraf_*.fit" −exec cp −puv {} . \;<br>
10 #run: puthon ... /combine fibers.pu iraf *
        #run: python \ldots / combine_fibers . py iraf_*
\frac{11}{12}1 fibers = [1,161] \#[77,85] \#which fiber range should be used to determine the
                  median flux for the setup13 comborders=True #False does not create the single order files for idl_plot (<br>again). Only use it to save computing time
14 sort_out3=False #True doesn't plot graphs with less than 3 lines<br>15 sort_out_not_usable=True #True doesn't plot graphs from the not_usable list<br>16 use_ignore_files=True #True means the list "ignore_files" is applied and
         \begin{array}{rcl}\n & in & the & list & are & not & used \\
\text{borders} = \text{True} & & \# True\n\end{array}17 borders=True \#True means that the min and max wavelength from dispersions<br>is applied to have all lamps of a configuration equal<br>18 min_flux=1 \#if median flux in a fiber is lower, the fiber is not used
19 lampfolder='/home/ronny/Programs/WYFFOS_pipeline_v3.0.3/control_standards/' #Where
                     are the catalog files located?
20 #as ND filter is missing in header create a file 'ndfilter.lst' with the columns<br>runnumber and header keyword, e.g. "2282280 WYC_clear1"
21
22 keywords = []<br>23 keywords .ap
23 keywords append ('EXPTIME') #IDS, WYFFOS<br>24 keywords append ('WYFGRAT') #WYFFOS
24 keywords append ( 'WYFGRAT' ) #WYFFOS<br>25 keywords append ( 'CENWAVE' ) #IDS , WYFFOS
26 keywords.append( 'WYFORDER' ) #WYFFOS<br>27 keywords.append( 'WYFCLAMP' ) #WYFFOS
28 keywords append ('LAMP') \overline{\text{\#WYFFOS}}\frac{29}{30}30 dispersions=[] #grating, cenwave, dispersion, plot borders (dispersion for 2x2<br>binning from webpage for Red+4, or interpolated to write into tex table)<br>31 dispersions.append(['R158B', '3600', '6.4', '','']) #'3.2'])#
                  binning 1x132 dispersions.append (['R158B', '4500', '6.4'])<br>33 dispersions.append (['R158B', '4900', '6.4'])<br>34 dispersions.append (['R158R', '6500', '6.4'])<br>#'3.2'])<br>#'3.2'])
33 dispersions append \begin{pmatrix} 1 & R158B \\ R158B \end{pmatrix}, '4900'<br>34 dispersions append \begin{pmatrix} 1 & R158B \\ R158R \end{pmatrix}, '6500'
34 dispersions append ( [ 'R158R' , '6500', '6.4'])<br>
35 dispersions append ( [ 'R158R' , '7500', '6.4'])<br>
36 dispersions append ( [ 'R300B' , '4000', '3.6'])<br>
37 dispersions append ( [ 'R300B' , '4500', '3.6', '3000', '83
35 dispersions append ( ['R158R' , '7500', '6.4'])<br>36 dispersions append ( ['R300B' , '4000', '3.6'])<br>37 dispersions append ( ['R300B' , '4500', '3.6',
36 dispersions append ( [ 'R300B' , '4000', '3.6'])<br>37 dispersions append ( [ 'R300B' , '4500', '3.6', '3000', '8305'])
37 dispersions.append ( [ 'R300B' , '4500', '3.6', '3000', '8305']) #'1.8'])<br>38 dispersions.append ( [ 'R300B' , '5300', '3.6' ]) #'1.8'])<br>39 dispersions.append ( [ 'R316R' , '6500', '3.4' ]) #'1.7'])<br>40 dispersions.appen
         dispersions.append([ 'R300B' , '5300', '3.6'])<br>dispersions.append([ 'R316R' , '6500', '3.4'])<br>dispersions.append([ 'R316R' , '7500', '3.4',
39 dispersions.append (['R316R', '6500', '3.4'])<br>40 dispersions.append (['R316R', '7500', '3.4', '4418', '10000'])
40 dispersions append ( [ 'R316R' , '7500', '3.4', '4418', '10000']) \qquad \qquad # '1.7'j')<br>
41 dispersions append ( [ 'R600B' , '3900', '1.8']) \qquad \qquad # '0.89'j)<br>
42 dispersions append ( [ 'R600B' , '4000', '1.8']) \qquad \qquad # '0.d is persions . append (
42 dispersions append ( [ 'R600B' , '4000', '1.8']) \qquad \qquad #'0.89']<br>43 dispersions append ( [ 'R600B' , '5000', '1.8', '3351', '6682']) \qquad \qquad #'0.89']<br>44 dispersions append ( [ 'R600R' , '6500', '1.8', '4834', '8177'])
43 dispersions.append (['R600B', '5000', '1.8', '3351','6682']) \qquad \qquad #'0.89']<br>
44 dispersions.append (['R600R', '6500', '1.8', '4834','8177']) \qquad \qquad #'0.89']<br>
45 dispersions.append (['R600R', '7000', '1.8']) \qquad \qquad #44 dispersions.append (['R600R', '6500', '1.8',<br>45 dispersions.append (['R600R', '7000', '1.8'])<br>46 dispersions.append (['R600R', '8000', '1.8',
45 dispersions append ( [ 'R600R' , '7000', '1.8' ])<br>
46 dispersions append ( [ 'R600R' , '8000', '1.8', '6371', '9668']) #'0.89'])<br>
47 dispersions append ( [ 'R1200B', '4000', '0.86', '3177', '4815']) #'0.43'])<br>
48 dispe
46 dispersions append ( [ 'R600R' , '8000', '1.8', '6371', '9668']) #'0.89<br>47 dispersions append ( [ 'R1200B', '4000', '0.86', '3177', '4815']) #'0.43
47 dispersions append ( [ 'R1200B', '4000', '0.86', '3177', '4815']) \qquad# '0.43' j<br>
48 dispersions append ( [ 'R1200B', '4500', '0.84', '3678', '5298']) \qquad# '0.42' j48 dispersions append ( [ 'R1200B', '4500', '0.84', '3678', '5298']) \qquad \qquad #'0.42'])<br>49 dispersions append ( [ 'R1200B', '5000', '0.81', '4193', '5804']) \qquad \qquad #'0.41'])
         dispersions .append ( [ 'R1200B', '5000', '0.81', '4193', '5804']) \qquad \qquad #'0.41'j<br>dispersions .append ( [ 'R1200B', '5500', '0.79']) \qquad \qquad #'0.39'j<br>dispersions .append ( [ 'R1200R', '5500', '0.79', '4665', '6292']) \50 dispersions.append (\binom{7}{1200B}, '5500<br>51 dispersions.append (\binom{7}{1200R}, '5500
\begin{array}{llll} \text{513} & \text{526} & \text{536} & \text{546} & \text{557} & \text{567} & \text{576} & \text{587} & \text{576} & \text{576} \ \text{514} & \text{555} & \text{566} & \text{576} & \text{576} & \text{576} & \text{576} \ \text{525} & \text{dispersions.} & \text{append}\left(\left[\left[\frac{\text{R1200R }}{\text{R1200R }}\right], \frac{\text{5500 }}{\text{600}}\right], \frac{\text52 dispersions append ( [ 'R1200R ', '6000 ', '0.76 ', '5169 ', '6746 ' ] \qquad \qquad #'0.38'j<br>53 dispersions append ( [ 'R1200R ', '6500 ', '0.74 ', '5681 ', '7266 ' ] \qquad \qquad #'0.37'j53 dispersions append ( [3000, 0.74, 0.74, 0.74, 0.7266, 0.37] \neq 0.37<br>54 dispersions append ( [3000, 7000, 0.71, 0.71, 0.718, 0.7748, 0.36]54 dispersions append ( [ 'R1200R ', '7000 ', '0.71 ', '6195 ', '7748 ']) \qquad \qquad #'0.36'])<br>55 dispersions append ( [ 'R1200R ', '7200 ', '0.70 ']) \qquad \qquad #'0.35'])<br>56 dispersions append ( [ 'R1200R ', '7500 ', '0.69 ', 
         dispersions.append ( [ 'R1200R', '7200', '0.70']) \qquad \qquad \qquad \qquad \qquad \qquad \qquad \qquad \qquad \qquad \qquad \qquad \qquad \qquad \qquad \qquad \qquad \qquad \qquad \qquad \qquad \qquad \qquad \qquad \qquad \qquad \qquad \qquad \q56 dispersions append ( [ 'R1200R', '7500', '0.69', '6711', '8229']) \qquad \qquad #'0.34'<br>57 dispersions append ( [ 'R1200R', '8000', '0.66', '7208', '8708']) \qquad \qquad #'0.33']
57 dispersions.append (['R1200R', '8000', '0.66', '7208', '8708']) \#'0.33<br>58 dispersions.append (['R1200R', '8200', '0.65']) \#'0.3358 dispersions append ( [ 'R1200R', '8200', '0.65'])<br>59 dispersions append ( [ 'R1200R', '8500', '0.64', '7724', '9184']) #'0.32'])
59 dispersions append ( [ 'R1200R ', '8500 ', '0.64', '7724', '9184']) \qquad \# '0.32'])<br>60 dispersions append ( [ 'R1200R', '9000', '0.61']) \qquad \# '0.31' ]<br>61 dispersions append ( [ 'R1200R ', '9350', '0.59', '8601', '1000
         dispersions append ( [ 'R1200R', '9000', '0.61'])<br>dispersions append ( [ 'R1200R', '9350', '0.59', '8601', '10000']) #'0.30
61 dispersions append ( [ 'R1200R ', '9350', '0.59', '8601', '10000']) \begin{array}{cc} \n#'0.30' \\
\end{array}<br>
62 dispersions append ( [ 'H1800V', '5120', '0.44'])<br>
63 dispersions append ( [ 'H1800V', '5500', '0.44'])<br>
\begin{array}{cc} \n#'0.2262 dispersions append ( [ 'H1800V', '5120', '0.44']) \# '0.22<br>
63 dispersions append ( [ 'H1800V', '5500', '0.44']) \# '0.2263 dispersions.append (['H1800V', '5500', '0.44']) \# '0.22']<br>64 dispersions.append (['H2400B', '4000', '0.38', '3645', '4343']) \# '0.19']<br>65 dispersions.append (['H2400B', '4500', '0.38', '4144', '4833']) \# '0.19']
64 dispersions append ( [ 'H2400B', '4000', '0.38', '3645', '4343']) \qquad \qquad #'0.19']<br>65 dispersions append ( [ 'H2400B', '4500', '0.38', '4144', '4833']) \qquad \qquad #'0.19']
65 d i s p e r s i o n s . append ( [ ' H2400B ' , ' 4500 ' , ' 0 . 3 8 ' , ' 4144 ' , ' 4833 ' ] ) # ' 0 . 1 9 ' ] )
                                                                                   #if no matching dispersion fill dispersion in tex
                   t \, a \, b \, l \, e \quad with \, empty \, \, entry
```
67

68 replace\_cenwave =  $[]$  #the cenwave in the header is not exact, with this list values

```
are replaced
  69 replace_cenwave.append (['3499','3500'])<br>70 replace_cenwave.append (['3501','3500'])
 71 replace-cenwave.append (\begin{bmatrix} 9004 \\ 7000 \\ 72 \end{bmatrix}, \begin{bmatrix} 7900 \\ 7900 \\ 7900 \\ 7900 \\ 7900 \end{bmatrix})<br>
73 replace-cenwave.append (\begin{bmatrix} 9006 \\ 7900 \\ 7900 \\ 7900 \end{bmatrix})
  72    replace_cenwave .append ([ '9005 ', '9000 '])<br>73    replace_cenwave .append ([ '9301 ' , '9300 '])<br>74    replace_cenwave .append ([ '9351 ' , '9350 '])<br>75    replace_cenwave .append ([ '9352 ' , '9350 '])
 76
 77 ignore_files = []
  78 ignore_files .append('p2279722') #'H2400B','4500','cd','Cd','120' saturated<br>79 ignore_files .append('p2279719')<br>80 ignore_files .append('p2271410') #'R600B','4000','he','He','60'<br>81 ignore_files .append('p1710557') #'R1
               d e d e c t o r82
 83 override_splittings=[] #grat, cenwave, arc, wave1, wave2, wave3, wave4, wave5 \qquad \qquad \#''
  for wave uses auto<br>
84 override_splittings.append(['H2400B','4000','he', '','3830','','','')])<br>
85 override_splittings.append(['H2400B','4000','hgar','','3750','3930','4060',''])<br>
86 override_splittings.append(['R1200R','9
 89 o v e r r i d e s p l i t t i n g s . append ( [ 'R158B ' , ' 4500 ' , ' ne ' , ' 3000 ' , ' 5500 ' , ' 6800 ' , ' 7800 ' , ' 10000 '
               \vert )
 90 o v e r r i d e s p l i t t i n g s . append ( [ 'R158B ' , ' 4500 ' , ' hgar ' , ' 3000 ' , ' 5100 ' , ' 5850 ' , ' 7850 ' , ' 10000 '
               ] )
  91 override_splittings .append(['R600R','8000','hgar','','7200','8050','',''])<br>92 override_splittings .append(['R600R','8000','thar','','7245','8030','',''])<br>93 override_splittings .append(['R600R','8000','cd', ''','7190',
 94<br>95
  95 manual_shift=[] #move the lines by how many angstom as small offset occurs<br>96 manual_shift.append(['ECHELLE-3','8685','hgar','0.7'])<br>97 manual_shift.append(['ECHELLE-5','5675','ne','-0.4'])<br>98 manual_shift.append(['ECHE
\frac{99}{100}100 not_usable=[] #settings which should not be used for the final plot<br>101 not_usable.append(['H2400V','4500','ne']) #no flux<br>102 not_usable.append(['H2400V','4000','he']) #bad solution
103
104 fibers = range(fibers [0], fibers [1]+1)105 names=[]<br>106 for j in range(1,len(sys.argv)):
107 name=s y s . argv [ j ] . r e p l a c e ( ' . f i t s ' , ' ' )
108 name=name . r e p l a c e ( ' . f i t ' , ' ' )
109 if name==s s . argv [ j ]: \#no change -> no fits
                                    continue
111 names . append ([name, sys, argv[j]])<br>
112 if comborders = True: \#will make the s112 if comborders==True: \#will make the spectra to text, read them and combine the fibers into one text-file
113 for name in names:<br>114 data = \begin{bmatrix} 1 & 1 & 1 \\ 1 & 1 & 1 \end{bmatrix}114 data=[]<br>115 header
header_table = pyfits.getheader(name[1])<br>data_cube = pyfits.getdata(name[1], 0) #for good files: 0==2 contains<br>flux, 1==3 contains errors?, 4?, 5?, otherwise data_cube.shape
                                             ==(2,*) for 0
117 if \text{len}(\text{data\_cube}) == 2:<br>118 \text{data}.\text{append}(\text{d})118 data . append ( d a t a cub e [ 0 ] )
119 pr int " e x t r a c t i o n was done f o r on l y one f i b e r " , name [ 0 ]
120 e l s e :
121 print name [0], ": \t",<br>
for j in [fibers, range (1, 162)]: #all fibers in case<br>
the selected ones contain no data
\begin{array}{ccc} 123 & \text{for } i \text{ in } j: \\ 124 & & \text{key} \end{array}124 keyword= 'F%3.3 i '%i+ 'TYPE'<br>if keyword in header tabl
125 if keyword in header_table.keys():<br>
126 if header_table[keyword][0]<>'X':
                                                                                                                #X means 0 flux, as fiberhas a problem<br>
has a problem<br>
if numpy.median(data_cube[i
                                                                                                                   -1)>min_flux : #only
i f enough f l u x
128 data . append ( d a t a cub e [
                                                                                                                                 i - 1)
129 if data < >[]:<br>130 break
break<br>
print "no_data_in_the_selected_fibers",",j,",_try_with<br>
all_fibers","\t\t",<br>
print len(data),"fibers_used"<br>
wavelength=[header_table ['CRVAL1']] #prepare wavelength list
134 step=header_table ['CDELT1']
```
135 **for i in** range  $(1, \text{len}(\text{data}[\mathbf{0}])) :$  #create wavelength list<br>136 wavelength append (wavelength  $(i-1)+$ step) 136 wavelength . append ( wavelength  $[i -1] +$ step )<br>137 data-numby array (data)  $data=$ numpy .  $array ( data )$ 138 139 **if** len (data) > 3: #scale the flux between fibers by determining<br>the median flux and determing the factor 140  $data\_sub = []$ <br>141  $for i in range(len(wavelength))$ : 141 for i in range (len (wavelength)): #for every pixel<br>142 **if** numpy.median (data [:,i])>min\_flux: #if enough  $flux$  data\_sub.append(data[:,i]) 144 data\_sub=numpy.array (data\_sub)<br>145 data\_sub=numpy.transpose (data\_sub)  $\begin{array}{cccc}\text{145} & \text{445} & \text{446} & \text{446}$ 146 med  $\text{flux} = []$  # median flux in each pixel<br> **147** for i in range(len(data\_sub[1,:])): #for every pixel  $148 \hspace{20pt} \text{med. flux. append (numpy. median (data.sub[:, i]))} \quad \# \quad \ \textit{determine median flux}$ 149 med\_flux=numpy.array (med\_flux)  $\# median$  flux<br>150 factor = []  $\#scaling$  factor = []  $#scaling$  factors for  $e\ddot{a}ch$  fiber 151 **for** j in range (len (data\_sub)): #for every fiber factors=numpy.array (data\_sub [j,:]/med\_flux) # 152 factors=numpy.array(data\_sub[j,:]/med\_flux) #<br>
factors for each pixel towards median\_flux<br>
factors=numpy.where(factors >0.33, factors, 10) #  $replace$  factors below  $1/3$  by  $10$ 154 temp=numpy where (factors  $\langle 3 \rangle$   $\qquad$  #get  $indexes$  where factor between  $1/3$  and 3 to use only  $these$   $ones$ . =factor.append(numpy.average(factors[temp[0]], weights<br>med\_flux[temp[0]]\*\*2)) #get weighted average<br>of factors for each pixel by weighting them with the median flux of that pixel<br>y.median(factor) #normalize to one by 156 factor/=numpy.median(factor) #normalize to one by<br>dividing through median 157 std\_factor=2∗numpy.std(factor,ddof=1) #2 times standard  $d$  e v i a t i o n  $158$  i =0 159 **for j in** range  $(\text{len}(\text{data}))$   $[:.-1]$ : #for every  $f$ *i* $b$ *er*  $b$ *ackwards* 160 if  $abs(factor[j]-1) < stdd.factor:$  #median (factor)  $) = -1$ 161 data  $[j, :] / =$ factor  $[j]$  #if in 2∗ std,  $then$  scale data of this fiber  $162$  else: 163 data=numpy . delete (data , ( j ) ,  $axis = 0$  #  ${ m \over \thinspace \begin{array}{c} \hbox{\scriptsize \begin{array}{c} \hbox{\scriptsize \begin{array}{c} \hbox{\scriptsize \begin{array}{c} \hbox{\scriptsize \begin{array}{c} \hbox{\scriptsize \begin{array}{c} \hbox{\scriptsize \end{array}}}} \hbox{\scriptsize \begin{array}{c} \hbox{\scriptsize \begin{array}{c} \hbox{\scriptsize \end{array}}}} \hbox{\scriptsize \begin{array}{c} \hbox{\scriptsize \end{array}}}} \hbox{\scriptsize \begin{array}{c} \hbox{\scriptsize \begin{array}{c} \hbox{\scriptsize \end{array}}}}}} \hbox{\scriptsize \begin{array}{c} \hbox{\scriptsize \begin{array}{c} \$  $164$  i+=1 165 if i>0:<br>166 print "deleted",i,"bad\_fiber(s)"<br>167 file=open(name[0].replace('iraf\_','')+'.txt','w') 168 **for i in** range(len(wavelength)):<br>
file .write('%5.3f'%wavelength[i]+'\t%4.2f'%(numpy.median(data<br>
[:,i]))+'\n')  $170$  file.close()<br>171 ndfilters =  $\Box$  $171$  nd filters =  $[$ ]<br>172 **if** os path i 172 if os.path.isfile('ndfilter.lst')==True:<br>173 file=open('ndfilter.lst') 174 **for** line in file:  $175$   $\qquad \qquad$   $\qquad \qquad$   $\qquad$   $\qquad \qquad$   $\qquad$   $\qquad \qquad$   $\qquad$   $\qquad$ 176  $if \text{len}(\text{line}) < 2:\n \text{continue}$ 177 $\nexists$ <br>  $\# line [1] = line [1] \cdot replace(\ '', \ '')\$ <br>  $\text{line } [1] = \text{line } [1] \cdot replace(\ 'WYC\text{-clear1}', \ '')\ \text{line } [1] = \text{line } [1] \cdot replace(\ 'WYC\text{-clear1}', \ '')\ \text{line } [1] = \text{line } [1] \cdot replace(\ 'WYC\text{-}\ '', \ '')\ \text{line } [1] = \text{line } [1] \cdot replace(\ '0', \ '')\ \text{ndfilters.append(line)}$ 183 file.close()<br>184 if  $ndfilters == []$ : 184 i f n d f i l t e r s == [ ] : 185 pr int "no o r empty f i l e : n d f i l t e r . l s t " 186 187 r e s u l t = [ ] 188 a r c c a t a l o g s = [ ] 189  $log_\text{lines} = []$ <br>190 **for** name in names: 190 for name in names: #does the important stuff to each file<br>191 shortname=name[0].replace('iraf.','')<br>192 if shortname in ignore\_files and use\_ignore\_files==True: 193 continue 194 spectrum = [ ] 195 i f o s . path . i s f i l e ( shortname+ ' . t x t ' )==F a l s e : 196 **print** shortname+' .txt \_\_does \_not \_exist, \_please \_set \_" comborders" \_to \_"

```
True" '
197 ext{(1)}<br>198 ext{file} = \text{open} (short)198 file=open (shortname+' . t x t', 'r')<br>199 for line in file
                 for line in file:
200 l i n e= l i n e . s p l i t ( )
201 spectrum . append ( [ f l o a t ( l i n e [ 0 ] ) , f l o a t ( l i n e [ 1 ] ) , l e n ( spectrum ) ] )
202 file.close()<br>203 keyresult = []
203 k e y r e s u l t = [ ]
204 h e a d e r t a b l e = p y f i t s . g e t h e a d e r ( name [ 1 ] )
205 fo r keyword in keywords :
206 i f keyword in h e a d e r t a b l e . k ey s ( ) :
207 temp=s t r ( h e a d e r t a b l e [ keyword ] )
207<br>208 if temp=str (header_table . keys ( ):<br>208 if temp. find ( '_')>−1:<br>209 keyresult . append ( heade
                                                   \text{key} result . append (header_table [keyword]. replace ('_','')
                                                         )
210 else :
211 keyresult.append (header_table [keyword])<br>212
\frac{212}{213} else:
213 keyresult.append ('')<br>214 #qet data for wavelength in plot
214 \# get\ data\ for\ wavelength\ in\ plot<br>215 \text{spectrum} = \text{number}.\ array\ (spectrum)215 spectrum=numpy array (spectrum)<br>216 spectrum=sorted (spectrum ) key=
                 2.5 spectrum=sorted (spectrum, key=itemgetter (0)) #to have smallest and highest
                       wavelength at beginning and end, respectivly
217 spectrum=numpy . array (spectrum)<br>
218 minwave=spectrum [0 ,0]<br>
219 maxwave=spectrum[−1][0]<br>
220 exptime=='%1.1 i%float (keyresult [0])<br>
221 if exptime=='0':
222 exptime=\frac{1}{223} exptime=\frac{1}{11}223 grat=keyresult [1]<br>
224 if grat=='ECHELLE
224 if grat = rECHELLE:<br>
225 grat = grat + r225 grat=grat+'-'+keyresult [3]<br>226 cenwave=str (keyresult [2])
226 cenwave=str (keyresult [2])<br>227 for line in replace_cenwave:
227 for line in replace cenwave: #replace not even numbers in cenwave \frac{228}{16}228 if cenwave==line [0]:<br>229 cenwave=line [1]
230 break<br>231 arc=keyresult [4]
231 \arct{c} = \text{keyresult} [4]<br>
232 \text{if } \arct{c} = \text{else}232 if \arccos{=}":<br>233 arc
233 \arctan\left[5\right]<br>
234 \text{if } \arctan\left[\text{Hz}\right]if arc = 'Hg' :<br>if name[0].find('p18')] > -1:
235 if name [0]. find ('p18') > -1: #for p18 the lamp in the header is
                                  wrong
rac{336}{237} a r c= 'ThAr '
237 else:
238 \arcc = HgAr, 239239 compwaves = \begin{bmatrix} 239 \\ 240 \end{bmatrix} file=open(la
240 \text{file = open} (\text{jump folder} + \text{'}/ \text{'+arc+'} . \text{txt'}, \text{'r'})<br>241 \text{for line in file}241 for line in file:<br>242 if len(li
242 if len(\text{line}) \leq 5: \#empty \text{ } lines \text{ } might \text{ } be \text{ } a \text{ } problem<br>243
243 continue<br>
244 line-line split (
244 \ln e = \ln e \cdot \text{split} ()<br>
245 if \ln e = \ln (0)245 if float (\text{line } [0])>minwave and float (\text{line } [0]) <maxwave:<br>246
246 temp=[arc,line [0]]<br>247 if len(line)>1:
248 compwaves . append ( l i n e [ 0 ]+ ' \ t '+ l i n e [ 1 ]+ ' \n ' )
249 temp . append ( l i n e [ 1 ] . r e p l a c e ( ' ' , ' ' ) )
250 \qquad \qquad {\bf else:}compwaves . append ( \text{line}\left[ 0 \right] + \,{}^{\backprime}\backslash \text{n} ' )
252 temp . append (
253 temp not in arc c
253 if temp not in a r c catalogs:<br>254 arc c catalogs :
254 arc_catalogs.append(temp)<br>255 file.close()
255 file.close()<br>256 if sort_out3
256 if sort_out 3=True:<br>257 cont=False
257 cont=False<br>258 if len(compwaves)<3:
                                                              #at\,\,\,least\,\,\,3\,\,\,lines\,\,\,should\,\,\,be\,\,\,available\,\,\,for\,\,configuration<br>
print 'not_enough_lines:',shortname,minwave,maxwave,grat,
                                             cenwave , a r c
260 continue<br>
261 if sort out not usable=
261 if sort-out-not-usable==True:<br>
262 cont=False
                             cont = False263 for line in not_usable: #doesn' plot the configurations in not_usable<br>if line[0]==grat and line[1]==cenwave and (line[2]==arc.lower
( ) or line [2] == ' * ' ) :<br>
print 'not_used :',shortname,minwave,maxwave,grat,
                                                        cenwave , a r c
266 cont=True
267 if cont=True :
268 continue<br>
269 if grat.find("ECHELLE")<>-1:
269 if grat find ("ECHELLE") <>−1: #doesn't plot ECHELLE as not complete<br>270 print 'all_ECHELLE_modes_are_sorted_out:',shortname,minwave,m
                                     'all _ECHELLE_modes_are_sorted_out:', shortname, minwave, maxwave,
```

```
grat, cenwave, arc
271 continue<br>
272 if computes -1272 if compwaves = [[:<br>273 print 'no
273<br>
print 'no_template_data_from_'+lampfolder+'/'+arc+'.txt_for',<br>
275<br>
temp=grat+'_'+cenwave+'_'+arc.lower()+'_'+shortname+'.txt'<br>
276 if os.path.isfile(temp)==True:
os.system('rm_'+temp)<br>
278 os.system('ln_-s_'+shortname+'.txt_'+temp) #for idl_plot<br>
279 file=open('ticksall_'+grat+'_'+cenwave+'_'+arc.lower()+'_'+shortname+'.txt','w<br>
280 for line in compwaves:<br>
280 for line in compwaves
280 for line in compwaves:<br>
281 file .write (line)<br>
282 file close ()
282 file.close()<br>283 print shortna
                     \textbf{print} shortname, minwave, maxwave, grat, cenwave, arc, \#file, \textit{min}(\textit{wavelength})max(wavelength), header-key-result
284 de l t awave = (\text{maxwave}-\text{minwave})/4<br>285 wave = \left[\begin{array}{c} 1, & 1, & 1, & 1, & 1, & 1 \end{array}\right]285 wave=[ ' ' , ' ' , ' ' , ' ' , ' ' ]
286 wave [ 1 ]= s t r ( i n t ( round ( minwave+d e ltawav e , −1) ) )
287 wave \begin{pmatrix} 2 \end{pmatrix} = str (int (round (minwave+2∗deltawave, -1)))<br>288 wave \begin{pmatrix} 3 \end{pmatrix} = str (int (round (minwave+3∗deltawave, -1)))
288 wave [3] = \text{str}(\text{int}(\text{round}(\text{minwave}+3*d \text{eltawave},-1)))<br>
289 wave [0] = \text{str}(\text{int}(\text{round}(\text{minwave},0))) #-1 mai
                                                                                        # = 1 makes problems in the idl_plot, as
the exact wavelength is necessary<br>
290 wave [4] = str (int (round (maxwave, 0)))<br>
291 for line in override_splittings:
292 if \text{line}[0] == \text{grad} \text{ and } \text{line}[1] == \text{convave} \text{ and } \text{line}[2] == \text{arc lower}() :<br>293 for i in range (5) :
294 if \lim_{x \to a} e^x if \lim_{x \to a} e^x if \lim_{x \to a} e^x if \lim_{x \to a} e^x295 wave[i]=line[i+3]<br>296 print "−>_with_manual_settings",
297 if borders=True:<br>298 for dispe
298 for dispersion in dispersions:<br>
299 if len(dispersion) > = 5.
                                                 if \text{len (dispersion)} \geq =5: \text{ #only dispersions with border}information300 if dispersion [0] == \text{grat} and dispersion [1] == \text{cenvave}:<br>
\# dispersion \ and \ cenvave \ are \ matching<br>
301302 wave \left[4\right] = \text{dispersion} \left[4\right]<br>303
303 break
304 offset='0' #offset<br>305 for line in manual_shift:
                                                                            \#check, if manual offset has to be applied
306 if \text{line}[0] == \text{grad} \text{ and } \text{line}[1] == \text{cenvave} \text{ and } \text{line}[2] == \text{arc.lower}():<br>307 offset=line [3]<br>308 #spectrum=sorted(spectrum, key=itemgetter(1,2)) #sort by flux and pixel
309 \#spectrum\,ori=spectrum<br>310 \textbf{for} \text{ } i \textbf{ } \textbf{in} \text{ } range \text{ (length)}310 for i in range (\text{len}(\text{compwaves})) :<br>311 ine=compwaves \text{len}(\text{shabilities})311 \text{line} = \text{compwaves} [i] \cdot \text{split} ()<br>312 \text{compwaves} [i] = \text{float}(\text{line} [0])\#replace ['wavelength', line] by float (
                                          was defined by a313 compwaves . s or t ( ) \# sort by wavelength<br>314 dlambda = 1.0 * (maxwave-minwave) / len (s
314 dlambda = 1.0∗(maxwave-minwave) / len (spectrum)<br>315 if dlambda < 1.5
315 if dlambda < 1.5:<br>316 \frac{\text{if } d \text{lambda} < 1.5}{\text{then} = 12}step = [2,4,6,10] #search-range for [maximum, close peak, too high peak
                                          too close, not real maximum]
\begin{array}{ccc} 317 & \text{else} : \\ 318 & \end{array}318 step = [2, 3, 5, 7]<br>319 max{flux = []}319 max f lux = []<br>320 posis = []
320 posis = []<br>321 quarter=
                      quarter=0322 for i in range (len (spectrum)): #get max(flux) in each of the four subplots
323 if spectrum [i, 0] > \text{int}(\text{wave}[\text{quarter}+1]):\text{maxflux}.\text{append}(\text{max}(\text{spectrum}[\text{posis},1])/100.)325 posis = []<br>326 quarter +
\frac{326}{15} quarter +=1
327 if quarter >3:<br>328 hreak
\frac{328}{329} break<br>\frac{1}{299} break
329 posis.append(i)<br>330 if len(maxflux) <4:
\begin{array}{ccc}\n 330 \\
 331\n \end{array}
if len (maxflux)<4:
\begin{array}{c} \text{331} \\ \text{332} \end{array} maxflux . append (max( spectrum [ posis , 1 ] ) / 100 . )
332 maxflux append (\max(\max \hat{flux})/10)<br>333 if len (\max \hat{flux}) <>5.
333 if \text{len}(\text{maxflux}) \leq 5:<br>334 exit (100)
                                   ext (100)335<br>336
336 quarter=0<br>337 usedlines
337 usedlines = \begin{bmatrix} 338 \\ \text{geodlines} \end{bmatrix}\begin{array}{cc}\n 338 \\
 339\n \end{array} goodlines = \begin{bmatrix} 1 \\
 2 \\
 339 \end{bmatrix}339 \qquad \text{very coordinates} = []<br>340 \qquad \text{to delete} = []\overrightarrow{1} t o d e l e t e = \left[\right]341 for compwave in compwaves:
342 t e x t=g r a t+ ' '+cenwave+ ' '+a r c . l ow e r ( )+ ' \ t '+shortname+ ' '+s t r ( compwave
)+ ' %5.2 f '%dlambda+ ' \ t '
343 for i in range (quarter , 4):
```
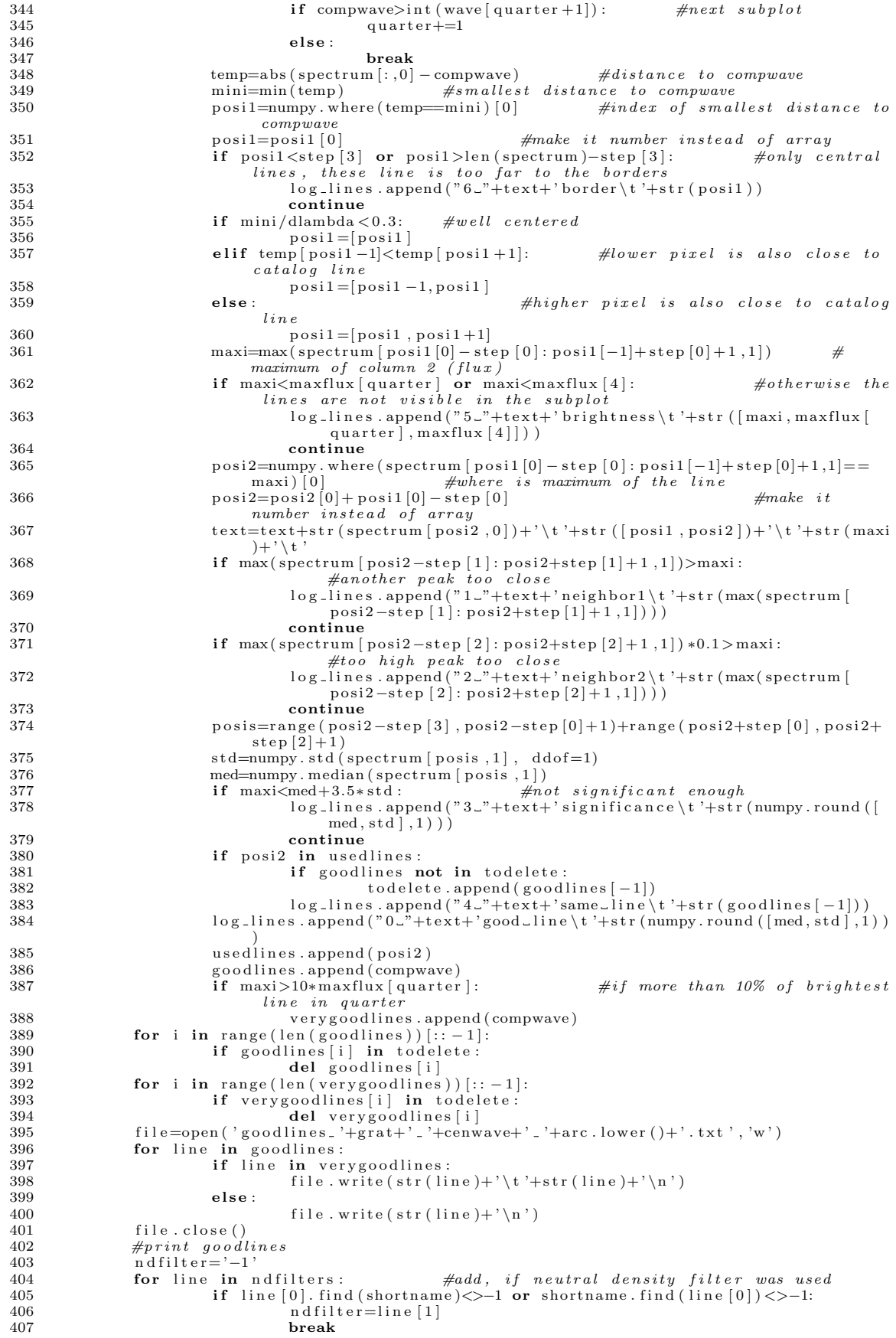

```
408 if ndfilter=='−1':<br>
409 print "not_in_list_of_ndfilters",<br>
410 print ""
411
\# line = "idl\_plot", " + grad + "', " + cenwave + "', " + arc\_lower() + "', " + arc + "', " + arc + "', " + arc + "', " + c. lower() + "', " + arc + "', " + c. lower() + "', " + arc + "', " + arc + "', "[3]+", "+wave [4]
413 ind e x=0 #f o r n i c e s o r t i n g
414 ind e x=+l e n ( g r a t ) ∗1E6
415 if grat find('ECHELLE')==0:<br>416 index+=(9-int(grat[-1]))*1E4 #start with ECHELLE−6 and end with
                                                 ECHELLE−3
417 else:<br>418418 \text{index} \rightleftharpoons \text{int} (\text{grat} [1:3]) * 1\text{E4} #start with low resolutions<br>419 \text{if } \text{grat}[-1] == 'B': #to distinguish bet
                                                                                                                             #to distinguish between same
                                  gratings with B
420 \text{index} = 0*1E4<br>421 e lif grat[-1]==R?
421 e lif grat [-1] == 'R': \# \dots and R<br>422 index + = 1 * 1F4422 \frac{1}{1} index +=1∗1E4<br>423 index +=int (cenwave [:
423 index+=int (cenwave [: − 1]) *1E1 #only 3 digits<br>424 if arc lower ()='he'
424 if \arctan 100^\circ \text{er} () = 'he':<br>
\arctan 100^\circ \text{er} index + -1
425 index +=1<br>426 if arc lower ()=
                          if \ arc. lower () = 'ne':427 index+ = 2<br>428 if arc.lower()=428 if \arctan \left( \frac{1}{2} \right) if \arctan \left( \frac{1}{2} \right) hgar':<br>429 index+=3
429 \text{index}+=3<br>430 if arc lower ()
430 if \arctan \left( \right) = \arctan \arctan \arctan 431<br>index \leftarrow -4431 index +431 index +4<br>432 if arc lower () -432 if \arctan 10 \text{ were } 2 if \arctan 10 \text{ = } 2 cd ':
433 index+=5<br>434 arctext=arc
434 arctext=arc<br>435 if arc=='Hg.
435 if arc = 'HgAr':<br>436 arc = 'HgAr':436 \arctext{} = {}^{7}\text{Hg}<br>437 \#if \ arcc>> {}^{7}Cd':
437 \#if \arc \llgt; 'Cd' :<br>438 \# contin
                                          \it{c} on t in u e439 line=[index, grat,cenwave,arc.lower(),arctext,exptime,shortname,wave[0],wave<br>[1],wave[2],wave[3],wave[4],offset, str(len(goodlines)), str(len(<br>verygoodlines)), ndfilter]
440 result . append (line)
441r e s u l t . s o r t ( )
443 text=
444    file=open('run_in_idl.pro','w')<br>445    #file.write('.RESET_SESSION\n\n')
446    for line in result:<br>447    text=text+'_'+line[1]+"_"+line[2]+"_"+line[3].lower()+"_"+line[6]+'.pdf'
448 p l o t=True<br>449 if os path
                          \textbf{if} \text{ os } . \text{path } . \text{ is file } (\text{line } [1] + \text{" - " + line } [2] + \text{" - " + line } [3] . \text{ lower } () + \text{" - " + line } [6] + \text{' . pdf'})=True \cdot450 if os.path.getmtime(line[1]+"_"+line[2]+"_"+line[3].lower()+"_"+line<br>[6]+'.pdf')>os.path.getmtime(line[1]+'_'+line[2]+'_'+line[3].lower<br>()+'_'+line[6]+'.txt'):
451 p l o t=F a l s e
452 print \text{line } [1] + " \_ \text{ + line } [2] + " \_ \text{ + line } [3] \text{ . lower } () + " \_ \text{ + line } [6] + \text{'}.<br>
pdf ', " is _newer_than" , line [1] + ' \_ \text{ + line } [2] + ' \_ \text{ + line } [3] \text{ . lower } () + \_ \text{ + line } [6] + ' \_ \text{ + line } [6] + ' \_ \text{ + line } [3] + \text{ line } [6] + \_ \text{ + line } [6] + \_ \text{ + line } [7] + \_ \text{ + line453 if plot=True:<br>454 if plot=True:
454<br>
file . write ("idl_plot , '"+line [1]+", ', '"+line [2]+", ', '"+line [3]. lower ()+"<br>
, '"+line [4]+", ', "+line [5]+", '"+line [6]+", '"+line [7]+", "+line [8]+<br>
", "+line [9]+", "+line [11]+", "+line [12]+ ', \"+l
                                                                                                     \begin{array}{rcl}\n \textit{arctext} & \textit{exptime} \\
 \textit{extension} & \textit{wavelenath}\n \end{array}w \, a \, v \, e \, l \, e \, n \, g \, t \, hof f s e t456  file .write("\nspawn , _'pdftk _"+text+" _cat _output _catalog .pdf '\n" )<br>457  file .write("print , _'catalog .pdf _erstellt '\n" )
458 file.close()
459<br>460
460 arc\_catalogs.sort()<br>461 before=''
\begin{array}{cc} 461 & \text{before} =' \\ 462 & \text{file} = \text{oper} \end{array}462 file=open ('../arc\_catalogs.txt', 'w')<br>463 for line in arc catalogs:
          for line in arc_catalogs:
464 if \text{line}[0] \leq>before:
465 b e f o r e= l i n e [ 0 ]
466 f i l e . w r i t e ( ' \n '+ l i n e [ 0 ]+ ' \n ' )
467 f i l e . w r i t e ( s t r ( round ( f l o a t ( l i n e [ 1 ] ) , 3 ) ) . l j u s t ( 1 0 )+ ' & '+ l i n e [ 2 ] . l j u s t ( 6 )+ ' &
                                  \langle \langle \rangle \rangle = \langle n' \rangle468 file.close()
469
470 file=open ('logfile_usable_lines','w')
471 for line in log\_lines: 472 file .write(line+'\n')
```
 $473$  file.close()  $474$ 475 b e f o r e =  $-1000$ <br>476 file = open () 476 file=open('../table.tex','w')<br>477 file.write('\\begin{center}\n')<br>478 file.write('\_\\begin{longtable}{l\_c\_c\_c\_l\_r\_c\_r}\n')<br>479 file.write('\_\_\\label{tab:allconfigs}\n') 480 file . write ( ' ~ ~ \\ b f \_ G rating \_& ~ \ \ b f ~ \$\lambda \_{ \mathrm{ cen } } \$ \_& ~ \ \ b f ~ B \lambda \_{ \mathrm{ max}} } ^ \ ambda \_{ \mathrm{ max } } \$ \_& ~ \ \ b f \_ D is p e r sion \_& \_ \ \ b f \_ Lamp \_& \_ Lines  $\&\setminus\bf(ND\cup\setminus\setminus\setminus n')$ <br>481 file . write ('coorder \\bford\AA & \take \\bford\AA & \take \\bford\AA /px & cook control \\bford\bford{ hler \_\\\bford{ \left \displaness and the coorder \\bford{ \left \displaness ar 483 file .write ('~~~\\hline\n')<br>
484 file .write ('~~~\\endfirsthead\n\n')<br>
485 file .write ('~~~\\endfirsthead\n\n')<br>
485 file .write ('~~~\\bf\_Grating\_&~\_\\bf\_\$\lambda\_{\mathrm{cen}}\$\_&\_\\bf\_\$\lambda\_{\mathrm{<br>
min}}-\  $493$  for line in result: 494 for dispersion in dispersions:<br> $\frac{494}{495}$  if  $\lim_{h \to 0} [1] =$ dispersion  $\textbf{if} \ \text{line}[1] == \hat{\text{dispersion}} \ [0] \ \textbf{and} \ \text{line}[2] == \text{dispersion} \ [1] : \quad \textit{\#dispersion}$ and cenwave are matching 496 **break**<br>497 **if**  $\text{line}[0] - \text{before} > 1E4$ 497 **if**  $\text{line } [0] - \text{before} > 1\text{E4}:$ <br>498 **ile** write ('\\ 498<br>
file . write ('\\hline \_\\hline \n')<br>
file . write (line  $[1] + 'x^2$ '+line  $[2] + 'x^2$ '+line  $[7] + '$ -'+line  $[11] + '$  \$ $x^2$ '+<br>
dispersion  $[2] + 'x^2$ -'+line  $[4] + 'x^2$ -'+line  $[5] + 'x^2$ '+line  $[13] + '-(' + \text{line})$ <br>  $[14] + 'x^$  $lines$   $nd filter$ 501 elif  $\lim_{f \to 0} [0] - \text{before} > 1E1$ :<br>502 file write  $(2 \setminus h)$ 502<br>
file . write ('\\hline\n')<br>
file . write ('\\_\_\_\_\_\_\_A'\_i'ne [2]+'\_&\_\$'+line [7]+'-'+line [11]+'\$\_&\_'+<br>
dispersion [2]+'\_&\_'+line [4]+'\_&\_'+line [5]+'\_&\_'+line [13]+'\_/'+line<br>
[14]+'\_&\_'+line [15]+'\_\_\_\_\_\_\_\\\\\_\n') 504 #no grat cenwave min wave max wave<br>dispersion arctext exptime dispersion arctext exptime good lines  $n \, df$  i  $l \, t \, e \, r$  $505$  else: 506<br>
file write ('Louis Lating Lating Lating Lating Lating Lating Lating Lating Lating Lating Lating Lating Lating Lating Lating Lating Lating Lating Lating Lating Lating Lating Lating Lating Lating Lating Lating Lating L  $508$   $\text{#no}$   $\text{grateen}$   $\text{wave}$   $\text{wave}$   $\text{max}$   $\text{wave}$  no dispersion  $\text{arctext}$  exptime  $exp time$ 509 before= $\ln e [0]$ <br>510 file.write('\_\\end{lon 510 file . write ('~\\end{longtable}\n')<br>511 file . write ('\\end{center}\n')  $512$  file.close() 513 514 os . system ( $'$ idl $\lt$ -run-in-idl. pro')